# **Plan Hidrológico de la parte española de la Demarcación Hidrográfica del Duero Revisión de tercer ciclo (2022-2027)**

# **ANEJO 4 CAUDALES ECOLÓGICOS**

# **APÉNDICE I. METODOLOGÍA EMPLEADA**

**OCTUBRE 2022**

**Confederación Hidrográfica del Duero O.A.**

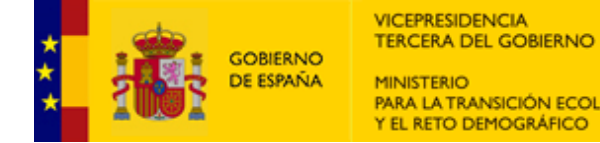

CONFEDERACIÓN **HIDROGRÁFICA** DEL DUERO, O.A. PARA LA TRANSICIÓN ECOLÓGICA

**Anejo 4. Apéndice I. Metodología empleada**

### **ÍNDICE**

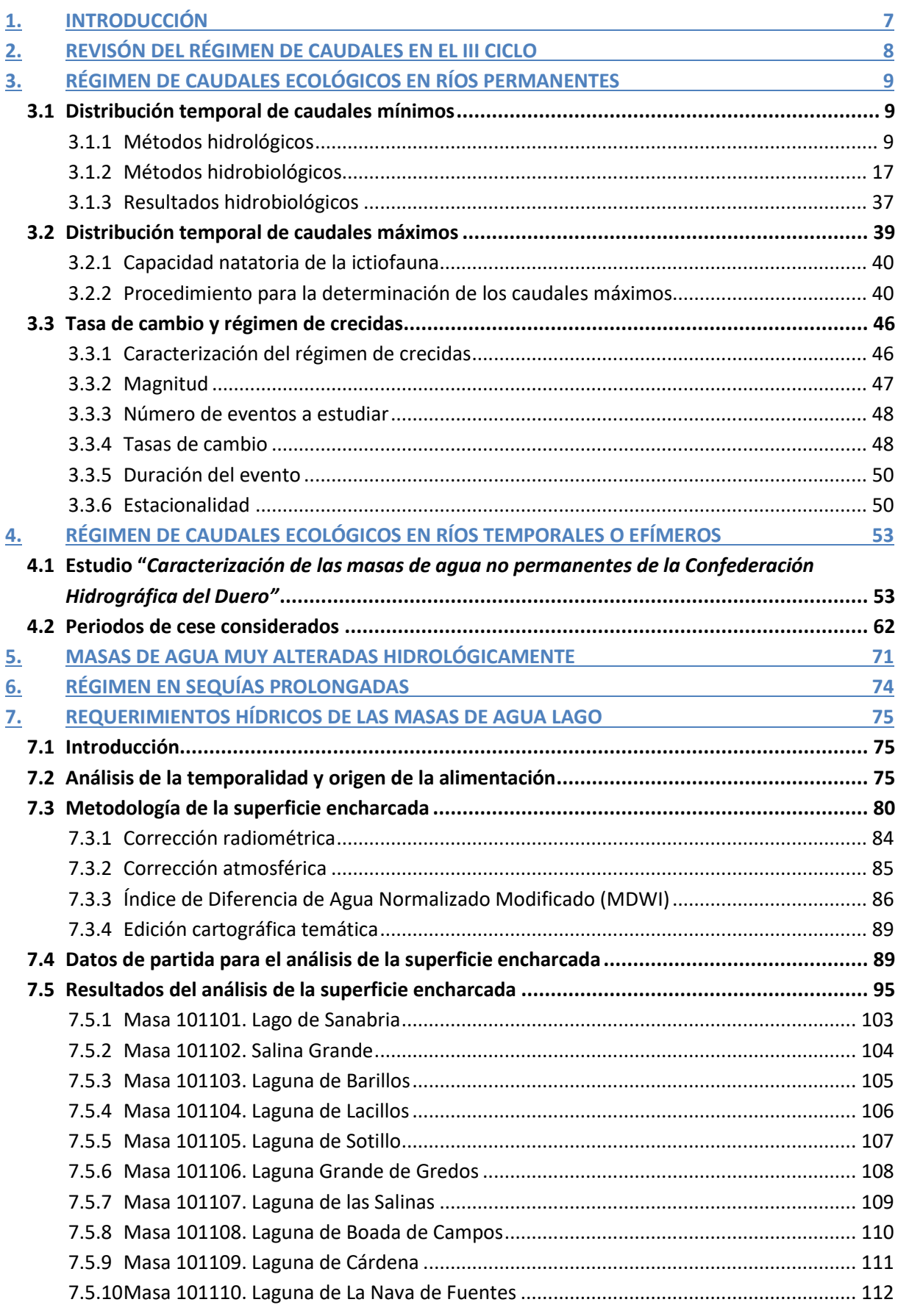

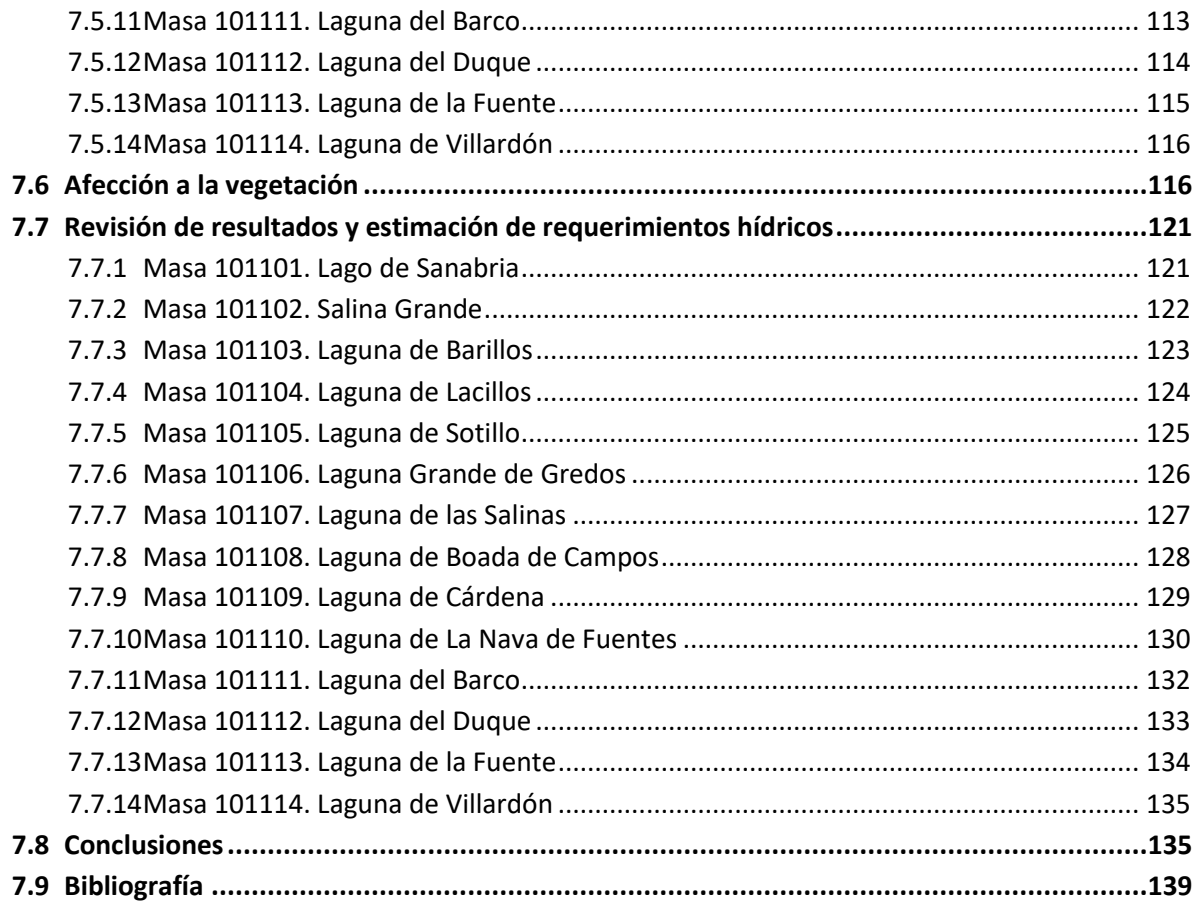

### **Índice de tablas**

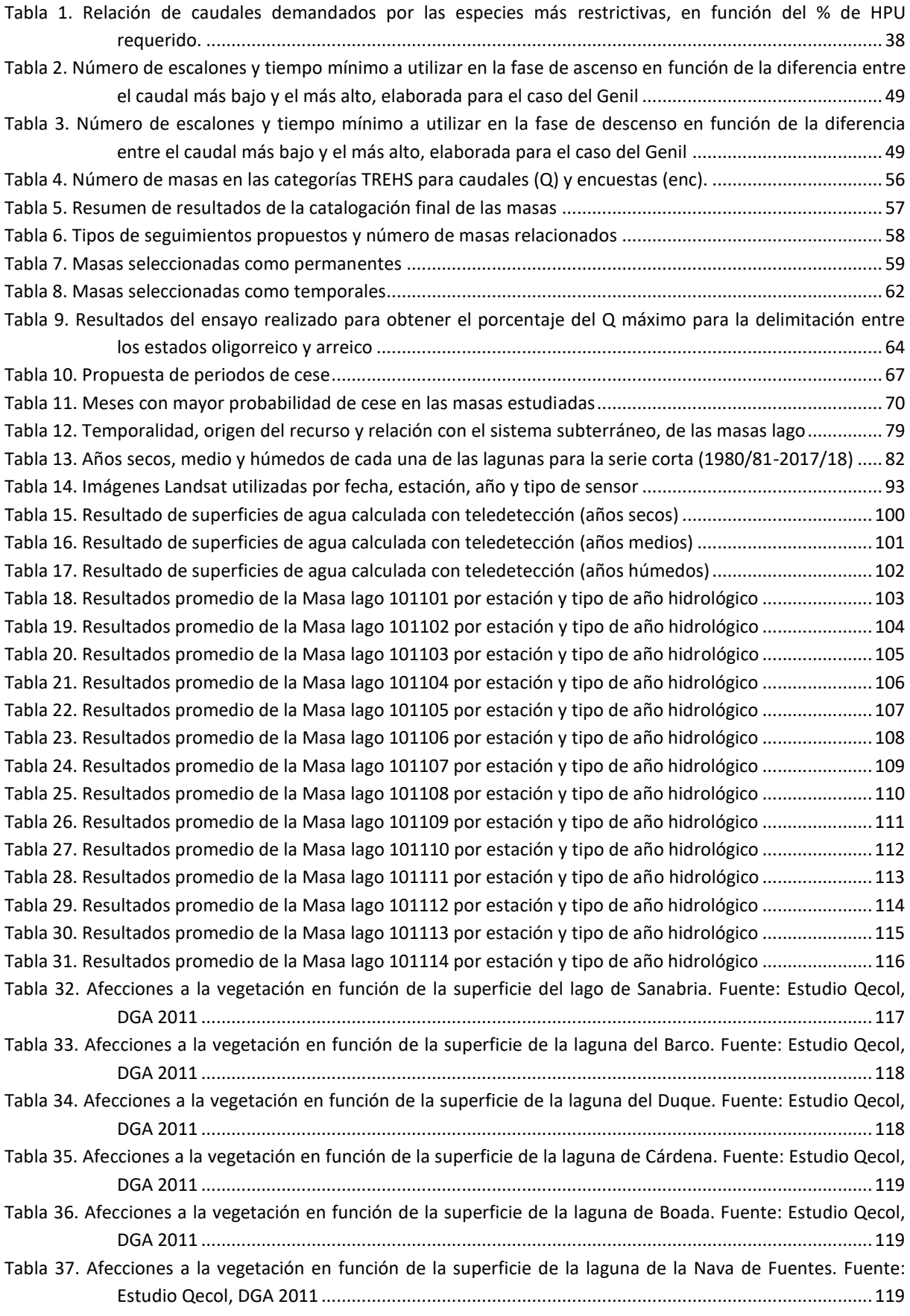

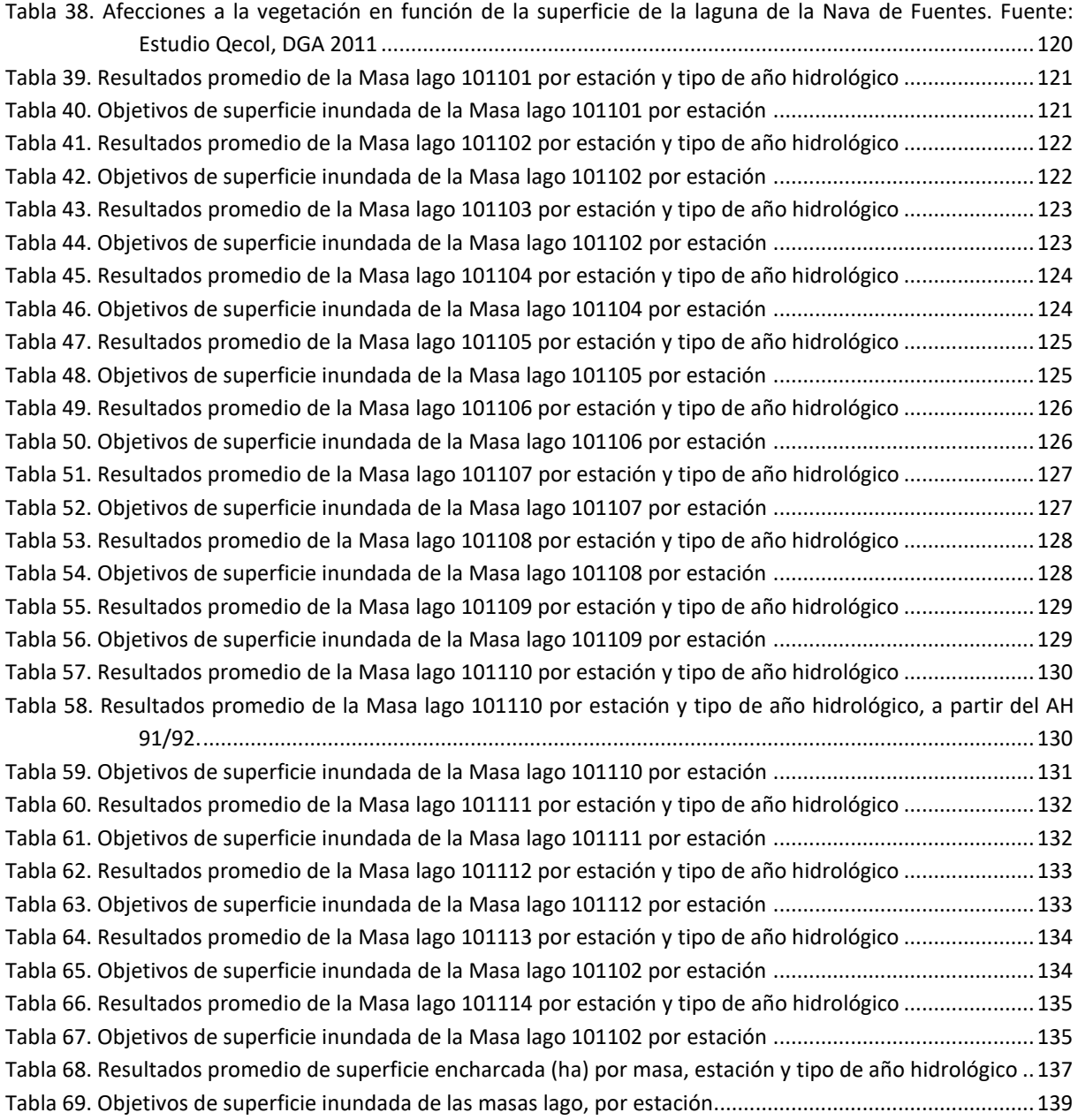

## **Índice de figuras**

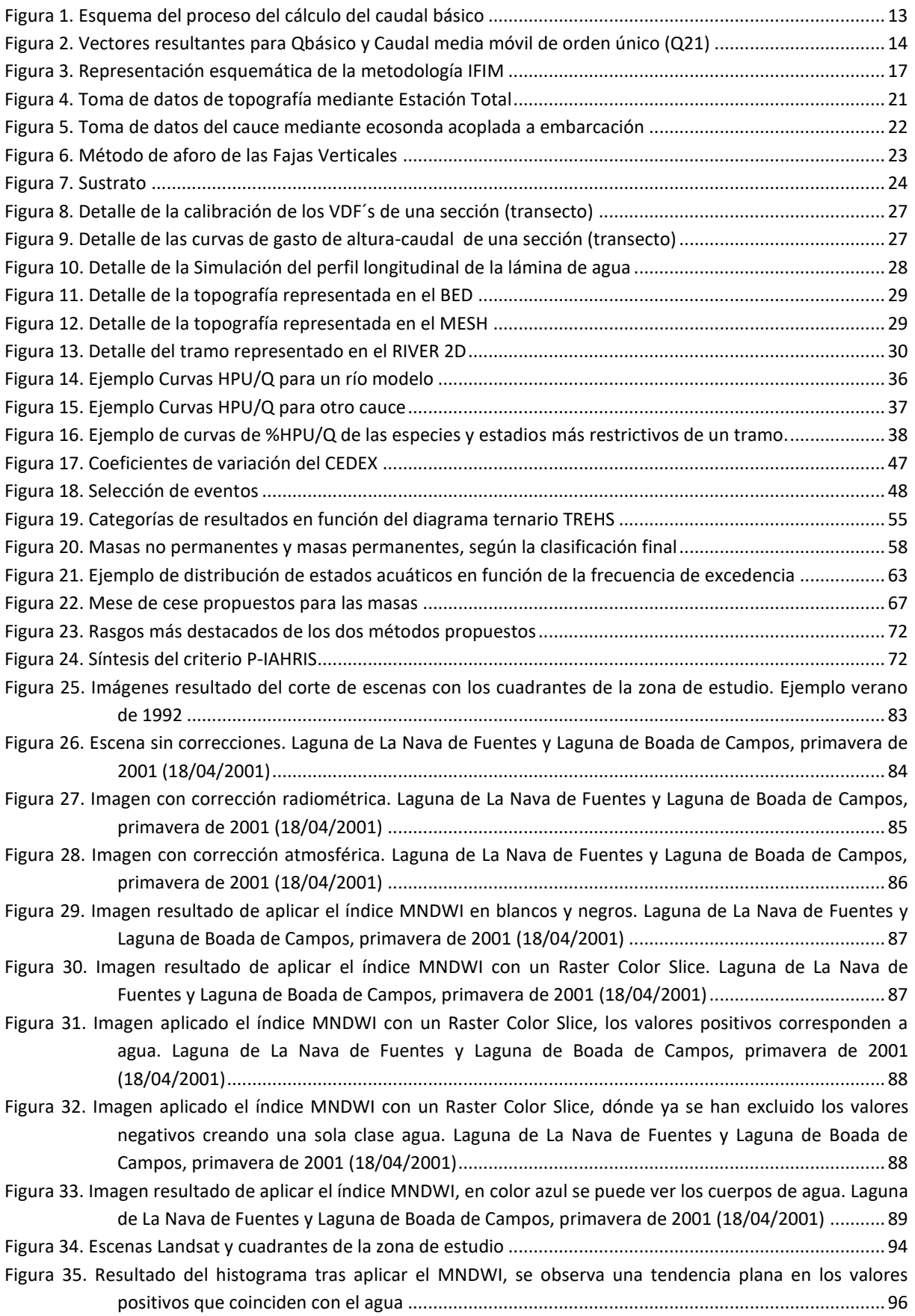

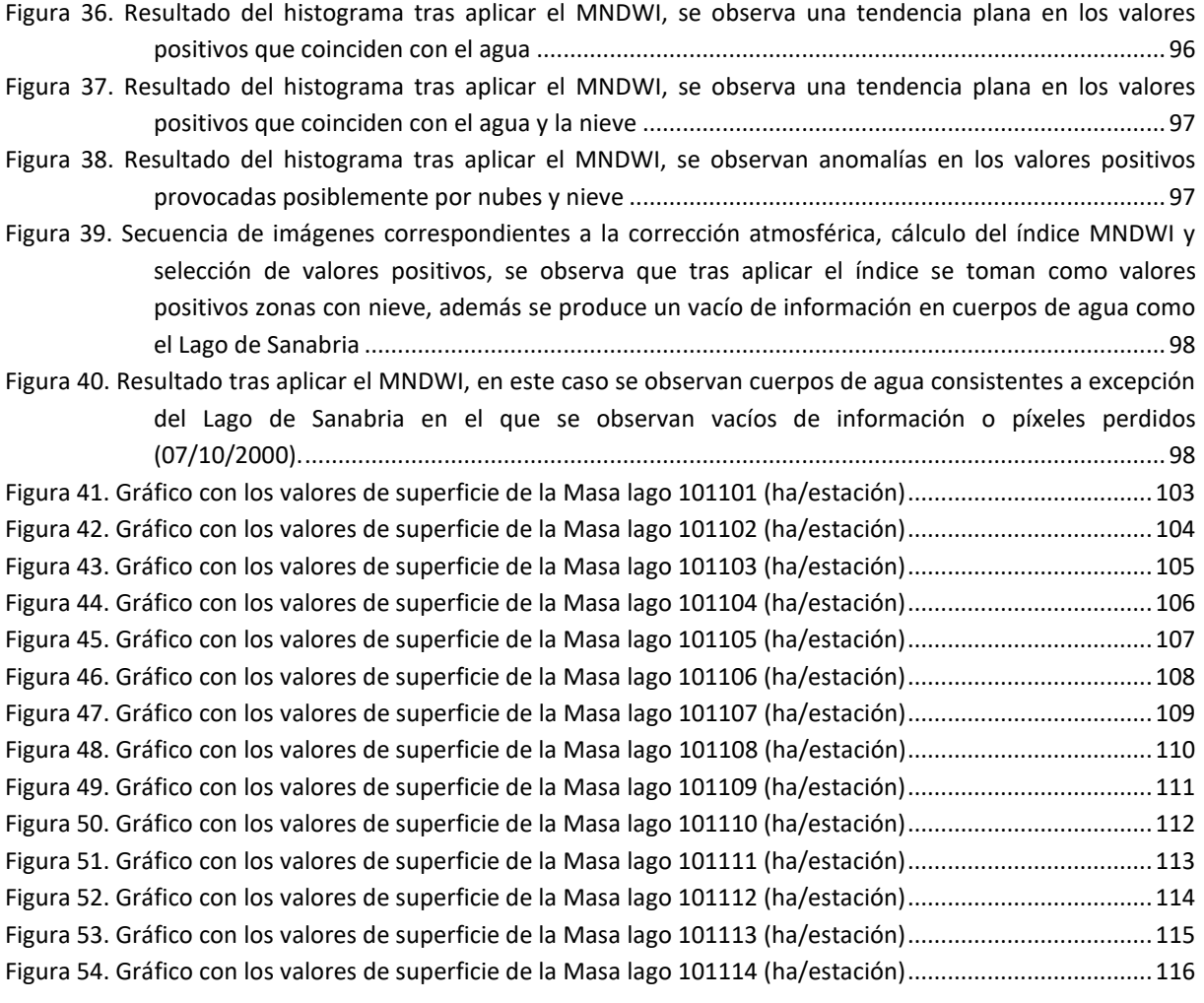

### <span id="page-7-0"></span>**1. INTRODUCCIÓN**

El objeto del presente documento es describir la metodología seguida para la revisión de los caudales ecológicos mínimos y máximos, definidos en el PHD vigente, realizada en el tercer ciclo de planificación. Concretamente, en base a la actualización de la geometría de masas de agua llevada a cabo y de las aportaciones ampliadas al año 2017/2018 se ha revisado el régimen de caudales ecológicos vigentes, con el objetivo de validar lo especificado en el II ciclo de planificación o detectar posibles incoherencias con la nueva delimitación de masas o con las nuevas aportaciones estimadas.

En este apéndice también se describe la metodología utilizada en la propuesta de caudales mínimos, máximos y caudales generadores en la cuenca del Duero, llevada a cabo en el II ciclo de planificación (2016-2021) y que se ha mantenido en el III ciclo, sirviendo de documentación complementaria a la que se presenta en el Anejo 4 de caudales ecológicos. En concreto se han realizado estudios para la caracterización del régimen de caudales ecológicos en ríos permanentes y temporales, contemplado:

- Distribución temporal de caudales mínimos, independizando si se trata de ríos permanentes o no, ya que la metodología es diferente.
- Distribución temporal de caudales máximos.
- Tasa de cambio aceptable del régimen de caudales respecto al régimen de crecidas, incluyendo caudal punta, duración y tasa de ascenso y descenso, así como la identificación de la época del año más adecuada desde el punto de vista ambiental.
- Régimen que se debe aplicar cuando se sufran sequías prolongadas.

Además se incluye la metodología seguida para determinar los requerimientos hídricos de las masas lago identificadas en la demarcación.

### <span id="page-8-0"></span>**2. REVISÓN DEL RÉGIMEN DE CAUDALES EN EL III CICLO**

En los trabajos llevados a cabo en el III ciclo, se ha partido del régimen de caudales ecológicos establecido en el PHD vigente, adaptando el mismo a la nueva delimitación de masas de agua y cuencas vertientes llevada a cabo durante la redacción de los Documentos Inciales de este III ciclo de planificación.

Adicionalmente, se ha tenido en cuenta la actualización del inventario de recursos y, por tanto, de las aportaciones de recursos acumuladas en régimen natural descritas en el Anejo 02: Inventario de recursos hídricos naturales, elaborado para este III ciclo.

En base a esta nueva actualización de masas y aportaciones se ha revisado el régimen de caudales ecológicos mínimos y máximos vigentes, con el objetivo de validar lo especificado en el II ciclo de planificación o detectar posibles incoherencias con la nueva delimitación de masas o con las nuevas aportaciones estimadas.

En el **apéndice II** del presente anejo se incluye el estudio mediante el que se han identificado las masas de agua en las que ha sido necesario modificar su régimen de caudales respecto al II ciclo de planificación.

### <span id="page-9-0"></span>**3. RÉGIMEN DE CAUDALES ECOLÓGICOS EN RÍOS PERMANENTES**

El régimen de caudales ecológicos incluye los siguientes componentes:

- a) Caudales mínimos que deben ser superados con objeto de mantener la diversidad espacial del hábitat y su conectividad, asegurando los mecanismos de control del hábitat sobre las comunidades biológicas, de forma que se favorezca el mantenimiento de las comunidades autóctonas.
- b) Caudales máximos que no deben ser superados en la gestión ordinaria de las infraestructuras, con el fin de limitar los caudales circulantes y proteger así a las especies autóctonas más vulnerables a estos caudales, especialmente en tramos fuertemente regulados.
- c) Distribución temporal de los anteriores caudales mínimos y máximos, con el objetivo de establecer una variabilidad temporal del régimen de caudales que sea compatible con los requerimientos de los diferentes estadios vitales de las principales especies de fauna y flora autóctonas presentes en la masa de agua.
- d) Caudales de crecida aguas abajo de infraestructuras de regulación, especialmente centrales hidroeléctricas de cierta entidad, con objeto de controlar la presencia y abundancia de las diferentes especies, mantener las condiciones físico-químicas del agua y del sedimento, mejorar las condiciones y disponibilidad del hábitat a través de la dinámica geomorfológica y favorecer los procesos hidrológicos que controlan la conexión de las aguas de transición con el río, el mar y los acuíferos asociados.
- e) Tasa de cambio máxima aguas abajo de infraestructuras de regulación, con objeto de evitar los efectos negativos de una variación brusca de los caudales, como pueden ser el arrastre de organismos acuáticos durante la curva de ascenso y su aislamiento en la fase de descenso de los caudales. Asimismo, debe contribuir a mantener unas condiciones favorables a la regeneración de especies vegetales acuáticas y ribereñas.

Como paso inicial evidente, se ha procedido a la clasificación de las masas conforme a los criterios de la IPH y de la "Guía para la Determinación del Régimen de Caudales Mínimos". Así se han podido clasificar las masas como permanentes (*cursos fluviales que en, régimen natural, presentan agua fluyendo, de manera habitual, durante todo el año en su cauce*) y no permanentes, y dentro de éstas, como: estacionales, temporales y efímeras.

### <span id="page-9-1"></span>**3.1 Distribución temporal de caudales mínimos**

Se ha definido un régimen de caudales mínimos con una distribución temporal mensual, a partir de la combinación de métodos hidrológicos e hidrobiológicos (modelación de la idoneidad del hábitat en tramos fluviales representativos de cada masa) en las masas con estudio de campo. En el resto de las masas sólo se dispone del correspondiente estudio hidrológico.

#### <span id="page-9-2"></span>**3.1.1 Métodos hidrológicos**

Es el grupo más simple de metodologías para estimar los caudales ambientales. Utilizan los registros históricos de caudal (datos diarios y mensuales) para derivar directamente de ellos las recomendaciones de caudales de mínimos mediante el estudio de medias, percentiles, etc.

Estos estudios hidrológicos se realizan tanto en el final de cada masa como en el punto de campo de aquellas masas en las que se han aplicado además métodos hidrobiológicos.

Tal y como establece la IPH, los métodos hidrológicos para obtener la distribución temporal de caudales mínimos se han basado en alguno de los siguientes criterios, diferenciándose al menos dos periodos hidrológicos homogéneos, que en el caso del presente estudio, ha sido una diferenciación mensual:

- La definición de variables de centralización móviles anuales de orden único, identificadas por su significación hidrológica (21 y 25 días consecutivos, por ejemplo), o de orden variable, con la finalidad de buscar discontinuidades del ciclo hidrológico. Para la detección de medidas de centralización de orden variable, se ha utilizado el método del caudal básico, basado en la metodología desarrollada por A. Palau y colaboradores (media móvil de 100 días).
- La definición de percentiles entre el 5 y el 15% a partir de la curva de caudales clasificados, que permitirán definir el umbral habitual del caudal mínimo.

Se ha trabajado a partir de caudales medios naturales restituidos a escala diaria, obtenidos de la desagregación de los datos naturales mensuales procedentes del modelo precipitación/aportación SIMPA 2 realizado por el CEDEX. La serie sobre la que se ha trabajado para caudales mínimos es la serie corta del Plan de II ciclo.

#### Obtención de series de caudales naturales diarios

Aunque algunos métodos hidrológicos pueden basarse en datos mensuales, la mayoría necesita de datos de caudales naturales diarios, siendo por tanto necesaria la desagregación de los datos mensuales a diarios, lo que puede entenderse como la primera de las verdaderas etapas de trabajo, de la cual se obtendrán los resultados para los distintos aspectos a tratar. Así, para cada masa en estudio se ha buscado y aplicado una serie de patrones de distribución diarios correspondiente a la estación de control en régimen natural (o casi), situada en las proximidades y que tenga una serie de datos lo más amplia posible.

De este modo, las series mensuales naturales, se han multiplicado por el correspondiente coeficiente adimensional diario, con lo cual, las series resultantes tienen exactamente el mismo patrón temporal que la serie de la cual se obtuvieron dichos coeficientes. Es decir, ambas distribuciones estadísticas tienen el mismo parámetro de forma aunque el de escala será diferente, pero la autocorrelación temporal será idéntica.

La desagregación se ha realizado tanto para la serie larga, como para la serie corta del Plan de II ciclo.

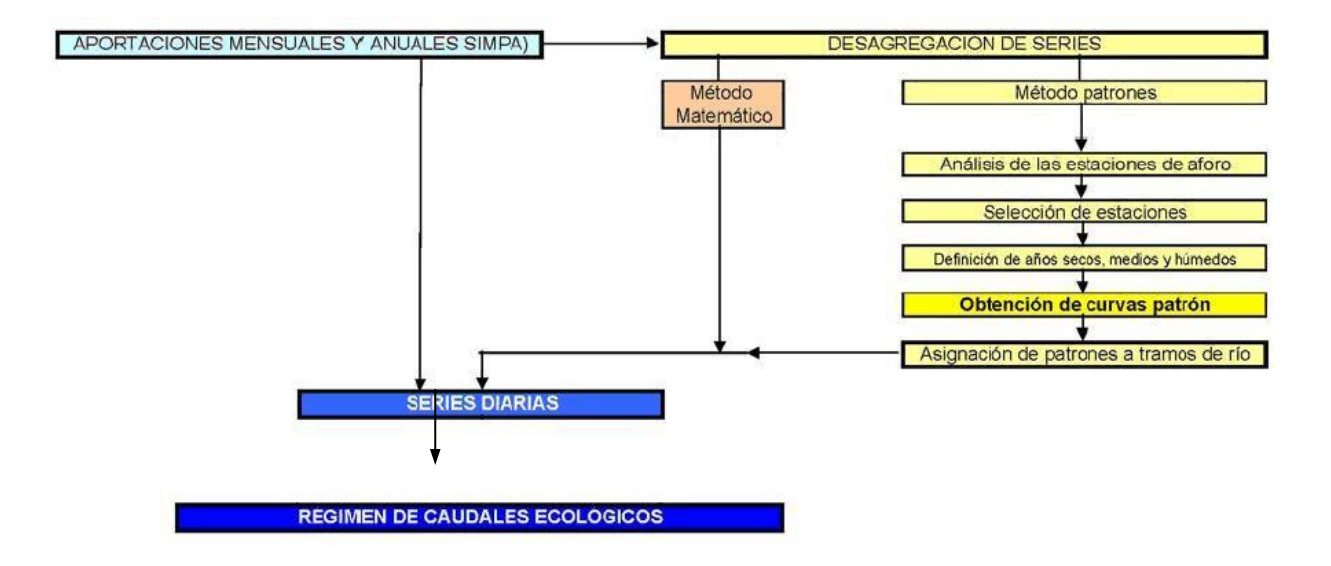

Los resultados de la desagregación son válidos tanto para las masas permanentes como para las no permanentes.

#### Métodos derivados de la selección de percentiles (Qp5 y Qp15)

Según la IPH, uno de los métodos hidrológicos que pueden ser empleados es la definición de percentiles entre el 5 y 15 % a partir de la curva de caudales clasificados, que permitan definir el umbral habitual del caudal mínimo, tomando una serie de al menos 20 años. Se ha trabajado a nivel diario con una serie de datos de la serie corta del Plan de II ciclo

La definición de un percentil, habitualmente situado entre el 5 y el 15% a partir de la curva de caudales clasificados, permite definir el umbral habitual del caudal mínimo a establecer para la determinación de un régimen ambiental de caudales.

#### Método del Caudal Básico

Está basado en la metodología desarrollada por el CEDEX a través de A. Palau, y colaboradores (Universidad de Lleida). Se trata de un método hidrológico que se ha desarrollado a partir de la idea de que el caudal que circula por un tramo de río (series hidrológicas) es la variable primaria que contiene toda la información necesaria para la organización física y biológica del ecosistema fluvial, y se fundamenta en una serie de cálculos matemáticos realizados en series de aportaciones naturales de periodicidad diaria.

El Caudal Básico (Qb) es el componente fundamental de la metodología, y corresponde al caudal mínimo necesario para que se conserve la estructura y función del ecosistema acuático afectado. Es el caudal mínimo que debe circular en todo momento por el río, aunque no siempre el recomendado por la metodología, como se verá más adelante.

Se deduce del estudio de discontinuidades en la tendencia de variación de los caudales mínimos, obtenidos a partir de series seleccionadas de caudales naturales medios diarios. La base de cálculo son las medias móviles obtenidas a partir de la fórmula:

$$
\mu_{p,s}^j = \frac{1}{s} \sum_{k=1}^{k=s} q_{p+k-1}^j
$$

donde "s" es el intervalo escogido de media móvil (varía de 1 a 100), "p" es el número de orden de la media móvil dentro de cada columna de la matriz (varía de 1 a 366 – s) y "j" es el año considerado.

Los datos de partida para el cálculo del Qb son los registros históricos de las series de caudales medios diarios, "qij", donde "j" son los distintos años considerados e "i" son los días del año y por lo tanto varía de 1 a 365. De esta forma se obtiene una matriz 365 x nº de años de caudales medios diarios.

Sobre cada columna de esta matriz (que responde a cada uno de los años considerados), y empezando por el último año disponible (más actual), se calculan las medias móviles sobre intervalos de orden crecientes (retardos) comenzando en 1 (medias de datos tomados de 1 en 1) hasta un máximo de 100 (medias de datos tomadas de 100 en 100), de tal forma que se obtienen "j" tablas trapezoidales de 100 columnas y un número de filas que va de 365 en la primera columna (medias móviles de orden 1) a 266 en la última columna (medias móviles de orden 100).

De cada una de las columnas se obtiene el valor mínimo, que correspondería al promedio del período de caudales medios mínimos diarios de 1, 2, 3,...., 100 días consecutivos, y que tiende hacia el caudal medio anual (media móvil de orden 365), siendo por tanto siempre menor que él. Esto se repite para cada uno de los años considerados, y se obtiene una matriz de caudales mínimos de (nº de años) x100 datos.

A partir de la matriz de mínimos, se calculan las medias aritméticas por columnas, obteniéndose una serie de 100 valores (vector vs) sobre el que se calcula el mayor incremento relativo entre cada par de valores consecutivos, siendo el Qb el caudal mayor que define dicho par de valores. A continuación se presenta un esquema orientativo del proceso de cálculo del caudal básico a partir de una matriz inicial de caudales medios diarios de "n" años.

La flexibilidad de esta metodología permite variar, bajo un criterio adecuado, algunos de sus cálculos. Así sucede con la parte final del cálculo del Qb, que puede realizarse, tal y como considera el propio autor, procediendo de la siguiente manera:

En lugar de calcular directamente el vector media en función de la matriz de (nº de años) x100 obtenida, se calculan los incrementos relativos para cada una de las filas de dicha matriz, así como el caudal correspondiente al máximo incremento en cada una de ellas. De esta forma se obtiene un número de caudales mínimos igual al número de años del período de estudio, siendo el Caudal Básico la media de éstos (o, bajo el criterio del hidrólogo, la mediana, el mínimo, el máximo, o cualquier otra función estadística adecuada al régimen natural de caudales del río).

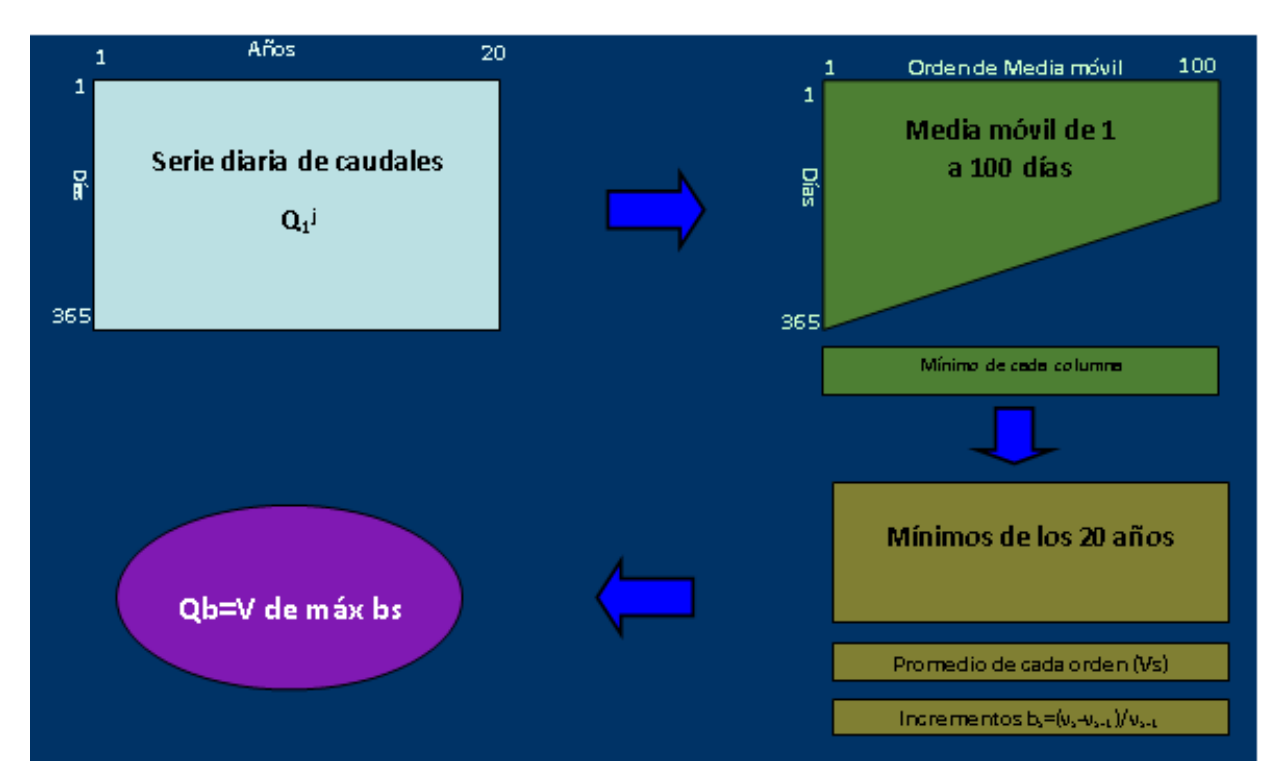

**Figura 1. Esquema del proceso del cálculo del caudal básico**

<span id="page-13-0"></span>El mes en el que se inicien las series de datos tiene mucha importancia para el cálculo del Qb y puede condicionar el resultado final, ya que si se empieza a mitad de un período de caudales mínimos, éste no quedaría correctamente representado en el cálculo de las medias móviles y podría dar lugar a un cálculo erróneo del Qb. Por ello para el cálculo del Qb hay que empezar las series de datos diarios por un mes que no contenga el mínimo caudal medio diario anual, y que tampoco sea el mes con la media mensual de caudales medios diarios más baja.

El caudal mínimo, ya sea el obtenido de aplicar el método del caudal básico o cualquier otro método, hay que transformarlo en un régimen anual. Aunque la IPH permite que se proponga únicamente un caudal de estiaje y otro de aguas altas, las metodologías más usuales proponen series de caudales mensuales que sean proporcionales a los caudales naturales.

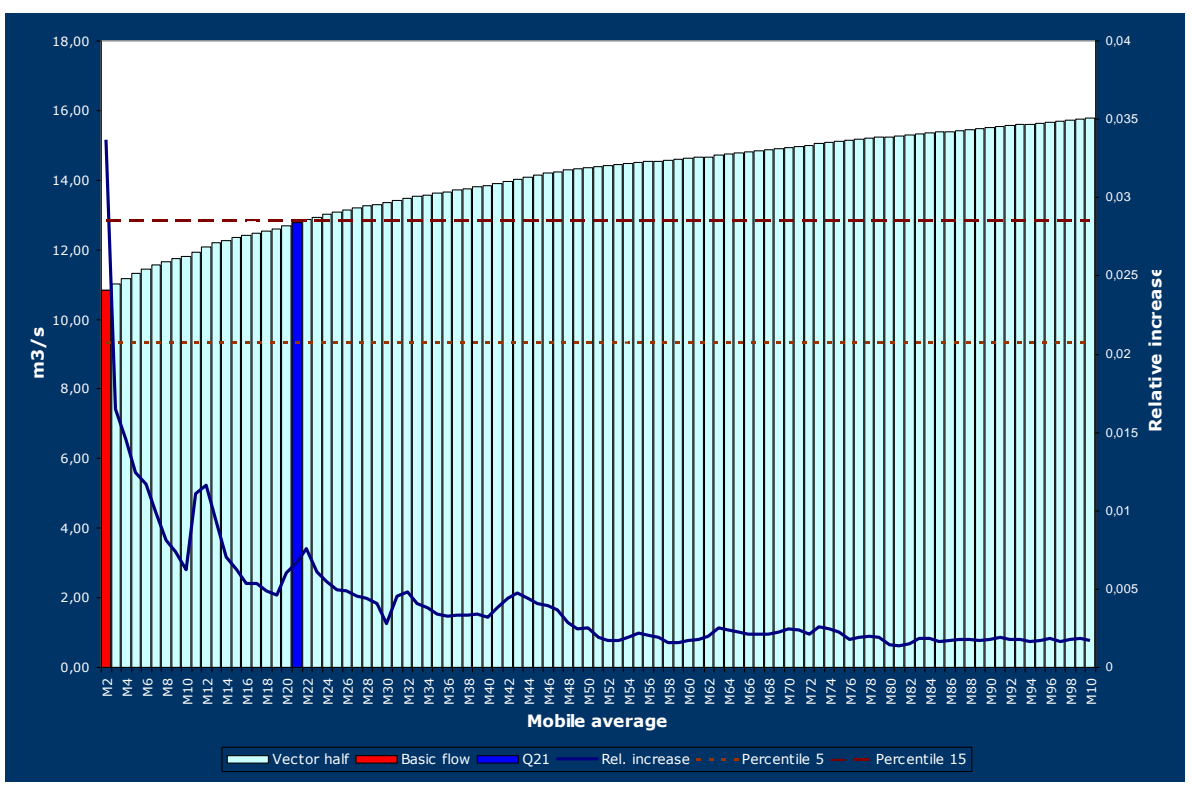

**Figura 2. Vectores resultantes para Qbásico y Caudal media móvil de orden único (Q21)**

#### <span id="page-14-0"></span>Método de la media móvil de orden 21 y 25

La media móvil de orden 25 es un método estadístico desarrollado en la Escuela de Montes de la Universidad Politécnica de Madrid bajo la dirección de Diego García Jalón y que representa como caudal ecológico el definido por la media de los caudales medios mínimos correspondientes a 25 días consecutivos, calculada sobre la serie hidrológica seleccionada.

La IPH hace también referencia a la media móvil de orden 21, que se calcula de la misma forma, si bien con un periodo de 21 días consecutivos.

El procedimiento de cálculo queda esquematizado en la siguiente figura, considerando una serie de 20 años.

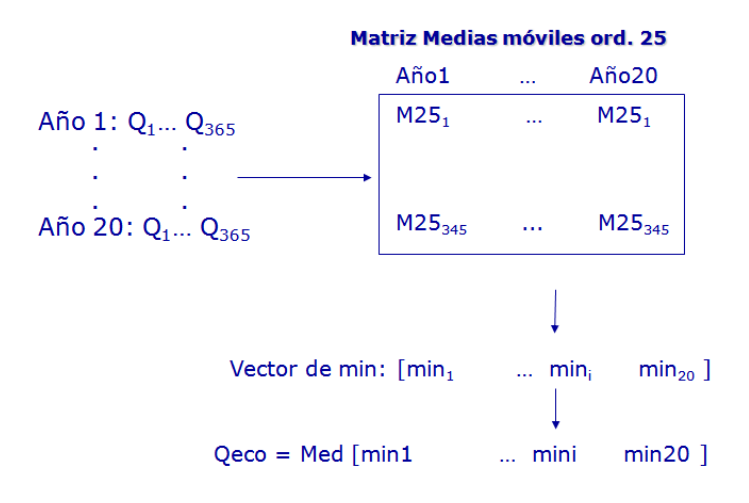

#### El factor de variación

El caudal mínimo, ya sea el caudal básico (Qbas) o el correspondiente al Q21 ó Q25, e incluso los obtenidos por métodos hidrobiológicos que se describen más adelante en este documento, hay que convertirlo en un régimen anual. El factor de variación es el encargado de adecuar el régimen de caudales mínimos a las tendencias de variación del hidrograma natural.

La IPH permite que se proponga únicamente un caudal de estiaje y otro de aguas altas, pero las metodologías más usuales proponen series de caudales mensuales que sean proporcionales a los caudales naturales.

Se ha trabajado con distintos factores de variación para ver su repercusión: el propuesto en el método del Caudal Básico, también con su variante de la raíz cúbica en lugar de cuadrada; otro de formulación similar pero basado no en caudales medios mensuales sino en el resultado de los percentiles 15 de cada mes, e incluso con otro que proporciona un rango de variación comprendido entre 1, para el mes de menor caudal y 2 para el de mayor caudal. La formulación de los distintos factores de variación empleados es la siguiente:

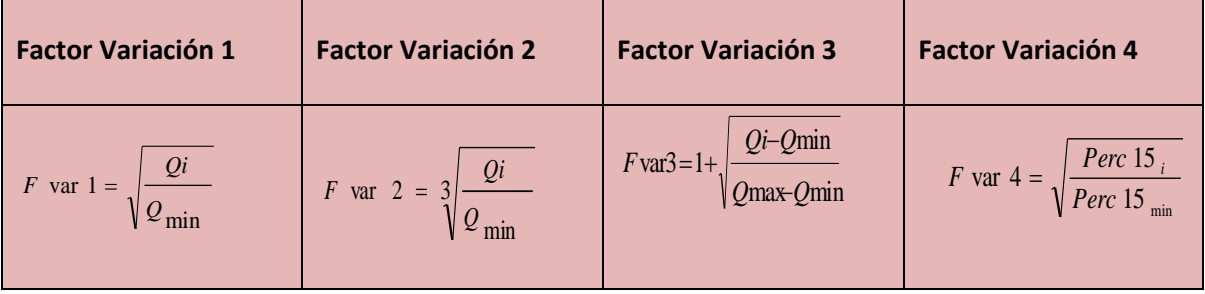

Donde "Qi" es el caudal natural del mes "i", "Qmin" es el caudal natural del mes más seco, "Qmax" es el caudal natural del mes más húmedo. Por su parte, "Perc 15i" es el percentil 15 del mes "i" y "Perc15min" es el percentil 15 de mes más seco.

Por su parte, hay que mencionar mientras los percentiles 5 y 15 a nivel anual se obtienen de toda la serie de datos, los percentiles mensuales se obtienen del cálculo de los datos diarios de cada mes,

con lo que en este caso no se aplican factores de variación, pues la misma sale de la propia variación de la serie.

El factor de variación tiene una gran importancia. En la figura siguiente se aprecia el porcentaje que supone sobre el caudal natural, el régimen de caudales ecológicos que se defina, apreciándose una gran diferencia entre la adopción de uno u de otro. Así si se toma para el Q básico el factor de variación 4, el régimen de caudales supondría un 20% de la aportación anual, mientras que si se adopta el factor de variación 1, dicho porcentaje ascendería a un 32%; es decir, un 12% de diferencia.

La diferencia estriba en la forma de la curva que genera la formulación de dichos factores de variación, más plana al adoptar el factor de variación 4. Es decir, partiendo del mismo caudal mínimo de estiaje, 5,31 m3/s, la amplificación que genera mes a mes una fórmula u otra es muy distinta, dando como resultado un caudal medio anual de 6,29 m3/s con el factor de variación 4, frente a un 10,13 m3/s con el factor de variación 1.

Finalmente conviene decir que aunque los factores de variación se han determinado de forma mensual, podrían realizarse agrupaciones de ellos, por ejemplo de forma estacional.

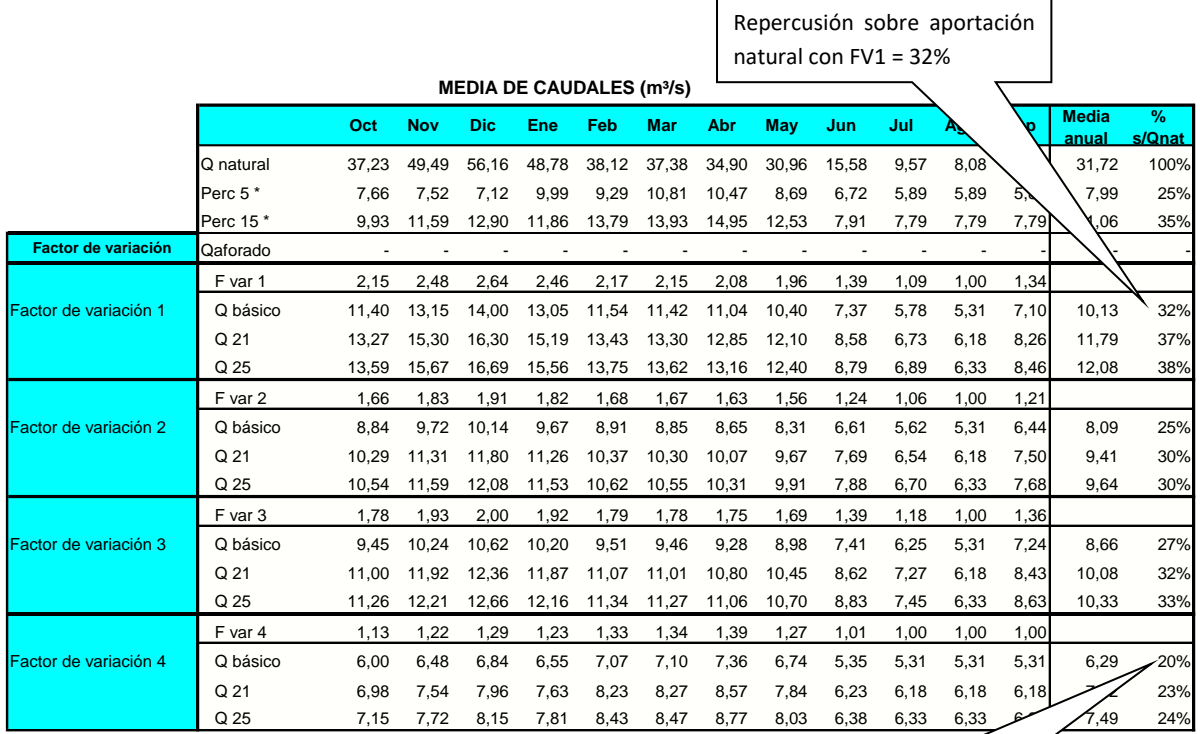

Repercusión sobre aportación natural con FV4 = 20%

#### <span id="page-17-0"></span>**3.1.2 Métodos hidrobiológicos**

Los métodos de modelación de la idoneidad de hábitat se basan en la simulación hidráulica, acoplada al uso de curvas de preferencia del hábitat físico para la especie o especies objetivo, obteniéndose curvas que relacionen el hábitat potencial útil con el caudal en los tramos seleccionados.

Para el desarrollo de estos trabajos se ha utilizado la metodología IFIM (Instream Flow Incremental Methodology), la cual analiza las diferentes condiciones hidráulicas que se producen en un cauce al variar los caudales circulantes, relacionando además las preferencias de las especies seleccionadas mediante el uso de curvas, y obteniendo finalmente una relación entre el caudal circulante y el hábitat disponible para la especie.

El esquema conceptual de la metodología de modelización del hábitat parte de dos puntos básicos:

- Las curvas de preferencia de la fauna
- Un modelo hidráulico fluvial

Fundiendo ambas ideas, el modelo hidráulico, que simula las condiciones de los distintos segmentos del río en función de los caudales circulantes y el valor potencial del hábitat fluvial, que nos indica las condiciones en las que se van a encontrar las especies que pueden estar presentes, se llega al concepto del Hábitat Potencial Útil, herramienta con la que se planteará el régimen ambiental de caudales.

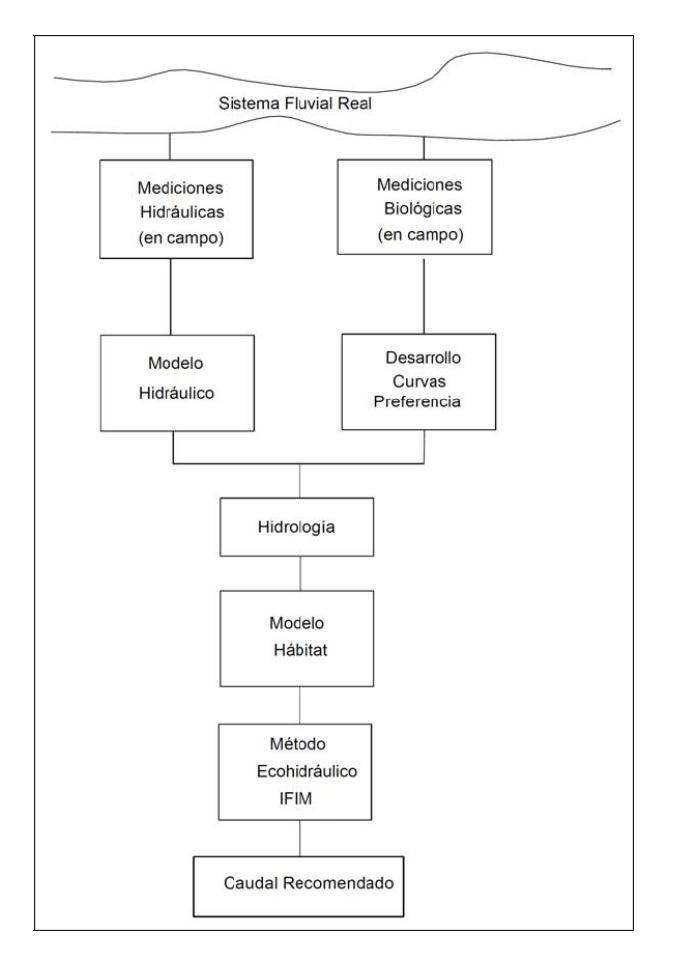

<span id="page-17-1"></span>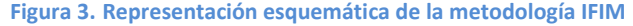

El ajuste mediante la modelación de la idoneidad del hábitat se ha basado en la simulación hidráulica acoplada al uso de curvas de preferencia del hábitat para la especie o especies objetivo, como indica la IPH.

Para ello, se han realizado las correspondientes modelizaciones en 1D con el programa Rhyhabsim (Ian G. Jowett, NIWA, NZ); y en 2D con el RIVER 2D de la Universidad de Alberta (Steffler, 2002), en algunas de las masas no vadeables.

#### Selección de masas para la simulación hidrobiológica

Se ha partido de las masas de agua tipo río definidas en cada una de las cuencas y se ha procedido a una clasificación de la información disponible. Para la caracterización de esos tramos, se ha trabajado con las capas SIG suministradas por la Confederación Hidrográfica del Duero, con información sobre:

- Masas de agua
- Embalses y azudes, destino de los mismos
- Centrales hidroeléctricas y minicentrales
- LIC's y ZEPA's y otros espacios protegidos
- Regadíos
- Canales, conducciones, etc.
- Masas de agua subterránea
- Ecotipos
- Estaciones de aforo

Después de la caracterización de los tramos según los datos de partida, se seleccionaron como listado previo de trabajo una serie de tramos que fueran representativos de la cuenca, cubriendo todos sus ecotipos.

Para la selección de los tramos se ha tenido en cuenta:

- Tramos bajo embalse.
- Tramos bajo embalse donde ya se habían definido unos determinados Caudales ecológicos en el anterior plan de cuencas.
- Tramos dentro de espacios Protegidos.
- Tramos donde pudiesen existir conflictos de usos (abastecimiento, riegos, centrales hidroeléctricas…).

Tras varios encuentros y contraste de opiniones con la Oficina de Planificación, se llegó a unos listados con las masas definitivas sobre las que trabajar desde un punto de vista hidrobiológico.

#### Trabajo de campo

La modelización de hábitat requiere de unos trabajos de campo intensos en cada una de las fases que se describirán a continuación, y la forma de recogida de datos de campo será diferente según la modelización sea unidimensional ó bidimensional. En cualquier caso, antes de la toma de datos en campo, ha sido necesaria la realización de unos trabajos de gabinete.

Primero, se ha efectuado un estudio de las posibles zonas para ubicar los estudios y facilitar las tareas de campo, mediante ortofotos, cartografía de la zona, datos impress, puntos de pesca EFI´s… para conocer la accesibilidad del tramo, la existencia o no de barreras e irregularidades que puedan afectar al flujo.

Para la localización del punto de muestreo, se ha buscado una zona representativa entre unos 150- 300 m. de longitud. Para ello se ha valorado la representatividad morfológica, de mesohábitats, la vegetación de ribera… también se han considerado las entradas y salidas de agua. Se ha intentado que los puntos de muestreo tuviesen una proporción de mesohábitats semejante al tramo anteriormente recorrido, así como unas series de características hidráulicas que facilitasen el calibrado del modelo, siendo importante la introducción en el tramo de secciones de control o transectos que permitan realizar aforos de muy buena calidad.

Una vez seleccionado el tramo, se ha procedido a la toma de datos de coordenadas GPS´s en los puntos que se creían necesarios y localización de las distintas secciones transversales ó transectos. Estos transectos constituyen una línea recta aproximadamente transversal al flujo, a lo largo de la cual se miden las condiciones hidráulicas. El criterio de ubicación y número de transectos ha sido diferente según el tipo de modelización que vaya a ser llevada a cabo:

Modelos Unidimensionales: los transectos han de representar todos los distintos tipos de mesohábitats del tramo de estudio. Además, en relación con la simulación hidráulica conviene situarlos antes y después de las pérdidas singulares de energía, como resalto hidráulico, contracción y expansión, bajada brusca del fondo, etc., y también en cada cambio brusco de pendiente de lámina de agua.

Una vez establecidos la posición de los transectos (perpendiculares al flujo), se han marcado en ambas orillas (siempre que ha sido posible), con el número del transecto y orilla, según la dirección del flujo, enumerando los transectos desde aguas abajo hacia aguas arriba. El marcaje dependerá de la zona a marcar y de la existencia o no de elementos fijos (piedras, troncos…). En caso de que no fuese posible, se han utilizado estacas de madera ó de metal, clavos en las propias piedras, etc..

Tiene como finalidad que el marcaje perdure en el tiempo hasta la siguiente campaña de campo, ya que es la única forma de poder volver a medir en los mismos transectos para poder calcular la curva de gasto de los mismos, y la única forma de tener elementos fijos con los que relacionar la altura de la lámina de agua de una a otra campaña de campo. En caso contrario habría que proceder a reproducir la localización del transecto mediante mediciones de su relación con el anterior y posterior, con la consiguiente posibilidad de error.

Modelo Bidimensional: únicamente se han realizado los transectos que se han creído necesarios para la medición del caudal, mucho menor al número de transectos que en un tramo unidimensional. Para la simulación bidimensional no es necesario que queden representados los cambios hidráulicos ya que éstos quedan definidos por la detallada topografía tomada en el tramo.

La calidad de aforo del inicio y del final del tramo de estudio conviene que sea excelente, sin una entrada y una salida hidráulicamente compleja, ya que puede ocasionar problemas al correr el modelo.

Una vez seleccionado ya el tramo y marcados los transectos que se van a medir, es importante que todo el trabajo topográfico y de hidrometría se realice en un plazo breve de tiempo, para que no existan cambios relevantes en el caudal circulante durante el tiempo de trabajo. Para controlar estos cambios y hacer los ajustes pertinentes, se colocaban varillas o reglas clavadas en una zona con agua, tomando su altura de agua cada varias horas, a la entrada ó salida del tramo.

Como se ha comentado, para la simulación del hábitat físico se ha seleccionado un tramo de estudio representativo de la masa, de distinta longitud en función de la entidad del río, características del tramo, método de simulación, etc. En general entre 150 y 300 m, si bien en ocasiones se ha acudido a distancias bastante superiores.

Por su parte, se ha intentado que el número de transectos fuese entre 12 y 15, si bien en tramos con excesivo caudal o en los que se han presentado problemas este número ha podido ser menor.

Los trabajos de campo se han realizado en dos campañas. En la primera de las campañas, se ha hecho el levantamiento topográfico y la toma de datos de sustrato, así como la toma de datos para el cálculo del caudal de calibración. En la segunda de las campañas, únicamente se han tomado datos de cota de lámina de agua y caudal, para el cálculo de las curvas de gasto.

A continuación se explica de qué manera se ha procedido a la toma de datos en el campo.

#### **Topografía**

La toma de datos topográficos variará en función del tipo de modelización que se vaya a llevar a cabo en el tramo de estudio. Como los modelos se han utilizado para el cálculo de los caudales mínimos y para la validación hidrobiológica de caudales máximos, ha sido necesario la toma de datos de topografía del lecho, y desde las orillas hasta el bankfull, estudiando previamente el terreno y buscando la correcta identificación del mismo (por estudio de los puntos más altos de depósito de sedimentos, cambios en la vegetación, cambios de pendiente en la sección transversal, cambio en los materiales de las orillas, socavación de orillas, líneas de coloración en rocas).

La topografía para las simulaciones hidráulicas en 1D se ha realizado mediante estación total. Se ha recogido la información topográfica de las secciones transversales definidas tanto dentro como fuera del cauce. También se han cogido los datos de la cota de lámina de agua en cada transecto, para el cálculo de la curva de gasto, así como los datos topográficos de las varillas, estacas, piedras…ó elementos utilizados para el marcaje de los tramos. Es muy importante, porque es la única manera de relacionar la primera y la segunda campaña, y como se ha explicado anteriormente, relacionar las cotas de lámina de agua a elementos fijos.

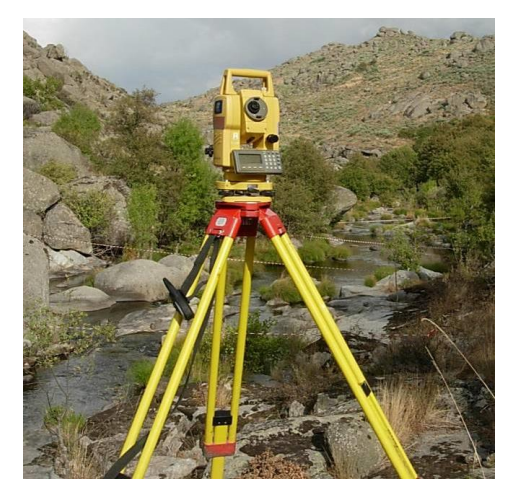

**Figura 4. Toma de datos de topografía mediante Estación Total**

<span id="page-21-0"></span>Para poder obtener el modelo hidráulico bidimensional, es necesario recoger en campo la información topográfica tri-dimensional. Los datos de campo consisten en nodos o puntos topográficos de coordenadas X, Y, Z y tipo de sustrato, tomados mediante estación total de topografía y georreferenciados en campo mediante GPS. Para tramos no vadeables ha sido necesario el uso de ecosonda para tomar la batimetría del lecho, también georreferenciados con GPS.

Para la obtención de un buen modelo digital del terreno se han tomado datos especificados como líneas de rotura (breaklines), al menos pie de orilla/talud, cabeza de talud y otros elementos singulares (bordillos o zapatas de puentes o canales, etc.).

La cota de la lámina de agua es crucial para la posterior simulación hidrobiológica, así como los datos topográficos de los elementos utilizados para el marcaje de los tramos.

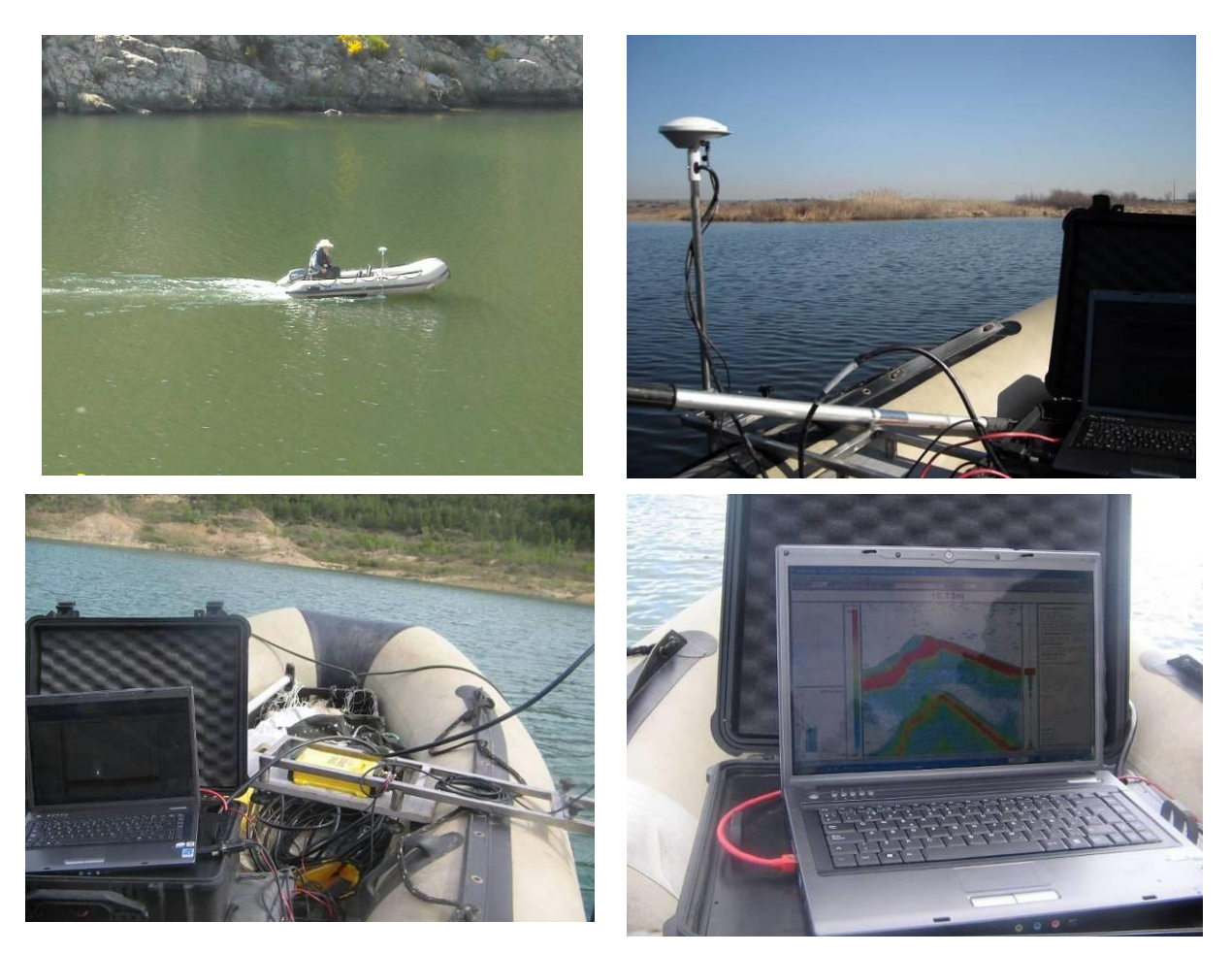

**Figura 5. Toma de datos del cauce mediante ecosonda acoplada a embarcación**

#### <span id="page-22-0"></span>**Hidrometría**

La medición del caudal se realizado de distinta manera para tramos en 1 dimensión que en 2 dimensiones:

En la modelización unidimensional, para la medición de la velocidad se ha utilizado un correntímetro. El método empleado con éste es el de las fajas verticales, en las que las mediciones de un río se calcula utilizando las mediciones de velocidad y profundidad, realizadas en cada una de las secciones transversales definidas.

Para la determinación del caudal que pasa por una sección transversal, se requiere saber el caudal que pasa por cada una de la subsecciones en que se divide la sección transversal. Para ello se ha seguido el siguiente procedimiento:

La sección transversal del río donde a aforar se divide en varias fajas verticales o subsecciones, tal como se puede observar en la figura que se muestra más abajo. El número de fajas depende del caudal estimado que podría pasar por la sección: En cada subsección, no debería pasar más del 10% del caudal estimado que pasaría por la sección. Otro criterio es que, en cauces grandes, el número de subsecciones no debe ser menor de 20, en la tabla que se muestra a continuación se presenta el criterio tomado para realizar las subsecciones de un transecto:

El ancho de la sección transversal (superficie libre del agua) se divide en tramos iguales, cuya longitud es igual al ancho superior de la sección transversal dividido por el número de subsecciones calculadas.

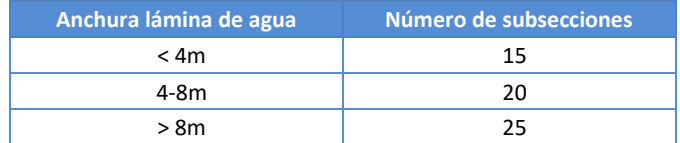

En cada tramo se trazan verticales, hasta alcanzar el lecho. La profundidad de cada vertical se puede medir con la misma varilla del correntímetro que está graduada. Las verticales se trazan en el mismo momento en que se van a medir las velocidades. En cada una de las fajas verticales el número de mediciones a realizar vendrán definidas por el calado presente en cada faja:

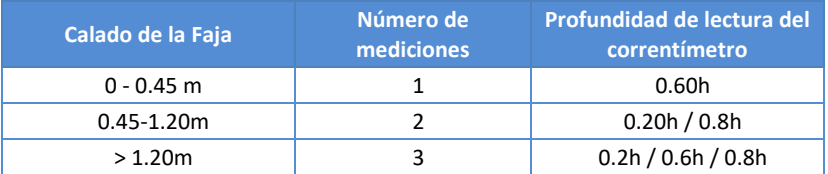

Se obtiene la velocidad promedio del agua en cada vertical. La velocidad promedio del agua en cada faja vertical es el promedio de las velocidades a 0.2h, 0.8h y dos veces la velocidad a 0.6h, que encierran la subsección.

El caudal de agua que pasa por el río es la suma de los caudales que pasan por las subsecciones.

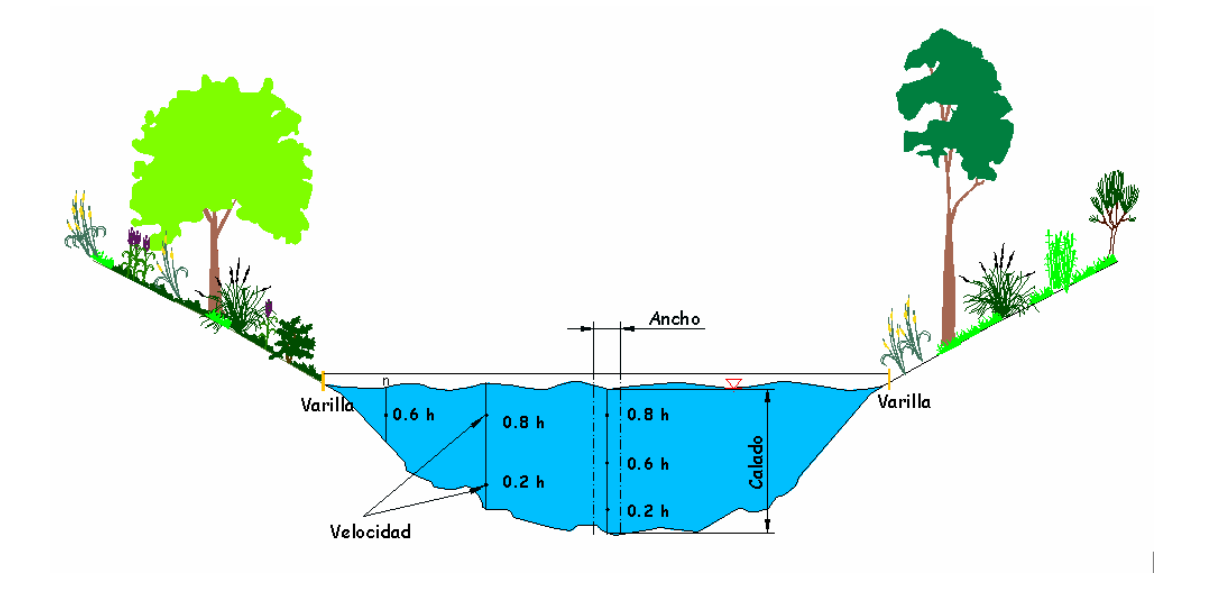

**Figura 6. Método de aforo de las Fajas Verticales**

<span id="page-23-0"></span>Para la modelización bidimensional, en caso de ser un tramo no vadeable, se han realizado varios transectos de medidas de caudal, con un caudalímetro aforador batimétrico con control remoto, pasándolo, ayudado por una cuerda, transversalmente, perpendicularmente al flujo. De ésta manera se toman los registros de caudal, que posteriormente se descargan en el ordenador, obteniendo automáticamente el valor del caudal medido. En el caso de ser tramos vadeables se ha procedido con el molinete, midiendo los transectos marcados como se explica en el apartado anterior de modelos unidimensionales.

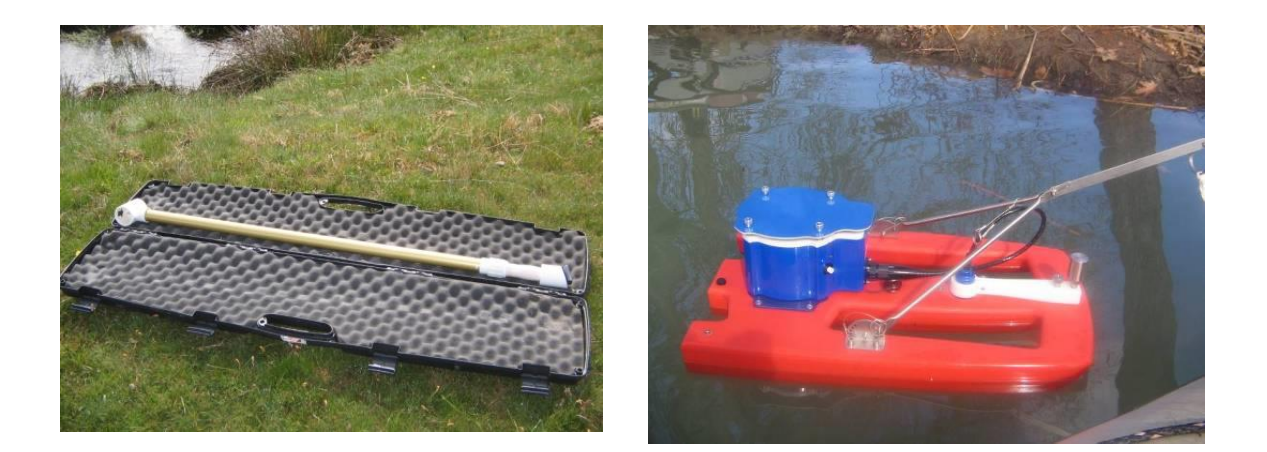

#### **Molinete Caudalímetro aforador batimétrico**

#### **Figura 7. Sustrato**

<span id="page-24-0"></span>La toma de datos de sustrato vería según el tramo sea unidimensional ó bidimensional, ya que los requerimientos de entrada son diferentes en cada modelo:

- Para los tramos unidimensionales se han tomado datos de sustrato para cada una de las celdas en las que se ha dividido el transecto. El dato se toma como % de sustrato (por ejemplo, 25% de grava, 25% de arena y 50% roca madre).
- La toma de datos de sustrato para los modelos bidimensionales se ha realizado mediante croquis. Una vez observados los resultados en gabinete, esta es la base para asignar polígonos de sustrato al modelo bidimensional de una forma sencilla.

Los tipos de sustrato deben ser coherentes con los utilizados en estudios de microhábitat, ya que en la simulación se toman estos datos de campo para evaluar el hábitat con las funciones de idoneidad disponibles. Se seguirá la siguiente clasificación según el diámetro medio (Martínez Capel, 2000), simplificada a partir de la American Geophysical Union:

- 1. Limo: < 62 μm. L
- 2. Arena. 62 μm. 2 mm. A
- 3. Gravilla. 2 8 mm. GV
- 4. Grava. 8 64 mm. GR
- 5. Cantos Rodados. 64 256 mm. CR
- 6. Bloques o bolos. > 256 mm. B
- 7. Roca Madre. RM
- 8. Vegetación. V

Aparte, se ha realizado la toma de otros tipos de datos, recogiendo toda la información posible para la posterior simulación hidrobiológica del tramo (tipo de mesohábitat y de calidad de aforo para cada transecto, croquis del tramo, fotografías aguas arriba y aguas abajo de cada transecto, así como fotografías a cada una de las orillas…) y para la identificación y posterior localización de los tramos y transectos (fotografías, toma de datos de GPS siempre que sea posible, croquis, descripciones de las localizaciones…).

Si en algún momento se registra aumento ó disminución de caudal en la regleta, hay que apuntar esa variación.

#### Simulación de hábitat

Las características hidráulicas de un río se generan como consecuencia del régimen de caudales; en un determinado instante, la velocidad y la profundidad de las aguas y la sección mojada sólo dependerán de la cantidad de agua, es decir, del caudal, si suponemos que la sección transversal del cauce es invariable. Se trata de ir viendo como a medida que varía este caudal, se generan nuevas condiciones de profundidad, velocidad y sección mojada. Esto representa un problema de hidráulica fluvial que no está resuelto satisfactoriamente y requiere acudir a un proceso de simulación hidráulica.

Para la simulación hidrobiológica de los tramos seleccionados se han utilizado dos programas diferentes:

- Programa en 1 dimensión: RHYHABSIM ("River Hydraulic and Habitat Simulation"; Jowett, I.G, 1989)
- Programa en 2 dimensiones: River2D (Ghanem, A.H., et al, 1996) de la University of Alberta-Canada.

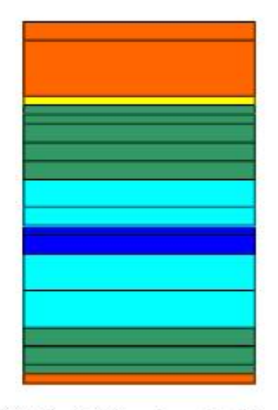

Unidad Cálculo = Celda

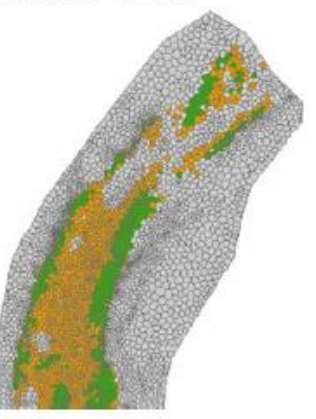

Unidad Cálculo = Polígonos de Thiessen (basado en TIN)

Como se ha comentado, se ha utilizado el programa RHYHABSIM (Ian G. Jowett, NIWA, NZ) para la SIMULACIÓN HIDRÁULICA UNIDIMENSIONAL, que es un programa similar al PHABSIM (el utilizado durante muchos años en la metodología IFIM) pero con mayores prestaciones.

### Cálculo de HPU

comparativa según modelos 1D-2D

El programa RHYHABSIM trabaja con celdas unidimensionales. Para hacer el estudio hidrobiológico de un tramo en 1 dimensión, éste se dividirá en transectos, y los transectos en celdas. Cada celda tendrá el valor de velocidad media, longitud, profundidad y sustrato.

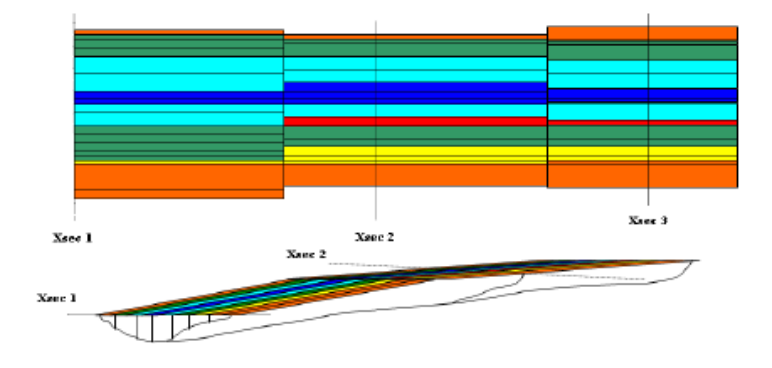

El proceso de calibración y simulación consta básicamente de varias fases, entre las que están:

- Chequeo del archivo de datos de campo. Son muy variados los errores que se pueden cometer, y el programa los chequea o en algunos se pueden chequear con ayuda del mismo. Uno de los errores más importantes que el simulador puede comprobar con las diferentes herramientas que posee el programa (representación de gráficos, como las curvas de gasto de cada transecto…), es que el caudal introducido de la segunda campaña, que tiene, por ejemplo, un caudal menor que en la primera, tenga una lámina de agua con una cota más elevada (segunda campaña con datos "no coherentes"). Suele ocurrir cuando no hay una gran variación de caudales entre una campaña y otra (ocurre en tramos muy regulados, por ejemplo).
- Cálculo del caudal e introducción del caudal de calibración.
- Cálculo y edición de los Factores de Distribución de Velocidad (Velocity Distribution Factors, VDF). Se trata del factor que corrige la velocidad en cada celda, respecto de la velocidad media de la sección. Dicha velocidad media, al simular otros caudales distintos al de calibración, es obtenida a partir de la cota de lámina de agua, que procede de la curva de gasto. También puede manejarse en términos del número de Manning, ya que Vsección/Vcelda = Ncelda/Nsección. Como este factor se basa en medidas reales de campo (tanto media como en cada celda), supone el elemento fundamental de calibración de velocidades que distingue a los modelos de simulación del hábitat detallados de otros de simulación hidráulica. En consecuencia, el programa aplica este coeficiente de corrección para cada celda cuando calcule las velocidades para distintos caudales. Dicho factor es invariable y no considera variaciones del caudal, ni viscosidad ni transmisión de energía de una celda otra. Por esta y otras razones, la simulación se realiza independientemente con modelos para caudales altos, medios y bajos.

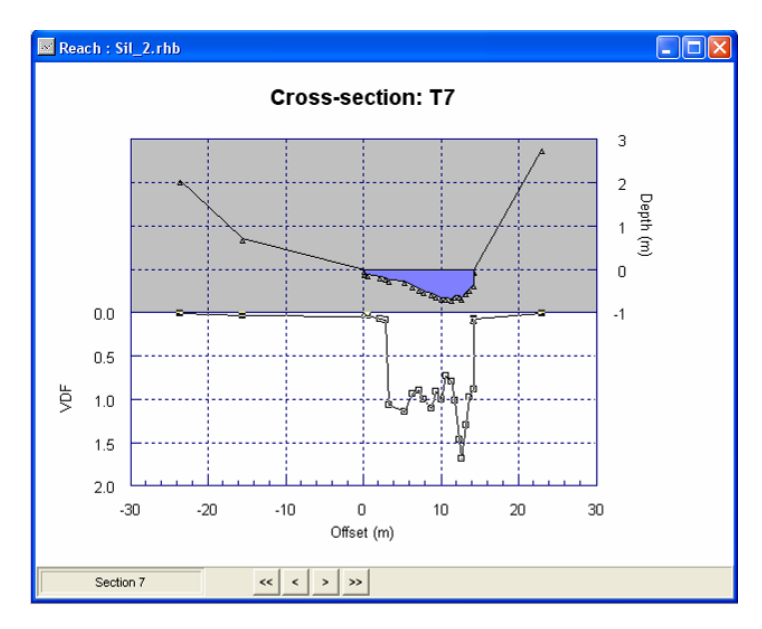

**Figura 8. Detalle de la calibración de los VDF´s de una sección (transecto)**

<span id="page-27-0"></span>• Cálculo de las distintas curvas de gasto o altura-caudal para cada transecto, que el programa ajusta a los puntos de altura/caudal tomados en las dos campañas de campo realizadas. Estas curvas son la base del modelo hidráulico, ya que cuando se procede a la simulación, lo primero que necesita el programa son estas curvas para saber que altura de agua tenemos con cada caudal.

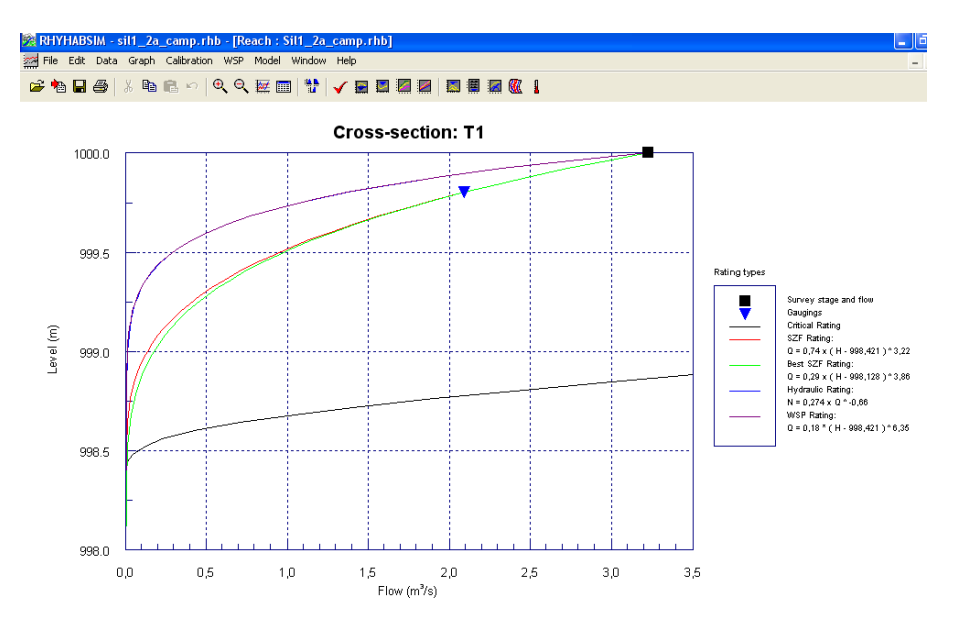

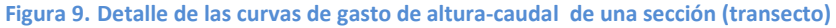

<span id="page-27-1"></span>• Simulación del perfil longitudinal de la lámina de agua (WSP). Se trata de un "subprograma" que calcula el perfil de la lámina de agua a partir de la cota en una sección dada, siguiendo el método hidráulico clásico del paso estándar, del mismo modo que hacen otros programas como HEC-Ras. Permite simular el perfil longitudinal del río para diversos caudales, de modo que genera para cada transecto varios pares de puntos (altura, caudal), con los cuales se puede calcular una curva de gasto. Este método es el menos fiable para obtener la cota de agua en cada transecto, por lo que se ha aplicado sólo en caso de que la segunda campaña de campo no fuera coherente con la primera (por ejemplo, en aquellos casos donde el caudal introducido de la segunda campaña, con, por ejemplo, un caudal menor que en la primera, tenga una lámina de agua con una cota más elevada). El programa calcula un valor N de

Manning que podemos llamar "ficticio" ya que corresponde a todos los tipos de pérdidas (continuas y locales) que existen en el cauce entre dos transectos. En el caso de tener que utilizar éste modelo en algún caso excepcional, es necesario volver a calcular después las curvas de gasto, incorporándose un nuevo método de cálculo.

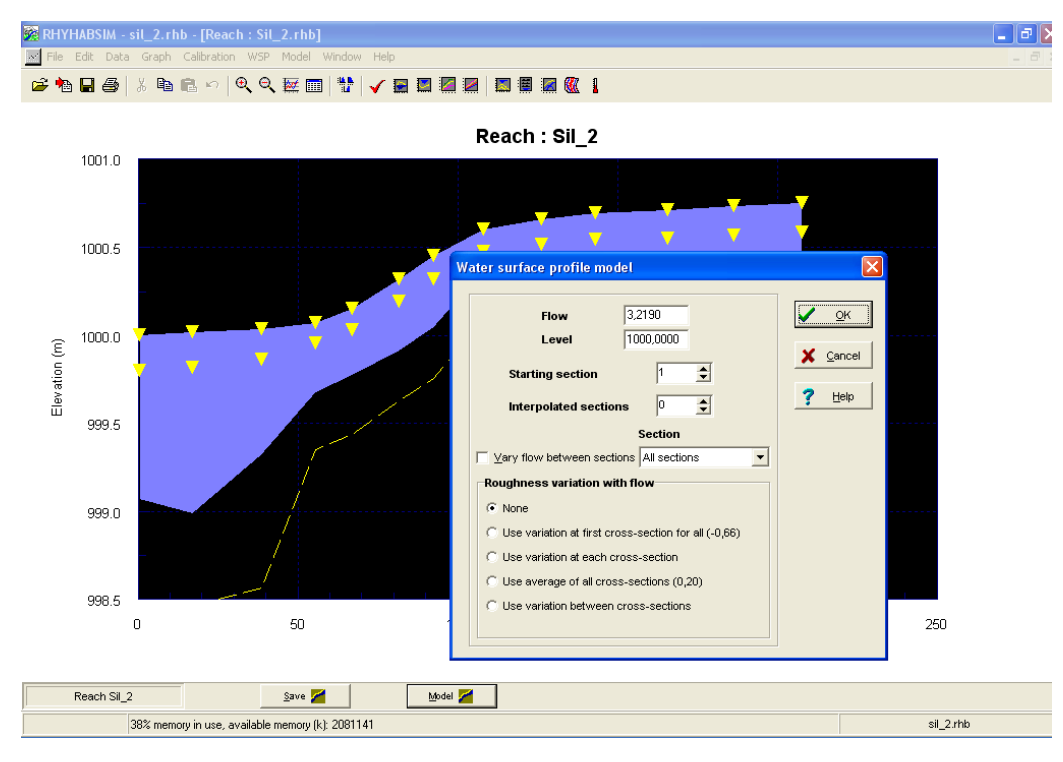

**Figura 10. Detalle de la Simulación del perfil longitudinal de la lámina de agua**

- <span id="page-28-0"></span>• Selección de curvas de altura-caudal. El programa calcula 4 diferentes curvas de gasto: la de mejor ajuste a los puntos, mejor ajuste pasando por nivel de caudal cero o por sección mínima, curva basada en los puntos generados por simulación del perfil de lámina (WSP), o basada en fórmula de Manning, en caso de haber hecho dos campañas de campo mínimas. En el caso de que tan solo se pudiesen utilizar una campaña de campo, calcula tan solo dos (WSP y Manning).
- Seleccionar curvas de preferencia y obtención de la curva HPU Q.

Para la SIMULACIÓN HIDRÁULICA BIDIMENSIONAL se ha utilizado el programa River 2D, un paquete informático integrado por cuatro programas con los que se modeliza el ecosistema fluvial sobre el que se va a llevar a cabo el estudio. Estos programas son los siguientes: R2D\_BED, R2D\_MESH, R2D ICE (que no ha sido necesaria su utilización en los presentes estudios, ya que es para la simulación de canales fluviales helados) y R2D. A continuación se detallan los pasos a seguir, usando los distintos programas que conforman River 2D:

#### **R2D\_BED**

Se encarga de la edición de los datos topográficos obtenidos en el campo mediante estación total y GPS; permite principalmente retocar los nodos, crear líneas de rotura y crear un TIN (red irregular de triángulos) como modelo digital de elevaciones del cauce. En cada nodo, además de sus coordenadas, el archivo de datos almacena la rugosidad absoluta especificada en unidades métricas.

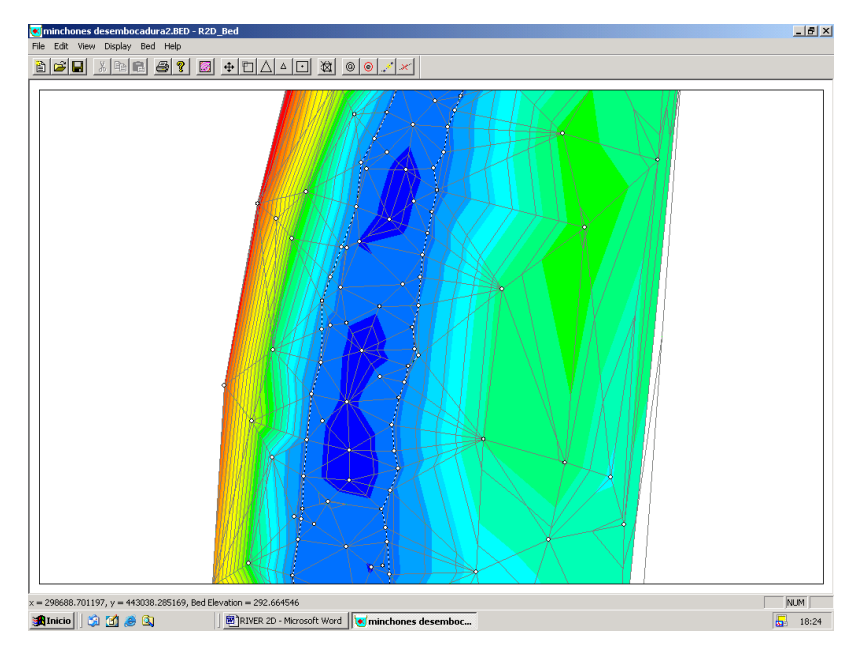

**Figura 11. Detalle de la topografía representada en el BED**

#### <span id="page-29-0"></span>**2D\_MESH**

Donde se ajustará una malla de cálculo computacional a la topografía del lecho fluvial ya obtenida previamente mediante el RIVER BED. La malla también contiene sus propias líneas de rotura y se triangula formando un TIN. Así pues está formada por triángulos que conectan los nodos, entre los cuales las variables de cálculo se interpolan de modo lineal. La malla se ha creado con la densidad adecuada para conseguir un ajuste a la topografía real, manteniendo una calidad de la malla aceptable, que permita obtener soluciones de simulación en pocas horas.

Esta malla constituye la auténtica topografía final que será utilizada en el programa de cálculo por elementos finitos, el RIVER-2D.

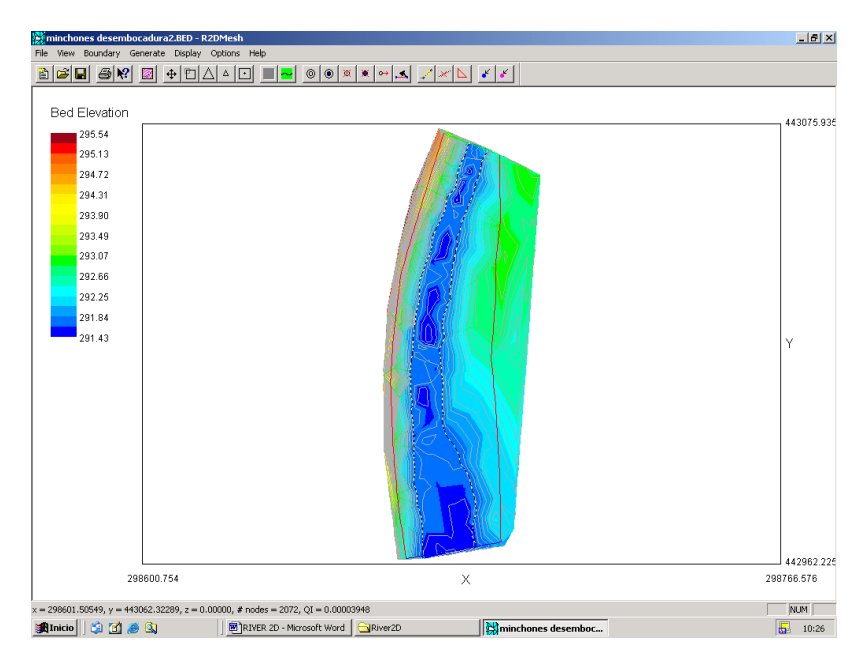

<span id="page-29-1"></span>**Figura 12. Detalle de la topografía representada en el MESH**

#### **RIVER 2D**

Es el programa específico de simulación hidráulica y del hábitat en dos dimensiones (basado en la velocidad media de la columna de agua), para determinar mediante metodología IFIM el Hábitat Potencial Útil (WUA).

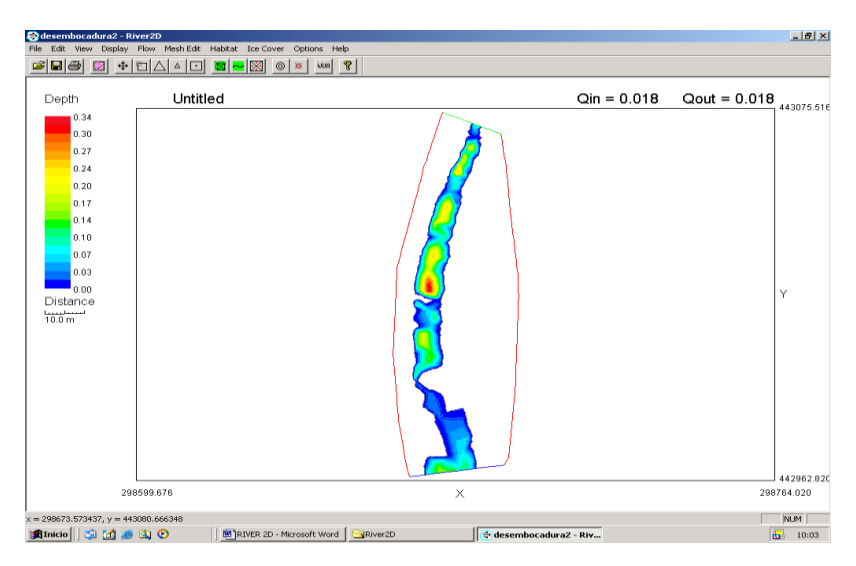

**Figura 13. Detalle del tramo representado en el RIVER 2D**

<span id="page-30-0"></span>Este modelo se basa en las ecuaciones de Saint Venant expresadas en forma conservativa, expresando en derivadas parciales la conservación de la masa en las dos componentes o direcciones del vector velocidad. Dichas ecuaciones son resueltas por el programa mediante el método de elementos finitos (formulación de residuos ponderados de Petrov-Galerkin). La formulación permite obtener soluciones estables independientemente de que se presenten zonas de flujo subcrítico y supercrítico.

Las variables dependientes en dichas ecuaciones son la profundidad y la velocidad media de la columna de agua en dos direcciones (contenida en el plano horizontal). Este programa considera como hipótesis de cálculo, para promediar las profundidades, que la distribución vertical de presiones sigue una ley hidrostática y que el perfil de velocidades en la columna de agua es aproximadamente uniforme.

Para la calibración del modelo, el programa debe correr y resolver satisfactoriamente los principios hidráulicos sobre los que se apoya. Estas operaciones se realizan nodo a nodo de tal forma que el caudal que se introduce como condición de contorno (caudal en la sección de entrada al tramo) debe coincidir razonablemente (error < a 10-4) con el calculado por el simulador en la sección de salida.

El éxito de la operación anterior depende lógicamente de la buena definición del modelo digital del terreno y del grado de fidelidad de las estimaciones de caudal así como de las medidas de la altura de la lámina de agua.

La simulación de distintos escenarios provocados por incremento o descenso del caudal circulante requiere los parámetros m y k de la curva de gasto específica del tramo, q=khm, donde q es el caudal unitario y h la altura de la lámina. Esta curva de gasto debe ser característica de la sección donde se ha realizado la estimación del caudal, mediante la que se pasaría de la condición fija (en el momento del muestreo) a un modelo en el cual se pueden modificar las condiciones hidráulicas.

La obtención de estos parámetros de la curva se solventa realizando repetidas salidas de campo en las que se realicen aforos del caudal y medidas de la altura de la lámina de agua en el mismo punto del tramo (sección de salida) en distintas épocas del año, obteniéndose los puntos mínimos necesarios en la representación gráfica q/h para el ajuste de la curva. Se han efectuado dos salidas de campo.

Con el simulador hidráulico calibrado, es posible conocer características hidráulicas de cualquier punto del tramo como la profundidad o velocidad de la corriente para cualquier caudal deseado. A partir de aquí, fusionando los conceptos de habitabilidad y de caudal, se generarán las curvas HPU/Q, de la que se obtienen los valores de los caudales mínimos ecológicos.

Como se ha podido apreciar en la anterior descripción, los programas son completamente diferentes, tanto la entrada de datos, como en la calibración y la simulación. Pero ambos utilizan las mismas curvas de idoneidad de las especies con las tres variables de velocidad, profundidad y sustrato (el programa RHYHABSIM también podría funcionar con la variable temperatura).

Como norma general, para los ríos de menor entidad, se ha empleado modelos 1D (en unos pocos casos se han utilizado los modelos 2D), mientras que para aquellos que no han sido vadeables, se ha acudido a un modelo 2D mediante el empleo de una ecosonda que recoge los datos de batimetría acoplada a una embarcación.

En base a la experiencia, se puede afirmar que no existen grandes diferencias en la calidad de los resultados obtenidos mediante modelización con tramos unidimensionales ó bidimensionales.

#### Selección de especies y curvas empleadas

Una vez que se ha realizado el calibrado del modelo hidráulico, para proceder a la simulación de diferentes caudales y a la obtención de los valores del hábitat potencial útil (HPU ó WUA), es necesario introducir las condiciones de cada uno de los estadios de las especies consideradas en el tramo.

La selección de las especies piscícolas presentes en cada tramo de estudio se ha obtenido en función de la información bibliográfica de la que se ha dispuesto (censos piscícolas, Atlas y Libro Rojo, estudios de caudales ecológicos ya realizados, publicaciones específicas al respecto, etc.)

En el momento de inicio de los trabajos para la determinación de los caudales ecológicos, la disponibilidad de curvas de preferencia era reducida.

De esta circunstancia surgió la necesidad de elaboración de curvas de preferencia de varios estadios de las especies objetivo, tarea realizada en el marco de los citados trabajos. Asimismo, se ha procedido a adaptar alguna de las curvas ya existentes, con vistas a posibilitar su utilización.

En la siguiente tabla se presentan las especies para las que se ha dispuesto de curvas de preferencia y que han podido ser introducidas en el proceso de simulación.

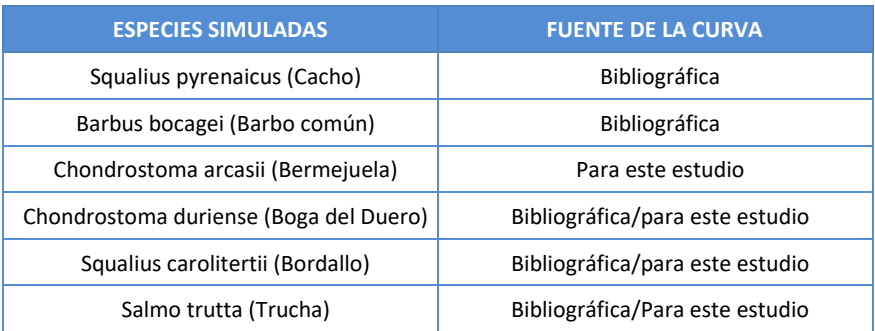

Se presentan a continuación ejemplos de curvas utilizadas en las simulaciones.

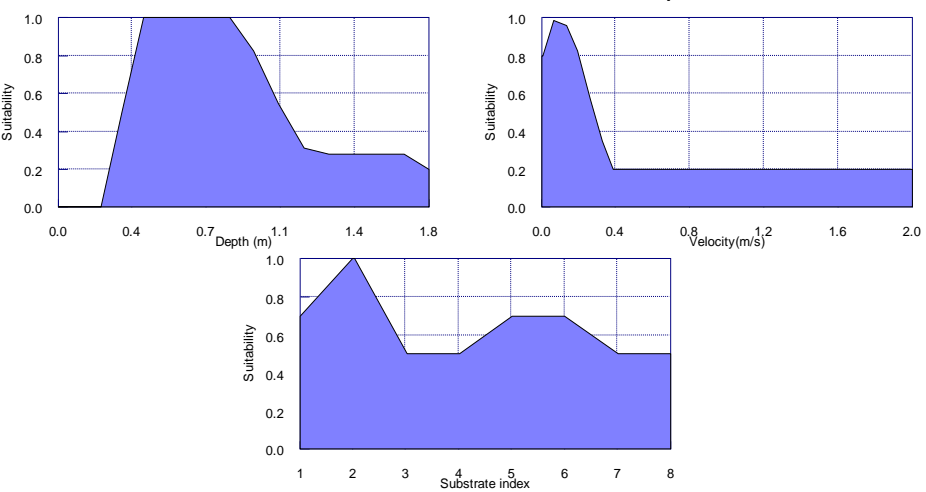

**'Chondrostoma arcasii -Talla única - Martínez-Capel 2009'**

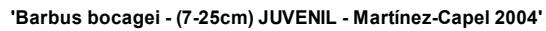

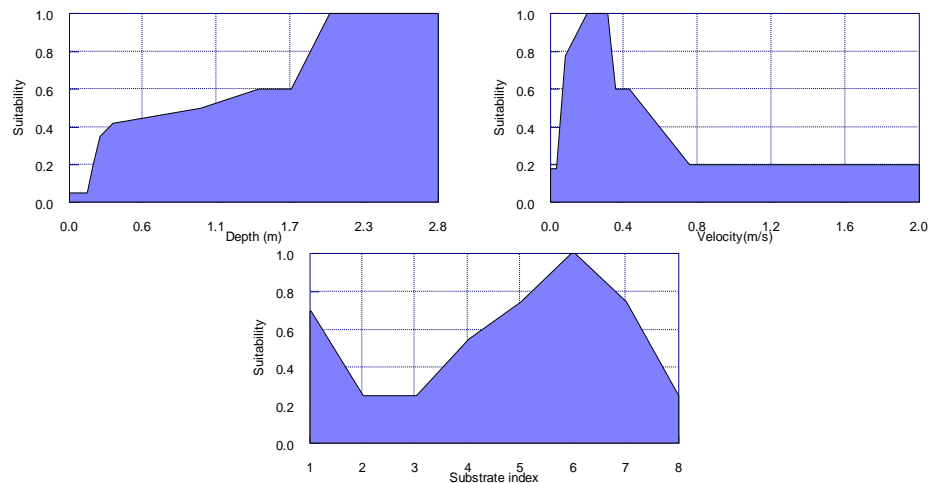

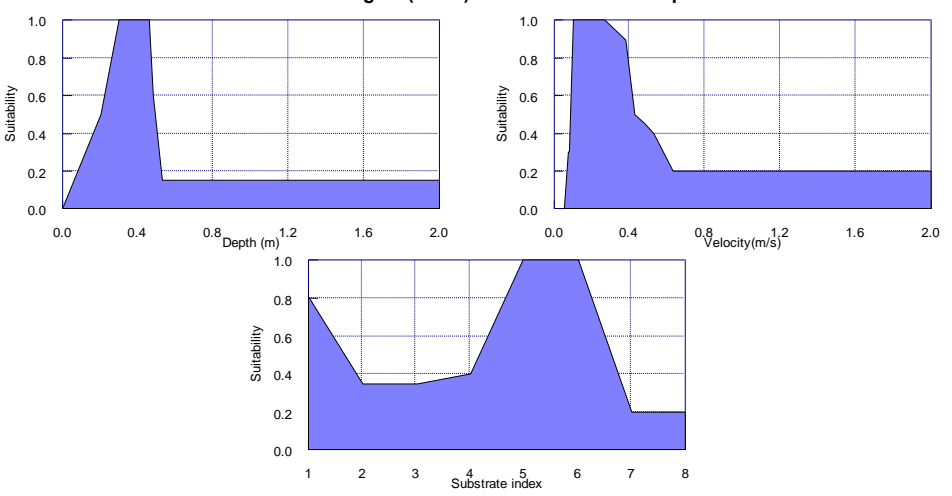

**'Barbus bocagei - (<7cm) ALEVIN - Martínez-Capel 2004'**

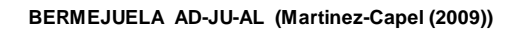

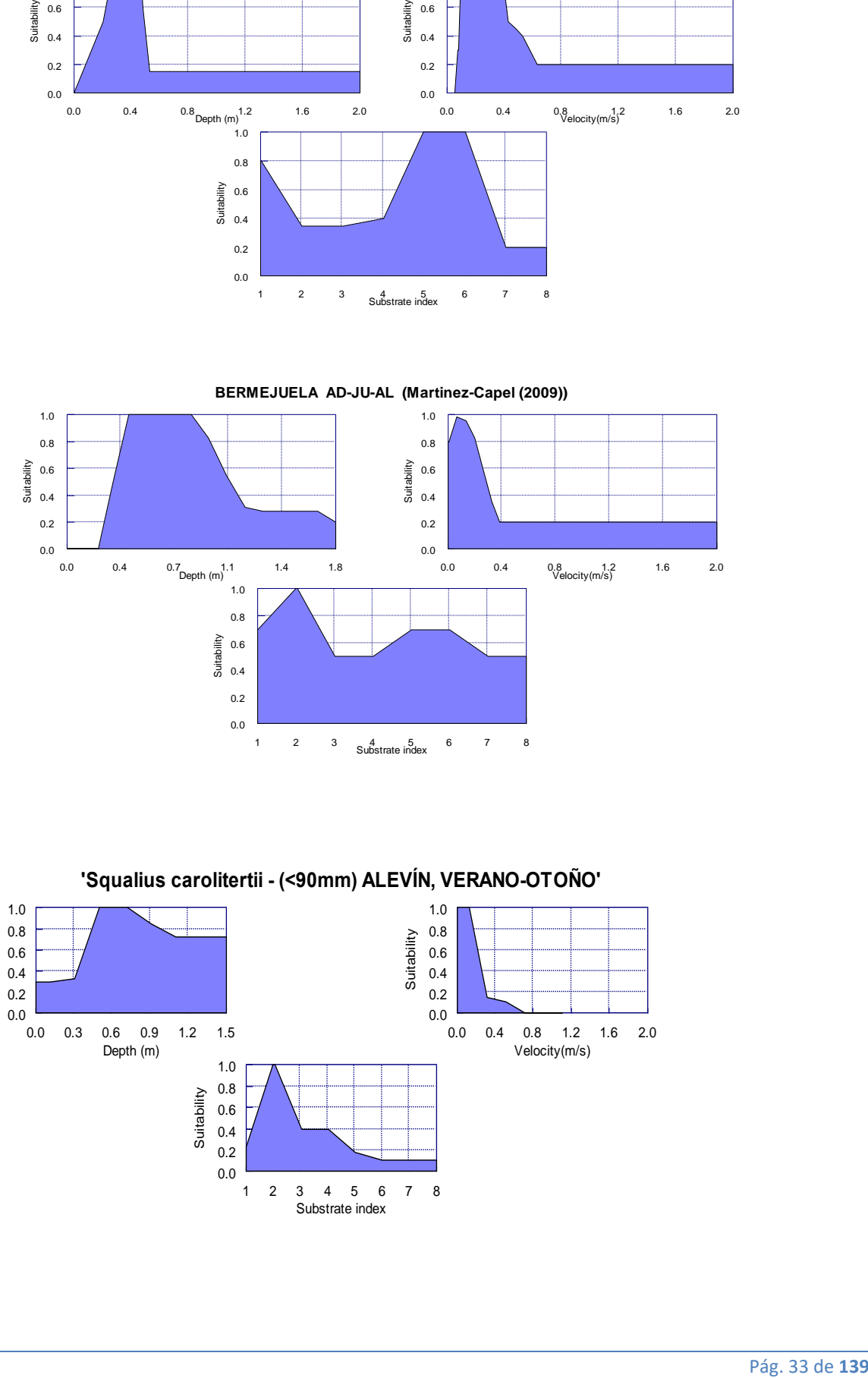

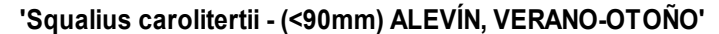

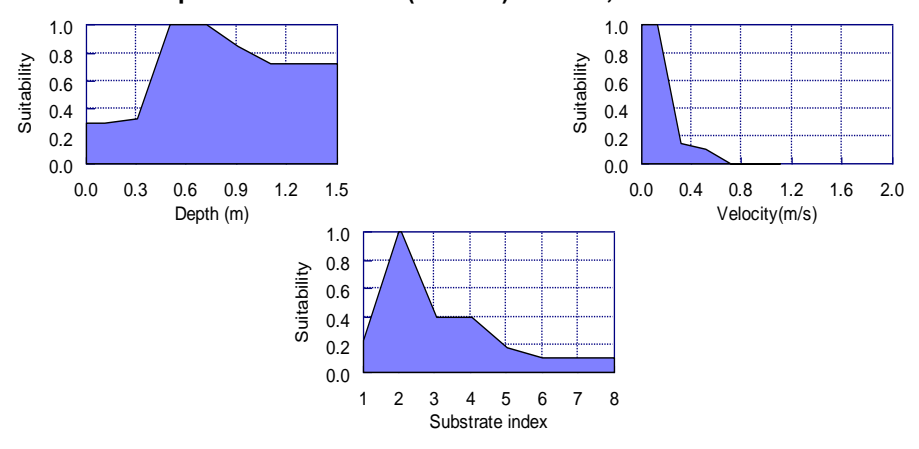

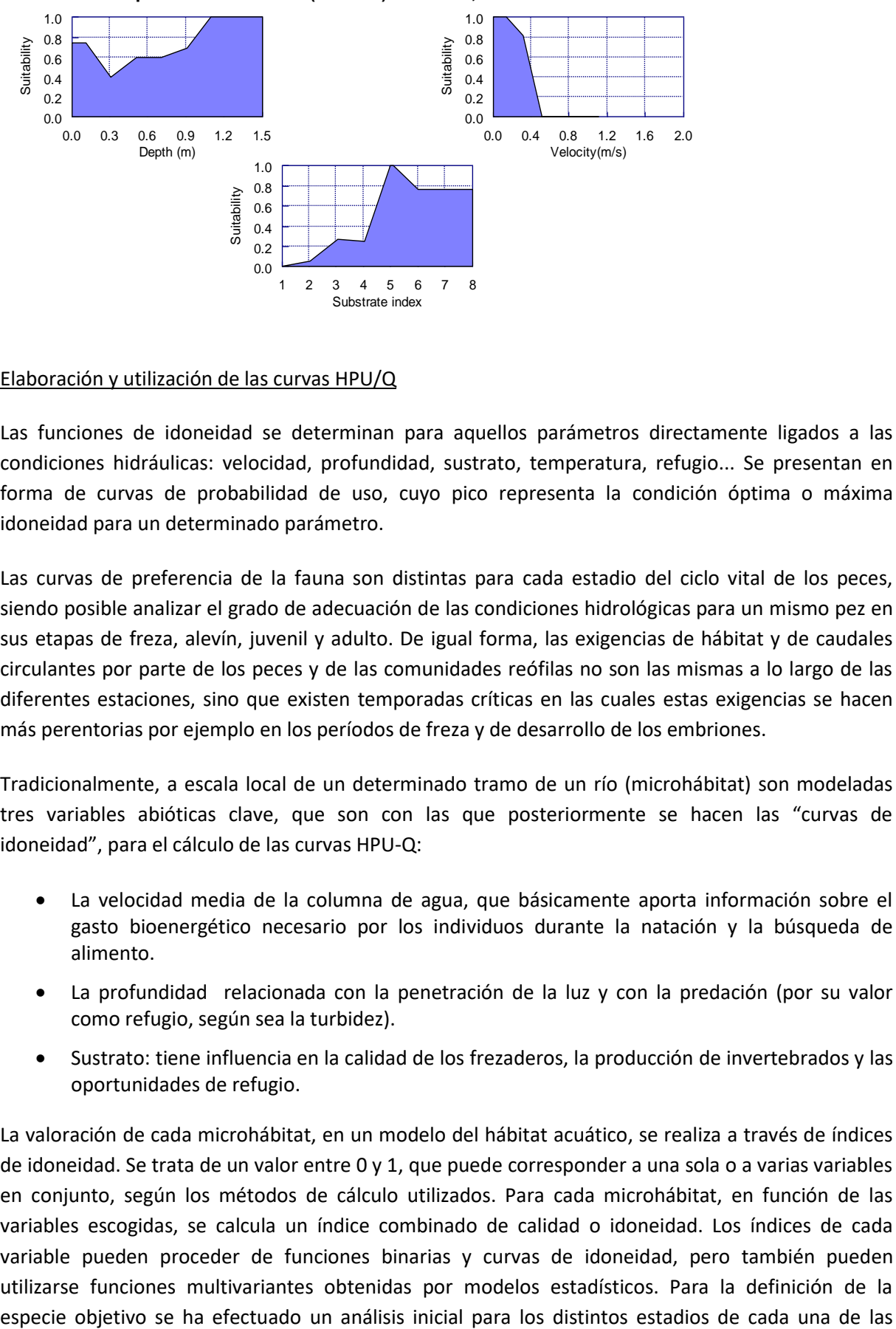

#### **'Squalius carolitertii - (>90mm) ADULTO, VERANO-OTOÑO'**

#### Elaboración y utilización de las curvas HPU/Q

Las funciones de idoneidad se determinan para aquellos parámetros directamente ligados a las condiciones hidráulicas: velocidad, profundidad, sustrato, temperatura, refugio... Se presentan en forma de curvas de probabilidad de uso, cuyo pico representa la condición óptima o máxima idoneidad para un determinado parámetro.

Las curvas de preferencia de la fauna son distintas para cada estadio del ciclo vital de los peces, siendo posible analizar el grado de adecuación de las condiciones hidrológicas para un mismo pez en sus etapas de freza, alevín, juvenil y adulto. De igual forma, las exigencias de hábitat y de caudales circulantes por parte de los peces y de las comunidades reófilas no son las mismas a lo largo de las diferentes estaciones, sino que existen temporadas críticas en las cuales estas exigencias se hacen más perentorias por ejemplo en los períodos de freza y de desarrollo de los embriones.

Tradicionalmente, a escala local de un determinado tramo de un río (microhábitat) son modeladas tres variables abióticas clave, que son con las que posteriormente se hacen las "curvas de idoneidad", para el cálculo de las curvas HPU-Q:

- La velocidad media de la columna de agua, que básicamente aporta información sobre el gasto bioenergético necesario por los individuos durante la natación y la búsqueda de alimento.
- La profundidad relacionada con la penetración de la luz y con la predación (por su valor como refugio, según sea la turbidez).
- Sustrato: tiene influencia en la calidad de los frezaderos, la producción de invertebrados y las oportunidades de refugio.

La valoración de cada microhábitat, en un modelo del hábitat acuático, se realiza a través de índices de idoneidad. Se trata de un valor entre 0 y 1, que puede corresponder a una sola o a varias variables en conjunto, según los métodos de cálculo utilizados. Para cada microhábitat, en función de las variables escogidas, se calcula un índice combinado de calidad o idoneidad. Los índices de cada variable pueden proceder de funciones binarias y curvas de idoneidad, pero también pueden utilizarse funciones multivariantes obtenidas por modelos estadísticos. Para la definición de la especies a simular y otro posterior con los estadios restrictivos obtenidos para cada especie, de tal forma que se obtiene el estadio y especie objetivo como aquel que requiere mayor caudal para un mismo porcentaje de su habitabilidad.

Se define el Hábitat Potencial Útil (HPU) como el equivalente al porcentaje del hábitat, expresado como superficie del cauce inundado o como anchura por unidad de longitud de río, que puede ser potencialmente utilizado con una preferencia máxima por una población o una comunidad fluvial.

El Hábitat Potencial Útil se expresa en Superficie Potencial Útil, calculada al multiplicar el Índice Combinado de idoneidad por la Superficie real de cada unidad en la que se ha dividido el río:

HPU= ICi.Sreal

A escala de tramo para un caudal dado, el índice cuantitativo para valorar el hábitat disponible es el Hábitat Potencial Útil (HPU) o Área Ponderada Útil (Weighted Usable Area), cuando el modelo del medio acuático se desarrolla en 1 dimensión o en 2 dimensiones, respectivamente.

El valor potencial del hábitat fluvial es pues la apetencia de la especie acuática para cada uno de los posibles segmentos fluviales o nodos simulados en los modelos hidráulicos. Esta preferencia se obtiene a partir de la combinación de tres parámetros, definidos a su vez por tres índices: la velocidad (Ivel), la profundidad (Iprof) y la composición del sustrato (Iprof). La idoneidad por una determinada velocidad, profundidad o sustrato están tabuladas en función del caudal para los estadios de las especies a estudiar.

El Índice Combinado de idoneidad (ICi) puede relacionarse con los tres índices parciales por alguna de las fórmulas siguientes (multiplicativa o geométrica respectivamente).

 $ICi = (Cv.Ch.Cs);$   $ICi = (Cv.Ch.Cs)1/3$ 

El estudio del Hábitat Potencial Útil permite conocer las posibilidades de uso del río por parte de la especie o especies consideradas, en función de las características de la corriente y a medida que va variando el caudal. Se trata de establecer una combinación de condiciones hidráulicas (velocidad y profundidad) y características del cauce (sustrato y cobertura), óptimas para cada especie y estado de vida. Con la información del tramo de río recogida en el desarrollo del modelo hidráulico y en la puesta a punto de las curvas de preferencia, se dispone de una serie de datos sobre la profundidad, velocidad, tipo de sustrato y cobertura, así como su distribución longitudinal y transversal en el río.

Dicho de otra forma, utilizando el modelo de simulación hidráulica se pueden estimar las condiciones de los distintos parámetros en cada celda bajo un caudal diferente, y con ellas volver a calcular el HPU con ese caudal. Realizando este cálculo para distintos caudales se obtendrán relaciones numéricas que permiten conocer como evoluciona el HPU en función del régimen de caudales, que constituyen las curvas HPU/Q.

Así, se han desarrollado curvas HPU/Q (Hábitat Potencial Útil/Caudal), a partir de las simulaciones de idoneidad del hábitat para los distintos estadios fisiológicos de cada especie de la que se ha dispuesto de curvas de preferencia, o de los que se han construido curvas de preferencia.
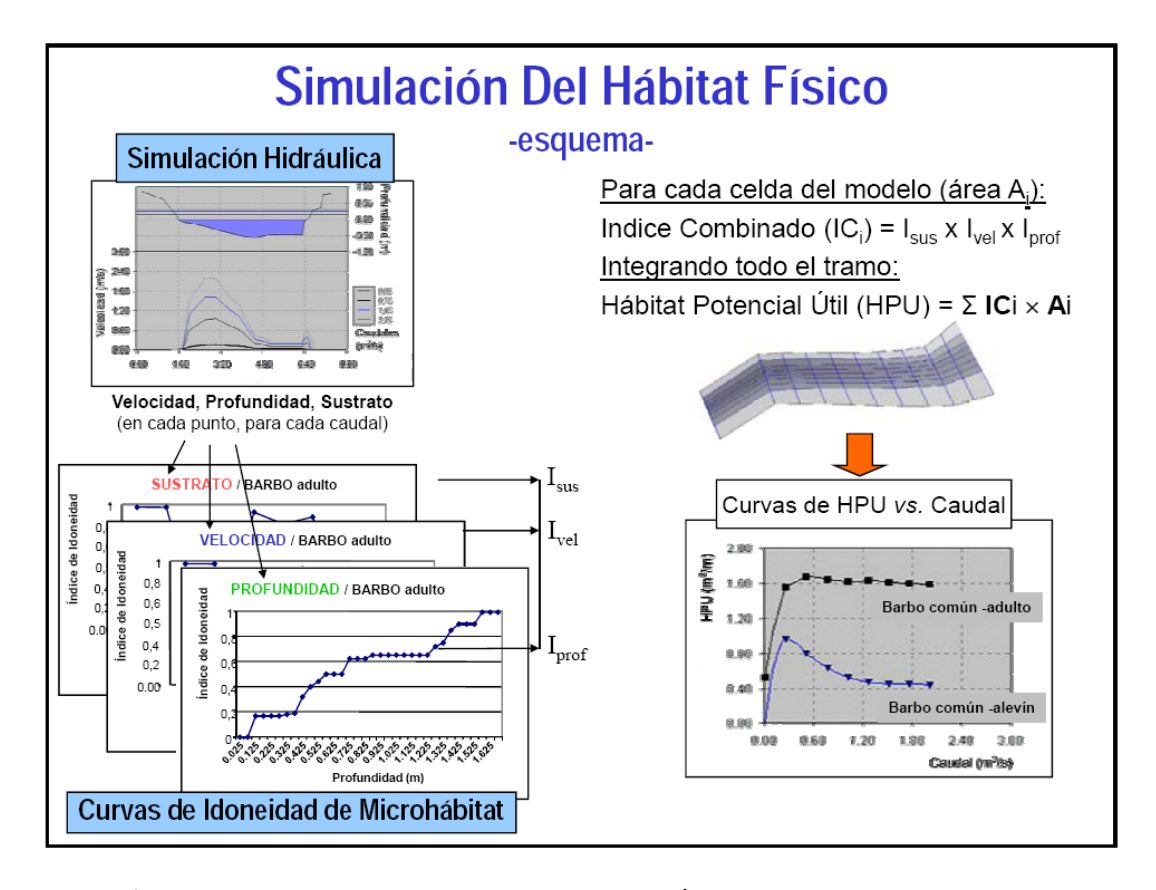

A continuación, se muestran dos ejemplos de curvas HPU/Q, usando como especie objeto la trucha común.

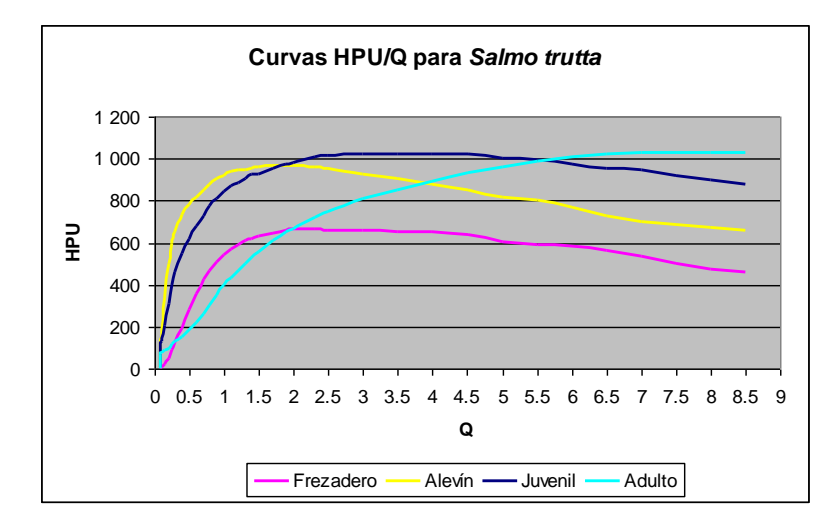

**Figura 14. Ejemplo Curvas HPU/Q para un río modelo**

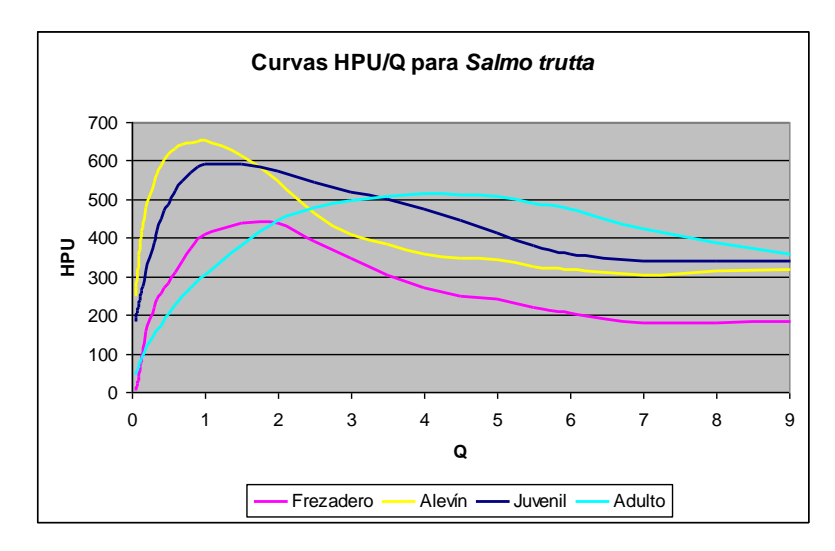

**Figura 15. Ejemplo Curvas HPU/Q para otro cauce**

#### **3.1.3 Resultados hidrobiológicos**

El resultado hidrobiológico deriva de la determinación, entre las especies y estadios autóctonos del tramo, de cuál es la que mayor caudal requiere para lograr su óptimo de habitabilidad.

Debido a la gran disparidad de demandas de caudal existente, tanto entre tallas de una misma especie como entre diferentes individuos, se debe relativizar los valores absolutos de HPU (m2) con el fin de establecer un criterio unificador, que equipare todos los óptimos de habitabilidad de las especies y estadios, en el caso que las curvas de HPU/Q no presenten máximo (ni cambio significativo de pendiente), y este haya que establecerlo a un determinado percentil de la serie de caudales medios diarios.

Así, y haciendo referencia a esto último, la Instrucción de Planificación Hidrológica, establece en su punto 3.4.1.4.1.1.3. lo siguiente:

"*En el caso de que la curva de hábitat potencial sea creciente y sin aparentes máximos, podrá adoptarse como valor máximo el hábitat potencial útil correspondiente al caudal definido por el rango de percentiles 10-25% de los caudales medios diarios en régimen natural, obtenido de una serie hidrológica representativa de, al menos, 20 años*."

Con este fin, en todas las curvas de hábitat se relativizará el HPU (m2) respecto del máximo de habitabilidad; fijándose éste, en el óptimo marcado por la curva o en el percentil 25% de la serie corta de caudales medios diarios (se opta por el umbral superior que permite la Instrucción, para poder realizar una mejor evaluación de la evolución de la curva, como ya se explicará más adelante en el apartado de toma de decisiones y conocimiento de la metodología).

Así en la gráfica inferior, se muestra cómo relativizando el máximo de HPU (m2) a percentil 25% en la curva de la boga adulta (sin máximo de habitabilidad), permite comparar las demandas de caudal de ésta respecto a los máximos absolutos de habitabilidad del resto de las especies que sí los presentan.

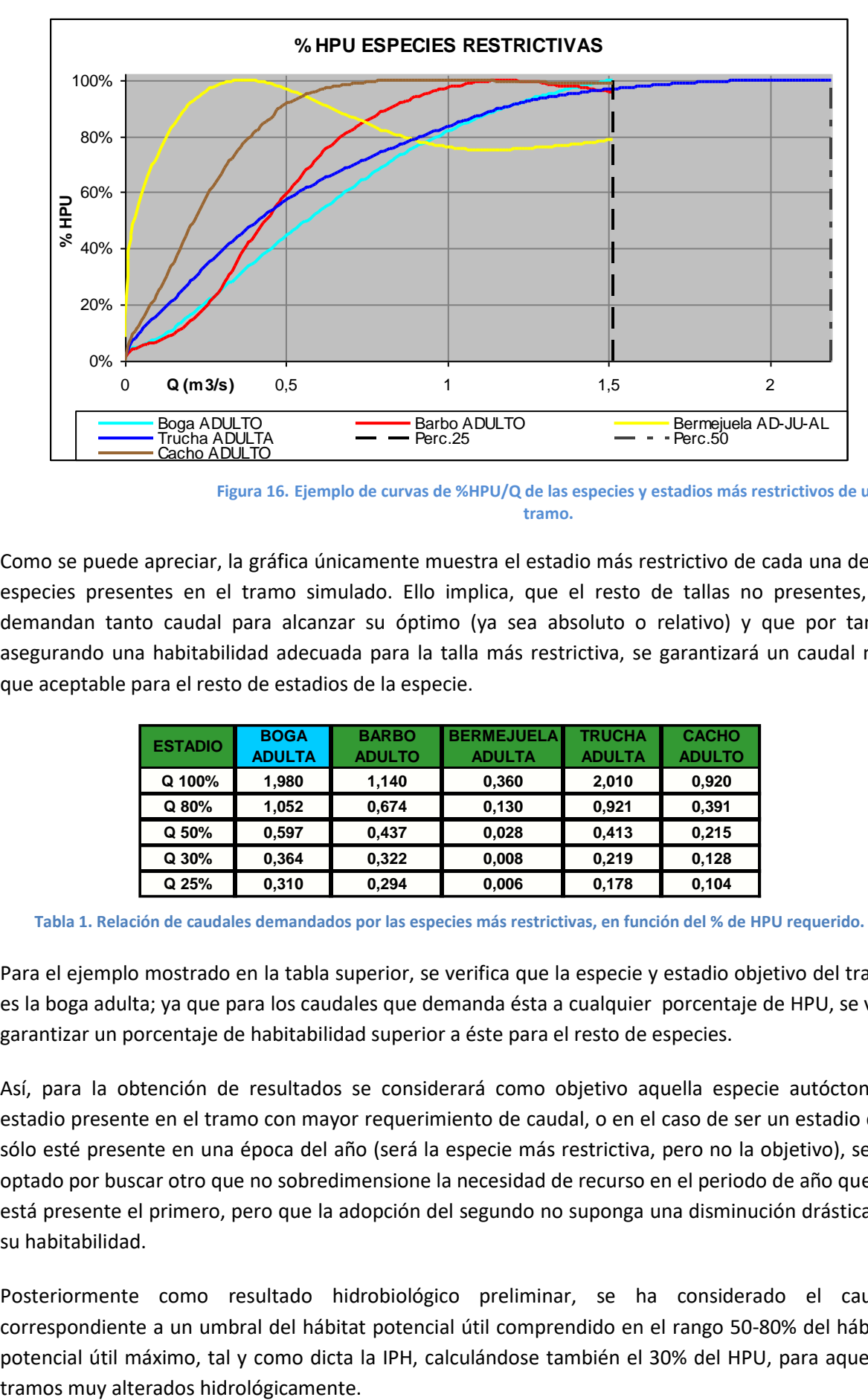

**Figura 16. Ejemplo de curvas de %HPU/Q de las especies y estadios más restrictivos de un tramo.**

Como se puede apreciar, la gráfica únicamente muestra el estadio más restrictivo de cada una de las especies presentes en el tramo simulado. Ello implica, que el resto de tallas no presentes, no demandan tanto caudal para alcanzar su óptimo (ya sea absoluto o relativo) y que por tanto, asegurando una habitabilidad adecuada para la talla más restrictiva, se garantizará un caudal más que aceptable para el resto de estadios de la especie.

| <b>ESTADIO</b> | <b>BOGA</b>   | <b>BARBO</b>  | <b>BERMEJUELA</b> | <b>TRUCHA</b> | <b>CACHO</b>  |
|----------------|---------------|---------------|-------------------|---------------|---------------|
|                | <b>ADULTA</b> | <b>ADULTO</b> | <b>ADULTA</b>     | <b>ADULTA</b> | <b>ADULTO</b> |
| Q 100%         | 1,980         | 1.140         | 0,360             | 2,010         | 0,920         |
| Q80%           | 1,052         | 0,674         | 0,130             | 0.921         | 0,391         |
| Q 50%          | 0.597         | 0.437         | 0,028             | 0,413         | 0,215         |
| Q 30%          | 0,364         | 0,322         | 0,008             | 0.219         | 0,128         |
| Q 25%          | 0,310         | 0,294         | 0,006             | 0,178         | 0,104         |

**Tabla 1. Relación de caudales demandados por las especies más restrictivas, en función del % de HPU requerido.**

Para el ejemplo mostrado en la tabla superior, se verifica que la especie y estadio objetivo del tramo es la boga adulta; ya que para los caudales que demanda ésta a cualquier porcentaje de HPU, se va a garantizar un porcentaje de habitabilidad superior a éste para el resto de especies.

Así, para la obtención de resultados se considerará como objetivo aquella especie autóctona y estadio presente en el tramo con mayor requerimiento de caudal, o en el caso de ser un estadio que sólo esté presente en una época del año (será la especie más restrictiva, pero no la objetivo), se ha optado por buscar otro que no sobredimensione la necesidad de recurso en el periodo de año que no está presente el primero, pero que la adopción del segundo no suponga una disminución drástica de su habitabilidad.

Posteriormente como resultado hidrobiológico preliminar, se ha considerado el caudal correspondiente a un umbral del hábitat potencial útil comprendido en el rango 50-80% del hábitat potencial útil máximo, tal y como dicta la IPH, calculándose también el 30% del HPU, para aquellos Para la consideración de los máximos de HPU (m2), o la desestimación de los mismos se ha seguido, en todo caso, el resto de criterios contemplados en la Instrucción de Planificación Hidrológica:

En aquellos tramos en los que las especies presenten máximos en sus curvas, se han asumido dichos máximos, siempre que el valor de caudal al que vayan asociados sea coherente con los datos hidrológicos. En otras palabras, aquellos que se encuentre dentro de un rango de caudales que puedan ser asumidos de forma natural por el tramo.

En los casos en los que ha entendido necesario (debido al impedimento que realiza la Instrucción respecto a que se debe tomar un valor único y no un umbral de caudales), se han estudiado también puntos concretos en las curvas HPU/Q, en las que en un determinado caudal se produzca un cambio significativo de pendiente.

En cualquier caso, el resultado hidrobiológico definitivo, se ha obtenido tras una comparación de los valores de %HPU-Q con los resultados obtenidos con el método hidrológico, así como otras consideraciones que aquí se resumen:

- Grado de alterabilidad.
- Cumplimiento de probabilidades mensuales.
- Presencia estacional de los estadios más restrictivos.
- Porcentajes de habitabilidad y percentil-caudal asociado.

Hay que indicar que cuando se han comparado los datos hidrológicos con los hidrobiológicos, al no coincidir en muchas ocasiones el punto de campo donde se han llevado a cabo los trabajos con el final de masa donde se ha estimado la serie natural, se ha realizado un nuevo hidrológico adaptado al punto de campo con el fin de poder conseguir unas buenas correlaciones e interpretaciones de los resultados.

Aunque en algunos casos este trabajo pudiera ser prescindible (ubicación del punto de campo cerca del fin de masa o masas con cuencas vertientes muy pequeñas), en otros se considera fundamental, pues se trataba de masas con tributarios que dependiendo de la ubicación del punto de toma de datos en campo para la simulación, las aportaciones en dicho punto y en final de masa pueden tener un amplio margen de diferencia que puede dar al traste con una buena relación o toma de decisiones entre los datos hidrológicos e hidrobiológicos.

Además se entiende que disponer de un hidrológico en el punto de campo que se relacionará con el hidrobiológico en la misma ubicación, posibilita extrapolar el dato a otros posibles puntos de la masa en los que se tenga hidrológico, como al final de la misma e incluso a otras masas del mismo cauce.

### **3.2 Distribución temporal de caudales máximos**

Con el fin de limitar los caudales circulantes y proteger así a las especies autóctonas y estadios más vulnerables, se han definido unos caudales máximos que no deben ser superados en la gestión ordinaria de las infraestructuras hidráulicas.

Los caudales artificialmente altos y continuados pueden reducir las poblaciones piscícolas de los estadios y especies más sensibles por agotamiento al superar las velocidades críticas, produciendo su desplazamiento hacia aguas abajo o incluso su muerte. Es recomendable durante la gestión ordinaria no superar las velocidades críticas (Vcrit) o velocidad de agotamiento, asegurando el mantenimiento de unas condiciones medias en el medio fluvial asimilables a las velocidades óptimas de desplazamiento (velocidades a las que el pez es capaz de desplazarse grandes distancias manteniendo un coste energético de desplazamiento mínimo).

Para el estudio de los caudales máximos se han seguido las instrucciones de la IPH, y la metodología expuesta en el apartado "3.2 Distribución Temporal de Caudales Máximos" de la "Guía para la Determinación del Régimen de Caudales" (GEC-ver. 0.7). Siguiendo las Instrucciones de la IPH, el régimen máximo de caudales máximos se ha verificado mediante el uso de los modelos hidrobiológicos, 1D ó 2D, de forma que se garantice tanto una adecuada existencia de refugio para los estadios o especies más sensibles como el mantenimiento de la conectividad longitudinal del tramo.

#### **3.2.1 Capacidad natatoria de la ictiofauna**

Es preciso considerar las capacidades natatorias de los distintos estadios objetivos piscícolas durante cada hidroperiodo. Para ello se han seguido los criterios que sobre velocidades son mencionados en el documento "*Guía para la Determinación de Caudales Ecológicos (GEC-ver. 0.7)*".

Según la misma, "*Para la definición de las velocidades óptimas se deberá recurrir a la recopilación de información científica específica para las especies objetivo seleccionadas en el tramo, a su generación específica por consulta a expertos o bien recurrir al análisis de envolventes de curvas de preferencia. En caso de carecer de información deberá recurrirse a los umbrales de velocidades críticas definidas en la Instrucción*".

Se ha recurrido a expertos y se ha buscado en la bibliografía información sobre las velocidades máximas que pueden soportar las diferentes especies, pero es muy poca y dispersa la información existente al respecto, por lo que se ha decidido tomar como intervalos limitantes de velocidad máximas las propuestas en la IPH:

- Alevines: 0.5- 1 m/s
- Juveniles: 1.5-2 m/s
- Adultos :<2.5 m/s

#### **3.2.2 Procedimiento para la determinación de los caudales máximos**

El procedimiento seguido para la distribución del régimen de caudales máximos, consta de una caracterización hidrológica del tramo, y una posterior verificación de que dicho percentil (caudal) garantiza el refugio para los estadios/especies más restrictivos y también la conectividad de tramo, mediante los modelos hidráulicos asociados a los modelos de hábitat.

#### Caracterización hidrológica del tramo

Según lo expuesto en la IPH, la caracterización de los caudales máximos se realizará analizando los percentiles de excedencia mensuales de una serie representativa de caudales en régimen natural de al menos 20 años de duración. Para la caracterización hidrológica de la distribución temporal de caudales máximos se han calculado los percentiles 90% de los meses correspondientes a los años húmedos, para la serie larga (1940/41-2017/18) de caudales a régimen natural, con el fin de validar un caudal suficientemente alto que permita incluir y validar todos los inferiores a éste.

Para ello, se ha hecho un estudio de años húmedos que, según lo que considera el IAHRIS, son aquellos años que tengan un percentil superior al 75% de la media anual, sobre la serie larga de caudales.

Posteriormente, se ha calculado el P90 con los datos mensuales de los años húmedos, con el fin de garantizar el cumplimiento de los requisitos buscados a cualquier caudal menor. A este respecto la IPH recomienda no utilizar percentiles superiores al 90% de excedencia de una serie de caudales naturales mensuales representativa, de al menos 20 años.

Se debe subrayar que la IPH considera que hay que calcular los caudales máximos en "*dos periodos hidrológicos homogéneos y representativos, correspondientes al periodo húmedo y seco del año*". Después de las reuniones mantenidas con la dirección de los proyectos para la puesta en común de la metodología, se ha llegado a la conclusión de que los hidroperiodos serán bioperiodos, marcados por el estadio más restrictivo, ya que no es lógico proponer una restricción hidrológica si el estadio en cuestión es capaz de soportar las velocidades que se dan para ciertos caudales. Por lo tanto, se ha propuesto una distribución mensual de caudales máximos, limitados por la biología de las especies consideradas en los tramos.

Según la misma "*Este régimen máximo de caudales máximos deberá ser verificado mediante el uso de los modelos hidráulicos asociados a los modelos de hábitat, de forma que se garantice tanto una adecuada existencia de refugio para los estadios o especies más sensibles como el mantenimiento de la conectividad del tramo*." Por lo tanto, en los siguientes apartados se procederá a la verificación mediante el modelo hidráulico, siguiendo la metodología expuesta en la Guía de Caudales ecológicos.

#### Evaluación del hábitat de refugio

Se define como refugio aquellas zonas del río con una determinada profundidad mínima de agua y cuyas velocidades no superan las velocidades máximas para las especies existentes en el tramo. Para ello, se han considerado los intervalos limitantes de velocidades máximas propuestos en la IPH:

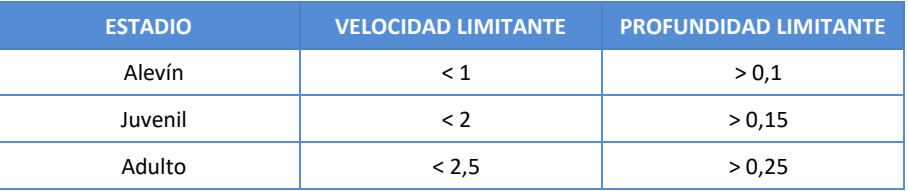

Se ha hecho un análisis espacial de la distribución de velocidades, analizando el porcentaje de superficie mojada del tramo que supera las velocidades óptimas con los programas de simulación en 1 dimensión y en 2 dimensiones, obteniendo el porcentaje de superficie de refugio sobre el total de la superficie mojada del tramo, representándose en una gráfica el % refugio frente a los caudales simulados.

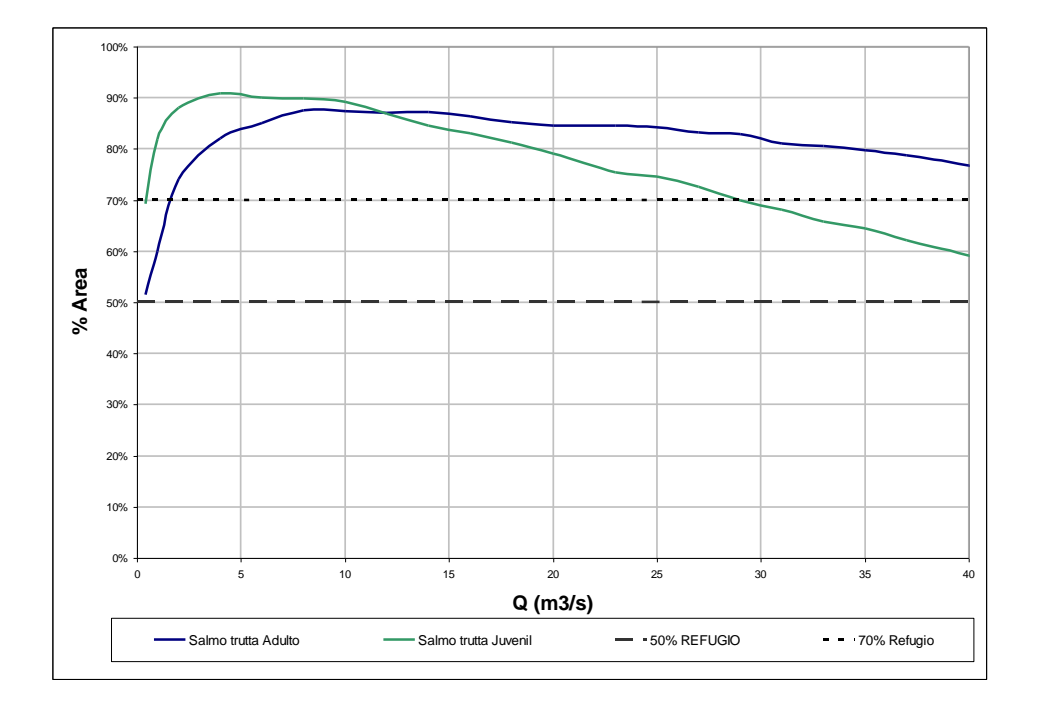

A continuación se presenta un ejemplo de un tramo de simulación de área utilizada como refugio:

Como puede observarse en la gráfica anterior, el juvenil es el estadio más restrictivo y el único en el que disminuye el % de refugio sobre el total de la superficie mojada.

Para aquellos caudales que proporcionan un refugio por debajo del 70% de la superficie mojada del tramo se ha comprobado la existencia/inexistencia de conectividad en el tramo, ya que según la "*Guía para la Determinación de Caudales Ecológicos*", en su apartado de Caudales máximos "*Como buena práctica, se deberá asegurar que al menos se mantenga un 50% de la superficie mojada del tramo como refugio en las épocas de predominancia de los estadios más sensibles con el fin de aplicar el principio de precaución y situarnos del lado de la seguridad. Cuando la superficie mojada que supera las velocidades óptimas supera el 30% de la superficie del tramo (refugio inferior al 70% de la superficie) será necesario analizar las condiciones de conectividad y la capacidad de refugio del tramo".* 

#### Evaluación de la conectividad

Para el cálculo de la conectividad se ha recurrido a los programas de simulación, obteniendo dos presentaciones de resultados diferentes, según se trate de simulación en una dimensión o en dos dimensiones.

En el caso de tramos unidimensionales, el programa reproduce una gráfica de anchura de pasocaudal contigua, donde se muestra la mínima anchura de paso existente para cada caudal. El análisis de esta gráfica se ha utilizado para la comprobación de si un caudal es suficiente para producir una conexión de hábitats para los peces (considerando las variables de velocidad y de profundidad). Se ha considerado, por estudios consultados previamente, que a partir de un valor de 0.25 m de anchura de paso ya existe conectividad de hábitats en el tramo.

A continuación se presenta un ejemplo de gráfica de anchura de paso-caudal para un tramo unidimensional:

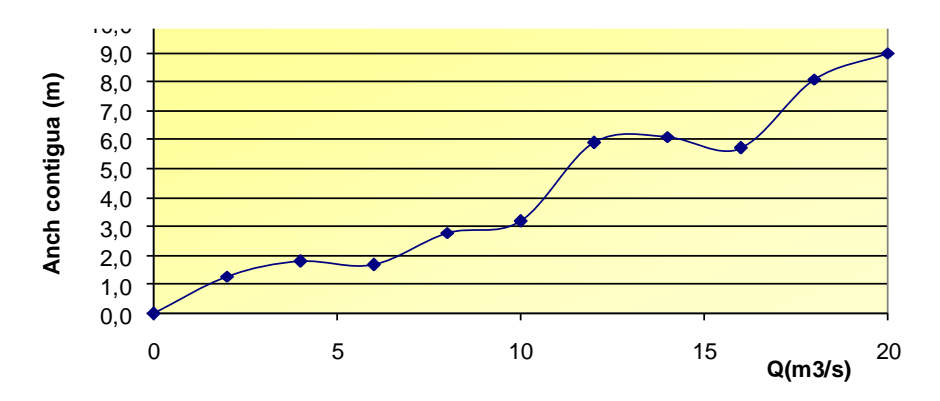

En el caso de tramos bidimensionales, se ha observado espacialmente si existe o no conectividad, y para qué caudal se rompe, como se puede observar en el ejemplo que se muestra a continuación,  $\mathbf{1}_{\text{sol}}$  solapando las capas de velocidad/profundidad:

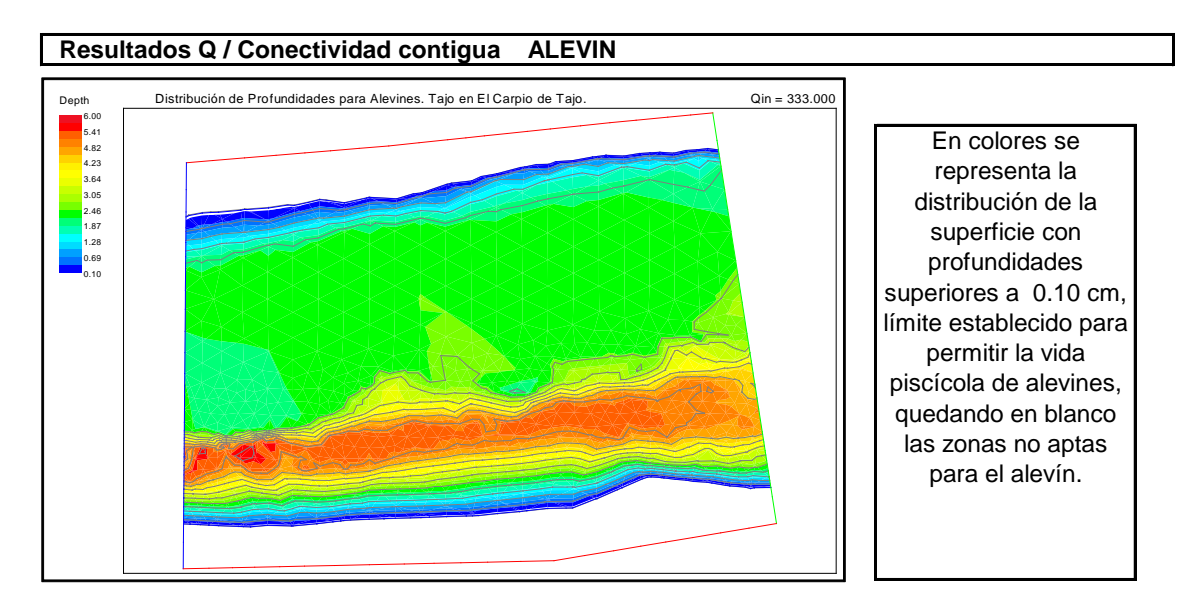

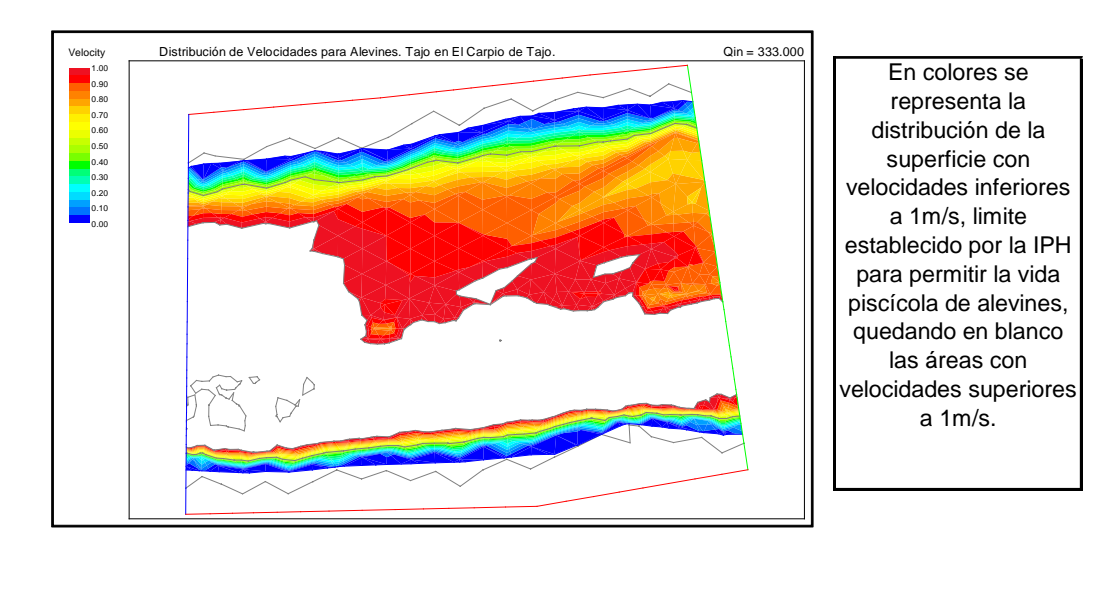

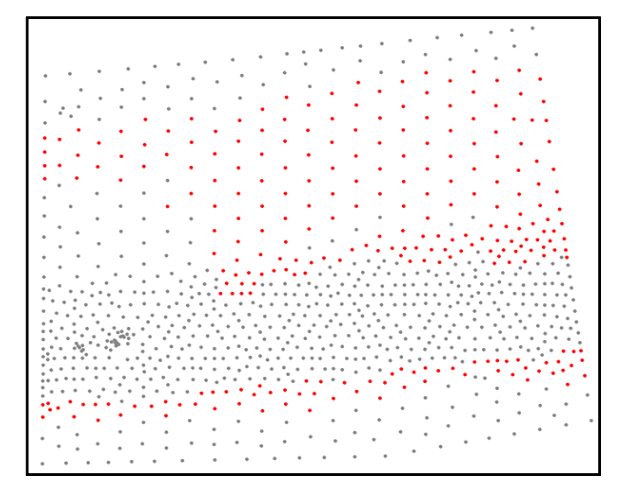

Al fusionar las capas de velocidad y profundidad con las restricciones impuestas para los alevines, se obtiene la imagen que muestra en rojo la distribución de zonas de refugio, permitiendo visualizar la existencia de conectividad en el tramo.

### Distribución mensual del régimen de caudales máximos

Para la verificación y el reparto del caudal mensual se han tenido en cuenta los estadios de las especies presentes en el tramo. Para ello se han caracterizado los tramos como salmonícolas, ciprinícolas o ambos, y se ha seguido el siguiente esquema, que está dentro de la "*Guía para la Determinación del Régimen de Caudales Ecológicos*", en el apartado 3.1.2.3. *Periodos biológicamente significativos:*

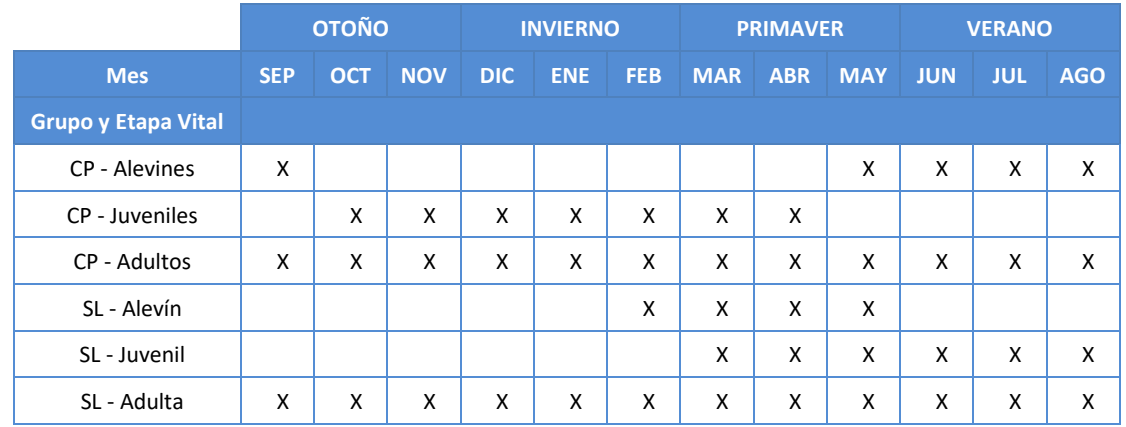

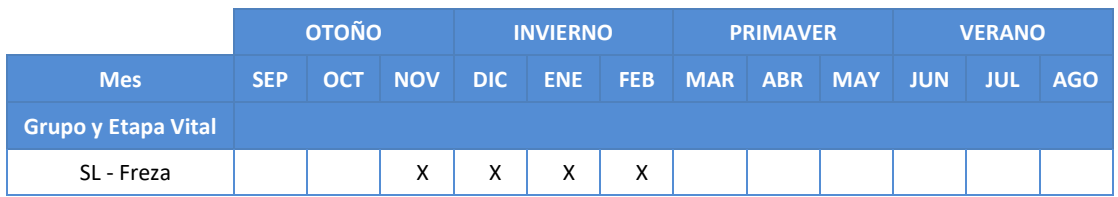

Por lo tanto, se comprobará, según los estadios de las especies presentes en el tramo de estudio que se cumplen las condiciones de refugio y de conectividad del tramo, y a partir de qué caudal se rompen, y para qué estadio, siguiendo el siguiente esquema:

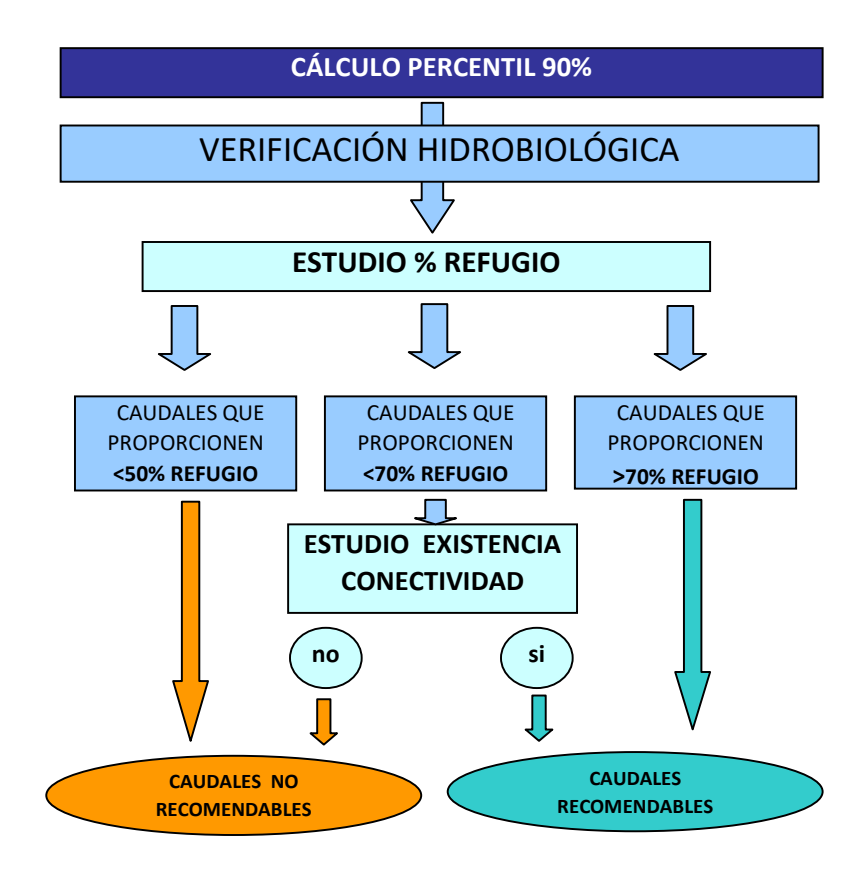

Se trata por tanto de comprobar a partir de qué caudal el % de refugio está por debajo del 70% sobre la superficie mojada total del tramo, y para qué estadios se rompe. En el momento en el que el refugio esté por debajo del 50%, ya se han considerado como caudales no recomendables en ese tramo, aunque existiese conectividad. Puede ocurrir, por ejemplo, que disminuya el refugio del 50% sobre el total de la superficie mojada para las condiciones del estadio adulto (de ciprínido o de salmónido), por lo tanto no se podrá superar dicho caudal ningún mes, ya que el estadio adulto está presente durante todo el año.

Normalmente es el estadio alevín el más restrictivo debido al aumento de las velocidades con el caudal. En éste caso, dependiendo de si el tramo es ciprinícola o salmonícola, la restricción de dicho caudal será en épocas diferentes, como se ha mostrado en la tabla anterior. Mientras que para los salmónidos la restricción ocurre de febrero a mayo, el de los ciprínidos tendría lugar en los meses de mayo a septiembre.

En el caso de que el refugio esté comprendido entre el 50% y el 70% del total de la superficie mojada del tramo, se ha comprobado la conectividad del tramo. En el momento en el que la conectividad se rompía con un determinado caudal, se consideraba que no era recomendable superar ese caudal, en los meses en los que el estadio en concreto estaba presente. En el caso de que la conectividad no se rompiese para ninguno de los estadios de las especies, y siguiese dentro de los rangos entre el 50% y el 70% de la totalidad de la superficie mojada del tramo, ese caudal sí es recomendable.

## **3.3 Tasa de cambio y régimen de crecidas**

En el estudio se ha considerado la tasa de cambio asociada a los eventos generadores (régimen de crecidas)

No se ha considerado tasa de cambio alguna en la variación temporal de los caudales mínimos entre meses o periodos de factor de variación distintos, ni horarias para la implementación de los caudales máximos.

#### **3.3.1 Caracterización del régimen de crecidas**

En la "Guía para la Determinación del Régimen de Caudales Ecológicos", el caudal generador se asimila al caudal de sección llena o nivel de cauce ordinario (bankfull) o, en su defecto, por la Máxima Crecida Ordinaria (M.C.O.).

La M.C.O. es definida por la Ley de Aguas (RDL 1/2001, 20 de julio) como el caudal que conforma el cauce; y se obtiene, según el estudio "Aspectos Prácticos de Definición de la Máxima Crecida Ordinaria" del CEDEX, en base a la serie de máximos caudales medios diarios en régimen natural.

Los parámetros a determinar para caracterizar el régimen de crecidas en una determinada masa de agua son los siguientes:

- o Frecuencia
- o Magnitud
- o Tasas de cambio
- o Duración
- o Estacionalidad

#### **Frecuencia**

Para determinar la periodicidad de los eventos generadores, se ha partido de la regionalización dispuesta por el CEDEX en la que asigna un coeficiente de variación (Cv) según la zona estudiada, tal como muestra la figura adjunta:

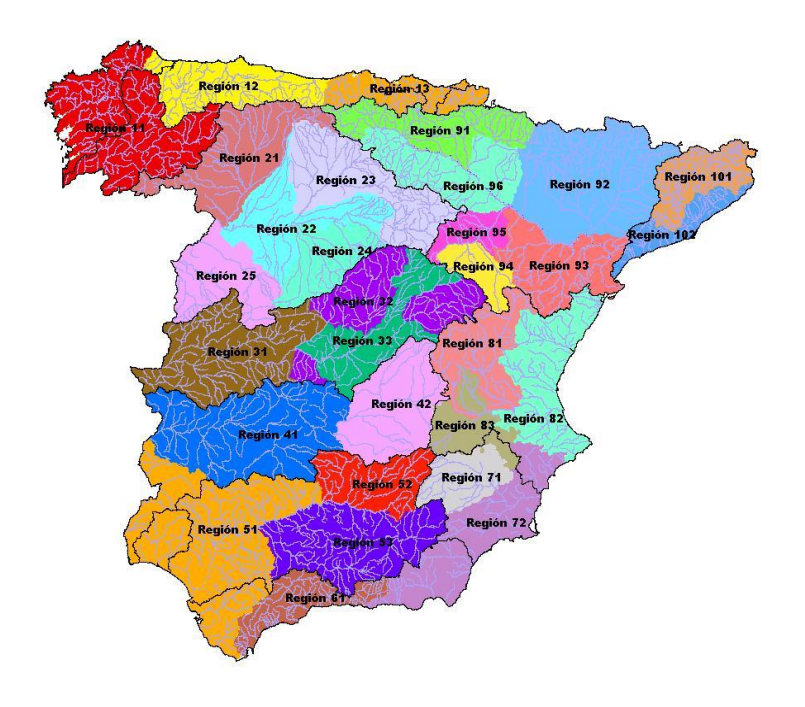

**Figura 17. Coeficientes de variación del CEDEX**

El período de retorno (T) de la MCO se ha estimado a partir del coeficiente de variación determinado por el CEDEX a partir de la expresión: T MCO (años)= 5 \* Cv

#### **3.3.2 Magnitud**

La magnitud del caudal generador se ha calculado por tres métodos diferentes:

Los dos primeros en realidad son el mismo pero con diferentes datos de partida, ajustando los máximos anuales a una distribución Gumbel, utilizando por un lado los caudales de entrada al embalse, suponiendo que estos son prácticamente naturales y por otro la restitución a nivel diario de la modelación de las aportaciones realizada por el CEDEX con el modelo SIMPA.

El método de Gumbel es útil para generar, como resultado final después de su aplicación en un hidrograma unitario para un período de retorno determinado, datos de caudales en las corrientes superficiales que atraviesa una vía durante su trayecto. El Método de Gumbel permite así mismo, a partir de una serie de registros históricos de caudal, predecir la frecuencia y el valor correspondiente de caudal por fuera del rango histórico registrado.

De cada una de las series utilizadas se han obtenido los caudales máximos anuales y se han calculado los estadísticos: media, desviación estándar y número de años de la serie. Estos datos junto con el periodo de retorno, son suficientes para el cálculo del caudal generador.

El método propuesto por el CEDEX en el mapa de caudales máximos se sintetiza más adelante. Para más detalles puede consultarse en la memoria de su aplicación:

[http://www.magrama.gob.es/es/agua/temas/gestion-de-los-riesgos-de-inundacion/snczi/mapa-de](http://www.magrama.gob.es/es/agua/temas/gestion-de-los-riesgos-de-inundacion/snczi/mapa-de-caudales-maximos/)[caudales-maximos/](http://www.magrama.gob.es/es/agua/temas/gestion-de-los-riesgos-de-inundacion/snczi/mapa-de-caudales-maximos/)

El cálculo en los tres casos se ha realizado partiendo del periodo de retorno calculado por el CEDEX para el mapa de caudales máximos.

#### **3.3.3 Número de eventos a estudiar**

Se ha analizado los n/T eventos con caudal punta más próximo al Qgen(tanto por encima como por debajo del mismo) de entre todos los episodios de avenida identificados a lo largo de los n años de la serie de caudales.

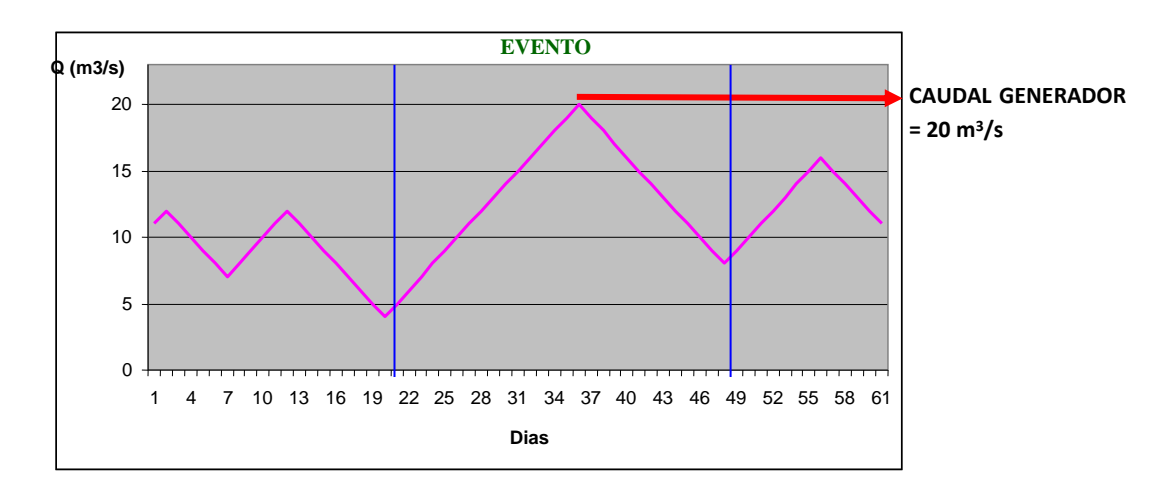

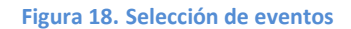

#### **3.3.4 Tasas de cambio**

Se han diseñado unas tasas de cambio basadas en el método del Caudal Básico de Mantenimiento, también conocido como QBM o método de Palau (en la versión de 1999), además de establecer caudales mínimos establece también caudales de crecida y unas tasas de cambio suavizadas según una curva logística.

De forma resumida las fórmulas aplicadas son las siguientes:

Rama ascendente entre a material descendente<sup>1</sup>

$$
Q_t = \frac{Q_f}{1 + e^{a - rt}} \qquad Q_t = \frac{Q_f}{1 + e^{rt - a}}
$$

Siendo:

<sup>1</sup> No aparece en la Tesis de J Alcázar, pero sí en publicaciones anteriores.

$$
a = \ln\left(\frac{Q_f}{Q_0} - 1\right)
$$

$$
r = \frac{a - \ln\left(\frac{1}{b} - 1\right)}{T_{total}}
$$

El número de escalones se ha extrapolado de las siguientes tablas:

| Diferencia de caudal<br>(m <sup>3</sup> /s) | Nº escalones | Tiempo mínimo (min) |  |  |  |
|---------------------------------------------|--------------|---------------------|--|--|--|
| 10                                          | 4            | 20                  |  |  |  |
| 20                                          | 6            | 30                  |  |  |  |
| 40                                          | 8            | 40                  |  |  |  |
| 60                                          | 9            | 45                  |  |  |  |
| 80                                          | 10           | 50                  |  |  |  |
| 100                                         | 12           | 60                  |  |  |  |
| 120                                         | 14           | 70                  |  |  |  |
| 140                                         | 15           | 75                  |  |  |  |

**Tabla 2. Número de escalones y tiempo mínimo a utilizar en la fase de ascenso en función de la diferencia entre el caudal más bajo y el más alto, elaborada para el caso del Genil**

| Diferencia de caudal<br>(m <sup>3</sup> /s) | Nº escalones | Tiempo mínimo (min) |  |  |  |
|---------------------------------------------|--------------|---------------------|--|--|--|
| 10                                          | 5            | 30                  |  |  |  |
| 20                                          | 7            | 35                  |  |  |  |
| 40                                          | 9            | 45                  |  |  |  |
| 60                                          | 11           | 55                  |  |  |  |
| 80                                          | 12           | 60                  |  |  |  |
| 100                                         | 14           | 70                  |  |  |  |
| 120                                         | 16           | 80                  |  |  |  |
| 140                                         | 21           | 105                 |  |  |  |

**Tabla 3. Número de escalones y tiempo mínimo a utilizar en la fase de descenso en función de la diferencia entre el caudal más bajo y el más alto, elaborada para el caso del Genil**

Para cada uno de los caudales generadores propuestos se han diseñado unas tasas de cambio, utilizando tres tiempos por escalón, 10, 15 y 20 minutos (la duración mínima propuesta en el método es de 5-10 minutos por escalón). Como caudal basal se ha utilizado el caudal ecológico más bajo de los meses de la estacionalidad propuesta (ver más abajo). Los escalones y resultados se presentan a continuación:

#### **3.3.5 Duración del evento**

Viene definida por la tasas de ascenso y descenso, desde el caudal base hasta el Qgen y viceversa.

#### **3.3.6 Estacionalidad**

La fase del año propuesta para el caudal generador es en los meses de aguas altas, es decir, desde el mes de noviembre al mes de mayo, época en la que se suelen dar las crecidas habituales del río.

#### **Metodología CEDEX para caudales máximos.**

Recientemente el CEDEX ha finalizado la elaboración de los mapas de caudales máximos en la red fluvial de las demarcaciones hidrográficas con cuencas intercomunitarias como parte de los trabajos llevados a cabo dentro del Convenio "Asistencia técnica, investigación y desarrollo tecnológico en materia de gestión del dominio público hidráulico y explotación de obras", firmado entre la Dirección General del Agua y el CEDEX. A partir de dichos trabajos, y aguas abajo de los grandes embalses, se ha elaborado un procedimiento alternativo de cálculo para el caudal generador, adicional al ya expuesto conforme establece la IPH.

Como resultado de los trabajos, el CEDEX ha obtenido seis capas SIG en cada una de las demarcaciones hidrográficas estudiadas, con las siguientes características:

- Formato raster.
- Resolución de 500x500 m.
- Los caudales corresponden al régimen natural, es decir, no se ha tenido en cuenta la alteración del régimen hidrológico provocada por la presencia de presas en la cuenca.
- Ofrece información en aquellos puntos de la red fluvial con una cuenca vertiente igual o superior a 50 km2.
- Cada uno de los seis mapas corresponde a uno de los siguientes periodos de retorno: 2, 5, 10, 25, 100 y 500 años. (Los caudales correspondientes a periodos de retorno intermedios pueden obtenerse interpolando entre los seis cuantiles proporcionados por los mapas).

De manera complementaria, el CEDEX ha realizado trabajos adicionales orientados a facilitar la estimación de la máxima crecida ordinaria a partir de la información proporcionada por los mapas. Estos trabajos se han basado en los resultados obtenidos a partir de los trabajos realizados para el informe "Aspectos prácticos de la definición de la máxima crecida ordinaria" (CEDEX, 1994).

En el citado informe se pudo establecer una relación entre el caudal de la máxima crecida ordinaria (identificado con el caudal que produce el inicio del desbordamiento del cauce) y diversas magnitudes descriptivas de las características estadísticas de la serie temporal de caudales máximos anuales. De forma aproximada, se puede determinar el caudal correspondiente a la máxima crecida ordinaria (QMCO) en función de la media (Qm) y el coeficiente de variación (Cv) de la serie temporal de caudales máximos anuales mediante la siguiente expresión:

$$
Q_{MCO} = Q_m (0.7 + 0.6 \cdot C_v)
$$

Una expresión alternativa, para la que es necesario conocer la ley de frecuencia de caudales máximos, es la siguiente en la que se relaciona el periodo de retorno correspondiente al caudal de la máxima crecida ordinaria (TMCO) con el coeficiente de variación de la serie temporal:

$$
T_{\text{MCO}} = 5 \cdot C_v
$$

Esta última expresión es más útil que la anterior para estimar la máxima crecida ordinaria a partir de la información proporcionada por los mapas de caudales máximos. De esta forma, se ha realizado una estimación del coeficiente de variación regional para cada una de las regiones estadísticas identificadas, a partir del cual se ha estimado, mediante la expresión anterior, el periodo de retorno correspondiente, de forma aproximada, a la máxima crecida ordinaria.

En la siguiente tabla se recogen los valores regionales del coeficiente de variación para las regiones estadísticas correspondientes a las demarcaciones hidrográficas intercomunitarias, así como los valores correspondientes al periodo de retorno aproximado de la máxima crecida ordinaria.

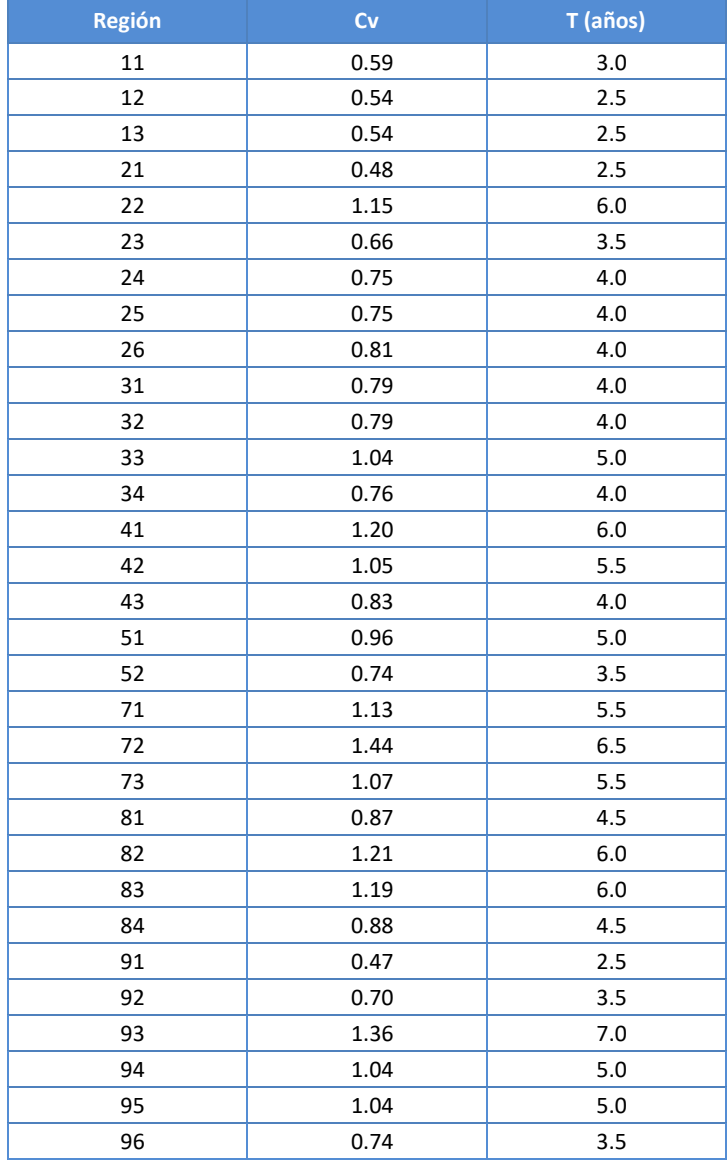

De esta forma, el caudal correspondiente a la máxima crecida ordinaria se puede estimar en cualquier punto de la red fluvial, conociendo su periodo de retorno aproximado, mediante interpolación entre los cuantiles proporcionados por los mapas.

Por otra parte, dado que, tanto el caudal de la máxima crecida ordinaria como el caudal generador, se identifican, de manera aproximada, con el caudal que produce el inicio de desbordamiento del cauce, ambos conceptos pueden considerarse como equivalentes. De esta forma, los periodos de retorno expuestos anteriormente para la máxima crecida ordinaria pueden considerarse también válidos para el caudal generador, lo que ha permitido obtener su valor mediante interpolación entre la información proporcionada por los mapas.

Por otra parte, quiere hacerse notar, que en cualquier caso, los resultados teóricos obtenidos por una u otra de las metodologías, deberán ser validados en trabajos posteriores, mediante estudios hidráulicos detallados realizados al efecto.

# **4.RÉGIMEN DE CAUDALES ECOLÓGICOS EN RÍOS TEMPORALES O EFÍMEROS**

En este Plan del III ciclo se han realizado unos trabajos de caracterización de las masas no permanentes de la cuenca del Duero. En concreto el contrato *"CARACTERIZACIÓN DE LAS MASAS DE AGUA NO PERMANENTES DE LA CONFEDERACIÓN HIDROGRÁFICA DEL DUERO"*, cuya conclusión se ha producido en noviembre de 2021.

En estos trabajos se ha empleado una metodología distinta a los planes anteriores y se han considerado los siguientes criterios e información:

- Datos del nuevo inventario de recursos
- Metodología del Life TRIVERS (software TREHS)
- Metodología IPH
- Datos del Área de Calidad de Comisaría de Aguas
- Datos de la Guardería Fluvial
- Muestreos en campo

El resultado ha dado lugar a una caracterización de 68 masas de agua no permanentes de la Cuenca del Duero con sus periodos de cese y sus caudales ecológicos.

# **4.1 Estudio "***Caracterización de las masas de agua no permanentes de la Confederación Hidrográfica del Duero"*

Los trabajos realizados, han versado sobre los siguientes aspectos:

- Recopilación de la información existente
- Análisis y tratamiento de los datos
- Caracterización previa de las MNP
- Trabajos de campo
- Caracterización final de las MNP
- Fichas resumen sobre las masas

Las tareas fundamentales han sido:

#### **1. Recopilación de la información**. Se ha conseguido información de interés sobre:

- Información sobre muestreos y visitas efectuadas que dan información sobre fechas de ausencia de agua en cauce, o al contrario.
- Ficheros sobre análisis de caudales cero, de aplicación directa para el estudio.
- Información sobre las masas (cambios en geometría, estado, presiones, etc) y las cuencas vertientes (pendientes, evapotranspiración, etc)
- Información sobre caudales ecológicos
- Inventario de recursos por masa en serie corta
- Información río acuífero

• Información GIS al respecto

Adicionalmente, a lo largo del proyecto se ha ido recopilando nueva información que se ha incorporado para la mejor definición de las MNP (momentos de sequía, trabajos de campo, encuestas, hábitats potencialmente relacionados con MNP, etc.)

**2. Análisis y tratamiento de datos**. A partir de la información anterior, se ha seleccionado aquella de mayor utilidad para los objetivos del estudio, procediendo al análisis y tratamiento de la misma, abordando aspectos tales como:

- Análisis de caudales cero:
	- o Números de meses con valores diarios ceros.
	- o Suma de porcentajes de días cero de los distintos meses.
	- o Mayor valor mensual de % días cero.
	- o Valor medio, considerado como la suma de porcentajes de días cero, entre el número de meses con días cero.
- Información sobre pescas.
- Información de visitas sobre existencia de agua en la masa.
- Aportaciones en régimen natural considerando:
	- $\circ$  Caudal promedio de la serie inferior a 0,25 m<sup>3</sup>/s
	- $\circ$  Promedio del mes de mínimo caudal inferior a 0,02 m<sup>3</sup>/s
- Presencia de estaciones de aforo.
- Extracciones considerando el volumen anual y el volumen en agosto, en relación con sus aportaciones promedio.
- Pendiente de las cuencas vertientes y grado de permeabilidad.
- Ausencia de azudes en la masa y que no se haya detectado una alteración hidrológica por el programa IAHRIS.
- Información sobre ríos perdedores (IGME y OPH).
- Estudio de hábitats ribereños de la Directiva que pudieran ser indicadores de MNP.

**3. Caracterización previa**: La caracterización previa se ha elaborado en dos etapas. Una, a partir de una caracterización preliminar con distintas variables, y a partir de la aplicación del Software TREHS (LIFE TRIVERS):

- Caracterización preliminar o previa utilizando la información ya analizada, mediante un análisis multicriterio de distintas variables, abordado por dos aproximaciones:
	- o Dar pesos a todas las variables.
	- o Considerar la información existente en dos grupos: básica y complementaria.

En ambos métodos, la información de partida se ha transformado a una escala de valores entre 0 y 1, siendo los valores más próximos a 1, aquellos con mayor potencialidad de relación con masas no permanentes.

Las variables básicas han sido:

- $\circ$  El análisis de caudales cero y la propuesta del PH 22 27, variables que se han unificado en una sola denominada "fusión de temporales".
- o El resultado de la información recopilada sobre visitas secas.

Las variables complementarias han sido:

- o MNP en plan actual.
- $\circ$  Qmes min < 0,02 m<sup>3</sup>/s: Q en el mes mínimo por debajo de 20 l/s.
- $\circ$  Qm<0,25 m<sup>3</sup>/s: Valores de caudales medios inferiores a 250 l/s.
- o Sin datos peces, sin usos.
- o Sin azudes, sin estaciones de aforo.
- o Masas perdedoras (estudio del IGME).
- o Hábitats indicadores de MNP.
- o Pendientes y permeabilidad.

Los resultados de ambos métodos se han unificado, obteniendo un único listado de MNP posibles. Esta preselección, se realizó sobre 80 masas, a las que se les añadió otras 7, a partir de los comentarios dados desde el Área de Calidad de la CHD.

- Empleo de la metodología del Life TRIVERS (software TREHS), lo que se ha ejecutado en base a tres fuentes de datos distintas:
	- o Serie de caudales del inventario de recursos naturales.
	- o Encuesta basada en la que se utiliza en el programa TRESH, y que ha sido enviada al servicio de Guardería para su cumplimentación.
	- o Observaciones realizadas en distintas fechas, introduciendo en el programa el estado hidrológico visto (seco, balsas y fluye).

Para cada una de las fuentes de datos, y para las 87 masas de la propuesta previa, se ha obtenido la categoría que el programa TREHS ofrece de forma preliminar para dichas masas.

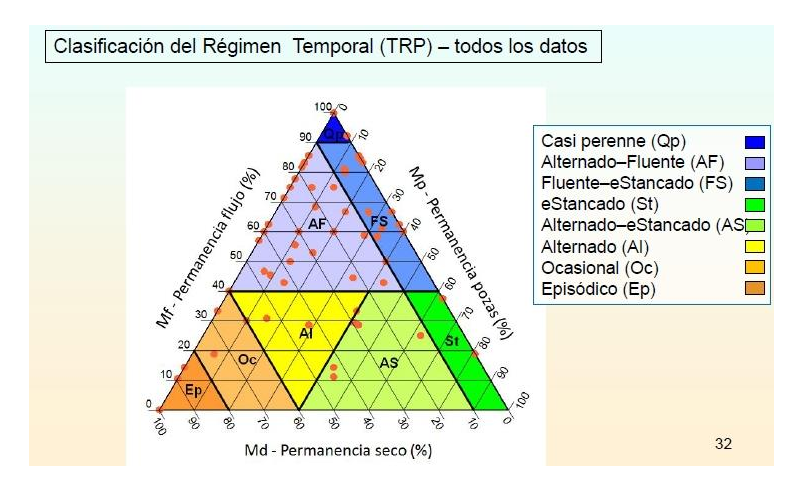

En la figura siguiente se muestran las categorías del régimen, según el programa TREHS.

**Figura 19. Categorías de resultados en función del diagrama ternario TREHS**

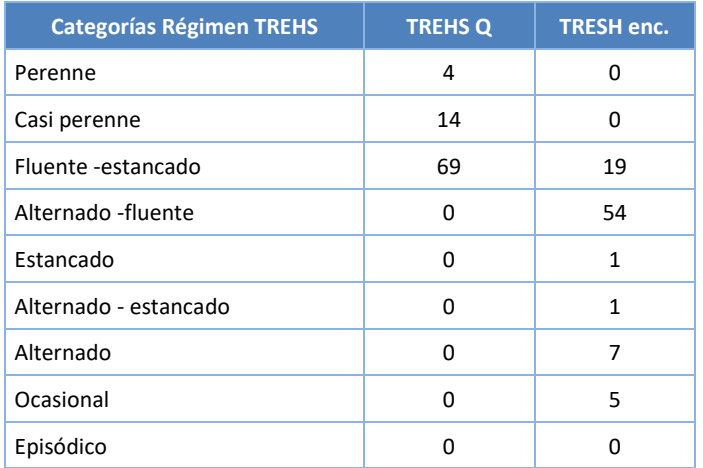

En la siguiente tabla se muestra el número de masas que se encuadran en las categorías de regímenes TREHS, en función de los datos de caudales naturales y de las encuestas.

**Tabla 4. Número de masas en las categorías TREHS para caudales (Q) y encuestas (enc).**

Así se dispone de resultados TRESH para los caudales naturales y para la situación real actual, obtenida a partir de las encuestas. A este respecto hay que comentar que la información obtenida a partir de las observaciones disponibles, se ha considerado sólo a nivel indicativo, pues únicamente para una de las masas de las 87 de la preselección, se ha dispuesto de los datos adecuados, en cuanto a número de observaciones y distribución de las mismas a lo largo del año, para obtener una catalogación congruente.

**4. Trabajos de campo.** Se han desarrollado en tres etapas, una de planificación y definición de la ficha de toma de datos, y dos campañas de campo, la primera realizada en 2020 en la zona geográfica con mayor potencial concentración de masas de agua temporales, y otra en 2021, en aquellas masas potencialmente temporales en el resto de la cuenca, si bien en la segunda campaña se ha vuelto a visitar algunas masas de la primera campaña. Hay que comentar que la mayoría de las masas ha sido visitada en varios puntos.

Los aspectos principales recogidos en la campaña de campo (ficha), han sido:

- Información general: masa, coordenadas, población, acceso...
- Descripción del cauce: datos bankfull, márgenes, lecho, flujo, pozas…
- Descripción de los estados acuáticos presentes en la visita
- Sección transversal característica y datos de caudal
- Vegetación ribereña: conectividad, sombreado, anchura, especies presentes…
- Análisis variables físico-químicas "in situ" (cuando existe agua)
- Presiones, fotografías y observaciones

**5. Caracterización final:** Para ello se ha efectuado una precatalogación, considerando la nueva información recopilada (aumento del número de observaciones por fuentes digitales y de campo, incorporación de resultados TREHS, nueva información sobre tramos de río perdedores), y con una caracterización adicional, basada en los siguientes aspectos:

• Información adicional sobre el régimen hidrológico de la masa (natural y alterado).

- Régimen de caudales ecológicos de la masa.
- Riesgo, naturalidad y estado de la masa.
- Propuesta de actuaciones adicionales (seguimiento y mejora), basadas en las siguientes líneas de actuación:
	- o Línea de actuación para la verificación de la temporalidad dada
	- o Línea de actuación para comprobación de la coherencia hidrológica
	- o Línea de actuación sobre el régimen de caudales ecológicos
	- o Línea de actuación sobre cambio climático
	- o Otros posibles estudios adicionales
- Posible evolución ante el cambio climático: Resultados TREHS frente a la serie natural

Con todo ello, y considerando las últimas fuentes de información (segunda campaña campo, periodos de cese propuestos, comentarios de encuestas, etc.) se ha procedido a la selección final de las MNP. Se han considerado como indicadores básicos, los siguientes:

- Los resultados TREHS, en especial los obtenidos de caudales simulados.
- Comentarios de encuestas sobre permanencia de agua
- Información de los procesos de preselección efectuados en el proyecto y catalogación de masas temporales de la propuesta de PH 22 – 27.
- Las visitas secas en todo el año y de las visitas fluye en estiaje.
- Propuesta de periodos de cese anuales.
- Diferencia entre los resultados TREHS de los caudales naturales y de las encuestas.

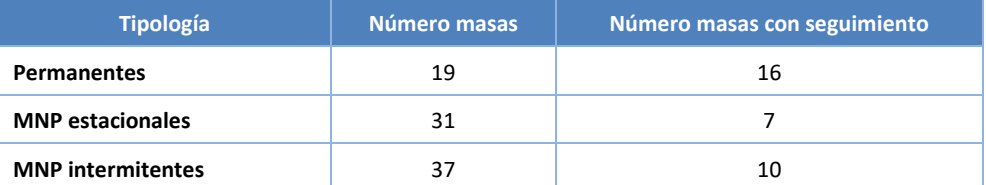

**Tabla 5. Resumen de resultados de la catalogación final de las masas**

Los resultados dependen mucho, evidentemente de las características geográficas de la zona. La mayoría de las masas que se han catalogado como MNP se sitúan en el suroeste de la provincia de Salamanca, aunque hay masas que se han catalogado como tal en la zona del Sistema Central, y en la meseta, tanto al este de los montes de León como algún tributario del Duero y el Esla.

Desde un punto de vista numérico, los resultados son los siguientes:

- Las masas que se propone considerar como MNP son 68. En función de los valores obtenidos, 50 son claramente MNP.
- Las masas que se propone catalogar como permanentes son 19, de las que 3 son claramente permanentes. Otras 14 se han considerado como permanentes, pues existen indicadores que pueden llevar a ello, como el resultado TREHS para la serie de caudales naturales, para el que se ha obtenido en todos los casos, la categoría de "casi perenne". Muchas de estas masas están en zonas geográficas donde no hay presencia de otras MNP y tienen una tipología similar entre ellos.

Finalmente, de cara a confirmaciones futuras del régimen establecido, se ha propuesto la realización de seguimientos para aquellas masas con bajo grado de certidumbre. El tipo de seguimiento y el número de masas al que se le propone aplicar, se muestran en la tabla siguiente.

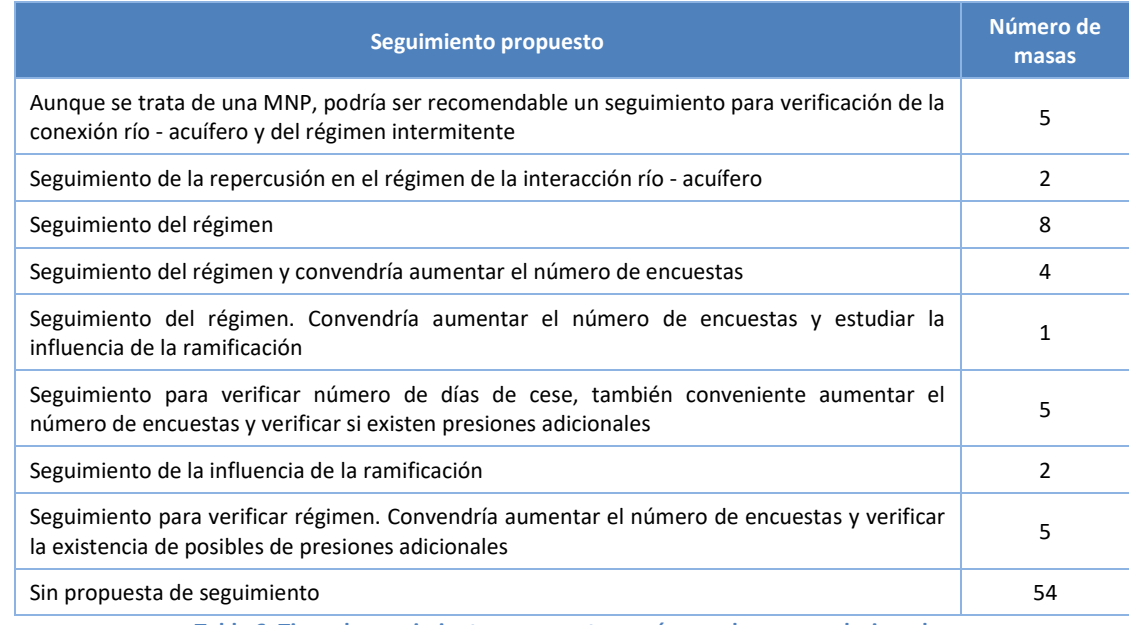

**Tabla 6. Tipos de seguimientos propuestos y número de masas relacionados**

Hay 33 masas con seguimiento y 54 sin seguimiento. De aquellas que presentan seguimiento, 16 de ellas con catalogadas como permanentes, pues hay muchas que necesitan verificación en su catalogación, mientras que las restantes 17 son catalogadas como MNP, para las que la mayoría se circunscribe a la verificación de presiones y de la conexión río – acuífero, o conveniencia de aumentar el número de encuestas.

La distribución de resultados de la catalogación definitiva se muestra en la siguiente figura.

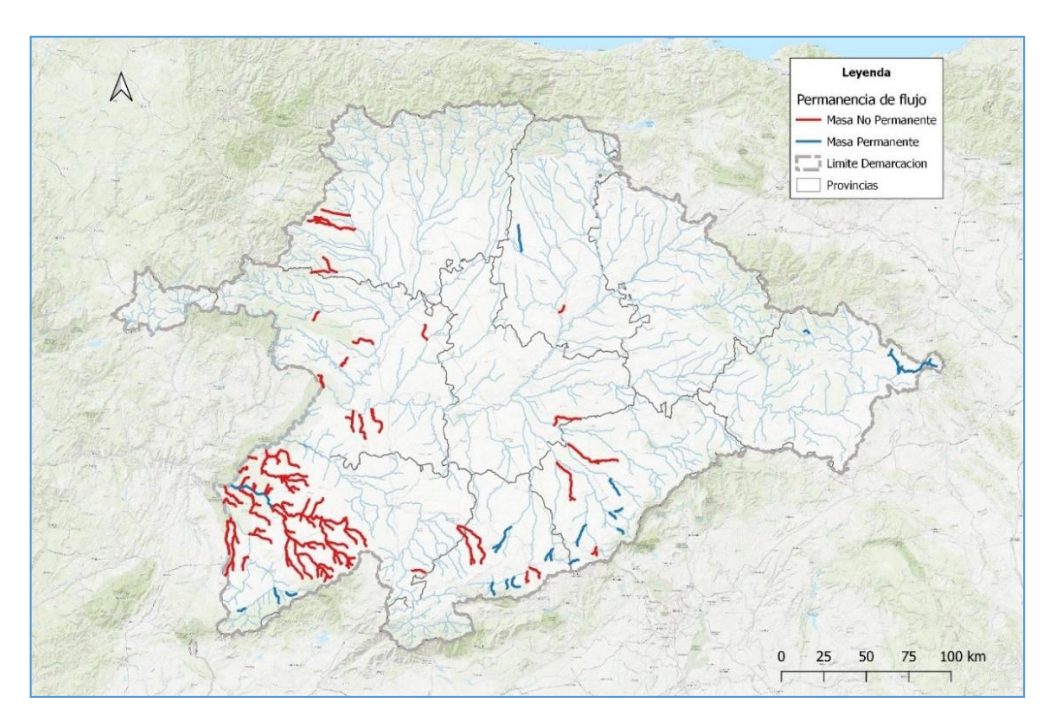

**Figura 20. Masas no permanentes y masas permanentes, según la clasificación final** 

# Las masas consideradas permanentes, han sido:

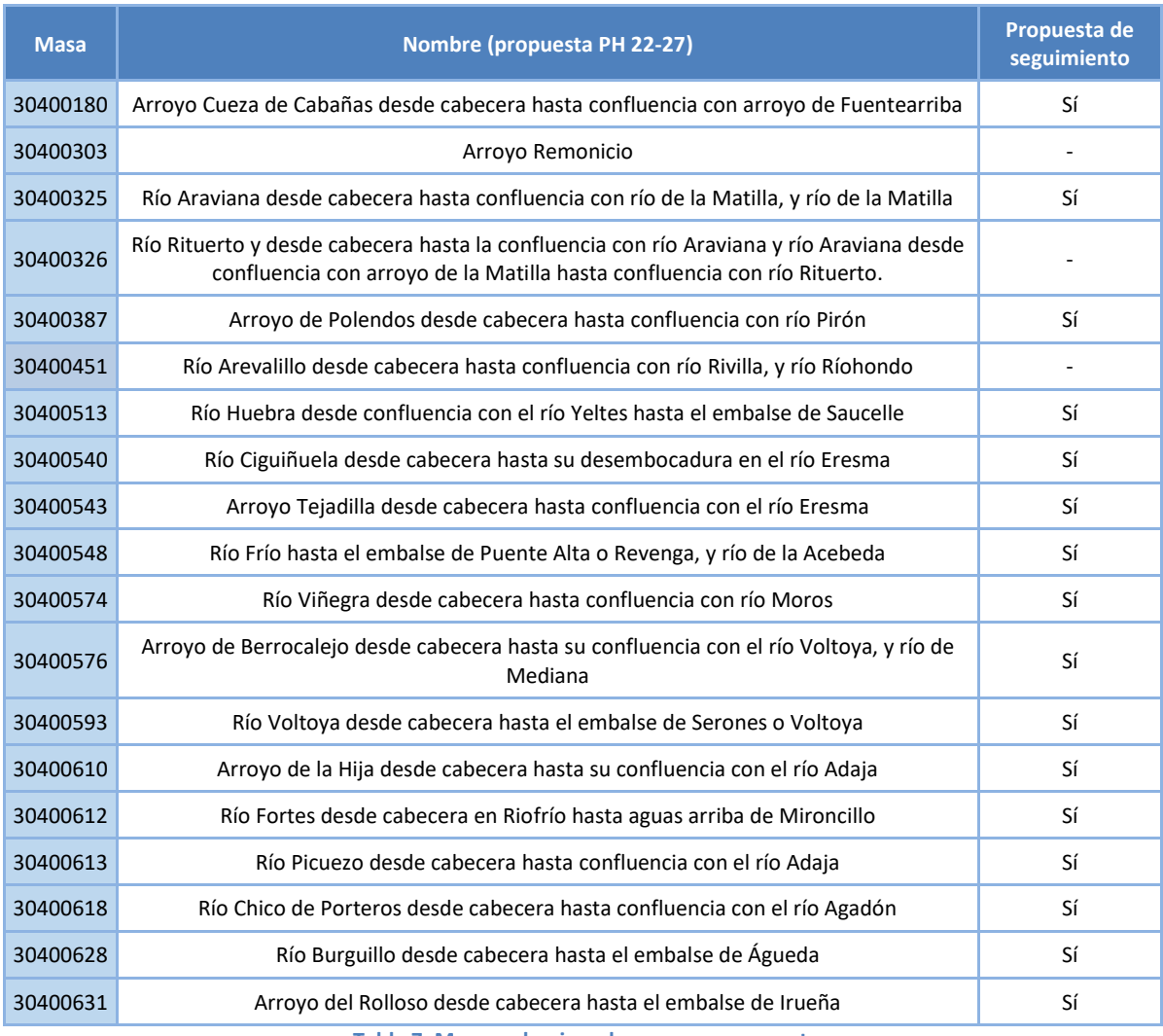

**Tabla 7. Masas seleccionadas como permanentes**

# Las masas consideradas temporales, han sido:

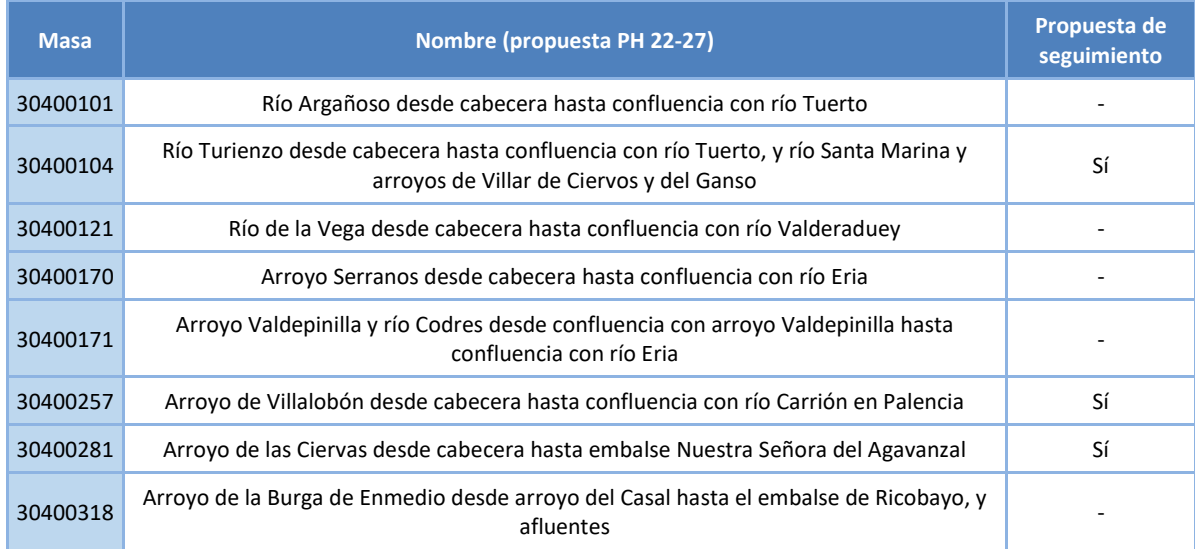

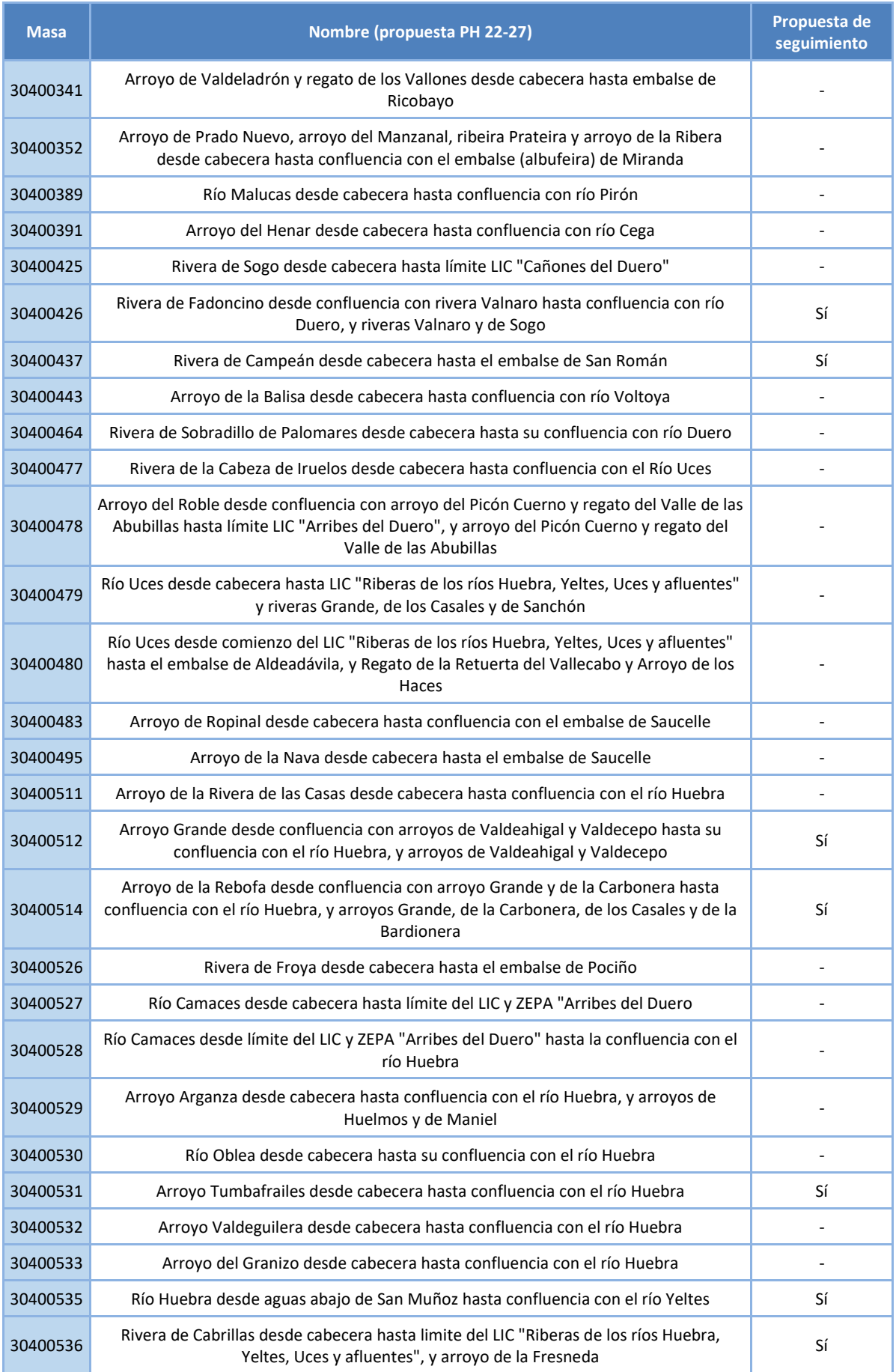

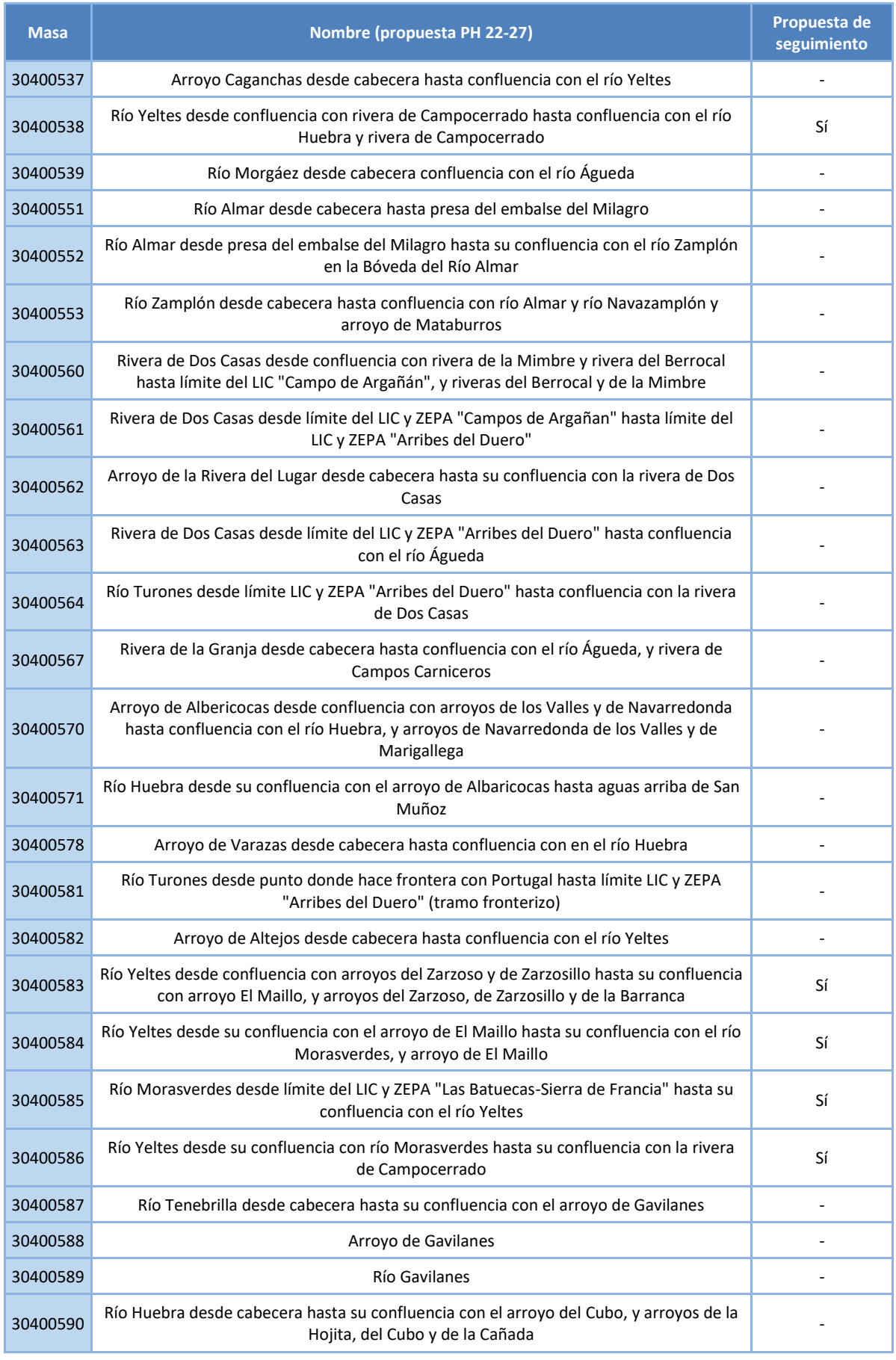

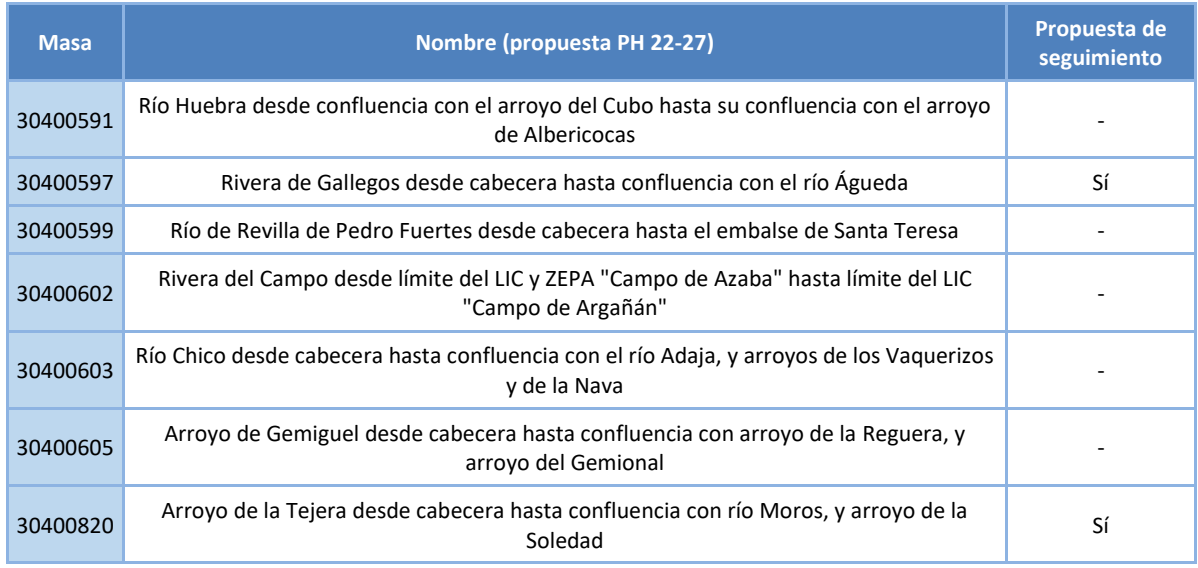

**Tabla 8. Masas seleccionadas como temporales**

# **4.2 Periodos de cese considerados**

Partiendo de información obtenida de los trabajos TREHS realizados, se ha realizado una propuesta sobre los periodos de cese de caudales.

El programa TREHS muestra un conjunto temporal automático de umbrales del flujo basado en fracciones obtenidas del caudal máximo observado, si bien los valores de estas fracciones se pueden modificar en la página de configuración.

Empleando los umbrales que el programa TREHS obtiene de forma automática para los distintos tipos de estados acuáticos a partir de una serie de caudales validada, se puede conocer para cada masa, cual es el umbral entre el estado oligorreico y arreico, estableciéndose ese límite como el umbral en el que el río deja de fluir.

- Estado oligorreico: el caudal de agua en superficie es escaso, pero suficiente para conectar la mayoría de pozas a través de hilos de agua.
- Estado arreico: flujo en superficie cero, pero con pozas aisladas.

TREHS obtiene dicho límite, mediante un algoritmo interno, a partir de un porcentaje sobre el caudal máximo de la serie introducida al modelo, como se puede apreciar en la figura siguiente.

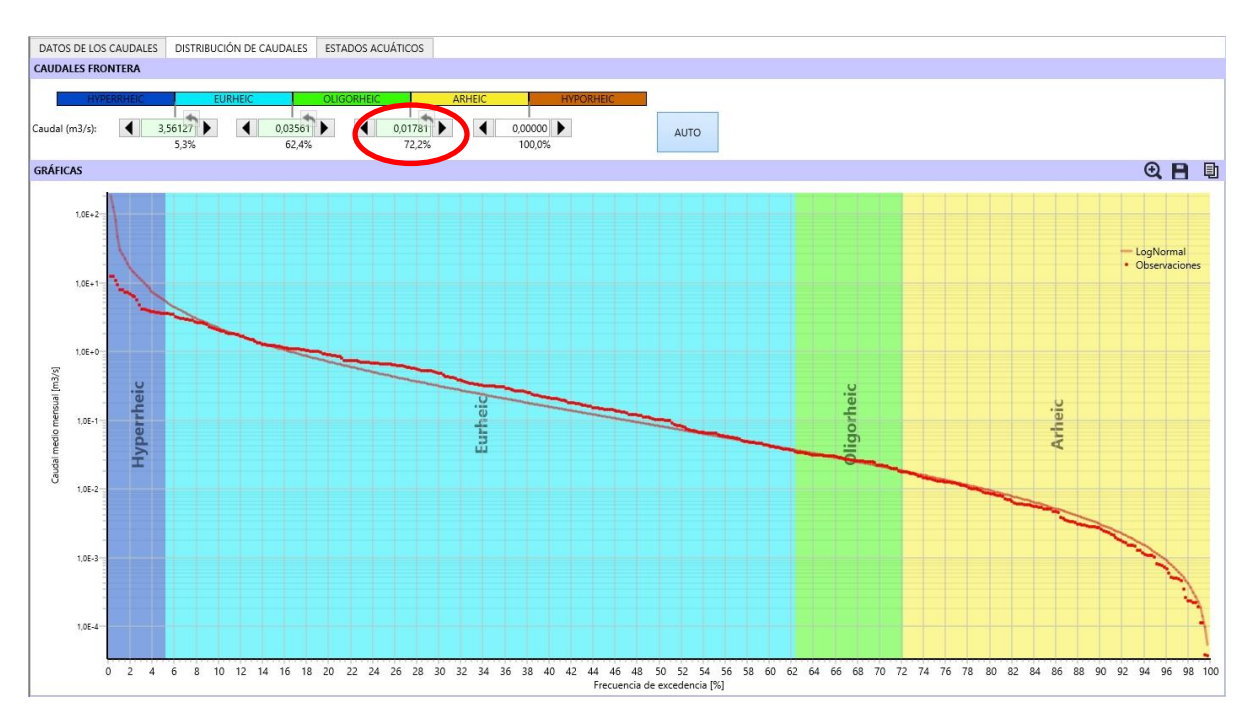

**Figura 21. Ejemplo de distribución de estados acuáticos en función de la frecuencia de excedencia** 

En base a ello, se ha realizado un ensayo sobre la homogeneidad o heterogeneidad de dicho porcentaje sobre el caudal máximo, con el fin de conseguir un umbral que establezca el caudal cero para cada masa.

Se han tomado masas de distinta tipología de régimen, tanto fluente- estancado como casi perenne y perenne, así como de distinta entidad. Se ha obtenido para cada ellas el límite oligorreico – arreico y se ha obtenido el % que supone sobre el caudal máximo. Adicionalmente, se ha considerado el valor del parámetro de permanencia de flujo, Mf (media a largo término del número relativo anual de meses con agua circulando), con el fin de reflejar en el ensayo, masas con un parámetro Mf que pudiera ser representativo de las masas trabajadas.

Así se ha incluido en el ensayo las masas con mayor y menor Mf, así como otras con valores de Mf muy próximos a la media y mediana de los Mf obtenidos para todas las masas. El resultado de lo expuesto se aprecia en la siguiente tabla.

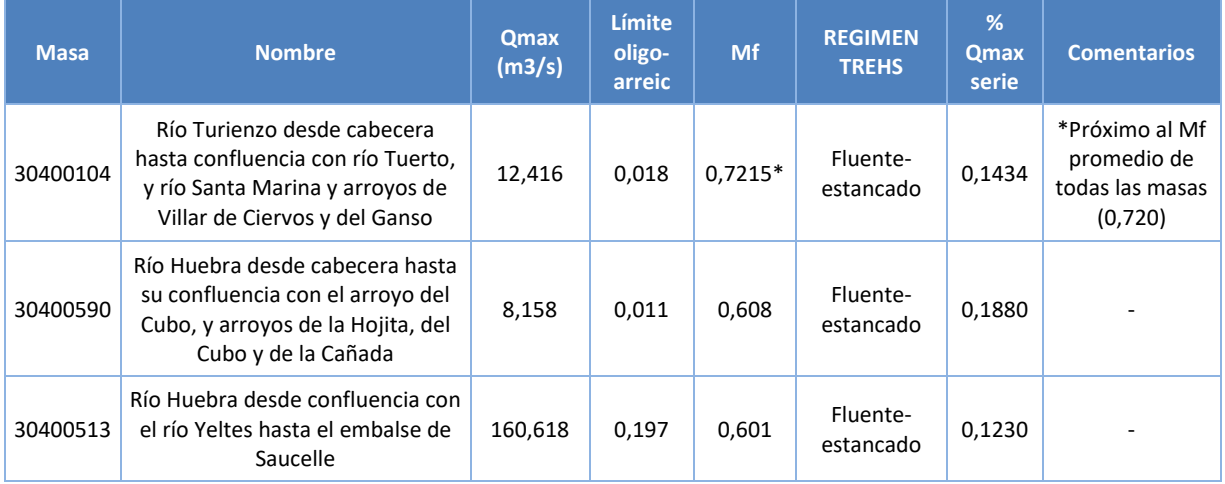

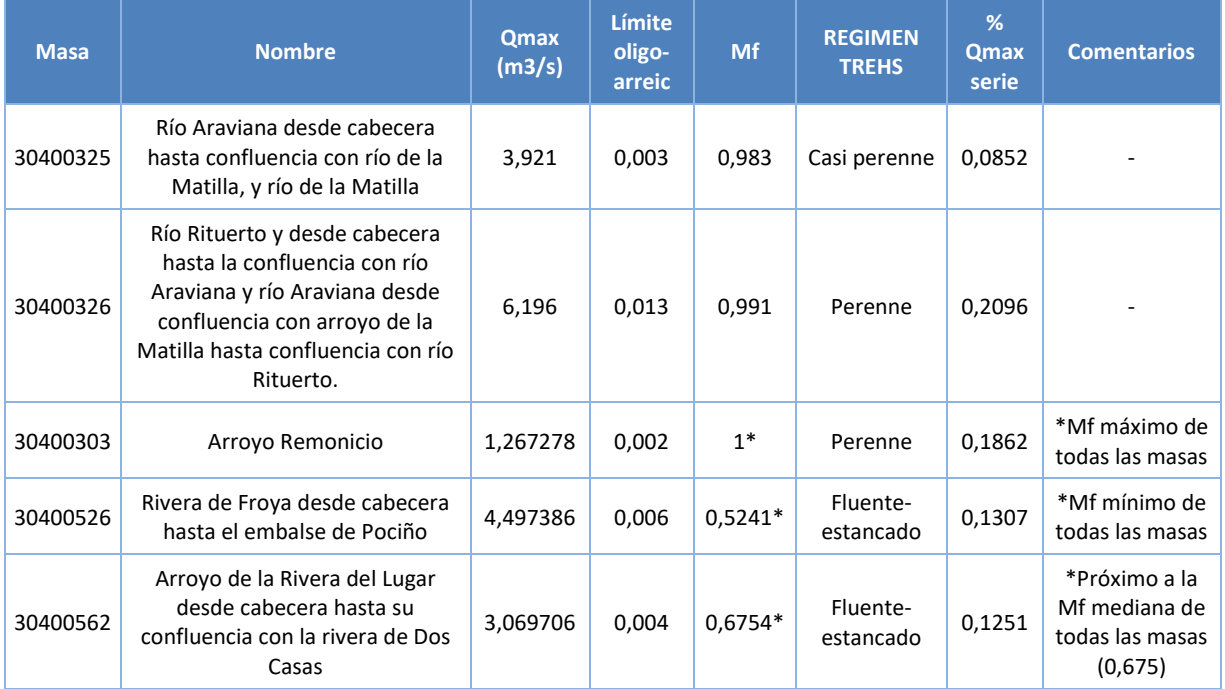

**Tabla 9. Resultados del ensayo realizado para obtener el porcentaje del Q máximo para la delimitación entre los estados oligorreico y arreico**

La diferencia entre los valores obtenidos para el límite oligorreico – arreico, varía entre un porcentaje del caudal máximo entre 0,0852 y 0,209. Finalmente, se ha adoptado un porcentaje de 0.143, similar al obtenido para el Mf promedio de todas las masas estudiadas con TREHS.

Dicho porcentaje se ha aplicado al caudal máximo de la serie de todas las masas, y con ello se ha obtenido el caudal equivalente al caudal nulo, donde el cauce deja de fluir.

Con posterioridad se ha aplicado un porcentaje de meses que han de cumplir dicha condición de caudal nulo, para considerarlos periodo de cese. Se considera cese cuando el número de meses que cumple la condición es superior a 25 de los 38 meses de la serie.

Este procedimiento se ha usado para todas las masas, salvo para la 513, *Río Huebra desde confluencia con el río Yeltes hasta el embalse de Saucelle*; 535 *Río Huebra desde aguas abajo de San Muñoz hasta confluencia con el río Yeltes*; y 538 *Río Yeltes desde confluencia con rivera de Campocerrado hasta confluencia con el río Huebra y rivera de Campocerrado*.

En estas masas, se entiende que el procedimiento no se ajusta a la realidad hidrológica como consecuencia de la importante entidad de los cauces y de las cuencas vertientes a ellos, lo que ocasiona unos caudales máximos muy superiores a los que se presentan en el resto de las masas en estudio (ver en Tabla 2), por lo que el algoritmo que se ha empleado, al partir de dicho dato (Qmax), supone un resultado de meses de cese que se entiende sobredimensionado y que no se corresponde con la visión en campo de dichas masas. En base a ello, para estas tres masas se ha dado un ajuste por criterio experto, correspondiéndose con los resultados con asterisco en la tabla siguiente (Tabla 3). Para la masa 513 no se ha propuesto periodo de cese, mientras que para la masa 535 y 538, se han propuesto 2 meses de cese.

Los resultados de los periodos de cese son variables, de unas masas a otras, oscilando entre 0 y hasta 4 meses.

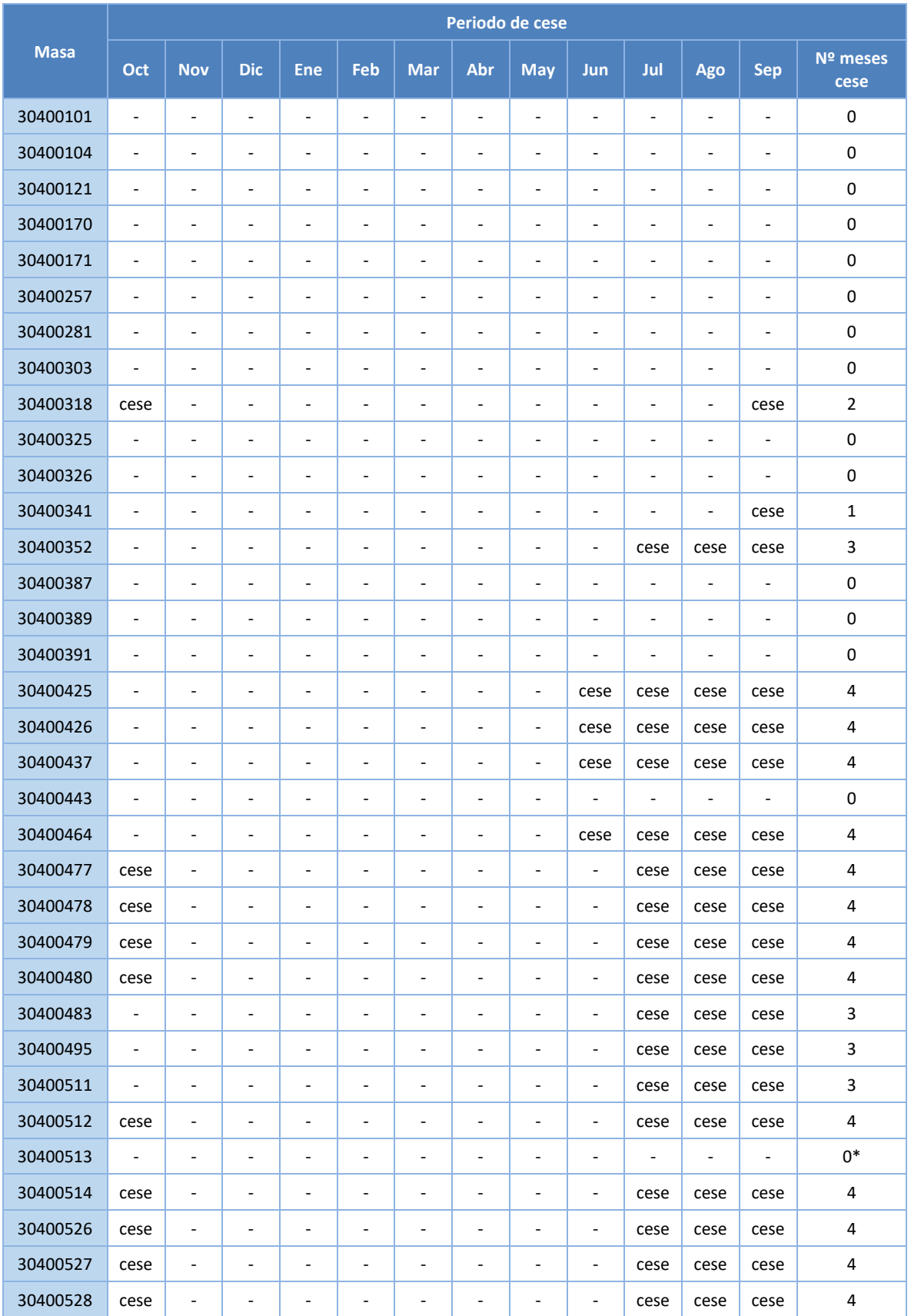

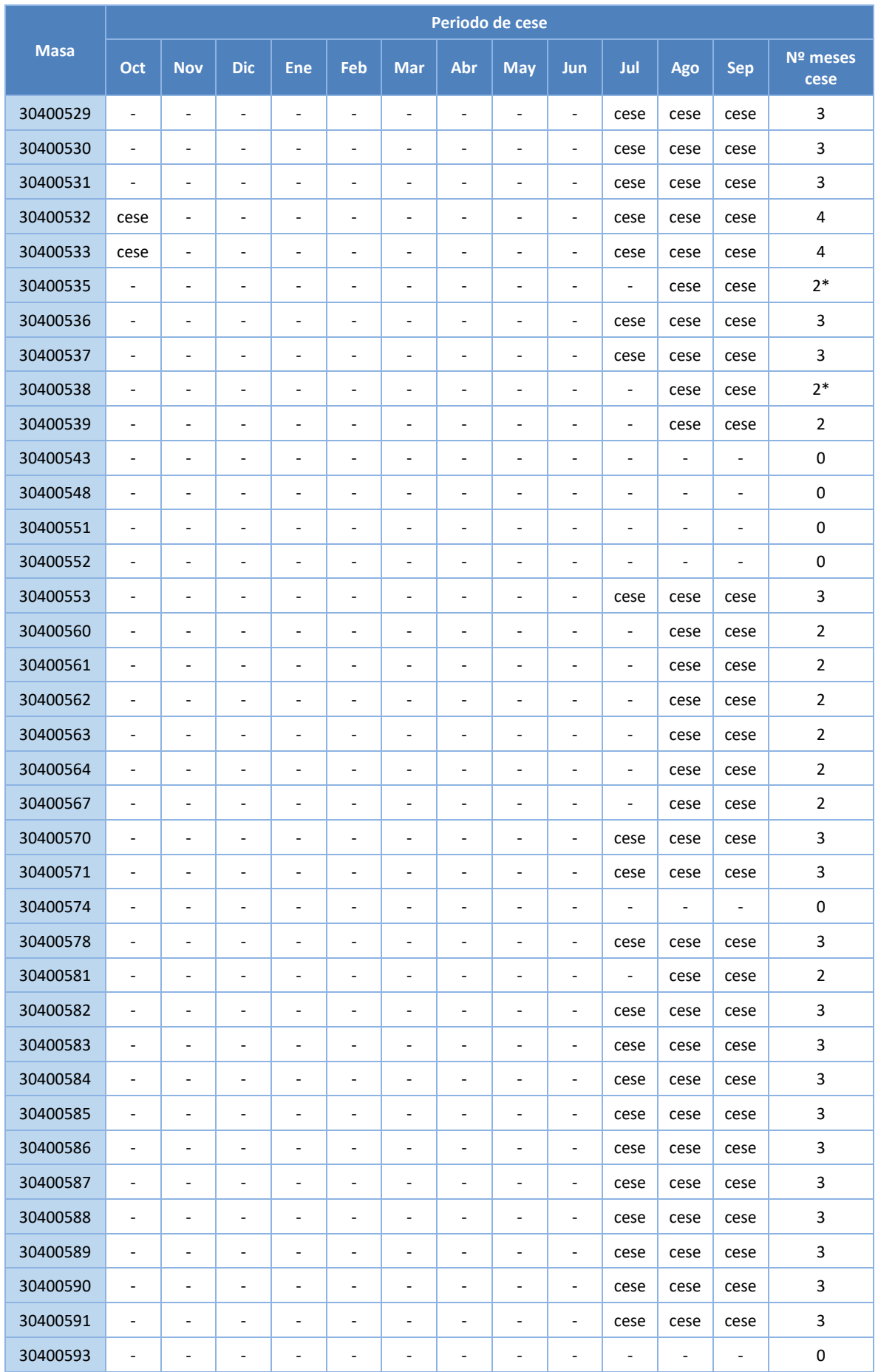

|             | Periodo de cese          |                          |                          |     |                          |                          |                          |                                                                  |                                  |                          |                          |                              |                  |
|-------------|--------------------------|--------------------------|--------------------------|-----|--------------------------|--------------------------|--------------------------|------------------------------------------------------------------|----------------------------------|--------------------------|--------------------------|------------------------------|------------------|
| <b>Masa</b> | Oct                      | <b>Nov</b>               | <b>Dic</b>               | Ene | Feb                      | <b>Mar</b>               | Abr                      | <b>May</b>                                                       | Jun                              | Jul                      | Ago                      | <b>Sep</b>                   | Nº meses<br>cese |
| 30400597    | $\blacksquare$           | $\overline{a}$           | $\overline{\phantom{a}}$ | ٠   | $\overline{\phantom{a}}$ | $\overline{\phantom{a}}$ | $\overline{\phantom{a}}$ | $\overline{\phantom{a}}$                                         | $\sim$                           | $\overline{\phantom{a}}$ | cese                     | cese                         | $\overline{2}$   |
| 30400599    | $\blacksquare$           | $\overline{\phantom{a}}$ | $\overline{\phantom{a}}$ | ٠   | ٠                        | ٠                        | $\overline{\phantom{a}}$ | $\overline{\phantom{a}}$                                         | $\sim$                           | $\overline{\phantom{a}}$ | $\blacksquare$           | $\blacksquare$               | 0                |
| 30400602    | $\overline{\phantom{a}}$ | $\overline{\phantom{a}}$ | $\overline{\phantom{a}}$ | ٠   | ٠                        | ٠                        | $\overline{\phantom{a}}$ | $\overline{\phantom{a}}$                                         | $\overline{\phantom{a}}$         | $\overline{\phantom{a}}$ | cese                     | cese                         | $\overline{2}$   |
| 30400603    | $\overline{\phantom{a}}$ | $\overline{\phantom{a}}$ | $\overline{\phantom{a}}$ | ٠   | ٠                        | $\overline{\phantom{a}}$ | $\overline{\phantom{a}}$ | $\overline{\phantom{a}}$                                         | $\overline{\phantom{a}}$         | $\overline{a}$           | $\overline{a}$           | ÷                            | 0                |
| 30400605    | $\bar{a}$                | ٠                        | $\overline{\phantom{a}}$ | ٠   | ۰                        | ٠                        | $\overline{\phantom{a}}$ | ٠                                                                | $\overline{\phantom{a}}$         | $\overline{\phantom{a}}$ | $\overline{\phantom{a}}$ | $\overline{\phantom{a}}$     | 0                |
| 30400610    | $\blacksquare$           | $\overline{\phantom{a}}$ | $\overline{\phantom{a}}$ | ٠   | $\overline{\phantom{a}}$ | $\overline{\phantom{a}}$ | $\overline{\phantom{a}}$ | ٠                                                                | $\blacksquare$                   | $\overline{\phantom{a}}$ | $\overline{\phantom{a}}$ | $\blacksquare$               | 0                |
| 30400612    | $\blacksquare$           | $\overline{\phantom{a}}$ | $\overline{\phantom{a}}$ | ٠   | ٠                        | $\overline{\phantom{a}}$ | $\overline{\phantom{a}}$ | ٠                                                                | $\overline{\phantom{a}}$         | $\overline{\phantom{a}}$ | $\overline{\phantom{a}}$ | $\overline{\phantom{a}}$     | 0                |
| 30400613    | $\blacksquare$           | $\overline{\phantom{a}}$ | $\overline{\phantom{a}}$ | ٠   | ٠                        | ٠                        | $\overline{\phantom{a}}$ | $\overline{\phantom{a}}$                                         | $\overline{\phantom{a}}$         | $\overline{\phantom{a}}$ | $\overline{\phantom{a}}$ | $\overline{\phantom{a}}$     | 0                |
| 30400820    | $\blacksquare$           | $\overline{\phantom{a}}$ | $\overline{\phantom{a}}$ | ٠   | $\overline{\phantom{a}}$ | $\overline{\phantom{a}}$ | $\overline{\phantom{a}}$ | ٠                                                                | $\overline{\phantom{a}}$         | $\overline{\phantom{a}}$ | $\overline{\phantom{a}}$ | cese                         | $\mathbf{1}$     |
| 30400180    | $\blacksquare$           | $\overline{\phantom{a}}$ | $\overline{\phantom{a}}$ | ٠   | ٠                        | $\overline{\phantom{a}}$ | $\overline{\phantom{a}}$ | $\overline{\phantom{a}}$                                         | $\overline{\phantom{a}}$         | $\overline{a}$           | $\overline{\phantom{a}}$ | $\overline{\phantom{a}}$     | 0                |
| 30400451    | $\blacksquare$           | $\overline{\phantom{a}}$ | $\overline{\phantom{a}}$ | ٠   | $\overline{\phantom{a}}$ | $\overline{\phantom{a}}$ | $\overline{\phantom{a}}$ | $\overline{\phantom{a}}$                                         | $\blacksquare$                   | $\overline{\phantom{a}}$ | $\overline{\phantom{a}}$ | ٠                            | 0                |
| 30400540    | $\blacksquare$           | $\overline{\phantom{a}}$ | $\overline{\phantom{a}}$ | ٠   | ٠                        | ٠                        | $\overline{\phantom{a}}$ | $\overline{\phantom{a}}$                                         | $\sim$                           | $\overline{\phantom{a}}$ | $\blacksquare$           | $\overline{\phantom{a}}$     | 0                |
| 30400576    | $\blacksquare$           | $\overline{\phantom{a}}$ | $\overline{\phantom{a}}$ | ٠   | ٠                        | $\overline{\phantom{a}}$ | $\overline{\phantom{a}}$ | $\overline{\phantom{a}}$                                         | $\overline{\phantom{a}}$         | $\overline{\phantom{a}}$ | $\overline{\phantom{a}}$ | $\overline{\phantom{a}}$     | 0                |
| 30400618    | $\blacksquare$           | $\overline{\phantom{a}}$ | $\overline{\phantom{a}}$ | ٠   | ٠                        | ٠                        | $\overline{\phantom{a}}$ | $\overline{\phantom{a}}$                                         | $\overline{\phantom{a}}$         | $\overline{\phantom{a}}$ | $\overline{\phantom{a}}$ | $\overline{\phantom{a}}$     | 0                |
| 30400628    | $\overline{\phantom{a}}$ | $\overline{\phantom{a}}$ | $\overline{\phantom{a}}$ | ٠   | ٠                        | ٠                        | $\overline{\phantom{a}}$ | $\overline{\phantom{a}}$                                         | $\overline{\phantom{a}}$         | $\overline{\phantom{a}}$ | $\overline{\phantom{a}}$ | $\overline{\phantom{a}}$     | 0                |
| 30400631    | $\overline{\phantom{a}}$ | $\overline{\phantom{a}}$ | $\overline{\phantom{a}}$ | ٠   | $\overline{\phantom{a}}$ | $\overline{\phantom{a}}$ | $\overline{\phantom{a}}$ | $\overline{\phantom{a}}$<br>Table 40, Desertado de mantendo e de | $\overline{\phantom{a}}$<br>$ -$ | $\overline{\phantom{a}}$ | $\overline{\phantom{a}}$ | $\qquad \qquad \blacksquare$ | 0                |

**Tabla 10. Propuesta de periodos de cese**

<span id="page-67-0"></span>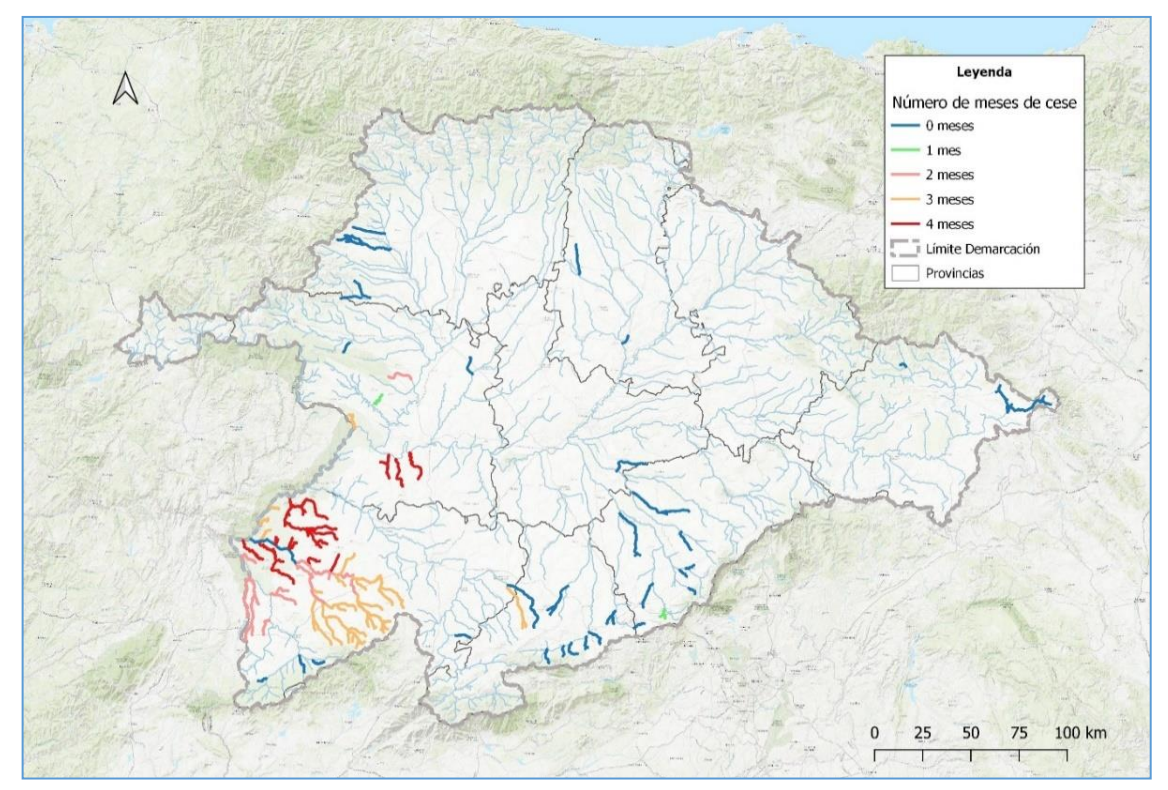

**Figura 22. Mese de cese propuestos para las masas**

Como se puede apreciar, las masas con meses de cese se localizan fundamentalmente en la zona suroeste de Salamanca. También es reseñable que hay más masas con una propuesta de tres y cuatro meses de cese, que con uno o dos. Las masas sin cese se distribuyen fundamentalmente por el resto de la cuenca.

Los meses de la anterior tabla, son los que se han propuesto como cese en base al algoritmo empleado. Sin embargo, si se considera la probabilidad de presencia de meses con ausencia de caudales en algún momento, se verifica que dicha probabilidad de caudales muy bajos o nulos, es mayor que en la propuesta de ceses efectuada. Para recoger este aspecto, se ha introducido el concepto de cese probable que son aquellos meses en los que, sin estar considerados de cese según la [Tabla 10,](#page-67-0) tienen una alta probabilidad de secarse. Con carácter general, e ha establecido un umbral de probabilidad de secarse del 37 % para considerar mes de cese probable. Además, en aquellas masas que no alcanzaban este umbral se ha propuesto como cese probable el mes con mayor número de ceros. Esto se entiende de interés para potenciales actuaciones de gestión en dichas masas.

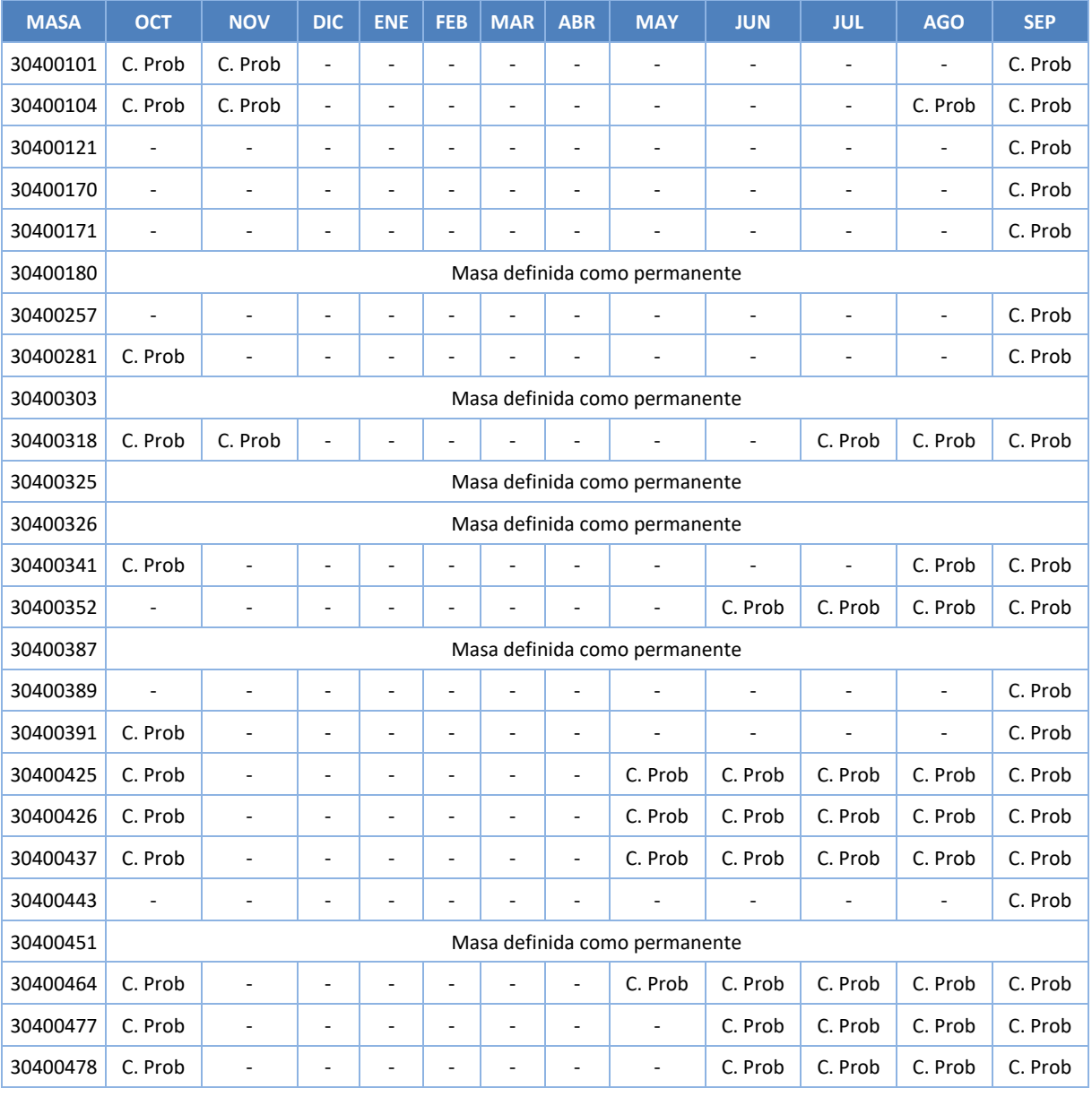

En la tabla siguiente, se recogen para las masas no permanentes los meses de cese probable.

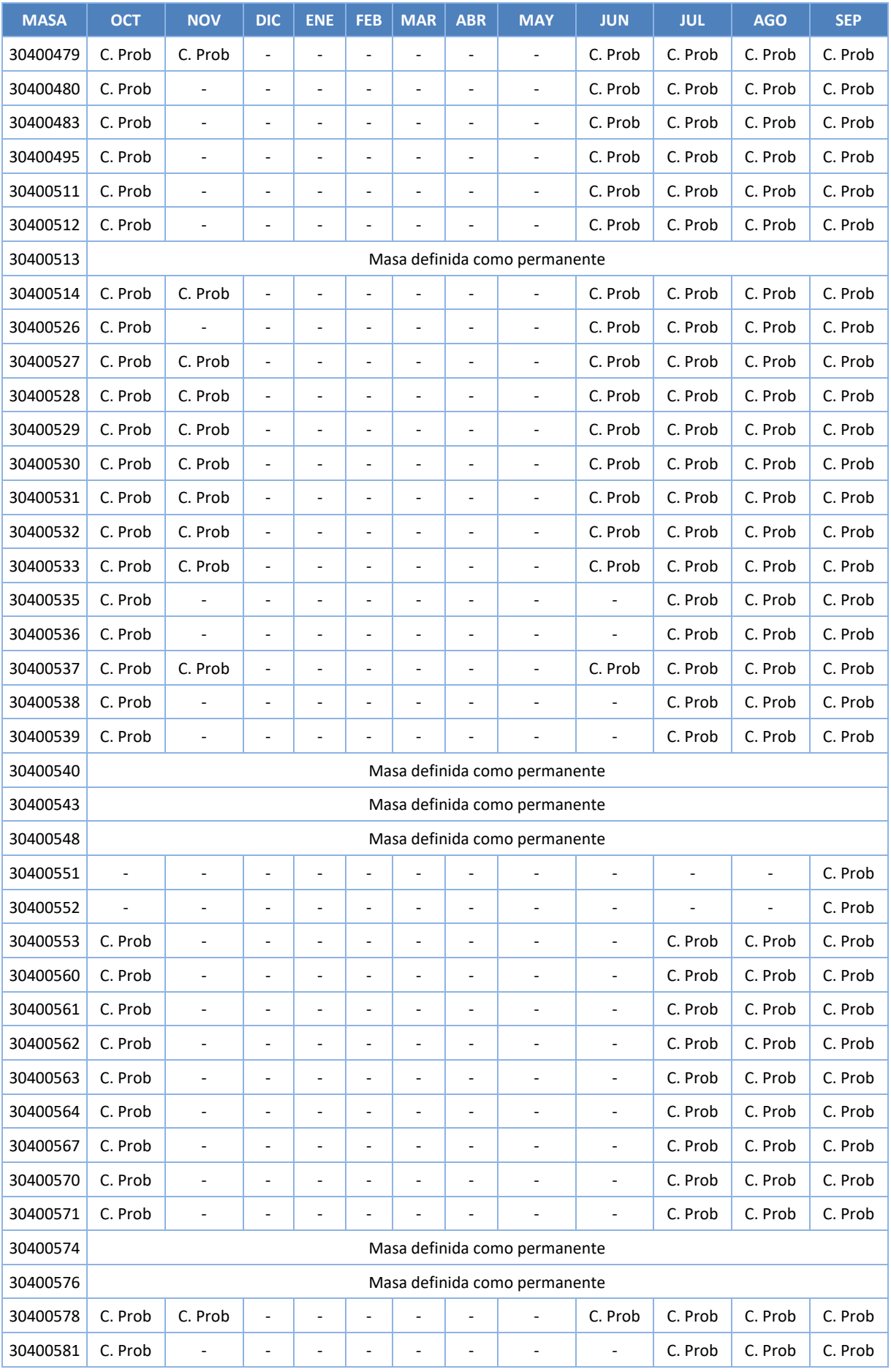

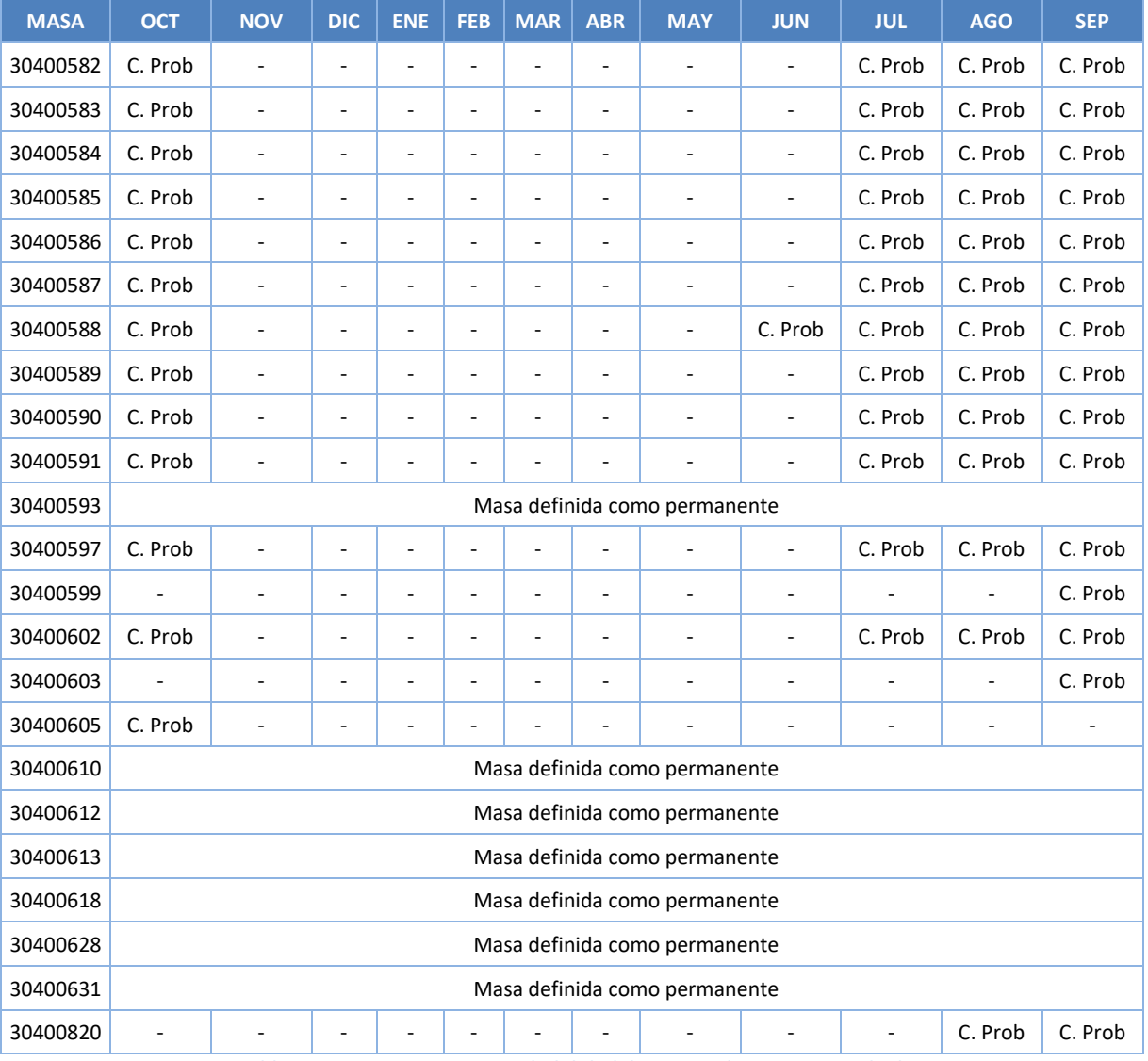

**Tabla 11. Meses con mayor probabilidad de cese en las masas estudiadas**

**5.**

# **5.MASAS DE AGUA MUY ALTERADAS HIDROLÓGICAMENTE**

Tal y como establece la IPH, se ha analizado el grado de alteración hidrológica de las masas de agua de la categoría río mediante el cálculo de índices de alteración hidrológica, los cuales evalúan la distorsión originada en los caudales circulantes con respecto a los caudales naturales, identificándose aquéllas masas que se encuentren en un grado severo de alteración hidrológica en la situación actual, presentando conflictos entre los usos existentes y el régimen de caudales ecológicos.

Este trabajo, se ha realizado para las masas simuladas hidrobiológicamente, con el fin de poder ajustar, tal y como dice la IPH, los caudales mínimos a una potencial habitabilidad del 30%.

Para realizar esta evaluación se ha empleado el programa IAHRIS, software diseñado a partir de un convenio entre la DGA y el CEDEX para la aplicación práctica de los índices de alteración hidrológica, basado en el manual "*IAHRIS 2.2 Indicador de masas de agua muy alteradas: Manual de referencia metodológica*" (Fernández Yuste & Martínez Santa-María, 2010).

En el citado manual se presentan dos métodos para la asignación de la condición de "Masa muy alterada" (MMA):

- El primero de ellos, **método IAH**‐**MMA**, utiliza los resultados de los Índices de Alteración Hidrológica facilitados por la aplicación informática IAHRIS. Los índices obtenidos varían en función de la tipología de los datos facilitados –hasta cuatro situaciones o casos posibles‐. Es por ello, que el método IAH‐MMA establece, para cada uno de esos casos, las condiciones que deben cumplir los respectivos índices para asignar a la masa en estudio la condición de MMA.
- El segundo de los métodos, o **método P10%**‐**90%**, trabaja exclusivamente con aportaciones mensuales, estableciendo, a partir de los valores en régimen natural, cual es el "rango normal" de variación de las aportaciones mensuales y anuales. Este método establece unos porcentajes a cumplir, fuera de los cuales la masa se cataloga como MMA.
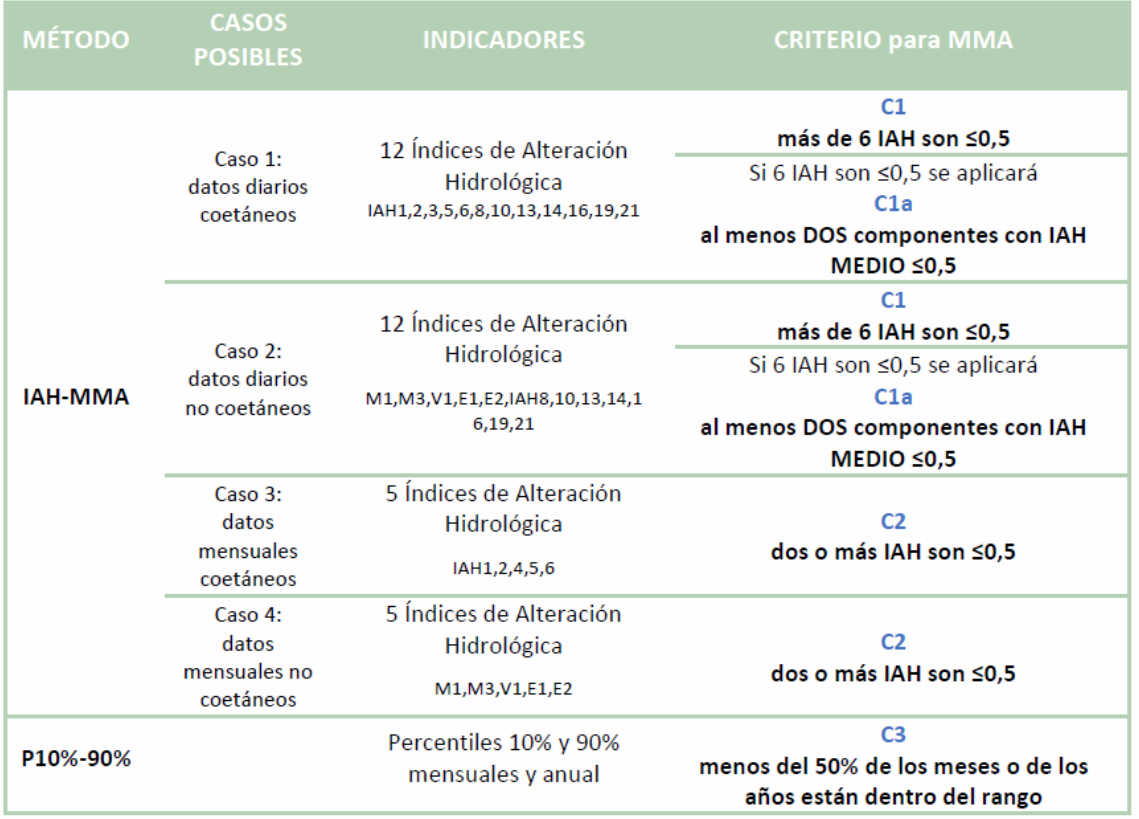

**Figura 23. Rasgos más destacados de los dos métodos propuestos**

El uso conjunto de los dos métodos anteriores, método IAH-MMA y método P10%-90% conforma la herramienta de decisión que se denomina criterio P-IAHRIS.

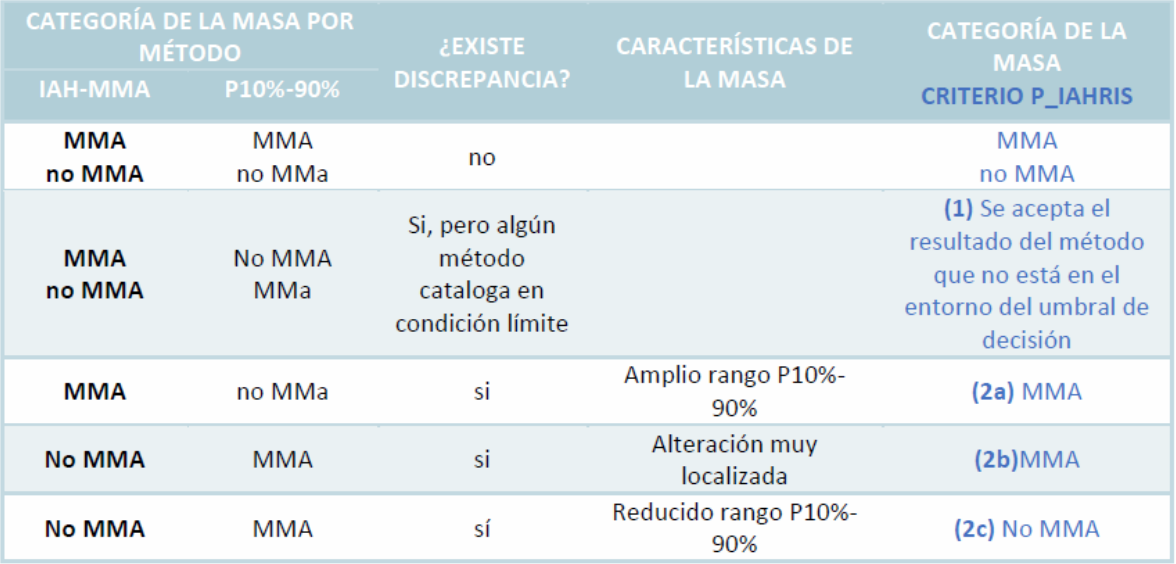

**Figura 24. Síntesis del criterio P-IAHRIS**

En los casos en que el criterio P-IAHRIS indica que se trata de masas muy alteradas hidrológicamente, identificación corroborada con el criterio de experto, la estimación para fijar el régimen de mínimos se realiza utilizando el rango comprendido entre el 30% y el 80% del hábitat potencial útil máximo para las especies seleccionadas.

# **6.RÉGIMEN EN SEQUÍAS PROLONGADAS**

Tal y como se especifica en la IPH, en el caso de sequías prolongadas podrá aplicarse un régimen de caudales menos exigente siempre que se cumplan las condiciones que se establece en el Reglamento de la Planificación Hidrológica sobre deterioro temporal del estado de las masas de agua, y de conformidad con lo determinado en el correspondiente Plan de actuación en situaciones de alerta y eventual sequía. Sin embargo, esta excepción no se aplicará en las zonas incluidas en la Red Natura 2000 o lista de humedales Ramsar.

Este régimen estará caracterizado por una distribución mensual de mínimos y deberá ser determinado mediante simulación de la idoneidad del hábitat. La simulación del hábitat se basará en un umbral de relajación con el objetivo de permitir el mantenimiento, como mínimo, de un 25% del hábitat potencial útil máximo.

La distribución mensual de los caudales correspondientes a éste régimen será proporcional a la distribución mensual correspondiente al régimen ordinario de caudales ecológicos, con el fin de mantener el carácter natural de la distribución de mínimos, conservando las características hidrológicas de la masa de agua.

La adaptación desde el régimen ordinario será proporcional a la situación del sistema hidrológico, definida según los indicadores establecidos en el Plan especial de actuación en situaciones de alerta y eventual sequía, teniendo en cuenta las curvas combinadas elaboradas para tal fin, y evitando, en todo caso, deterioros irreversibles de los ecosistemas acuáticos y terrestres asociados.

# **7.REQUERIMIENTOS HÍDRICOS DE LAS MASAS DE AGUA LAGO**

## **7.1 Introducción**

Tal y como se indica en el ETI del III ciclo, para las 14 masas lago identificadas en la demarcación, sería necesario definir sus requerimientos hídricos (artículo 18.1 RPH) para mantener de forma sostenible la funcionalidad de estos ecosistemas acuáticos y de los ecosistemas terrestres asociados, ya que durante el segundo ciclo de planificación y anteriores los estudios realizados se han centrado únicamente en masas de agua de la categoría río.

De estas 14 masas de agua de la categoría lago, el Lago de Sanabria es la única de ellas que está conectada a la red principal hidrográfica y tiene establecido un régimen de caudales ecológicos.

El presente informe trata de dar respuesta a las necesidades planteadas en el ETI del III ciclo, y estimar los requerimientos hídricos mediante el estudio de la evolución de la superficie encharcada en las 14 masas lago consideradas.

Con ese fin se ha llevado a cabo un análisis multitemporal con teledetección espacial de las 14 masas de agua de la categoría lago presentes en la Demarcación Hidrográfica del Duero. Para ello, se han establecido periodos de años hidrológicos secos, medios y húmedos, y en cada uno de ellos se realiza a su vez un análisis por estación (otoño, invierno, primavera y verano).

Por otro lado se ha identificado el origen de alimentación de cada laguna en base a la información disponible en:

- La Actividad 4 del acuerdo de Encomienda de Gestión entre el antiguo MMA y el IGME, referente a la *"Identificación y caracterización de la interrelación que se presenta entre aguas subterráneas, cursos fluviales, descargas por manantiales, zonas húmedas y otros ecosistemas naturales de especial interés hídrico".*
- Fichas del catálogo de Zonas Húmedas de Castilla y León.

El análisis de temporalidad de las lagunas se ha tenido en cuenta según la descripción contenida en las fichas del catálogo de Zonas Húmedas de Castilla y León.

Por último, se ha tenido en cuenta la posible afección a la vegetación en relación con las variaciones de superficie encharcada del humedal, estimada en los trabajos *de "Consultoría y asistencia para la realización de tareas necesarias para el establecimiento del régimen de caudales ecológicos y de las necesidades ecológicas de agua de las masas de agua superficiales continentales y de transición de la parte española de las demarcaciones hidrográficas del Norte, Miño-Limia, Duero y Tajo" (DGA, 2011).*

# **7.2 Análisis de la temporalidad y origen de la alimentación**

La siguiente tabla muestra, para cada una de las 14 masas lago analizadas, cuál es su temporalidad y el origen del recurso que alimenta a las lagunas.

Esta información ha sido extraída de los siguientes estudios:

- La Actividad 4 del acuerdo de Encomienda de Gestión entre el antiguo MMA y el IGME, referente a la *"Identificación y caracterización de la interrelación que se presenta entre aguas subterráneas, cursos fluviales, descargas por manantiales, zonas húmedas y otros ecosistemas naturales de especial interés hídrico".*
- Fichas del catálogo de Zonas Húmedas de Castilla y León.

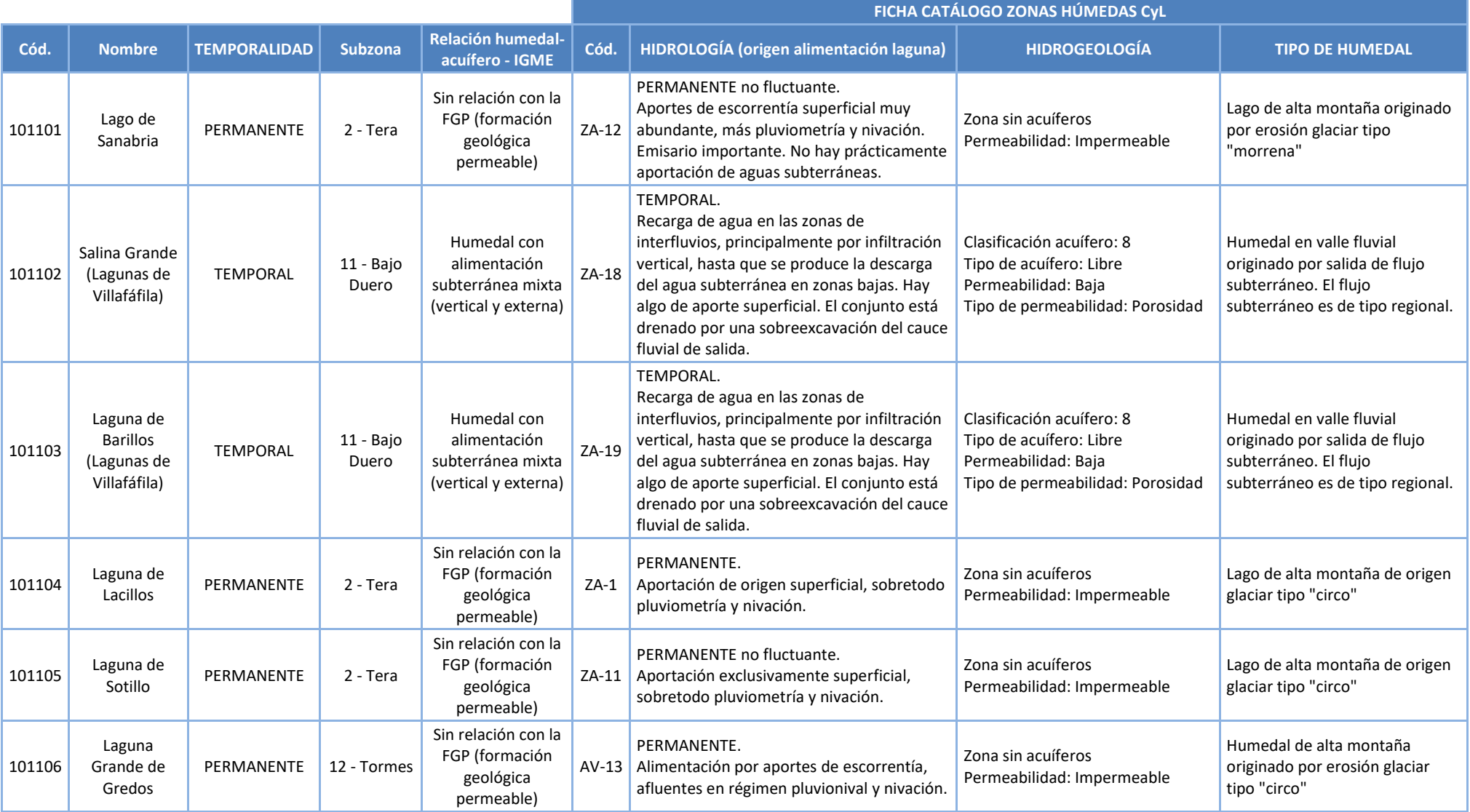

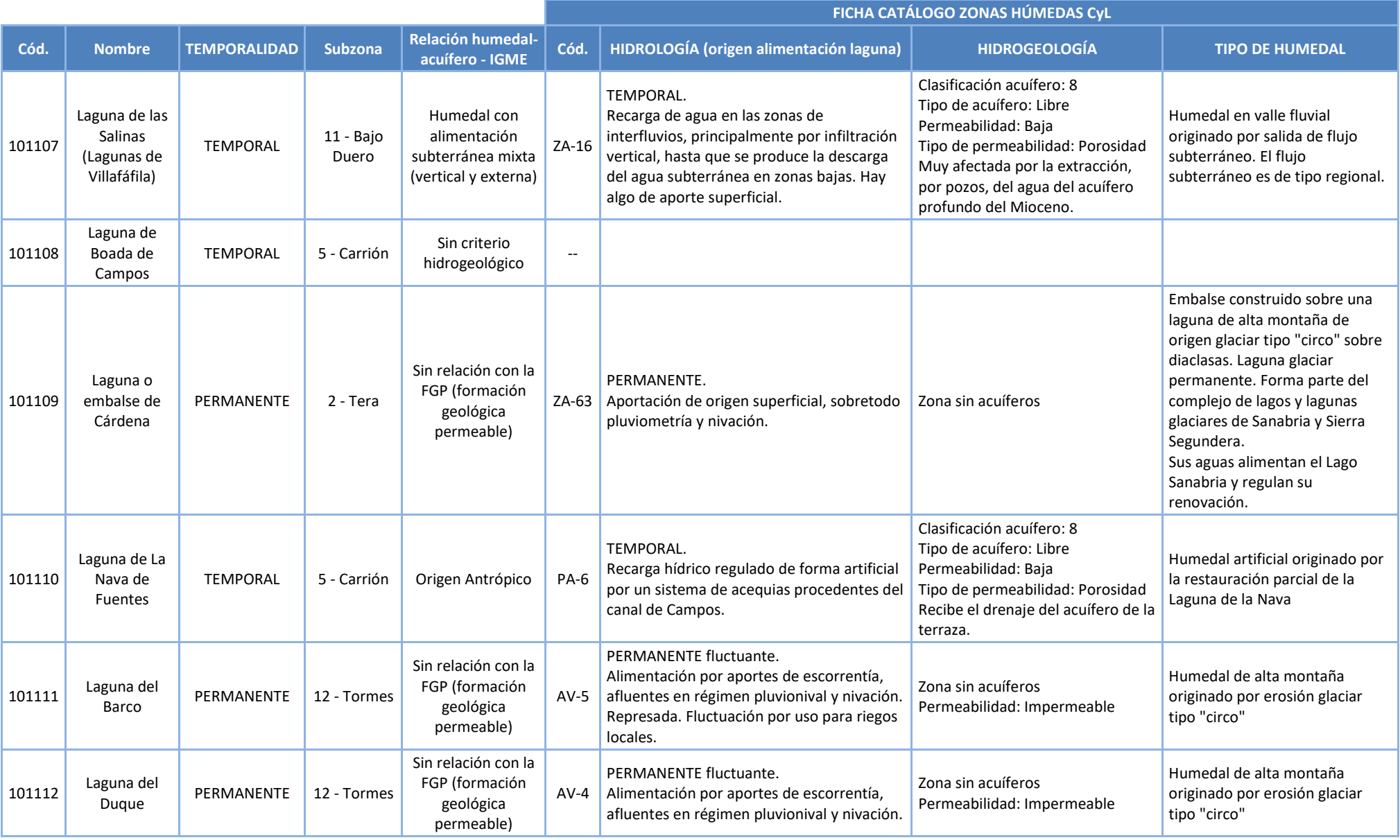

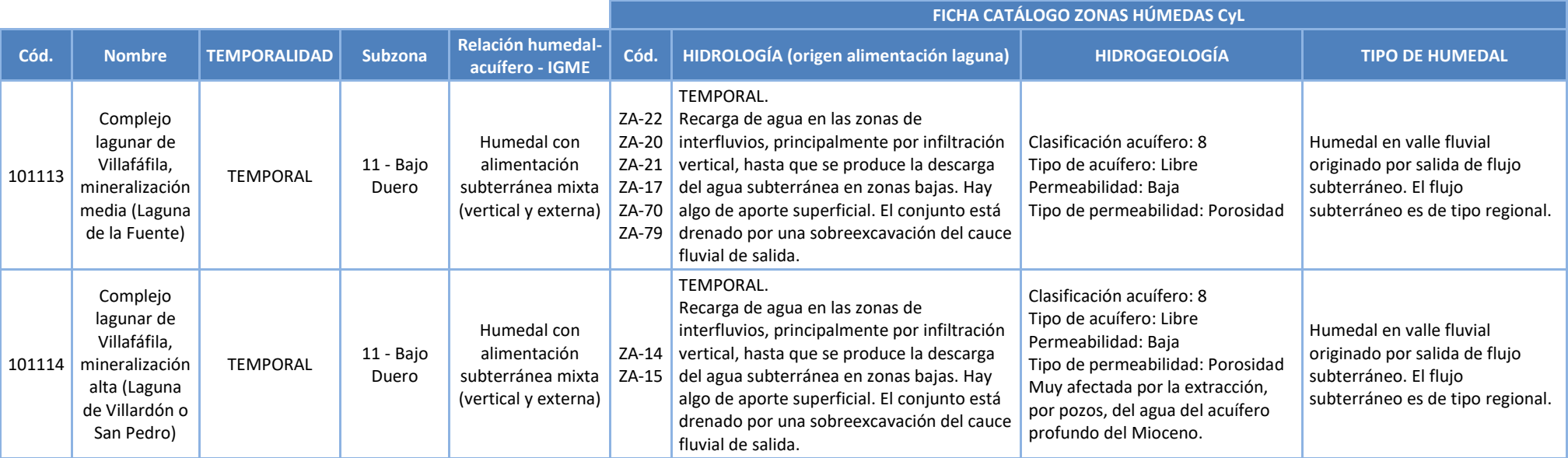

**Tabla 12. Temporalidad, origen del recurso y relación con el sistema subterráneo, de las masas lago**

# **7.3 Metodología de la superficie encharcada**

Se detalla en este apartado la metodología seguida para el análisis multitemporal con teledetección de las 14 masas de agua de la categoría lago presentes en la Demarcación Hidrográfica del Duero.

En primer lugar se han establecido periodos de años hidrológicos secos, medios y húmedos, y en cada uno de ellos se realizara a su vez un análisis por estación (otoño, invierno, primavera y verano).

Para ello se han analizado las aportaciones de la serie corta (1980/81-2017/18) en cada una de las lagunas estableciéndose como años húmedos los años con un Percentil >75 y los años secos los años con un percentil <25.

La selección de los años hidrológicos secos, medios y húmedos se ha realizado teniendo en cuenta las 7 lagunas temporales, que son las lagunas que se desecan en periodo estival y es donde el análisis multitemporal para las superficies tendrá mayor importancia.

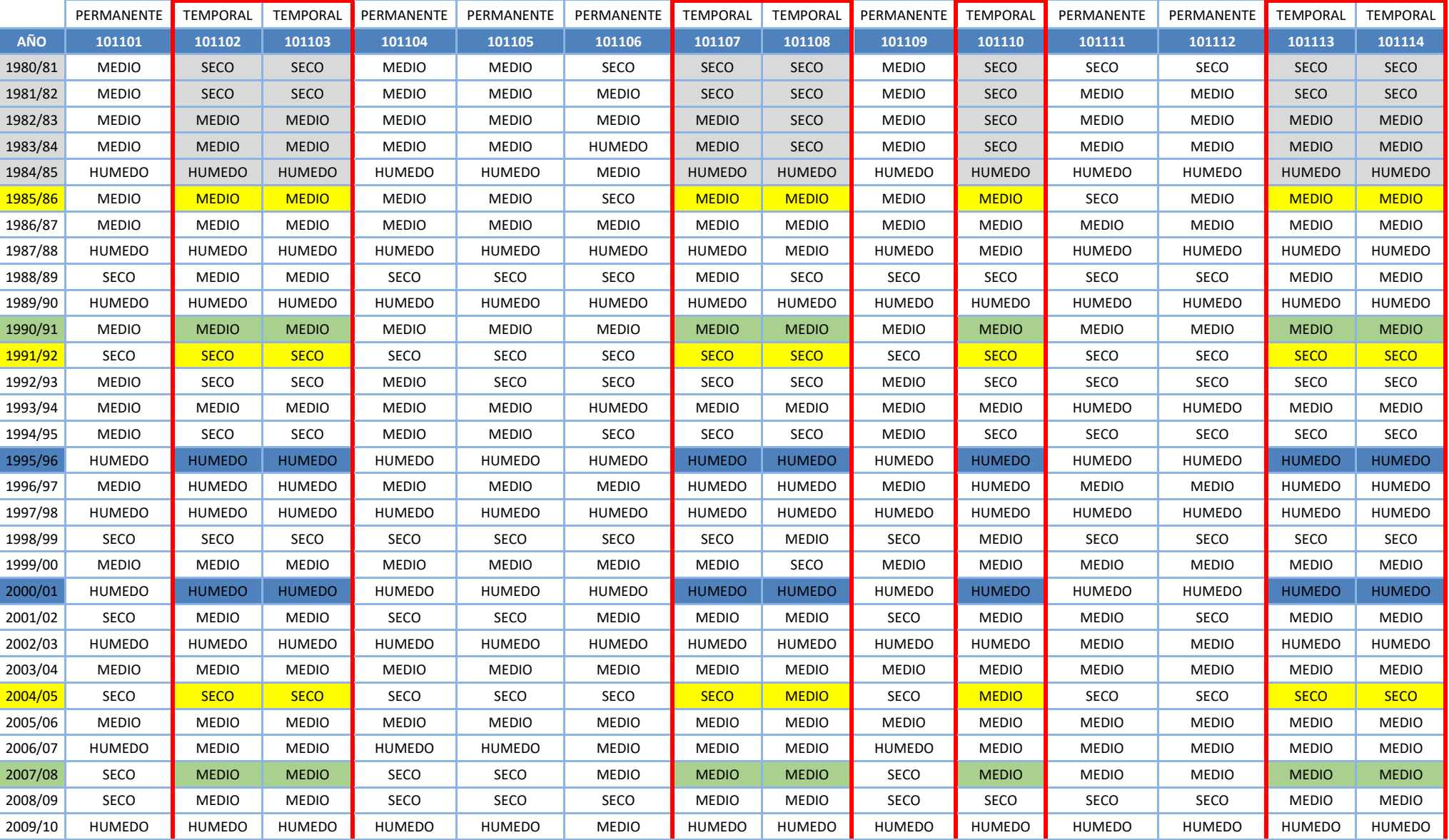

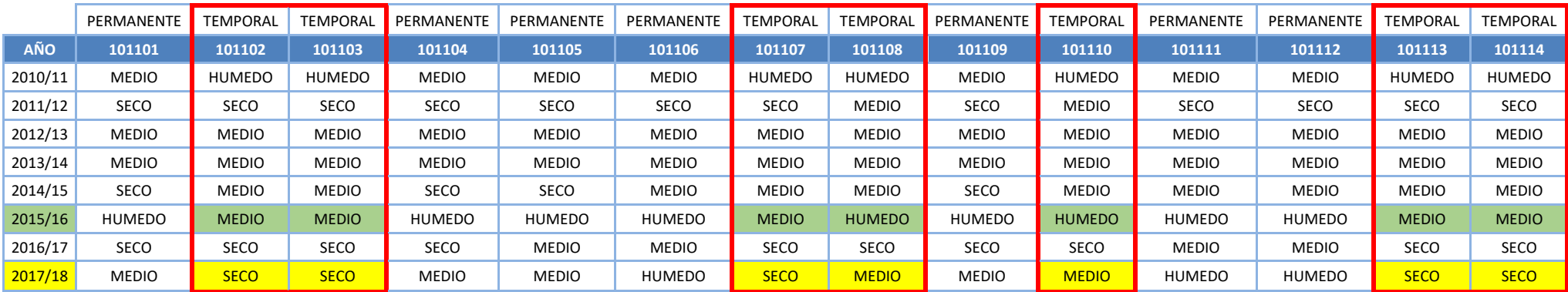

**Tabla 13. Años secos, medio y húmedos de cada una de las lagunas para la serie corta (1980/81-2017/18)**

<span id="page-82-0"></span>Años sin suficiente disponibilidad de imágenes Landsat Año SECO: Percentil < 25 (SC 1980/81-2017/18) Año MEDIO: Percentil 25-75 (SC 1980/81-2017/18) Año HÚMEDO: Percentil > 75 (SC 1980/81-2017/18)

El año hidrológico 1985/86, aunque en principio y según los resultados de la [Tabla 13,](#page-82-0) debería de considerarse como un año medio, finalmente ha sido considerado como seco, tras el análisis de las imágenes Landsat, al percibir que se trata de un año que presenta una de las superficies encharcadas más reducidas de los años analizados, especialmente para las lagunas temporales del conjunto de las lagunas de Villafáfila, entre otras.

En estos humedales con alimentación de recursos de origen subterráneo es posible que en años medios no generen superficie encharcada característica de un año medio porque los recursos subterráneos pueden presentar cierto decalaje temporal frente a la precipitación.

Por lo tanto, los periodos objeto de estudio finalmente quedan de la siguiente manera:

**Años secos:** 1985/1986, 1991/1992, 2004/2005, 2017/2018

**Años medios:** 1990/1991, 2007/2008, 2015/2016

**Años húmedos:** 1995/1996, 2000/2001

El procesamiento de las imágenes se ha realizado de acuerdo a las siguientes fases: recorte de la zona de estudio, corrección radiométrica, corrección atmosférica, cálculo del índice espectral MNDWI y edición cartográfica temática.

Las imágenes descargadas del servidor del USGS son imágenes originales, quiere decir que no se les ha aplicado ninguna corrección. Para poder aplicar el índice espectral elegido se ha tenido que realizar una corrección radiométrica y posteriormente una corrección atmosférica de las 108 imágenes utilizadas en el procesamiento.

Previo a la corrección radiométrica, se recortó la zona de estudio a partir del shape de los 4 cuadrantes predefinidos, dando como resultado 4 cortes de imágenes.

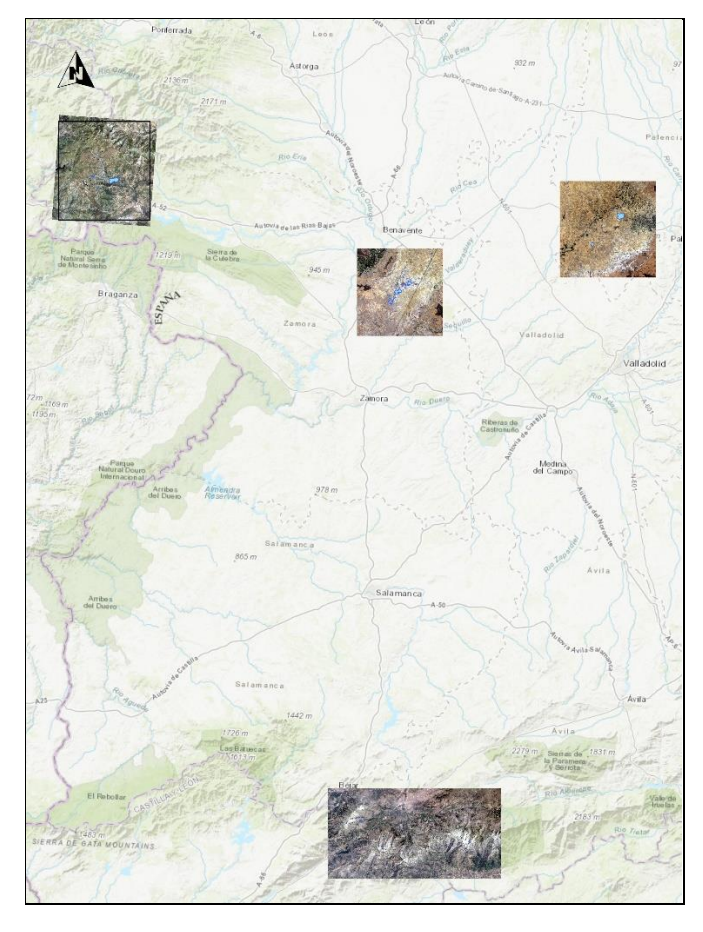

**Figura 25. Imágenes resultado del corte de escenas con los cuadrantes de la zona de estudio. Ejemplo verano de 1992**

Estos cortes fueron utilizados en la corrección radiométrica, en la corrección atmosférica y en el cálculo del índice MNDWI.

#### **7.3.1 Corrección radiométrica**

Las escenas de las imágenes Landsat suelen presentar distorsiones radiométricas debido a la diferencia de fechas y a que la luminosidad y las condiciones atmosféricas en cada día son distintas. En algunos casos se han podido utilizar dos escenas de la misma fecha, pero nunca se han podido emplear las tres escenas de un mismo día para obtener los datos de una estación concreta.

La normalización de las imágenes para corregir los saltos radiométricos se ha realizado empleando el programa ENVI 5.5.

Previo a la aplicación del proceso de corrección atmosférica los datos deben configurarse de forma espacial y debe incluirse cierta información clave sobre las características del sensor.

Para la mayoría de las imágenes se utiliza el método de codificación *BSQ*; sin embargo, para que la corrección radiométrica fuera también compatible con el módulo de corrección atmosférica *FLAASH* se ha usado el método *BIL*, también llamado intercalado de banda por línea, que toma la información de la cantidad de filas y columnas y almacena todos los valores de la primera fila de la imagen para la primera banda, seguidos de los valores de la primera fila para la segunda banda y así hasta la última banda.

Para la corrección radiométrica se han realizado los ajustes por defecto *FLAASH* en el módulo *Radiometric Calibration*, para obtener los valores de radiancia.

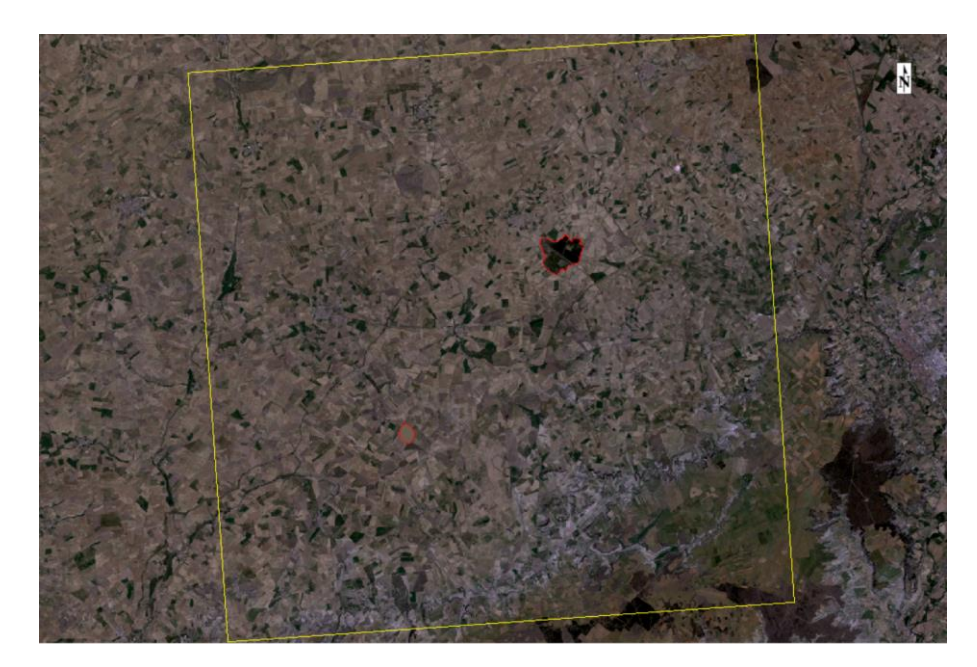

**Figura 26. Escena sin correcciones. Laguna de La Nava de Fuentes y Laguna de Boada de Campos, primavera de 2001 (18/04/2001)**

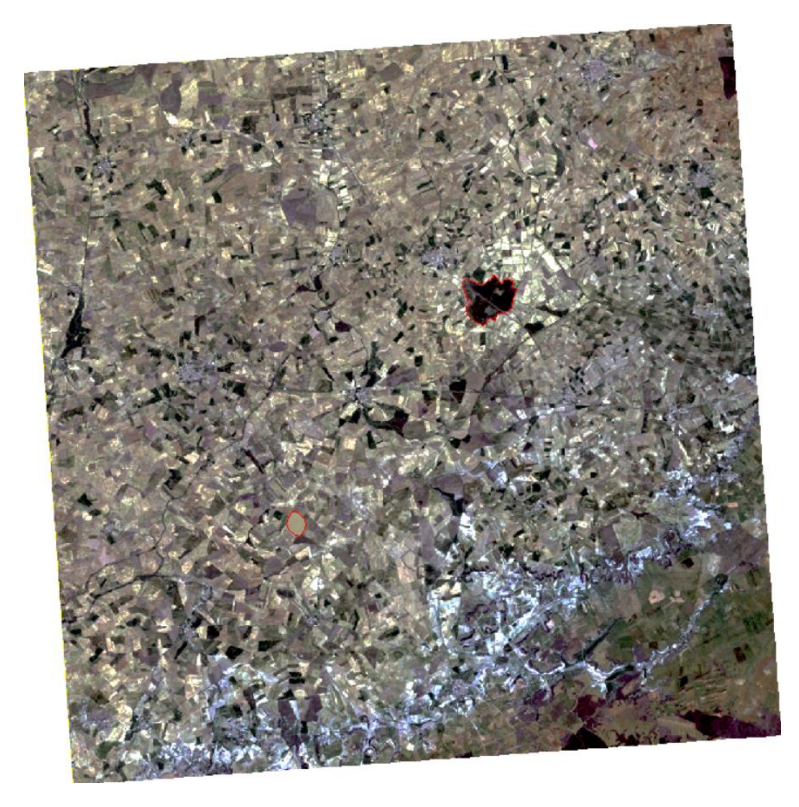

**Figura 27. Imagen con corrección radiométrica. Laguna de La Nava de Fuentes y Laguna de Boada de Campos, primavera de 2001 (18/04/2001)**

#### **7.3.2 Corrección atmosférica**

El software ENVI cuenta con dos Módulos de Corrección Atmosférica para obtener la reflectancia espectral de imágenes multiespectrales: Quick Atmospheric Correction (*QUAC*) y Fast Line-of-sight Atmospheric Analisys of Spectral Hypercubes (*FLAASH*).

*FLAASH* es una herramienta básica de corrección atmosférica que corrige longitudes de ondas en los rangos de espectro visible, SWIR y NIR. Para utilizar el módulo *FLAASH* es necesario conocer parámetros referidos al sensor, fecha, hora y altura de vuelo en el momento de la toma, intensidad de iluminación solar, y las coordenadas del centro de la imagen.

A diferencia de los métodos básicos de corrección atmosférica, *QUAC* determina los parámetros de compensación atmosférica directamente desde la información contenida dentro de la escena (espectros de píxel observados), sin información auxiliar.

Por ello, y dado que es considerablemente más rápido, se ha decidido utilizar el módulo *QUAC* (*Farjas M., Domínguez J. A., Picazo A., & Pérez C., 2015*).

En algunos casos donde los resultados no han sido del todo satisfactorios se ha probado el módulo *FLAASH*, pero no se han observado mejoras considerables y además necesita mucho tiempo de procesado.

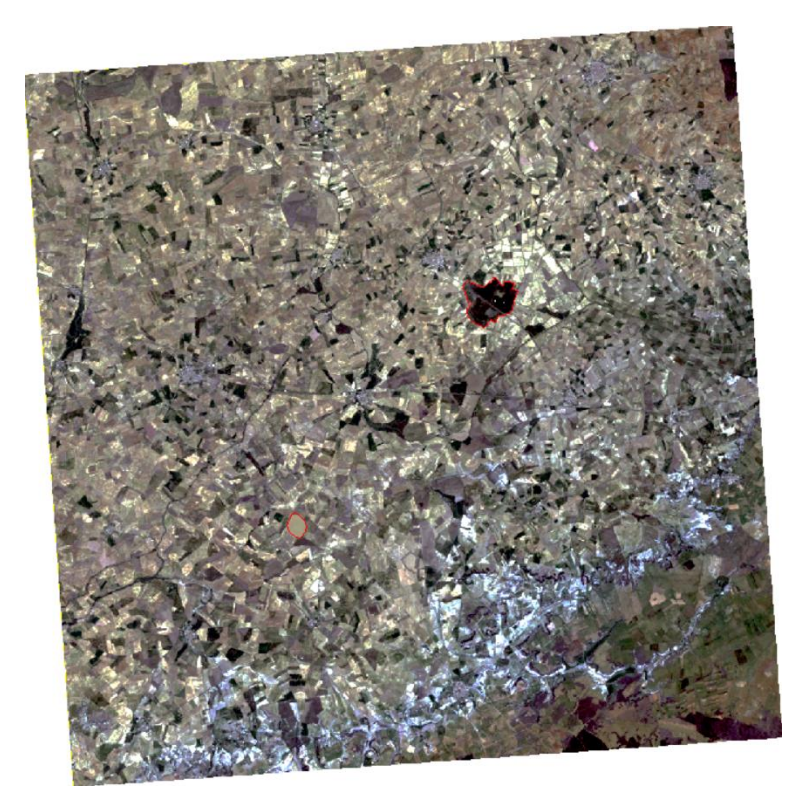

**Figura 28. Imagen con corrección atmosférica. Laguna de La Nava de Fuentes y Laguna de Boada de Campos, primavera de 2001 (18/04/2001)**

#### **7.3.3 Índice de Diferencia de Agua Normalizado Modificado (MDWI)**

Para obtener información a partir del tratamiento de imágenes satélite se pueden usar varias metodologías, en el caso que nos ocupa se ha decidido utilizar un índice espectral para extraer cuerpos de agua, el MDWI (Índice de Diferencia de Agua Normalizado Modificado).

Este índice nace como respuesta a la incapacidad del Índice de Diferencia de Agua Normalizado (NDWI) (*McFeeters, 1996*) para separar territorios cubiertos del agua. Por este motivo en 2006, *Xu* propuso modificar el NDWI reemplazando la banda del infrarrojo cercano (NIR) por la banda del infrarrojo medio (SWIR). Los valores de este índice varían entre -1 y 1, donde los valores superiores a cero corresponderían a cuerpos de agua.

#### *MNDWI = Verde – SWIR / Verde + SWIR*

El cálculo del MNDWI tiene tres resultados: el agua tiene valores positivos mayores que en el NDWI, ya que se absorbe más luz en el SWIR que en el NIR; las construcciones, el suelo y la vegetación tendrán valores negativos, ya que el suelo refleja más luz en el SWIR que en el NIR y la vegetación refleja aún más luz en el SWIR que en el verde (*Xu, H. 2006*).

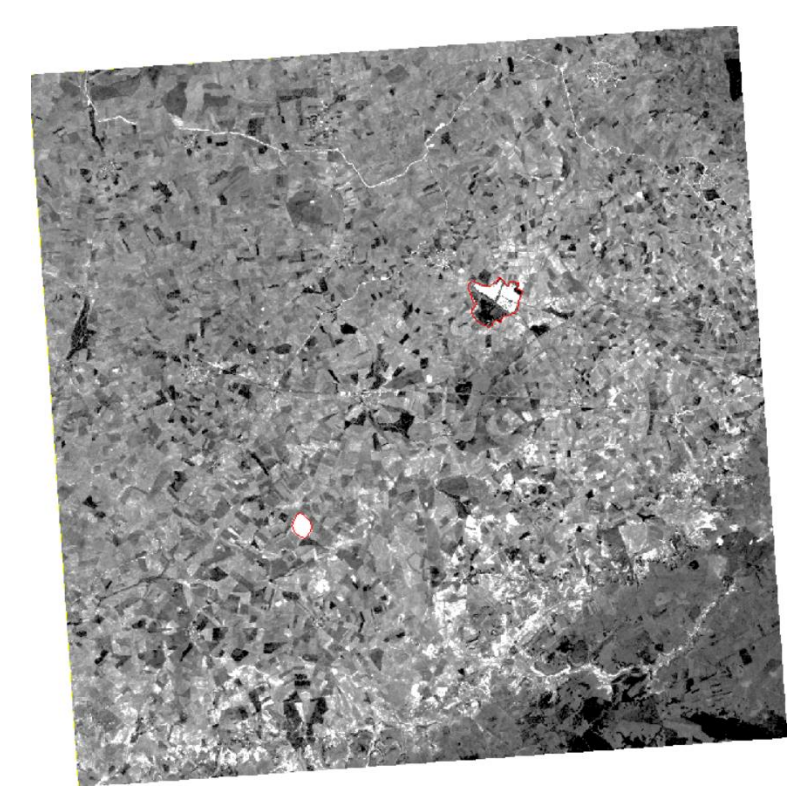

**Figura 29. Imagen resultado de aplicar el índice MNDWI en blancos y negros. Laguna de La Nava de Fuentes y Laguna de Boada de Campos, primavera de 2001 (18/04/2001)**

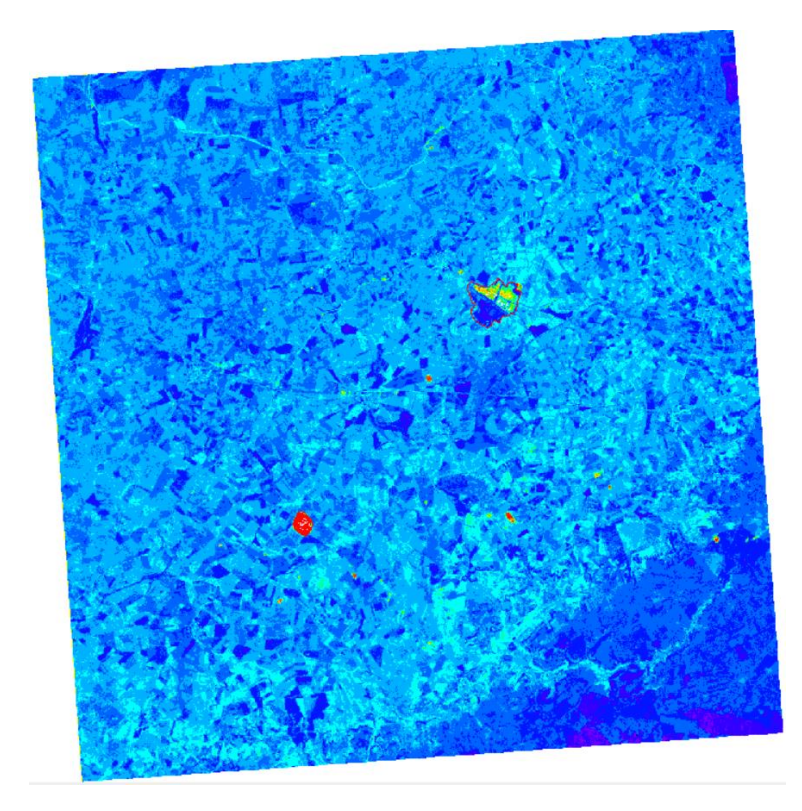

**Figura 30. Imagen resultado de aplicar el índice MNDWI con un Raster Color Slice. Laguna de La Nava de Fuentes y Laguna de Boada de Campos, primavera de 2001 (18/04/2001)**

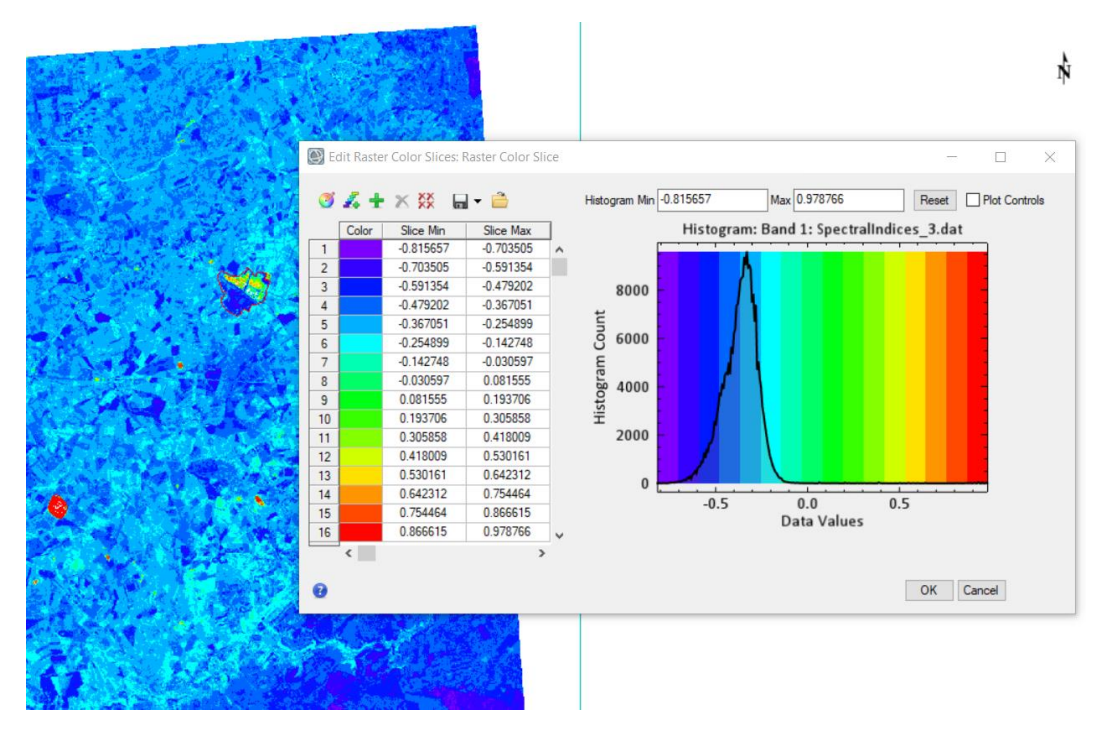

**Figura 31. Imagen aplicado el índice MNDWI con un Raster Color Slice, los valores positivos corresponden a agua. Laguna de La Nava de Fuentes y Laguna de Boada de Campos, primavera de 2001 (18/04/2001)**

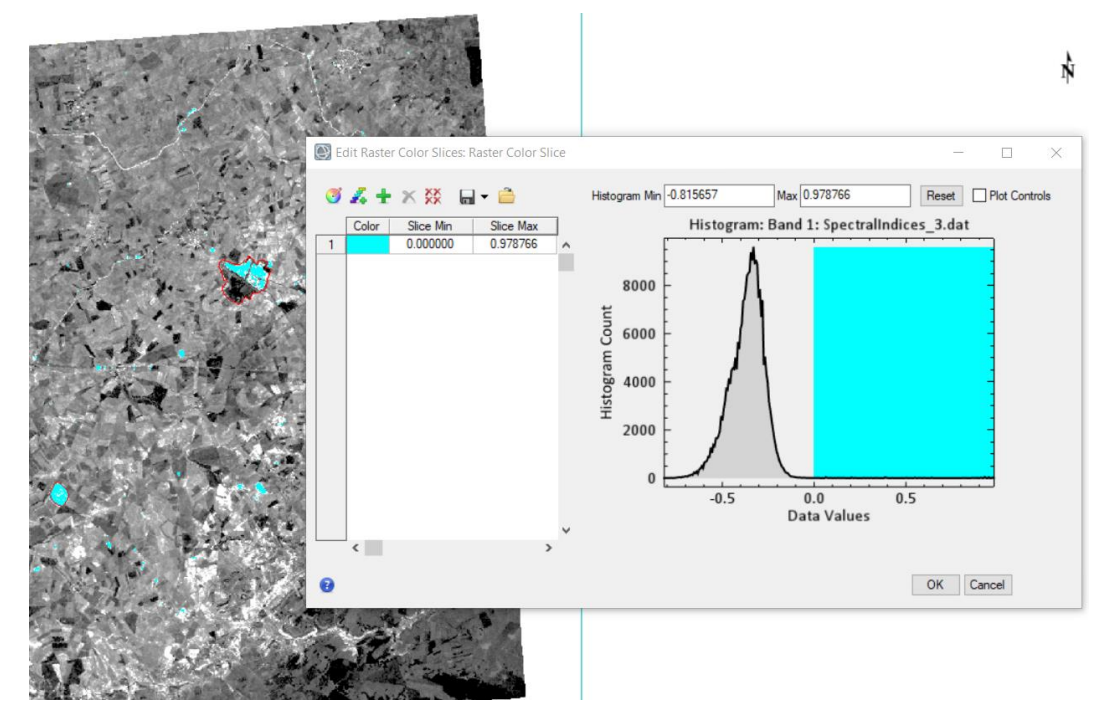

**Figura 32. Imagen aplicado el índice MNDWI con un Raster Color Slice, dónde ya se han excluido los valores negativos creando una sola clase agua. Laguna de La Nava de Fuentes y Laguna de Boada de Campos, primavera de 2001 (18/04/2001)**

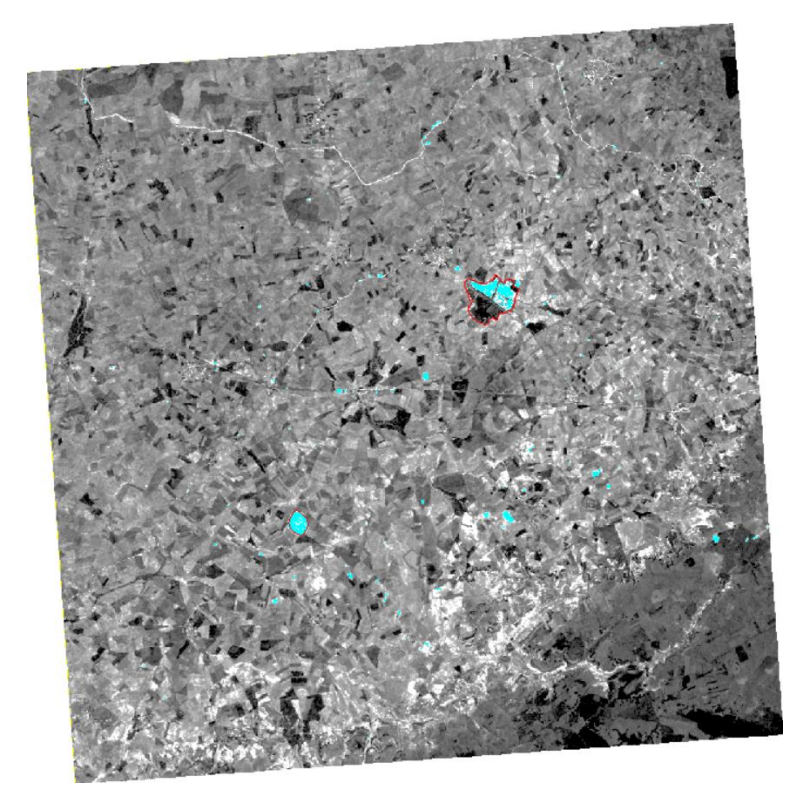

**Figura 33. Imagen resultado de aplicar el índice MNDWI, en color azul se puede ver los cuerpos de agua. Laguna de La Nava de Fuentes y Laguna de Boada de Campos, primavera de 2001 (18/04/2001)**

#### **7.3.4 Edición cartográfica temática**

El resultado de cuerpo de agua tras aplicar el MNDWI sobre una imagen corregida puede ser exportado en formato vectorial desde ENVI.

Se han generado 4 archivos shape por estación, correspondientes a los 4 cuadrantes de la zona de estudio.

Con el software ArcGIS Desktop 10.8 se han cargado los 4 archivos resultantes en formato shape y se han seleccionado sólo los píxeles coincidentes con las 14 lagunas, ya que cuando se exporta desde ENVI no se discriminan.

Mediante varias operaciones de geoprocesamiento (merge, clip, spatial join) y edición se ha obtenido un shape con los polígonos (píxeles) de agua para cada laguna a los que se le han agregado también los atributos del archivo *Duero\_Masa\_Agua\_Lago\_General\_20200615.shp*, posteriormente se ha generado un nuevo campo para calcular por geometría la superficie de agua en hectáreas obteniendo el resultado final.

## **7.4 Datos de partida para el análisis de la superficie encharcada**

Para la realización del estudio se han empleado varias fuentes de información, por un lado el archivo vectorial en formato shape *Duero\_Masa\_Agua\_Lago\_General\_20200615.shp*, correspondiente a la delimitación de las masas lago de la demarcación del Duero en el Plan Hidrológico vigente,

proporcionado por La Oficina de Planificación Hidrológica de la Confederación Hidrográfica del Duero.

Por otro lado, como datos principales para el estudio, se han empleado imágenes multiespectrales de los satélites Landsat 5-TM, Landsat 7-ETM+ y Landsat 8-OLI/TIRS.

El programa Landsat es una serie de satélites construidos y desarrollados por la NASA (Administración Nacional de la Aeronáutica y del Espacio) en conjunto con el USGS (Servicio Geológico de los Estados Unidos). El programa Landsat ha desplegado ocho satélites, el primero lanzado en el año 1972 y el último en 2013 (Landsat 8 OLI/TIRS).

Las imágenes han sido descargadas del sitio web<https://earthexplorer.usgs.gov/> del USGS.

Para realizar el trabajo se ha tenido en cuenta como factor determinante la resolución temporal o intervalo de revisita, que es la capacidad de un sensor remoto para producir imágenes de una misma área geográfica en diversos periodos de tiempo, ya que se establecieron 9 años hidrológicos que van desde 1985 hasta 2018. El sistema de satélites que dispone de mayor frecuencia de cobertura de imágenes para la zona de estudio es Landsat.

Se han elegido las imágenes Landsat ya que para todos los años tienen la misma resolución espacial de 30 m/pixel, con lo que la información resultante es más homogénea que si se emplearan sensores con distintas resoluciones espaciales.

Se han descargado aproximadamente unas 140 imágenes para realizar el estudio, debido a que las masas lago se encuentra distribuidas en 3 escenas, en concreto las 202-31, 202-32 y 203-31 (columna-fila), las escenas Landsat tienen un tamaño aproximado de 185 x 185 km.

A continuación se presenta una tabla con las imágenes empleadas en el análisis por fecha, estación, año y tipo de sensor.

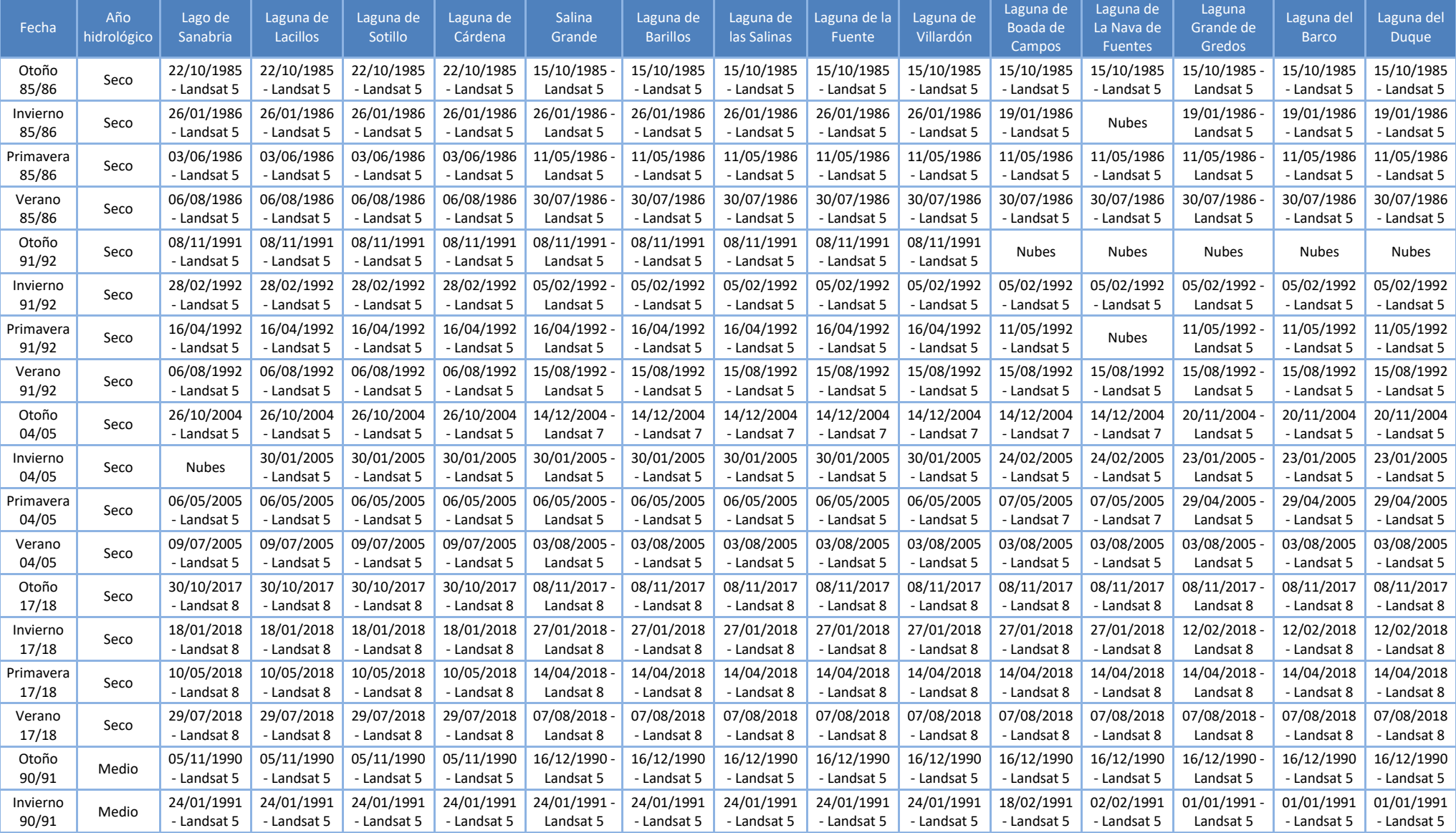

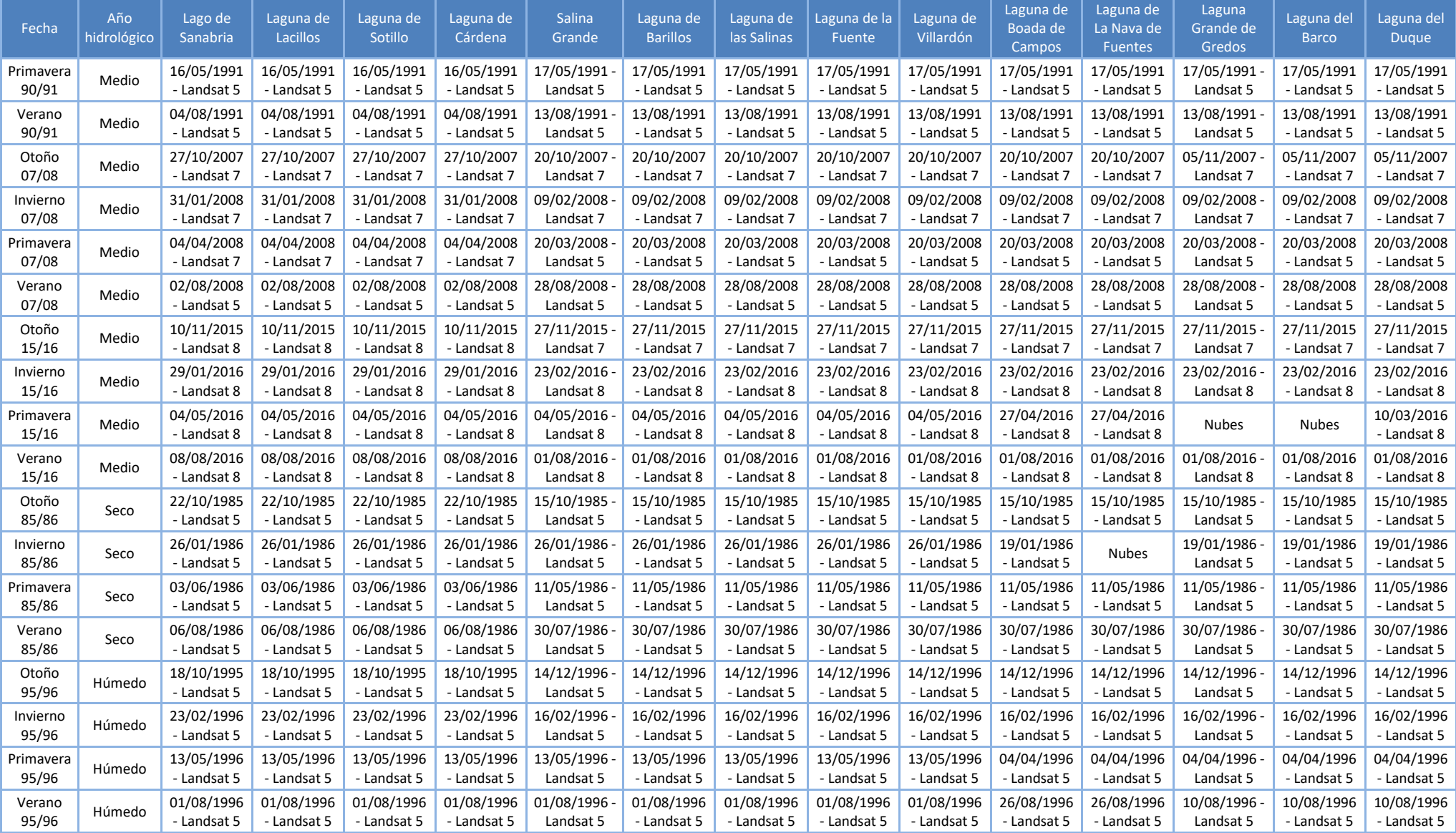

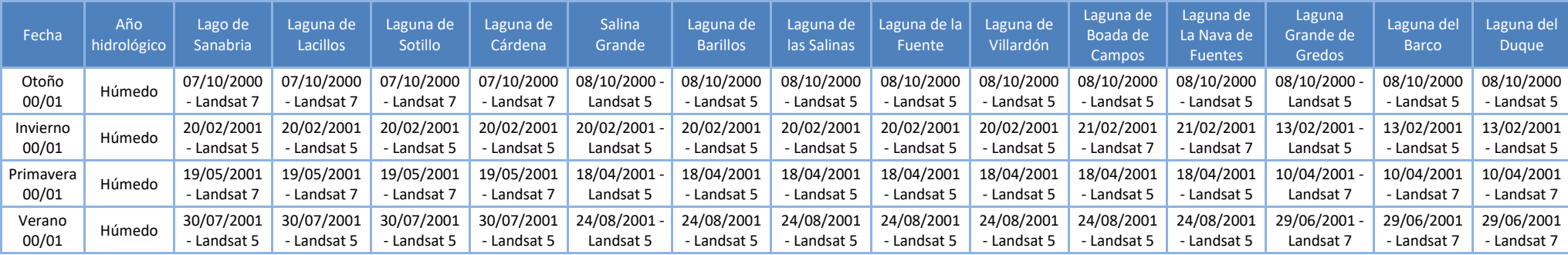

**Tabla 14. Imágenes Landsat utilizadas por fecha, estación, año y tipo de sensor**

Se han clasificado las masas lago en 4 cuadrantes respecto del marco general de localización para realizar el análisis.

- Cuadrante 1 (noroeste): Lago de Sanabria (101101), Laguna de Lacillos (101104), Laguna de Sotillo (101105) y Laguna de Cárdena (101109).
- Cuadrante 2 (centro): Salina Grande (101102), Laguna de Barillos (101103), Laguna de las Salinas (101107), Laguna de la Fuente (101113) y Laguna de Villardón (101114).
- Cuadrante 3 (noreste): Laguna de Boada de Campos (101108) y Laguna de La Nava de Fuentes (101110).
- Cuadrante 4 (sur): Laguna Grande de Gredos (101106), Laguna del Barco (101111) y Laguna del Duque (101112).

Para determinar los cuadrantes se ha realizado un buffer de 10 km respecto del borde de cada grupo de lagunas para hacer los cortes con las imágenes satélite y así reducir el área y el tiempo de procesamiento de los datos.

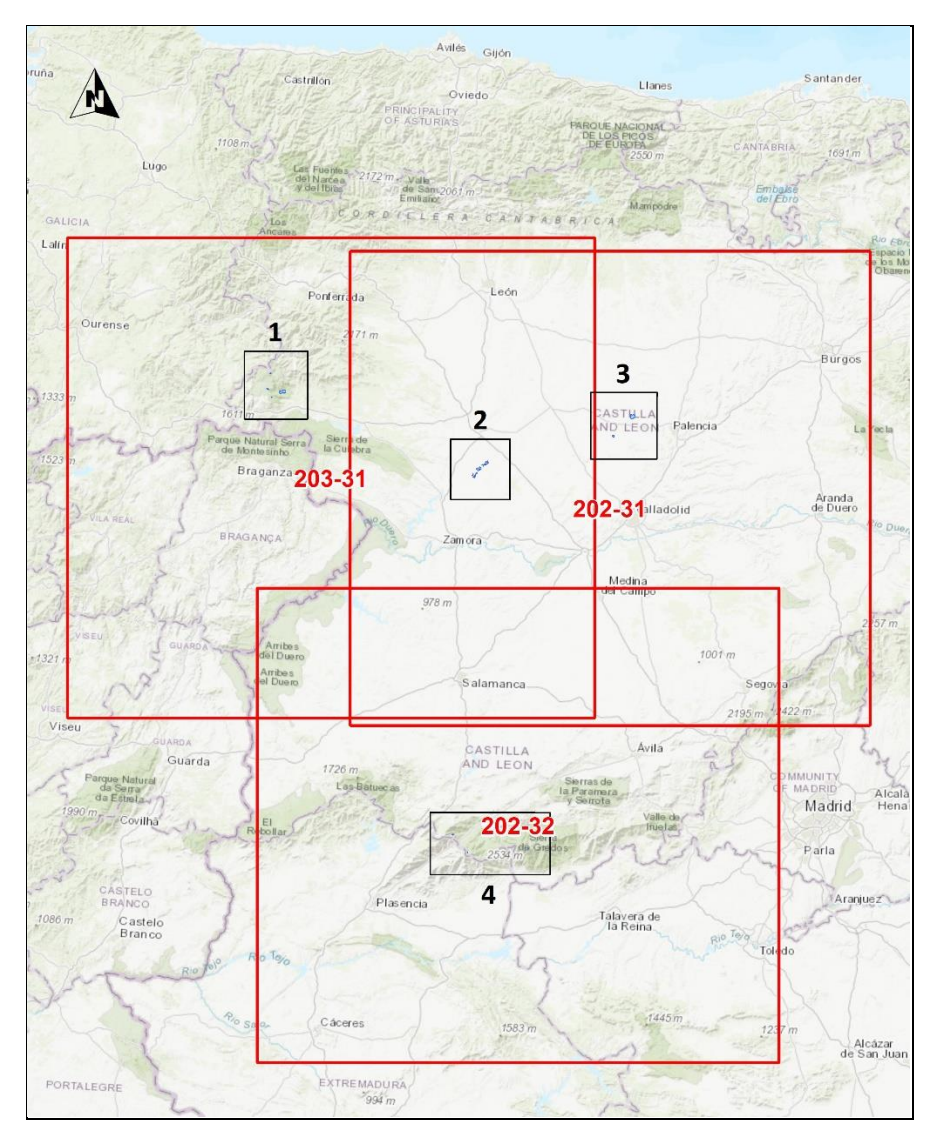

**Figura 34. Escenas Landsat y cuadrantes de la zona de estudio**

En el visor de descarga de imágenes del USGS se han previsualizado las escenas de imágenes para seleccionar las que a priori tuvieran un porcentaje de nubes bajo en los cuadrantes predefinidos.

En algunos casos no fue posible descargar imágenes con pocas nubes, con lo que se tuvieron que descargar varias imágenes por estación para después en el procesamiento elegir la más idónea.

Cabe indicar que en las zonas de alta montaña, dónde se localizan las masas de agua de carácter permanente existía mayor probabilidad de encontrar nubes. Las estaciones con mayor porcentaje de nubes son otoño e invierno.

Del mismo modo en época estival han predominado las imágenes con bajo o muy bajo porcentaje de nubes para toda la zona de estudio.

Para el procesamiento de las imágenes Landsat se utilizó el software ENVI 5.5 (ENvironment for Visualizing Images), especializado en teledetección y tratamiento de imágenes de sensores remotos.

Para el postprocesado de la información se utilizó el software ArcGIS Desktop 10.8, con el que se realizó la depuración de los datos obtenidos en ENVI y la generación del producto final en formato shape con el que se realizó el cálculo de superficie de agua para cada periodo.

### **7.5 Resultados del análisis de la superficie encharcada**

Tras aplicar la metodología descrita para el cálculo de superficies de agua de la zona de estudio, se ha obtenido el resultado del procesado de las imágenes multiespectrales.

Como se ha indicado anteriormente, se ha escogido el cálculo del índice MNDWI porque a priori iba a dar buen resultado para este tipo de estudio, optimizando además tiempo y recursos.

Después del cálculo de éste índice se ha visto que en algunos casos el resultado no ha sido el esperado, si bien es cierto que en las zonas de láminas de agua que se muestran secas en algún momento de año el resultado ha sido satisfactorio, en las zonas donde se localizan las láminas de agua de carácter permanente no se han conseguido resultados óptimos en todas las estaciones, debido a que en la mayoría de casos existe un alta presencia de nubes y nieve. También puede ser debido a la presencia de sombras provocadas por las crestas de las montañas que cambian dependiendo de la hora de toma del satélite, ángulo del sol u orientación y también puede ser debido a que los procesos de corrección radiométrica o atmosférica no han logrado conseguir una depuración adecuada de los datos.

Cabe indicar que este índice no distingue el agua de la nieve, en zonas de alta montaña encontramos nieve la mayoría del año, que en algunos casos cubre la totalidad o parte de las lagunas.

En algunos casos no se han podido calcular valores de superficie, ya que no se han encontrado imágenes sin nubes, pese a descargar varias escenas por estación, incluso de diferentes sensores, esos datos han quedado vacíos.

Después de aplicar el índice MNDWI, en las imágenes sin incidencia de nubes o nieve, se ha observado que el histograma resultante de la imagen procesada tiene una curva espectral en los valores negativos, ya que se refleja más luz en la vegetación, suelo y construcciones, y una tendencia plana en los resultados positivos dada la baja reflectividad del agua en este índice (*Xu, H. 2006*).

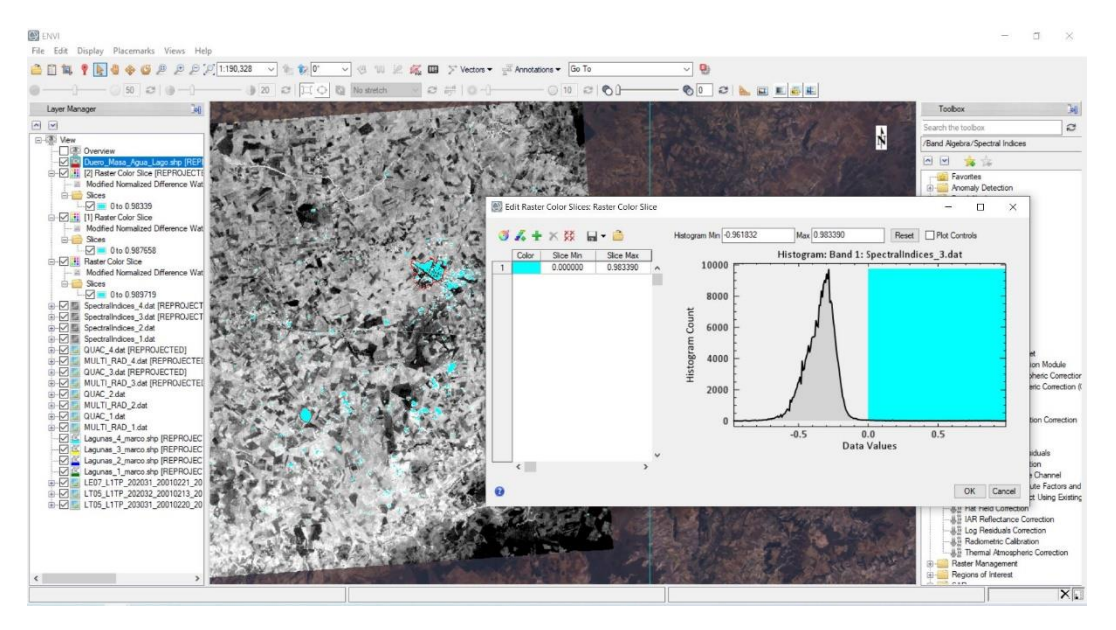

**Figura 35. Resultado del histograma tras aplicar el MNDWI, se observa una tendencia plana en los valores positivos que coinciden con el agua**

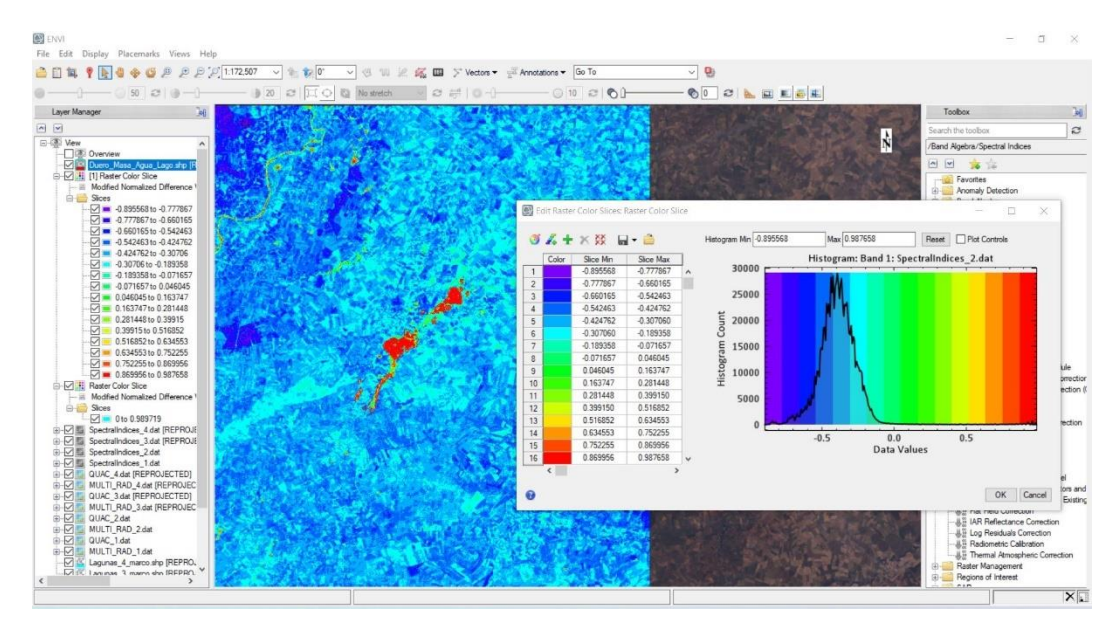

**Figura 36. Resultado del histograma tras aplicar el MNDWI, se observa una tendencia plana en los valores positivos que coinciden con el agua**

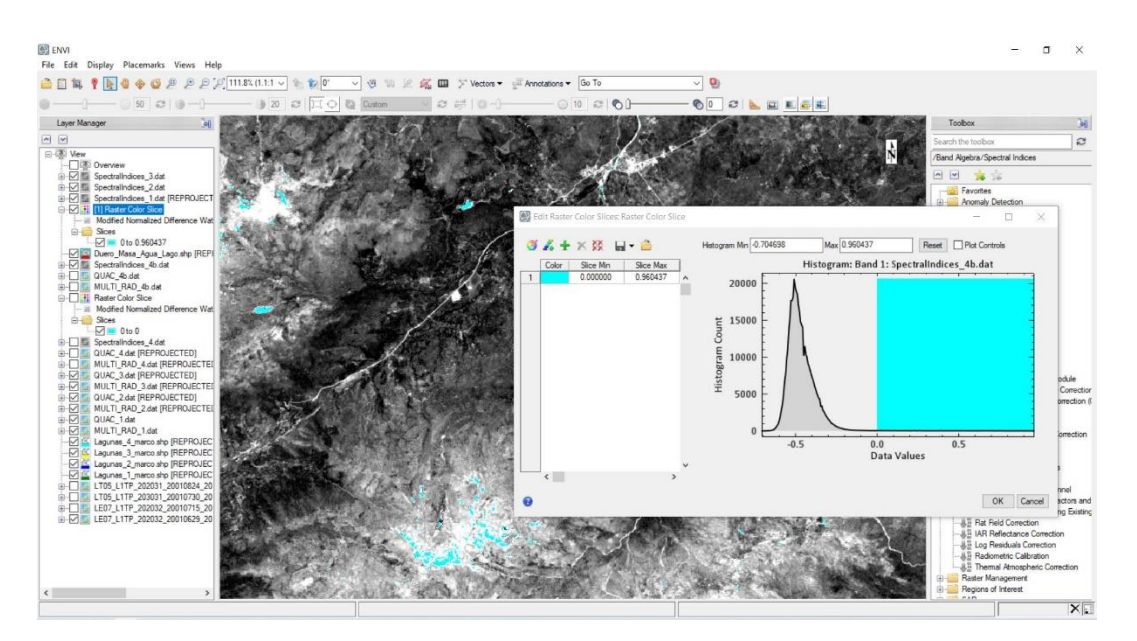

**Figura 37. Resultado del histograma tras aplicar el MNDWI, se observa una tendencia plana en los valores positivos que coinciden con el agua y la nieve**

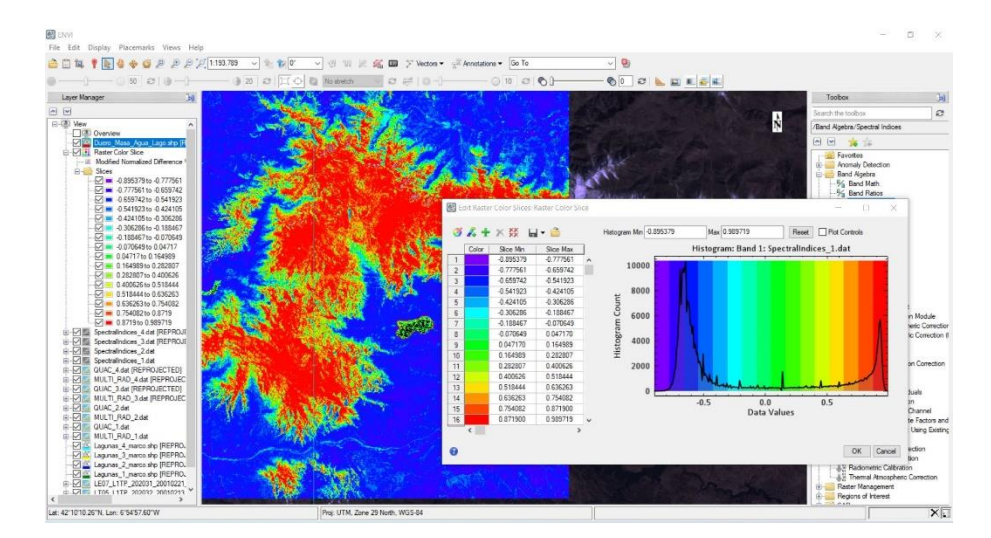

**Figura 38. Resultado del histograma tras aplicar el MNDWI, se observan anomalías en los valores positivos provocadas posiblemente por nubes y nieve**

En el caso de las masas de agua con mayor superficie, como es el caso del Lago de Sanabria, en numerosas ocasiones se han obtenido píxeles sin información, se ha intentado aplicar soluciones como cambiar el tipo de corrección radiométrica y atmosférica, incluso probar otros índices, pero no se han conseguido resultados satisfactorios.

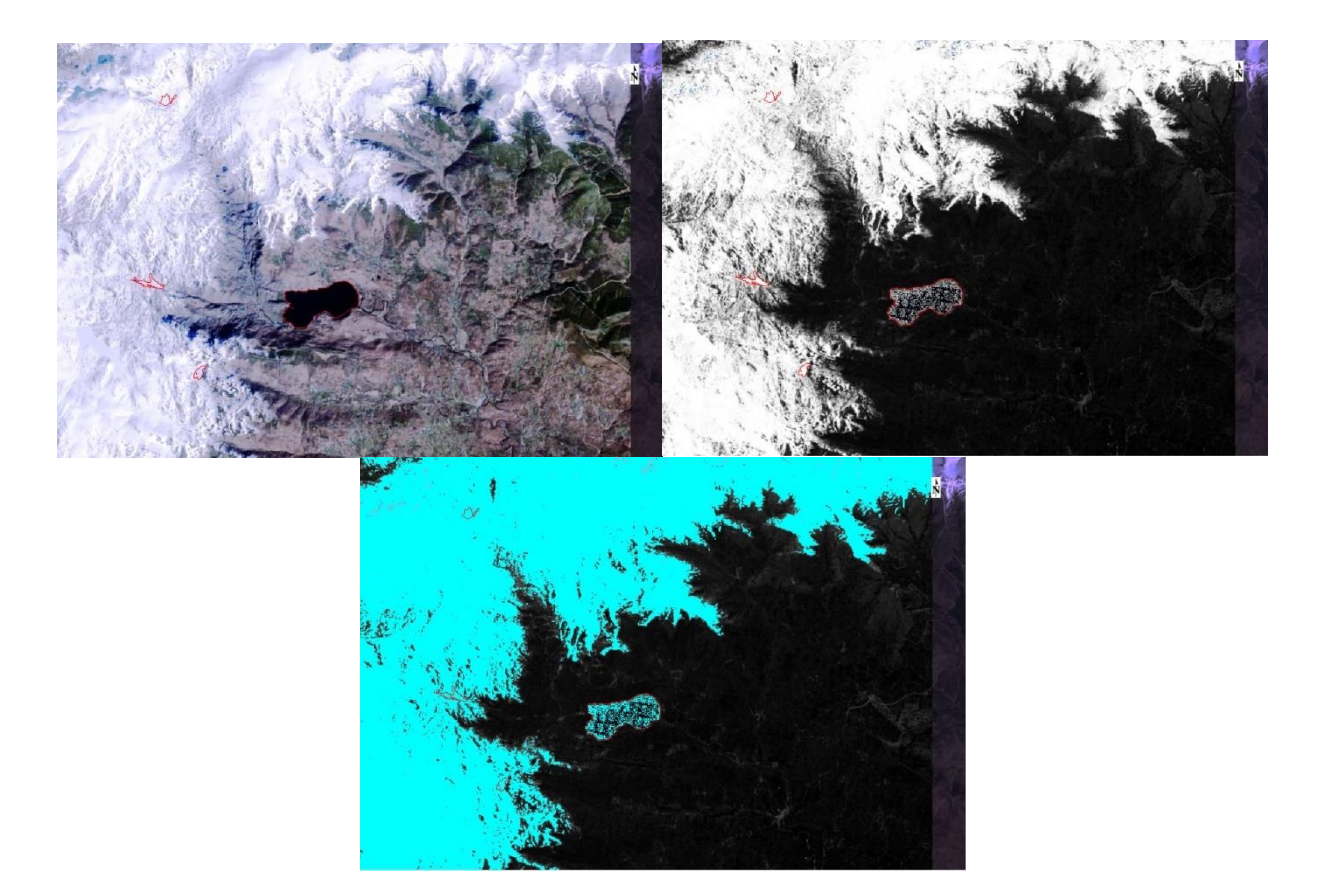

**Figura 39. Secuencia de imágenes correspondientes a la corrección atmosférica, cálculo del índice MNDWI y selección de valores positivos, se observa que tras aplicar el índice se toman como valores positivos zonas con nieve, además se produce un vacío de información en cuerpos de agua como el Lago de Sanabria**

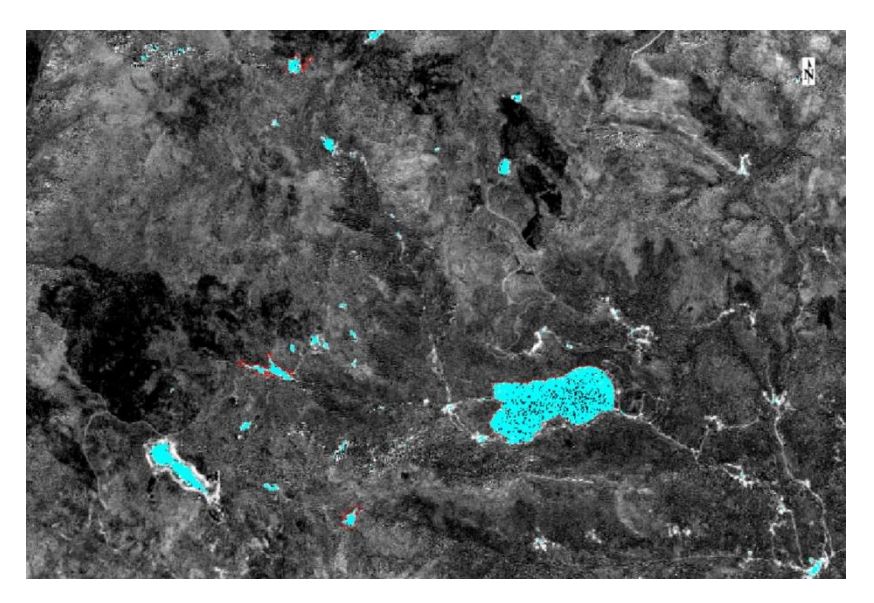

**Figura 40. Resultado tras aplicar el MNDWI, en este caso se observan cuerpos de agua consistentes a excepción del Lago de Sanabria en el que se observan vacíos de información o píxeles perdidos (07/10/2000).**

Los resultados del procesado de las 108 imágenes analizadas han quedado reflejados en una tabla final con la superficie de cada masa lago por estación y año.

Dado que los resultados para las estaciones de otoño e invierno en las láminas de agua permanentes no han sido concluyentes, se ha optado por sustituirlos por los datos máximos históricos conocidos para estos casos.

Para el caso del Lago de Sanabria se emplearán los datos máximos de superficie a excepción de otoño del 90/91, otoño del 91/92 y otoño del 17/18 donde no se encontraron píxeles vacíos.

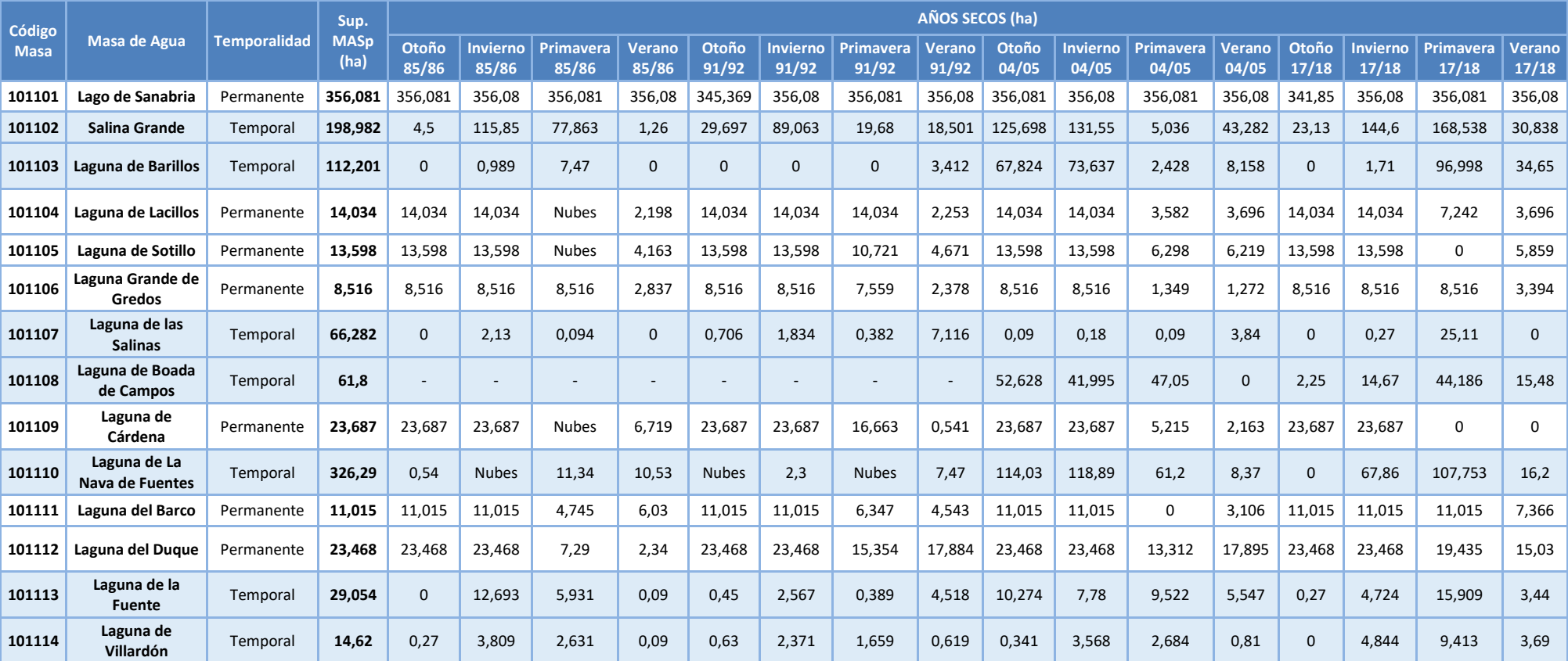

(-) Desecada por drenaje hasta mediados de los años 90.

**Tabla 15. Resultado de superficies de agua calculada con teledetección (años secos)**

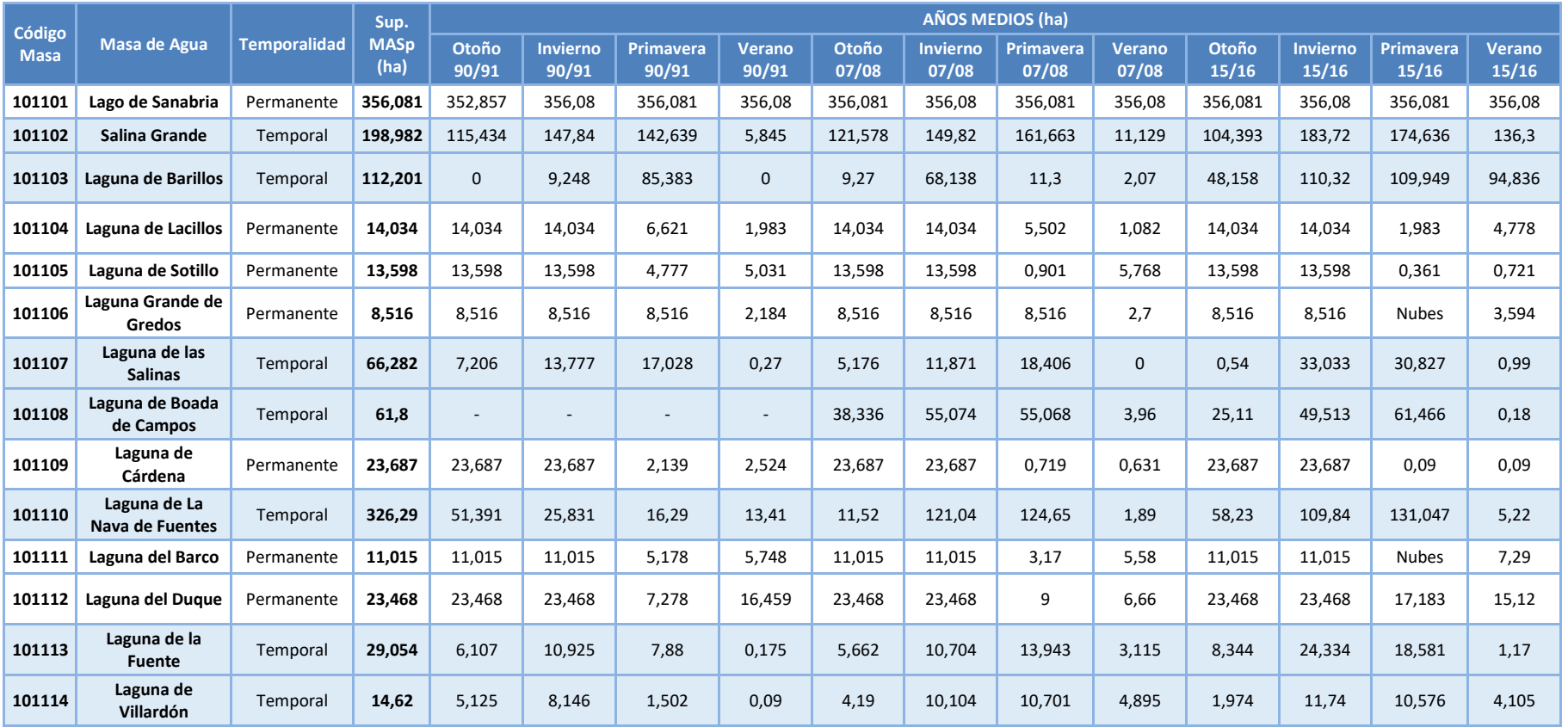

(-) Desecada por drenaje hasta mediados de los años 90.

**Tabla 16. Resultado de superficies de agua calculada con teledetección (años medios)**

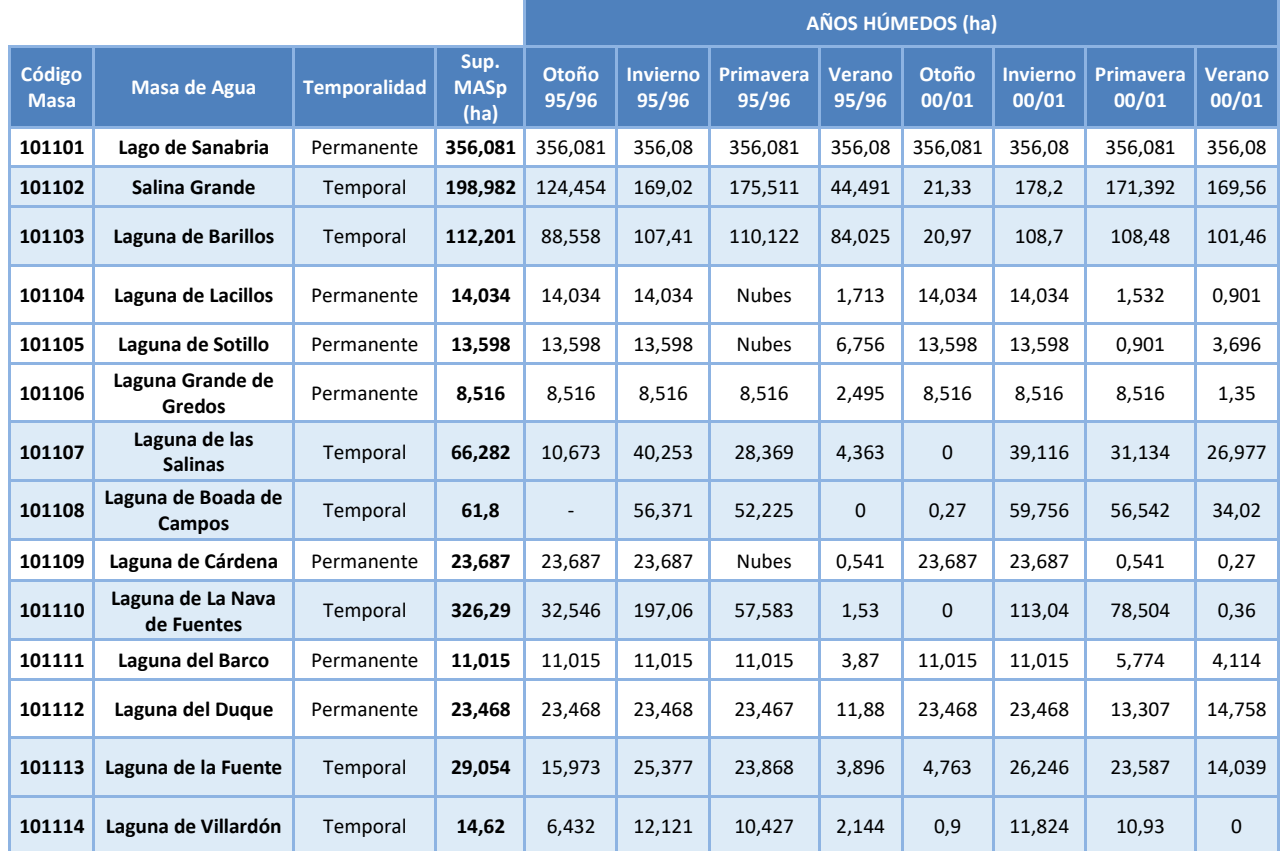

(-) Desecada por drenaje hasta mediados de los años 90.

**Tabla 17. Resultado de superficies de agua calculada con teledetección (años húmedos)**

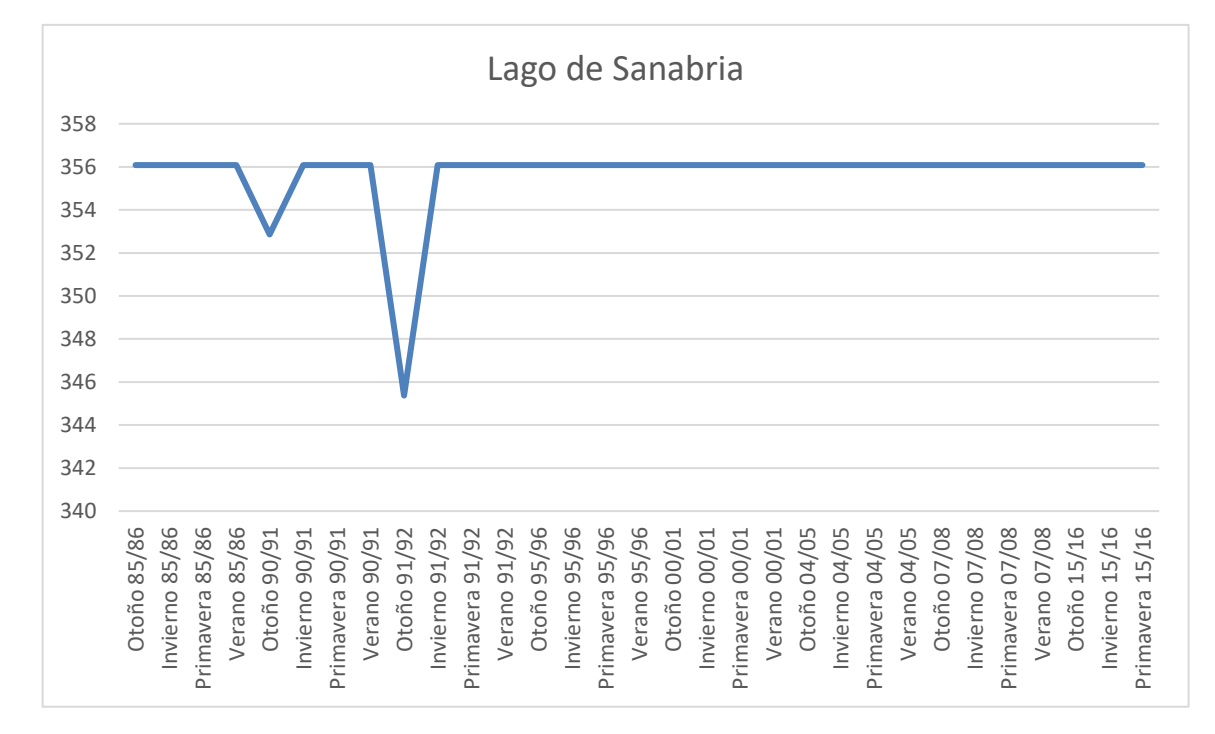

#### **7.5.1 Masa 101101. Lago de Sanabria**

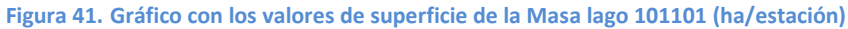

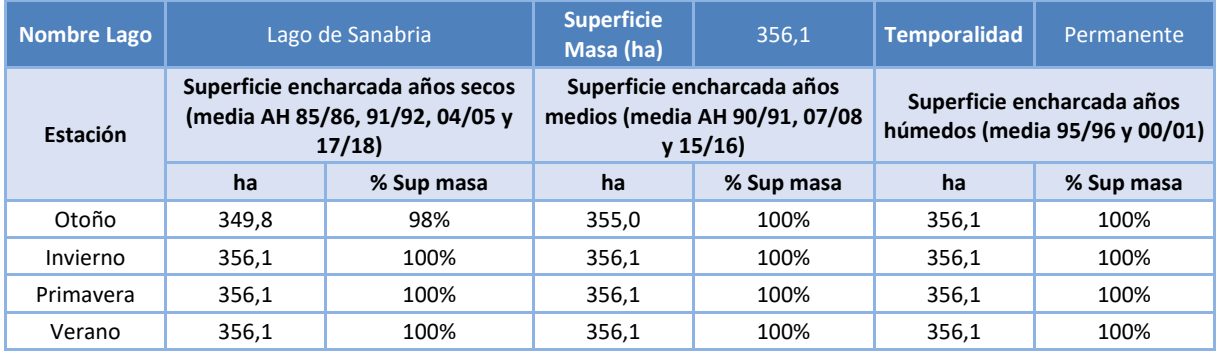

**Tabla 18. Resultados promedio de la Masa lago 101101 por estación y tipo de año hidrológico**

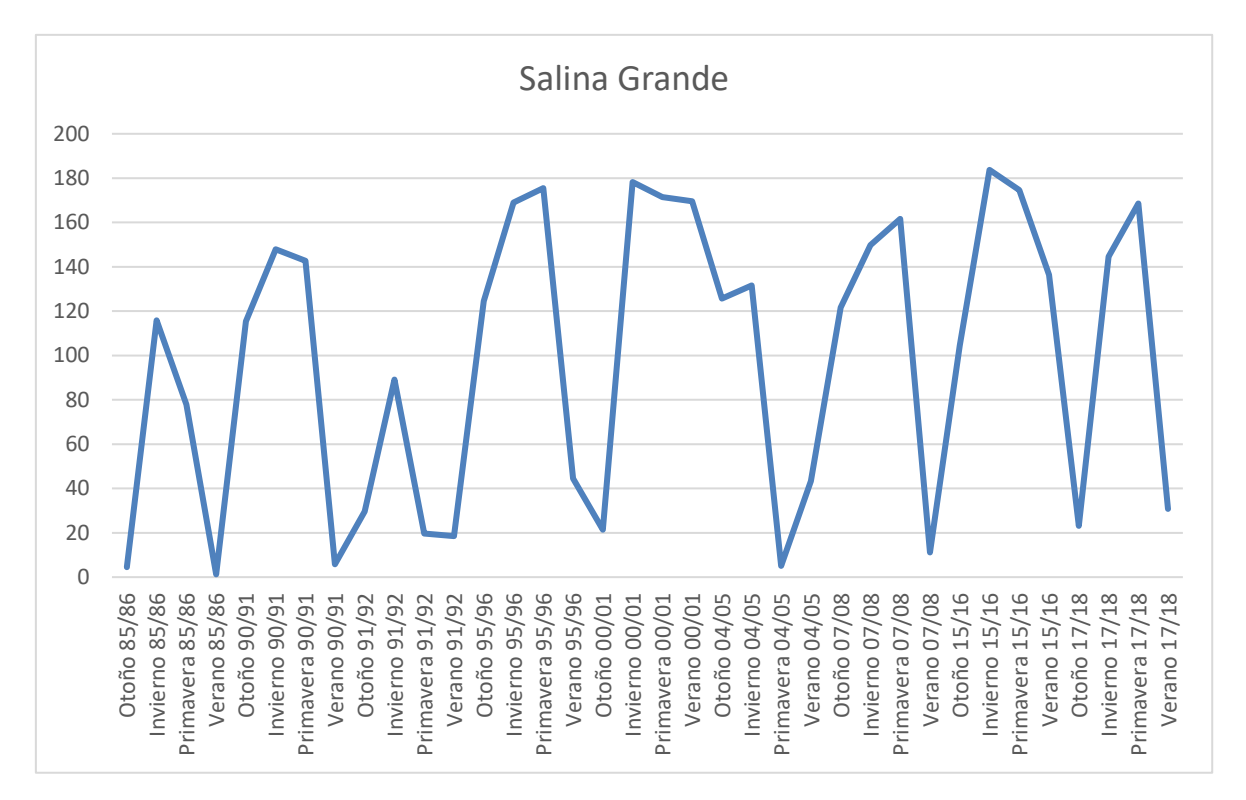

#### **7.5.2 Masa 101102. Salina Grande**

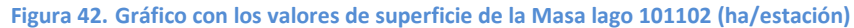

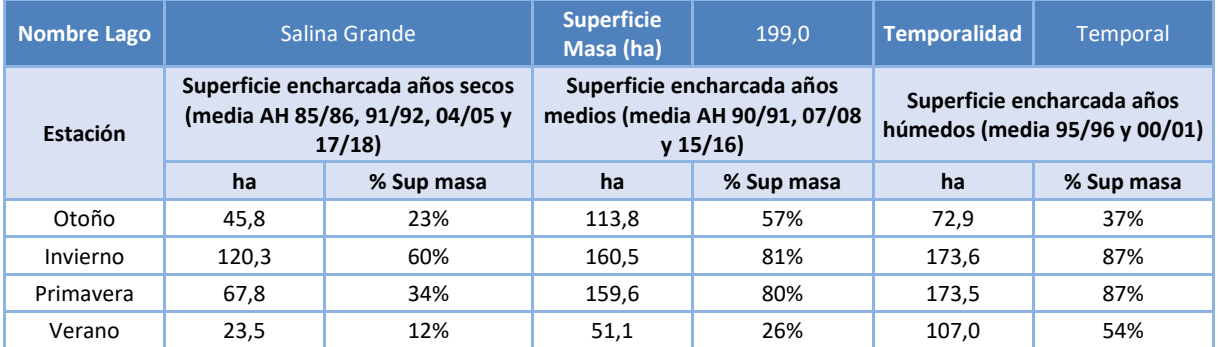

**Tabla 19. Resultados promedio de la Masa lago 101102 por estación y tipo de año hidrológico**

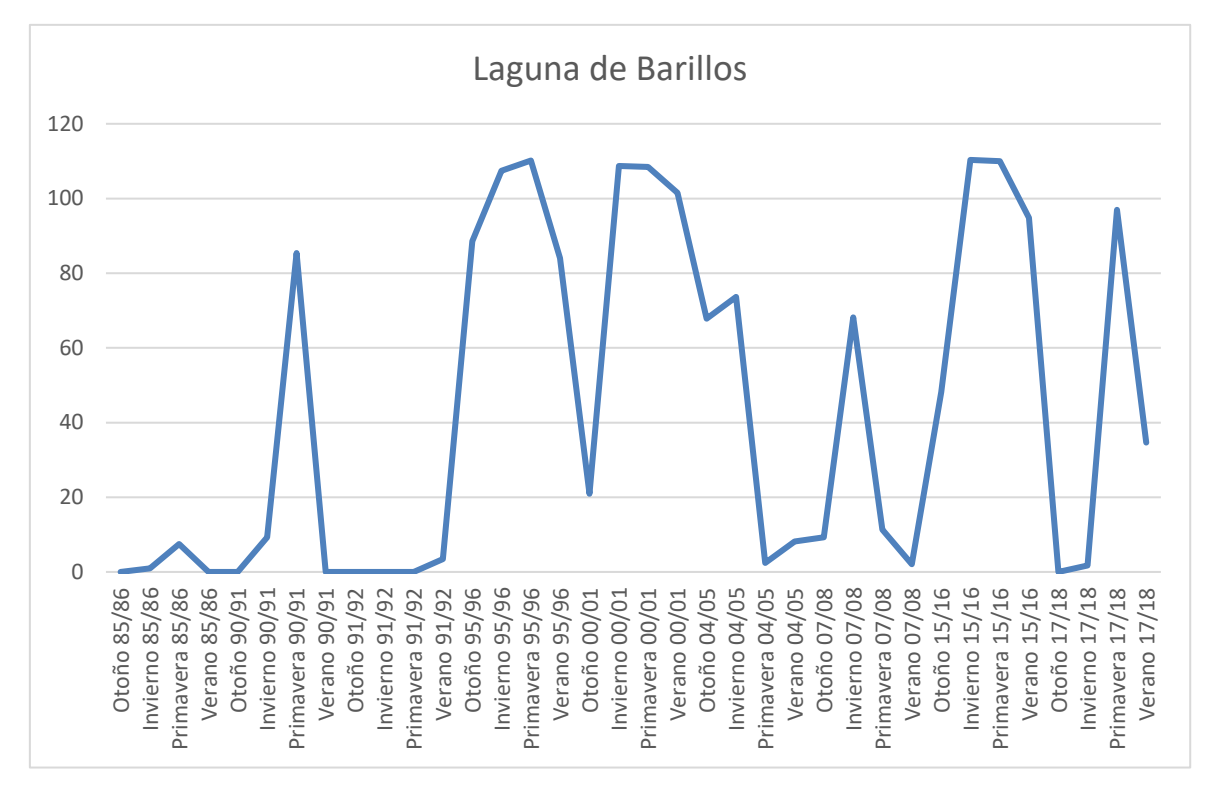

### **7.5.3 Masa 101103. Laguna de Barillos**

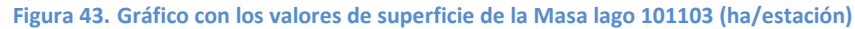

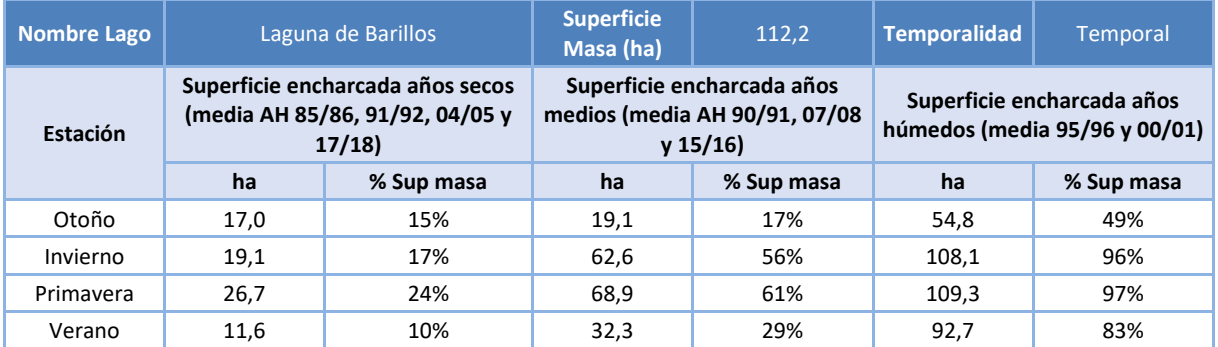

**Tabla 20. Resultados promedio de la Masa lago 101103 por estación y tipo de año hidrológico**

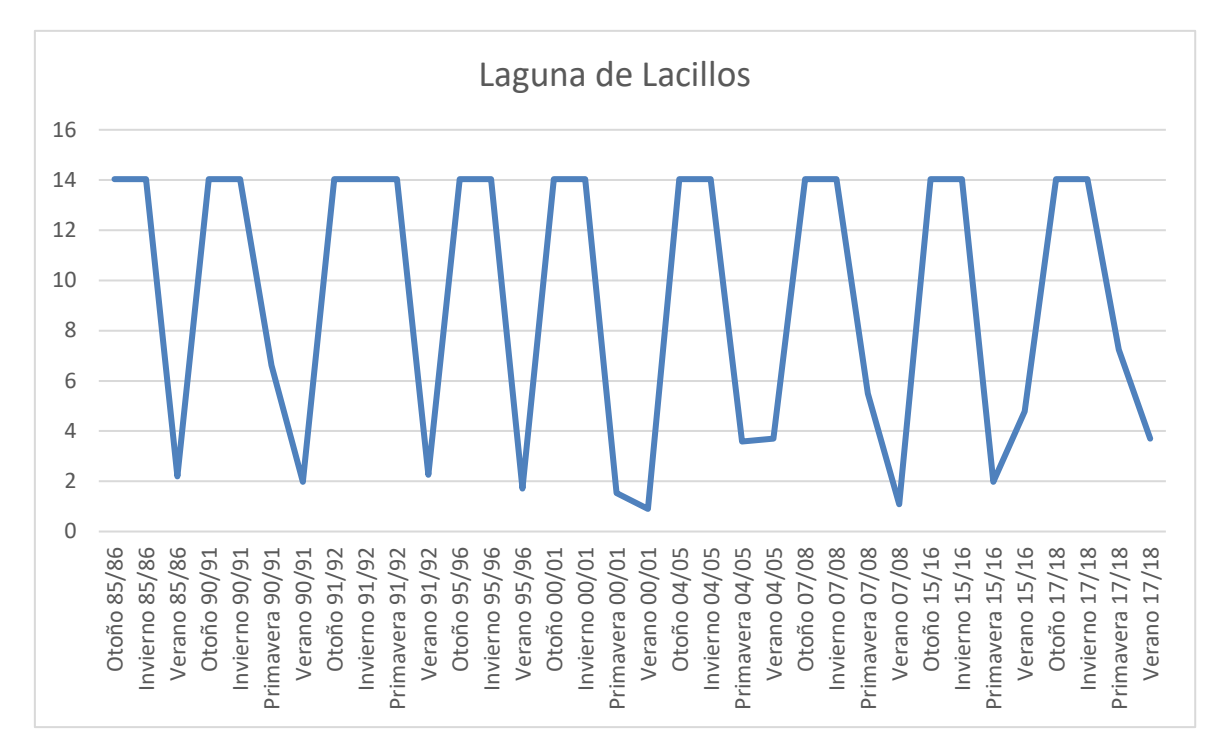

#### **7.5.4 Masa 101104. Laguna de Lacillos**

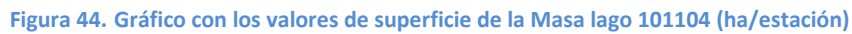

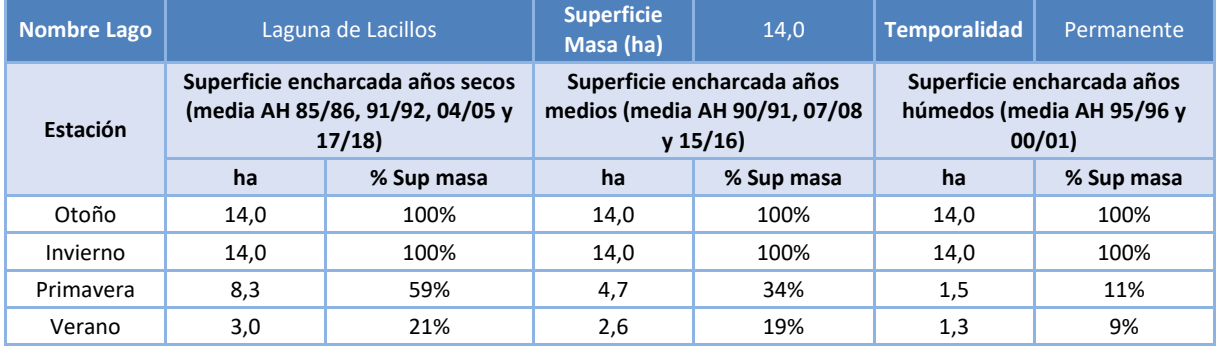

**Tabla 21. Resultados promedio de la Masa lago 101104 por estación y tipo de año hidrológico**

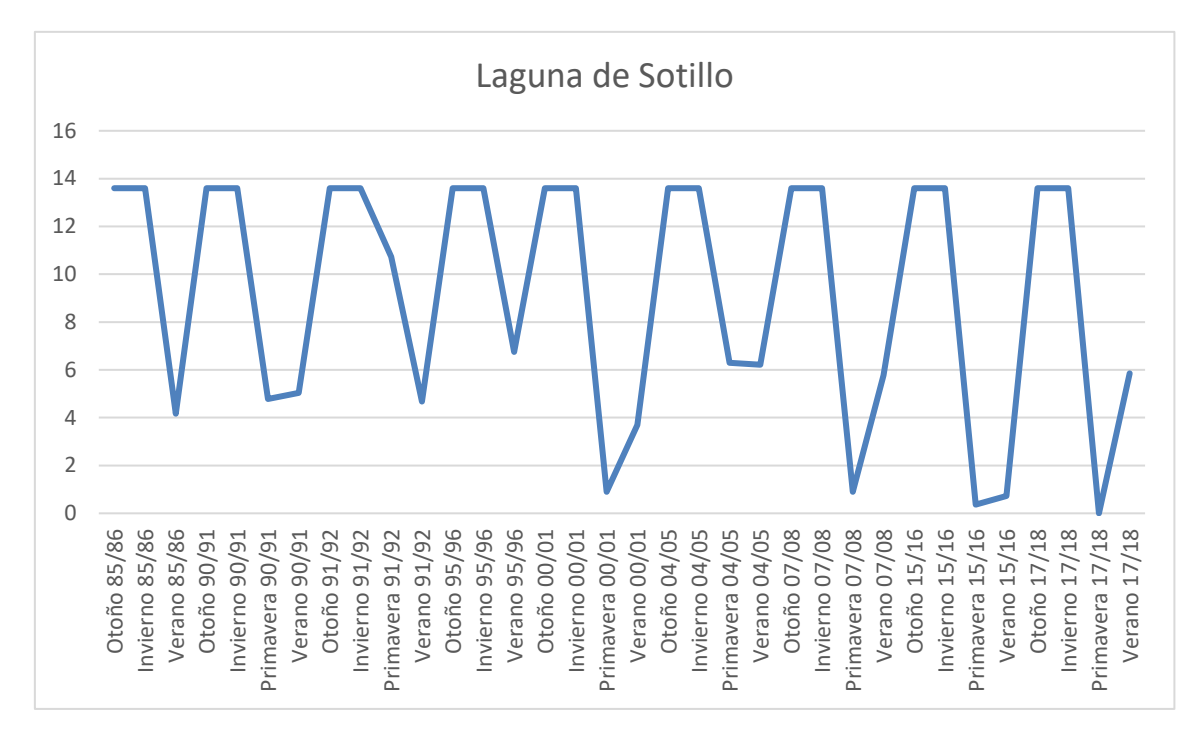

#### **7.5.5 Masa 101105. Laguna de Sotillo**

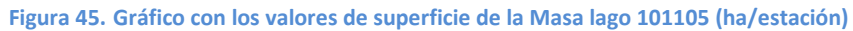

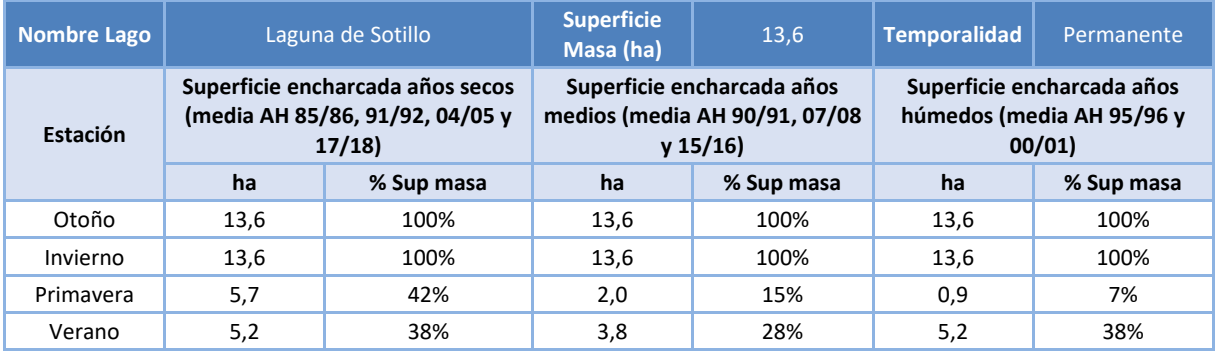

**Tabla 22. Resultados promedio de la Masa lago 101105 por estación y tipo de año hidrológico**
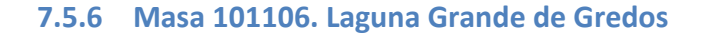

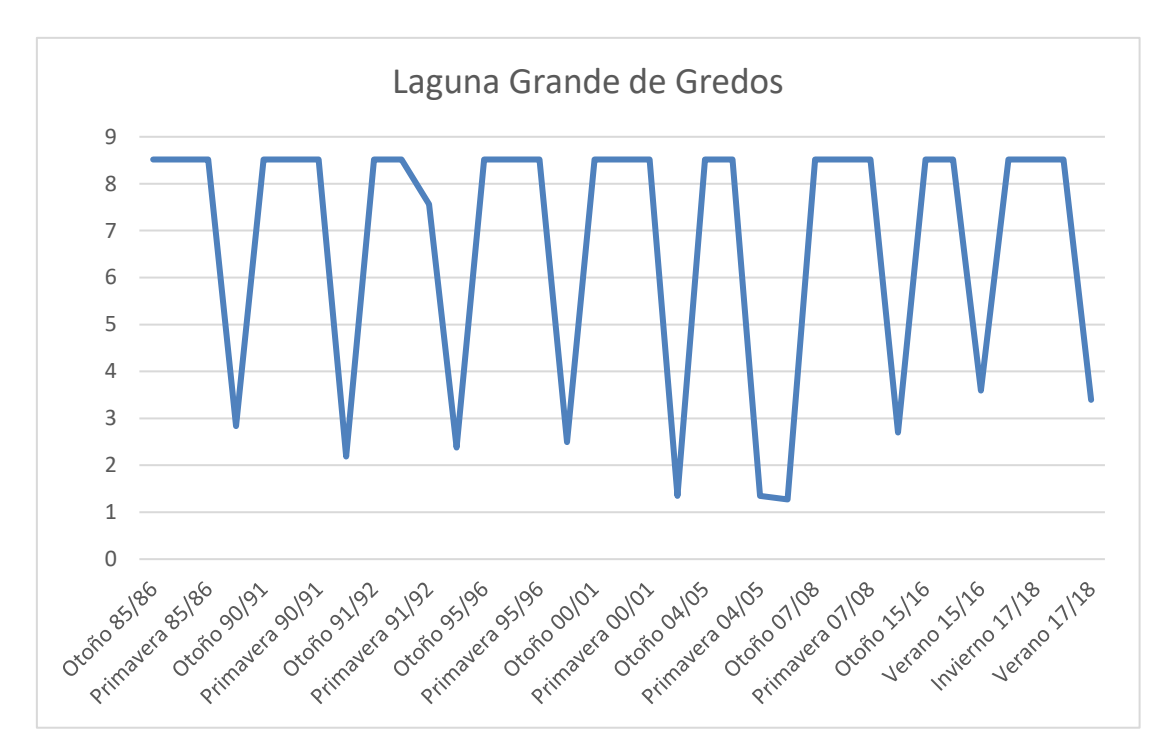

**Figura 46. Gráfico con los valores de superficie de la Masa lago 101106 (ha/estación)**

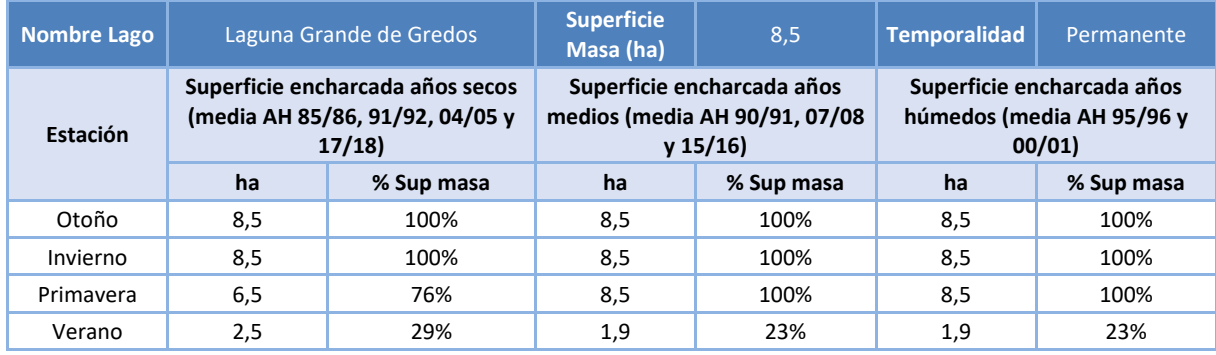

**Tabla 23. Resultados promedio de la Masa lago 101106 por estación y tipo de año hidrológico**

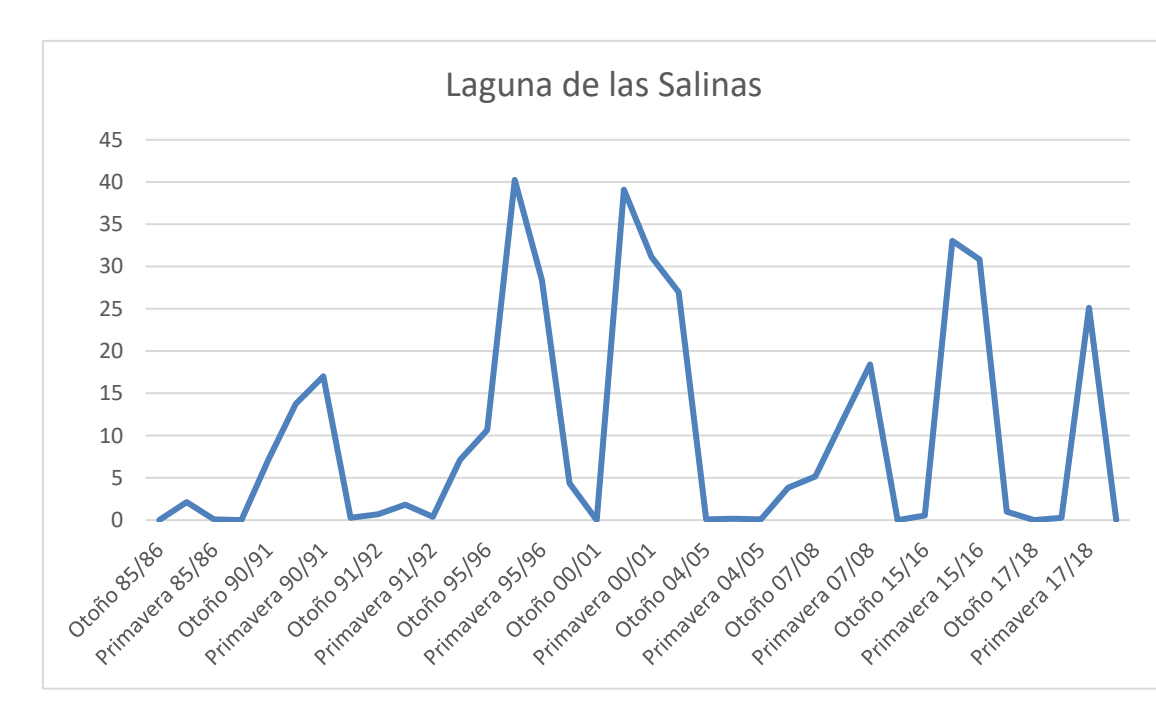

### **7.5.7 Masa 101107. Laguna de las Salinas**

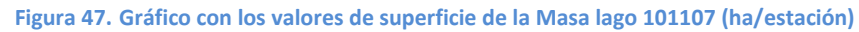

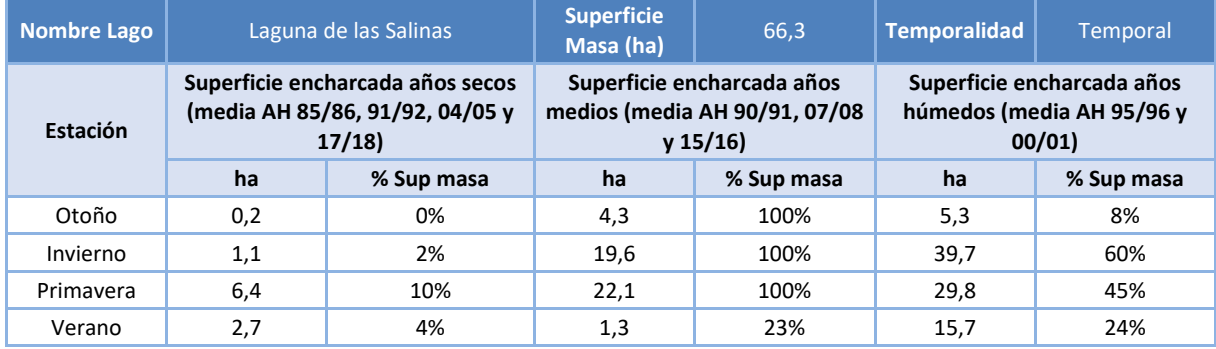

**Tabla 24. Resultados promedio de la Masa lago 101107 por estación y tipo de año hidrológico**

### **7.5.8 Masa 101108. Laguna de Boada de Campos**

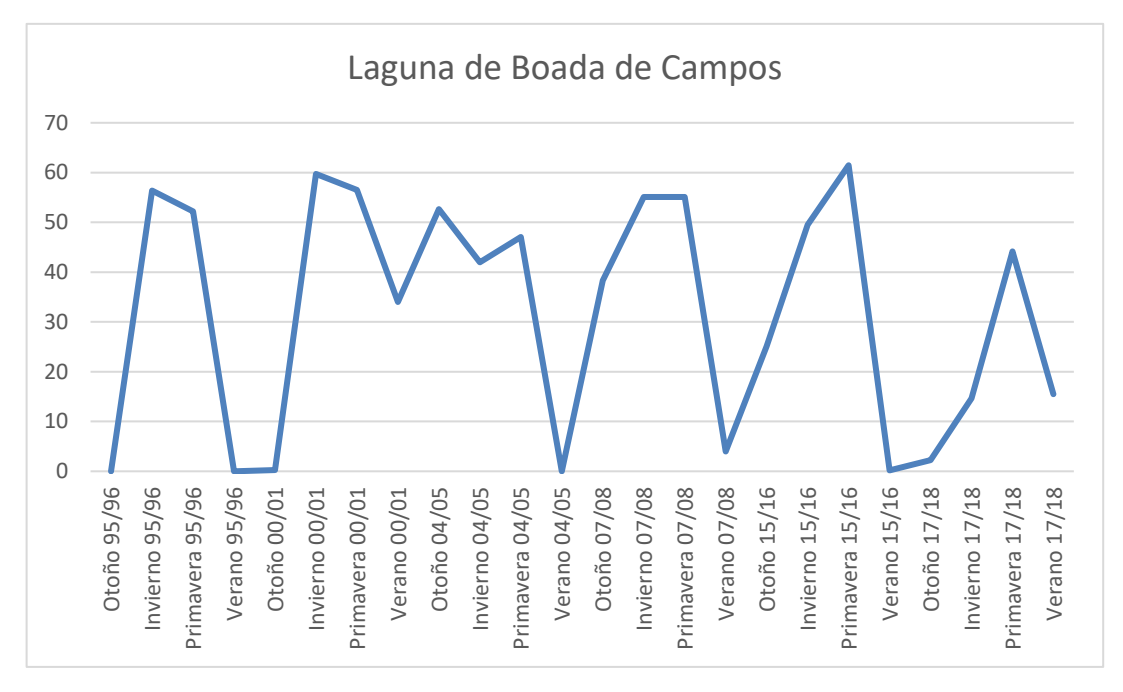

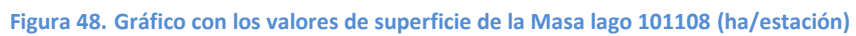

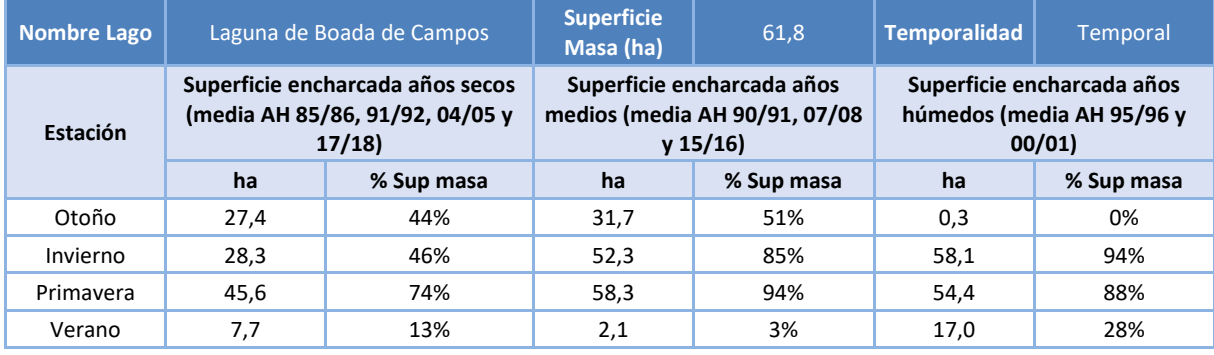

**Tabla 25. Resultados promedio de la Masa lago 101108 por estación y tipo de año hidrológico**

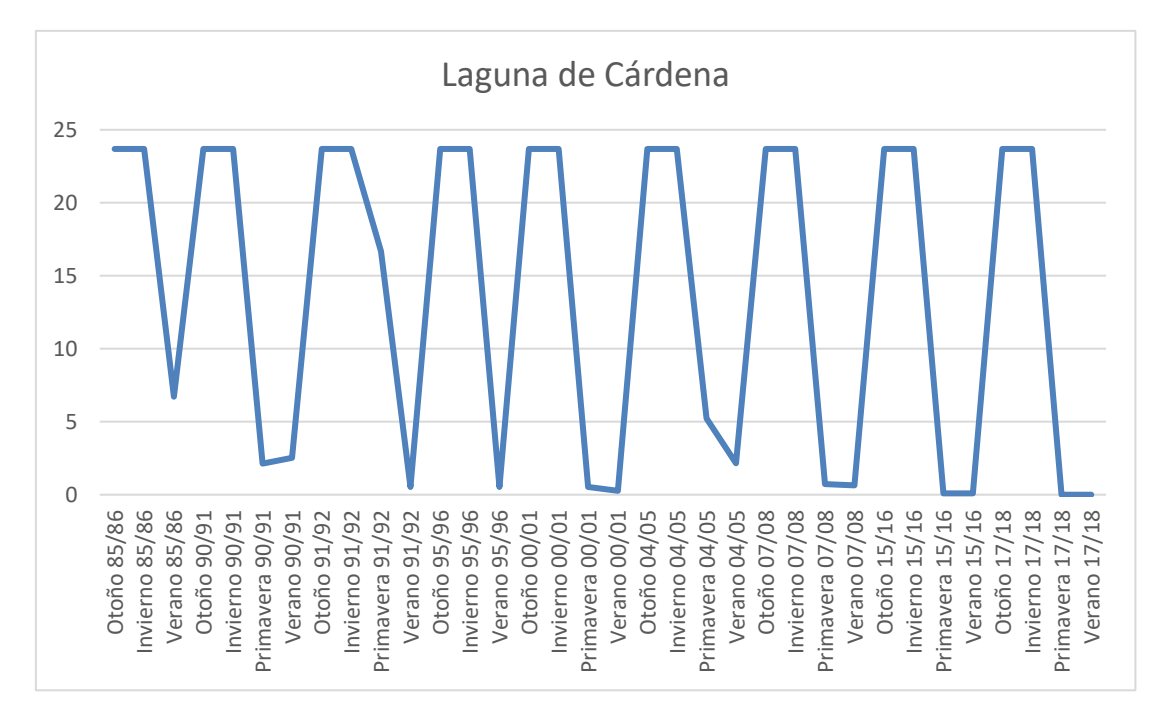

### **7.5.9 Masa 101109. Laguna de Cárdena**

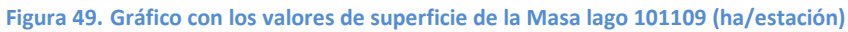

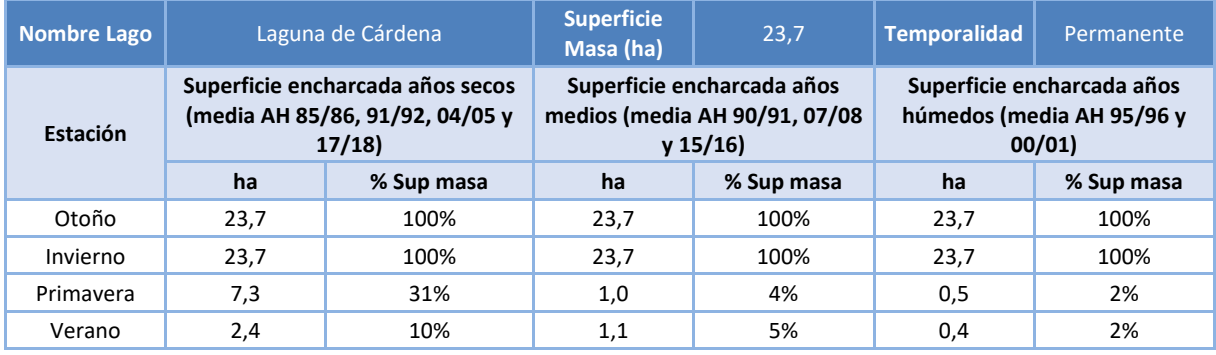

**Tabla 26. Resultados promedio de la Masa lago 101109 por estación y tipo de año hidrológico**

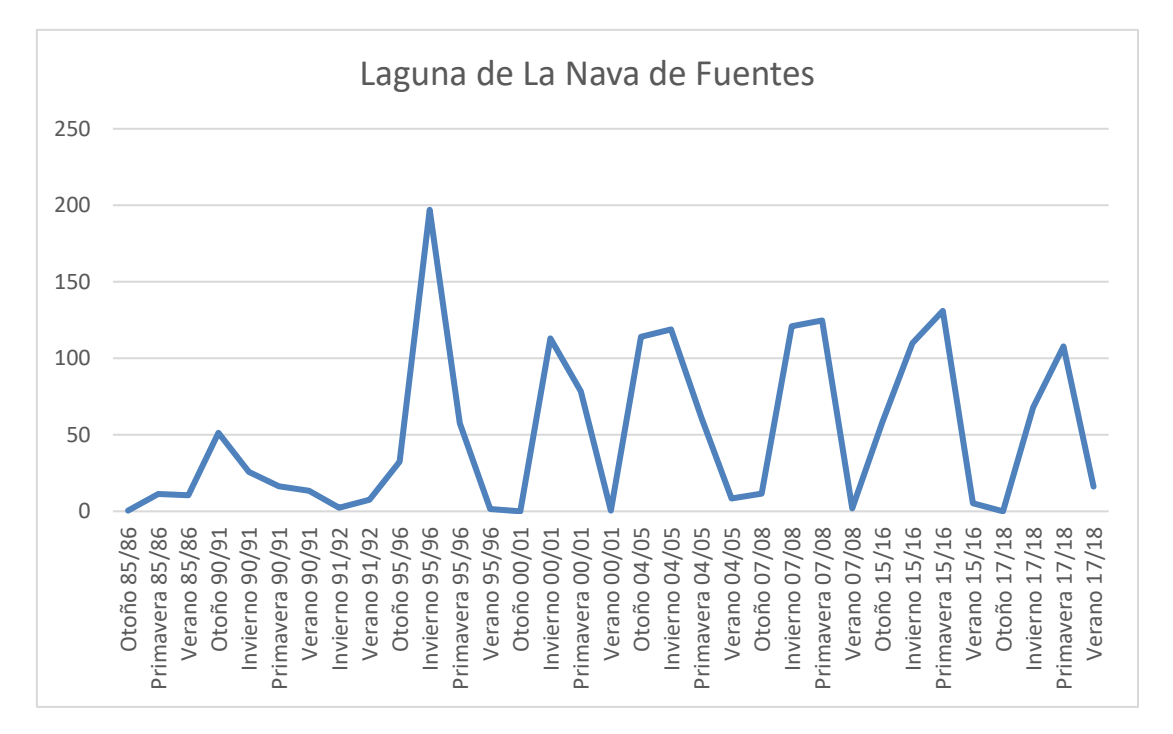

#### **7.5.10 Masa 101110. Laguna de La Nava de Fuentes**

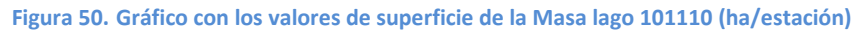

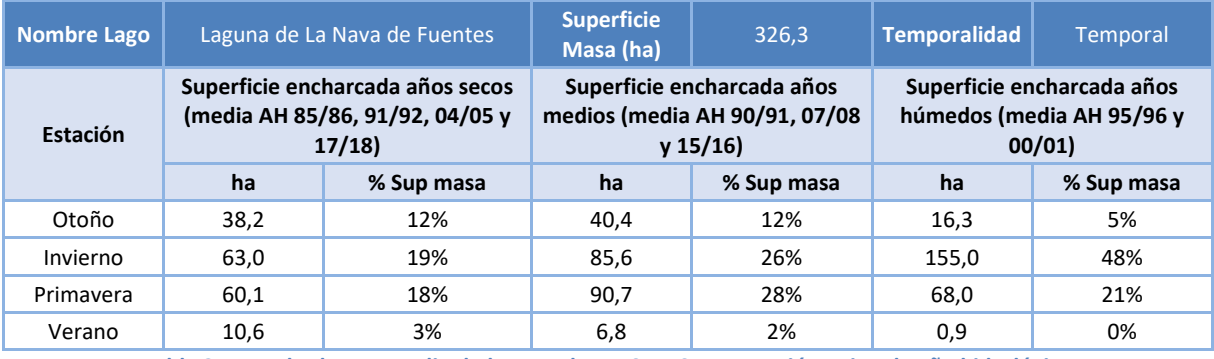

**Tabla 27. Resultados promedio de la Masa lago 101110 por estación y tipo de año hidrológico**

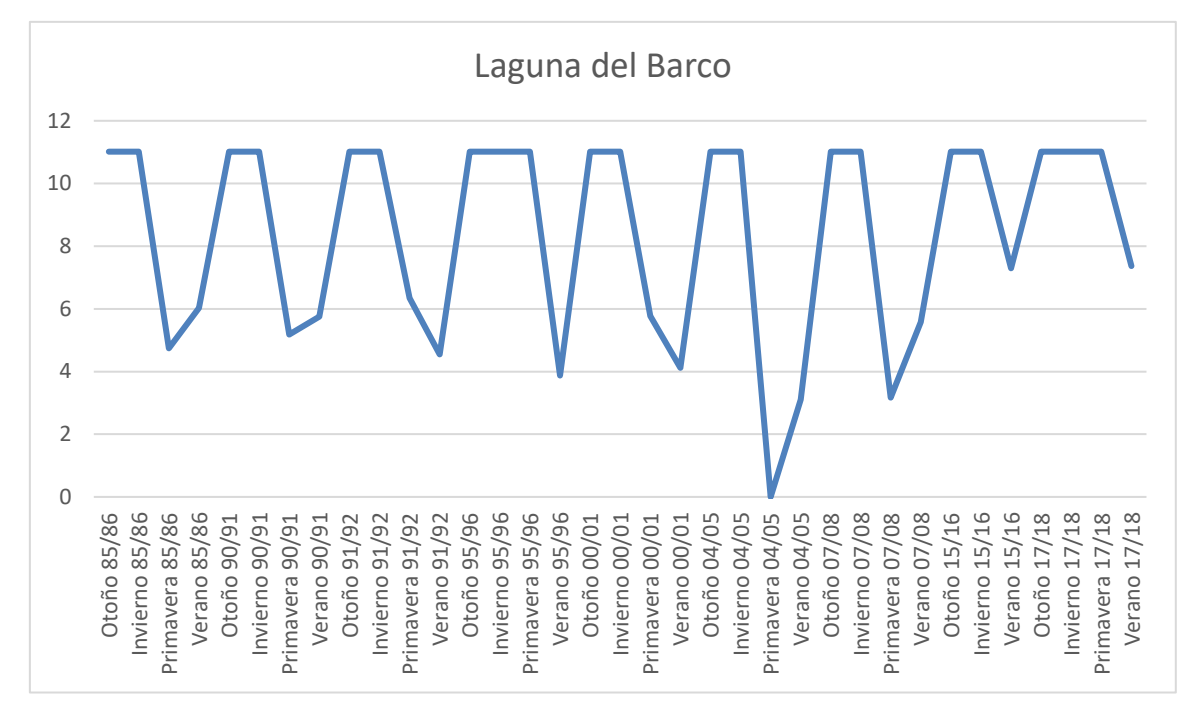

### **7.5.11 Masa 101111. Laguna del Barco**

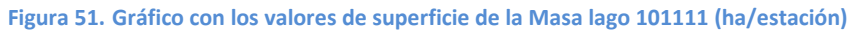

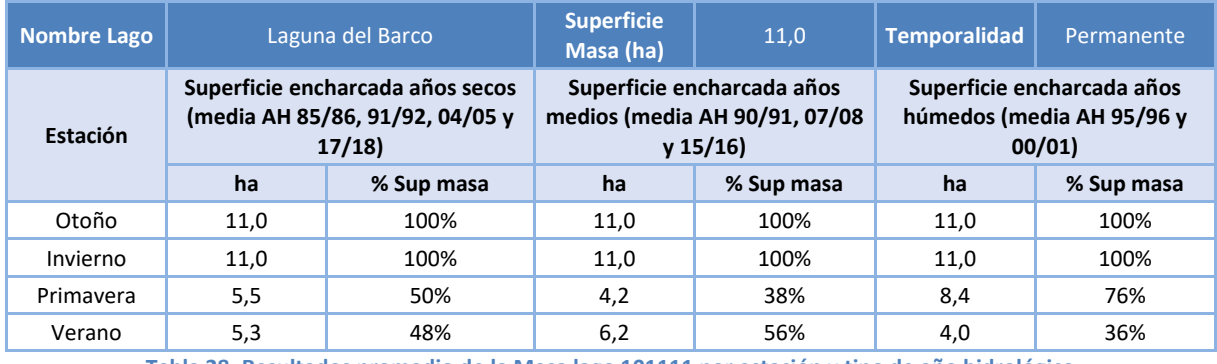

**Tabla 28. Resultados promedio de la Masa lago 101111 por estación y tipo de año hidrológico**

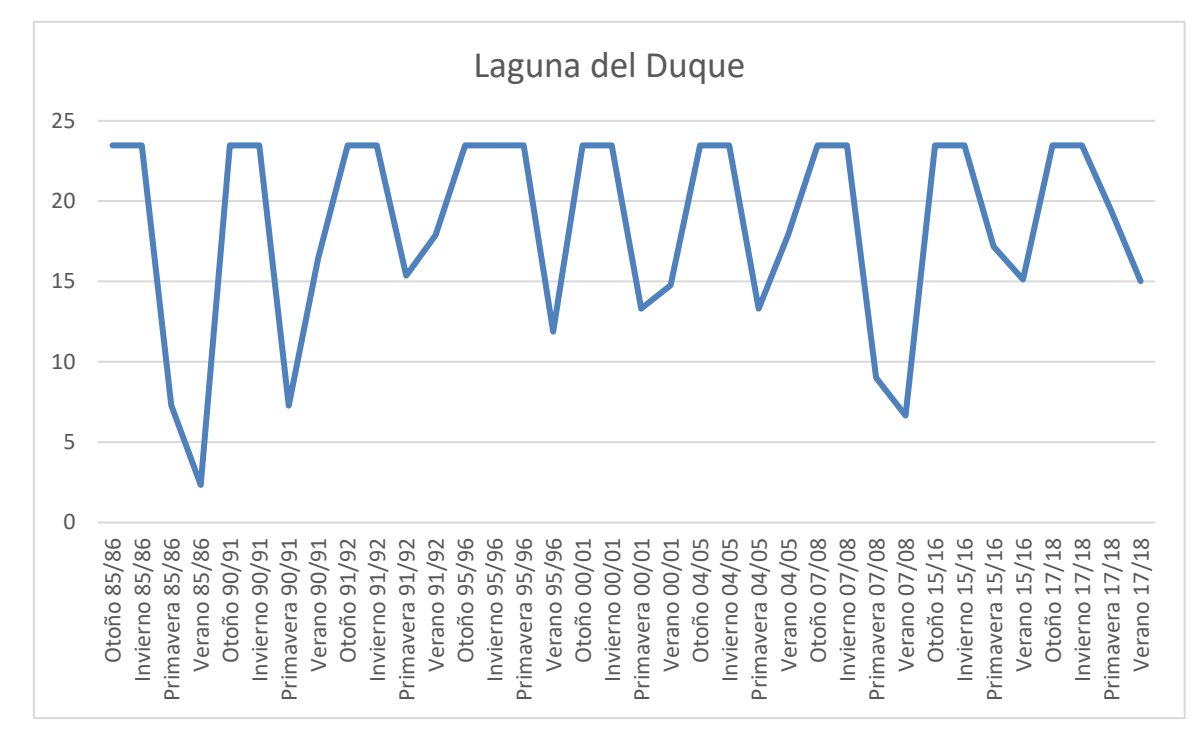

### **7.5.12 Masa 101112. Laguna del Duque**

**Figura 52. Gráfico con los valores de superficie de la Masa lago 101112 (ha/estación)**

| <b>Nombre Lago</b> |                                                                              | Laguna del Duque |                                                                        | 23.5       | <b>Temporalidad</b>                                              | Permanente |
|--------------------|------------------------------------------------------------------------------|------------------|------------------------------------------------------------------------|------------|------------------------------------------------------------------|------------|
| Estación           | Superficie encharcada años secos<br>(media AH 85/86, 91/92, 04/05 y<br>17/18 |                  | Superficie encharcada años<br>medios (media AH 90/91, 07/08<br>y 15/16 |            | Superficie encharcada años<br>húmedos (media AH 95/96 y<br>00/01 |            |
|                    | ha                                                                           | % Sup masa       | ha                                                                     | % Sup masa | ha                                                               | % Sup masa |
| Otoño              | 23,5                                                                         | 100%             | 23,5                                                                   | 100%       | 23,5                                                             | 100%       |
| Invierno           | 23,5                                                                         | 100%             | 23,5                                                                   | 100%       | 23,5                                                             | 100%       |
| Primayera          | 13,8                                                                         | 59%              | 11,2                                                                   | 48%        | 18,4                                                             | 78%        |
| Verano             | 13,3                                                                         | 57%              | 12,7                                                                   | 54%        | 13,3                                                             | 57%        |

**Tabla 29. Resultados promedio de la Masa lago 101112 por estación y tipo de año hidrológico**

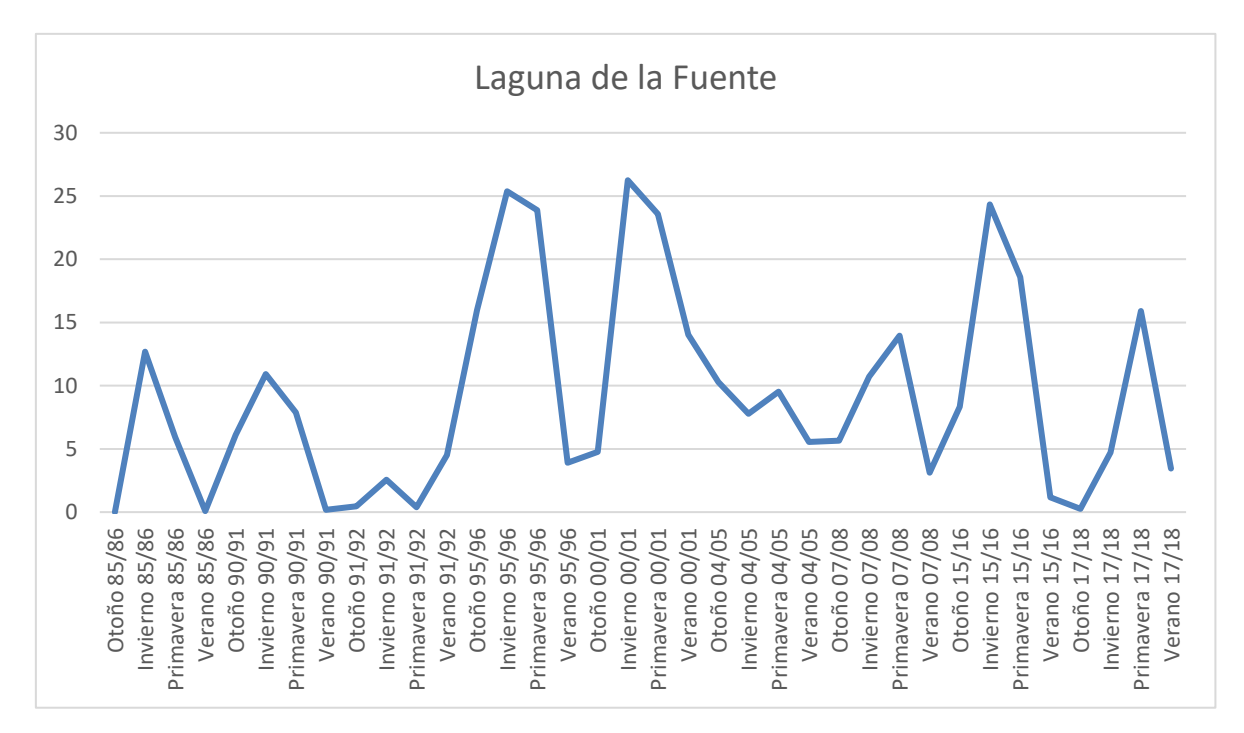

#### **7.5.13 Masa 101113. Laguna de la Fuente**

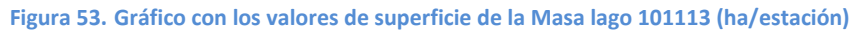

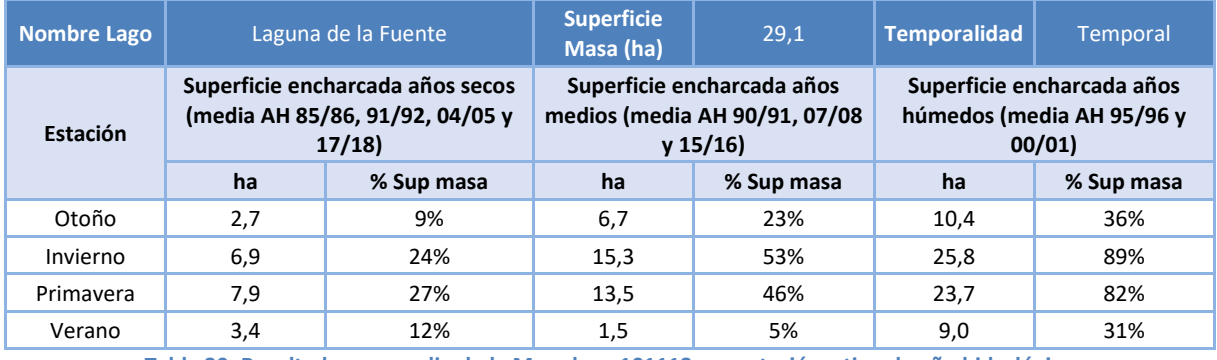

**Tabla 30. Resultados promedio de la Masa lago 101113 por estación y tipo de año hidrológico**

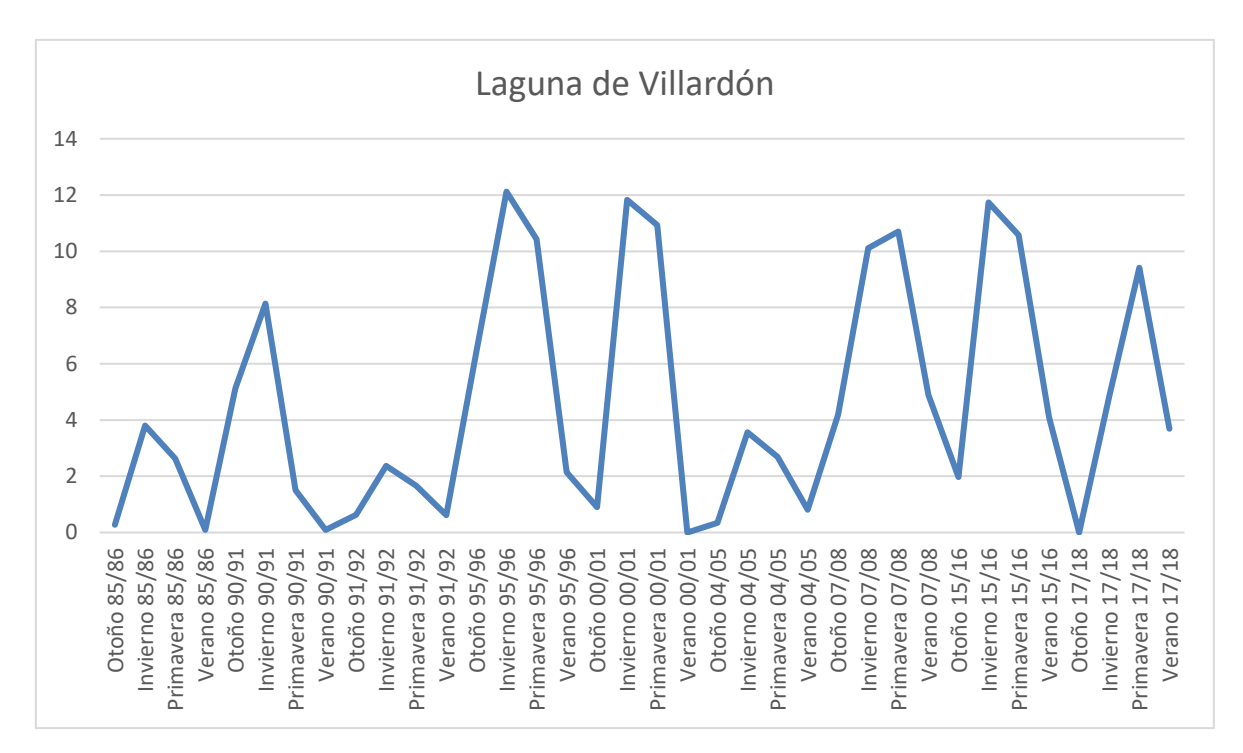

#### **7.5.14 Masa 101114. Laguna de Villardón**

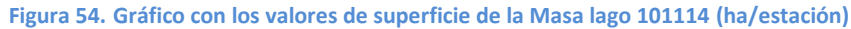

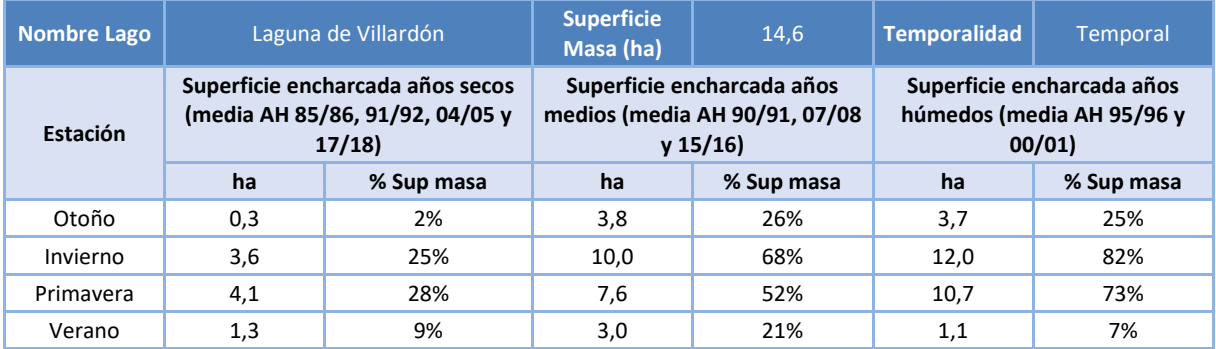

**Tabla 31. Resultados promedio de la Masa lago 101114 por estación y tipo de año hidrológico**

# **7.6 Afección a la vegetación**

Se ha tenido en cuenta la posible afección a la vegetación en relación con las variaciones de la lámina de agua del humedal, estimada en los trabajos *de "Consultoría y asistencia para la realización de tareas necesarias para el establecimiento del régimen de caudales ecológicos y de las necesidades ecológicas de agua de las masas de agua superficiales continentales y de transición de la parte española de las demarcaciones hidrográficas del Norte, Miño-Limia, Duero y Tajo" (DGA, 2011).*

En este estudio, con el objeto de efectuar una valoración, orientativa, de cómo se podría ver afectada la vegetación que en la actualidad existe en el espacio natural del humedal, ante los cambios que se fueran experimentando en su cota de llenado, se efectúa una estimación de qué podría ocurrirle a esta vegetación, en el supuesto, hipotético, de que la lámina de agua en el humedal fuese descendiendo, como consecuencia de la falta de aportes hídricos y, en consecuencia,

su llenado se viese mermado. Se valora el efecto en la vegetación, en el supuesto de que la situación hidráulica del humedal se viese mantenida durante periodos de tiempo variables de 3, 6, 12 y 24 meses, siendo los niveles de afección los siguientes:

- I: sin afección (cambios dentro del régimen estacional, normal (regulado o no), de la cubeta
- II: afección mínima (cambios puntuales, recuperables a corto plazo, en las comunidades acuáticas de las zonas litorales)
- III: afección ligera (cambios puntuales, no recuperables a corto plazo, en las comunidades acuáticas de las zonas litorales)
- IV: afección moderada (cambios importantes, recuperables a medio plazo, en las comunidades marginales (herbáceas) y acuáticas)
- V: afección grave (cambios importantes, no recuperables a medio plazo, en las comunidades marginales (herbáceas ) y acuáticas)
- VI: afección severa (cambios drásticos, recuperables a medio plazo, en las comunidades marginales (herbáceas y leñosas) y acuáticas)
- VII: afección extrema (cambios drásticos, no recuperables a medio plazo, en las comunidades marginales (herbáceas y leñosas) y acuáticas)

Se muestra a continuación las tablas extractadas del estudio antes reseñado sobre las afecciones a la vegetación en función de la superficie encharcada, de las lagunas que aparecen en dicho estudio.

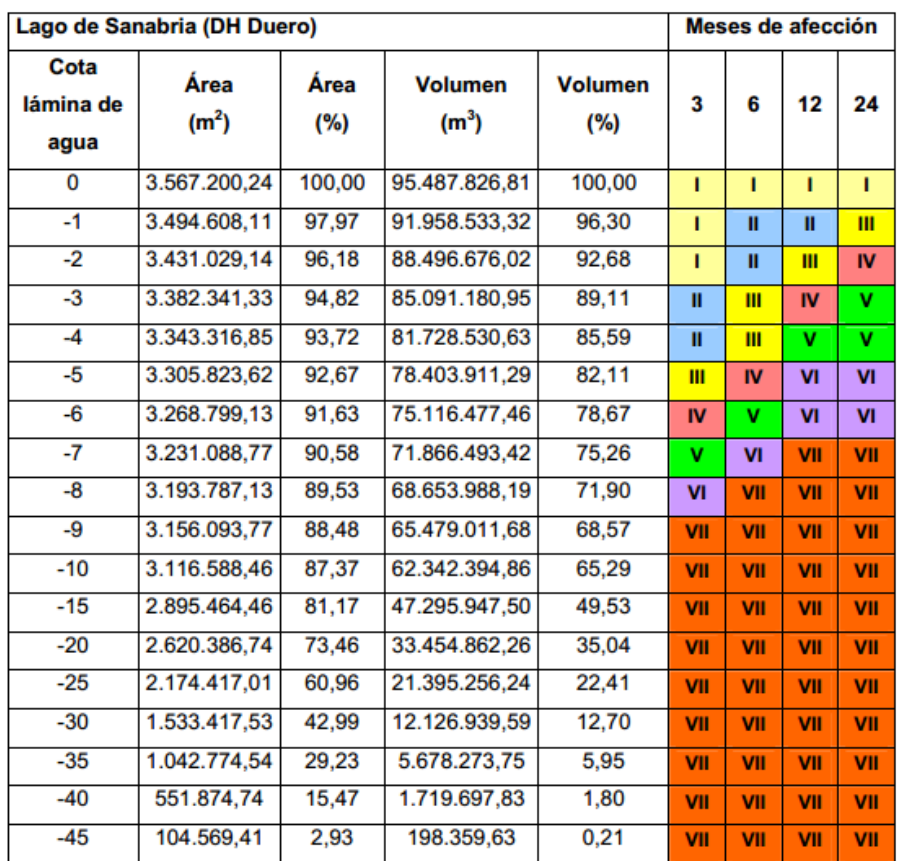

**Tabla 32. Afecciones a la vegetación en función de la superficie del lago de Sanabria. Fuente: Estudio Qecol, DGA 2011**

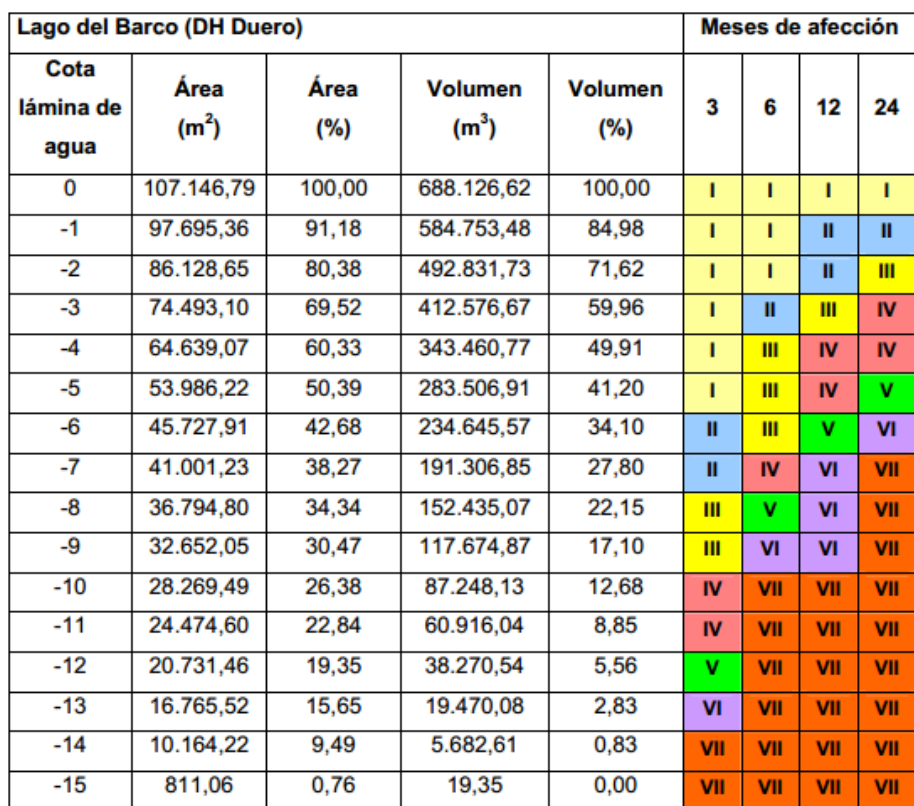

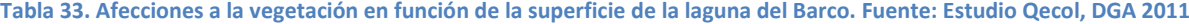

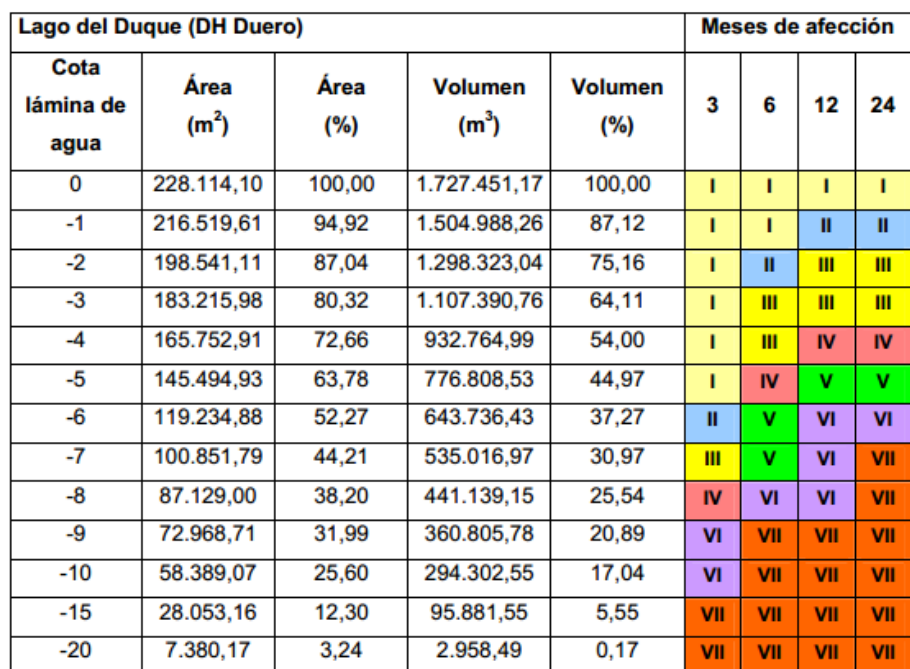

**Tabla 34. Afecciones a la vegetación en función de la superficie de la laguna del Duque. Fuente: Estudio Qecol, DGA 2011**

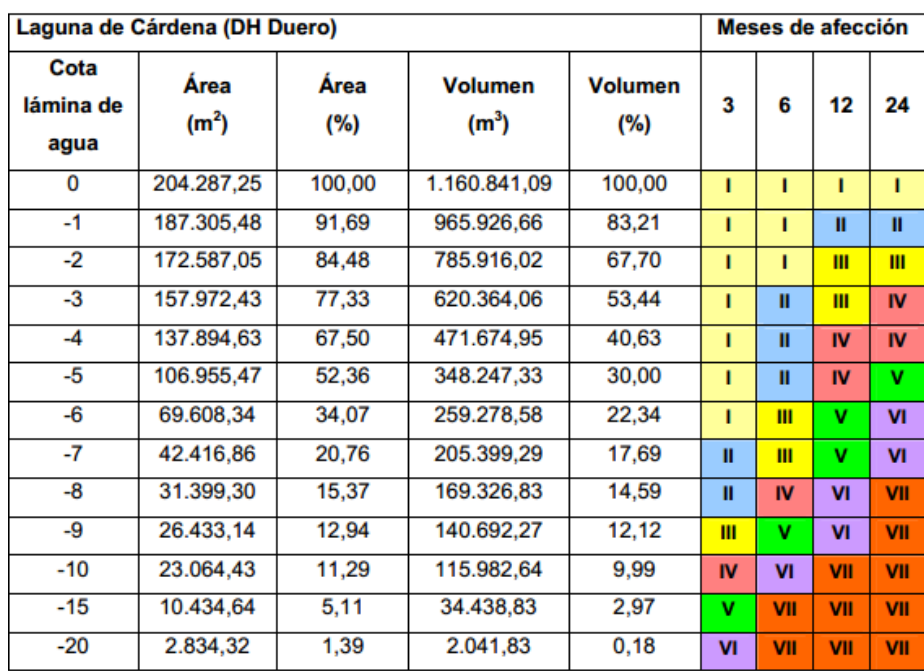

**Tabla 35. Afecciones a la vegetación en función de la superficie de la laguna de Cárdena. Fuente: Estudio Qecol, DGA 2011**

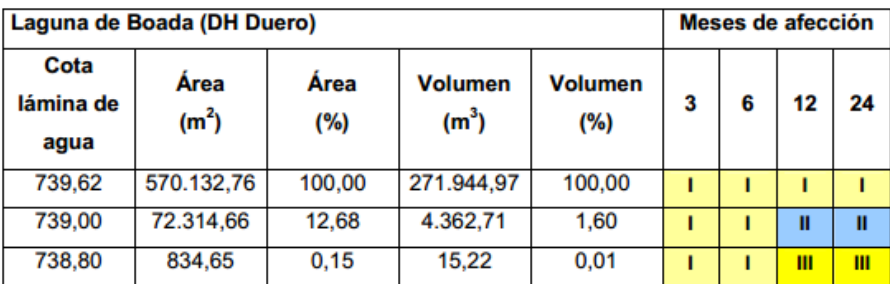

**Tabla 36. Afecciones a la vegetación en función de la superficie de la laguna de Boada. Fuente: Estudio Qecol, DGA 2011**

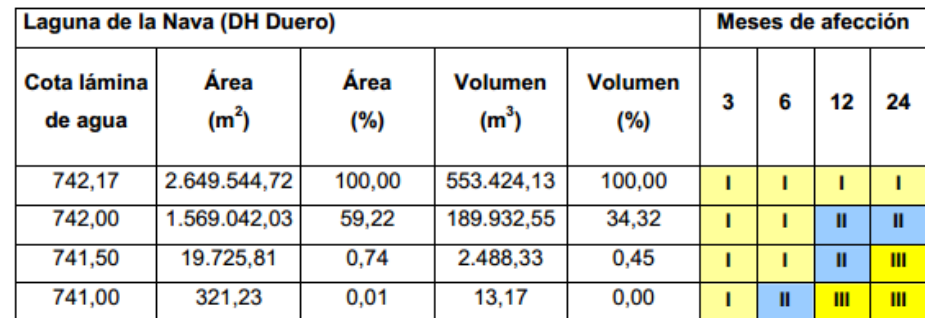

**Tabla 37. Afecciones a la vegetación en función de la superficie de la laguna de la Nava de Fuentes. Fuente: Estudio Qecol, DGA 2011**

| Laguna de Villafáfila Salina Grande (DH Duero) |                           |             |                                     | Meses de afección     |   |   |    |    |
|------------------------------------------------|---------------------------|-------------|-------------------------------------|-----------------------|---|---|----|----|
| Cota<br>lámina de<br>agua                      | (m <sup>2</sup> )<br>Area | Area<br>(%) | <b>Volumen</b><br>(m <sup>3</sup> ) | <b>Volumen</b><br>(%) | 3 | 6 | 12 | 24 |
| 678.86                                         | 1.678.730.02              | 100,00      | 300.399,84                          | 100,00                |   |   |    |    |
| 678.70                                         | 1.008.864.94              | 60,10       | 75.929,51                           | 25.28                 |   |   |    | Ш  |
| 678,60                                         | 353.077.37                | 21,03       | 10.336.42                           | 3.44                  |   |   | ш  | ш  |
| 678.55                                         | 44.301.81                 | 2.64        | 261,57                              | 0.09                  |   |   | Ш  | Ш  |

**Tabla 38. Afecciones a la vegetación en función de la superficie de la laguna de la Nava de Fuentes. Fuente: Estudio Qecol, DGA 2011**

En aquellos humedales donde no existe una alteración antrópica significativa de su régimen hidrológico (recrecimiento para uso hidroeléctrico, riego, etc.), los requerimientos hídricos se han estimado en función de la superficie según los años secos, medios y húmedos.

En aquellos humedales donde se ha visto que la lámina de agua sufre grandes alteraciones antrópicas, por uso hidroeléctrico, regadío, etc., los datos históricos registrados no son válidos ya que las alteraciones del nivel del agua responden a alteraciones antrópicas.

Tan solo estos casos los requerimientos hídricos se han estimado en función a la afección a la vegetación extraída del estudio antes reseñado.

# **7.7 Revisión de resultados y estimación de requerimientos hídricos**

### **7.7.1 Masa 101101. Lago de Sanabria**

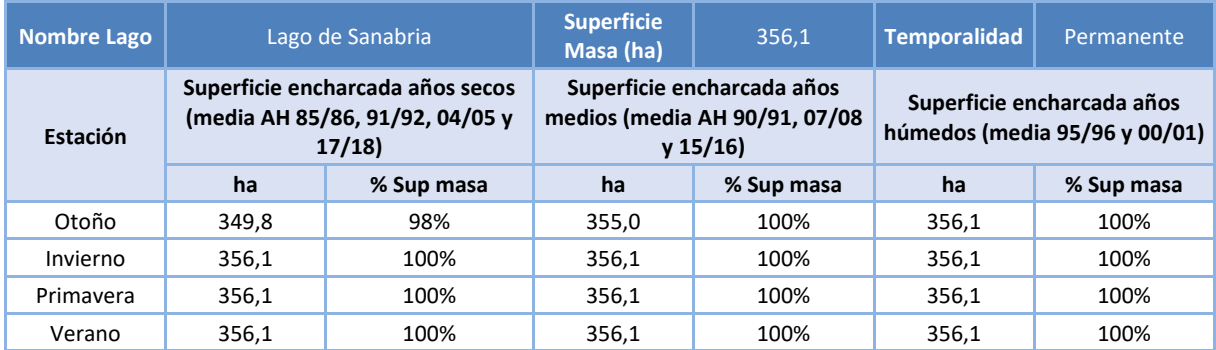

Los resultados de los trabajos técnicos muestran:

**Tabla 39. Resultados promedio de la Masa lago 101101 por estación y tipo de año hidrológico**

El lago de Sanabria (permanente) se mantiene prácticamente con la misma superficie inundada todos los años analizados y en todas las estaciones.

El requerimiento ambiental debe ser tal que permita el mantenimiento de la superficie inundada en cerca de 356 ha en todo momento.

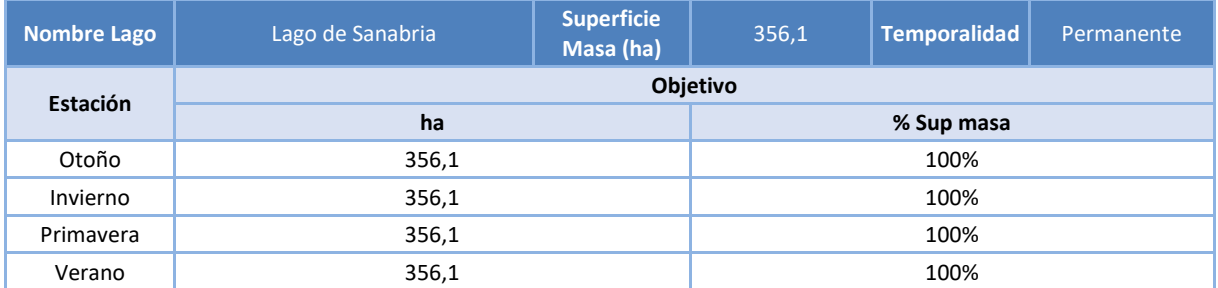

**Tabla 40. Objetivos de superficie inundada de la Masa lago 101101 por estación**

### **7.7.2 Masa 101102. Salina Grande**

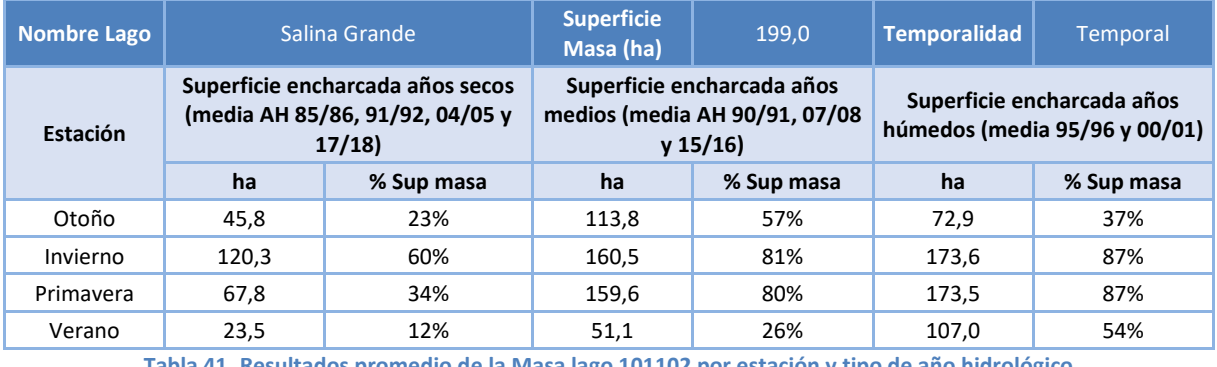

Los resultados de los trabajos técnicos muestran:

**Tabla 41. Resultados promedio de la Masa lago 101102 por estación y tipo de año hidrológico**

La Salina Grande (temporal) presenta una elevada temporalidad intraanual e interanual.

Tras el análisis de las superficies encharcadas en la serie histórica analizada, se ha propuesto los siguientes requerimientos en términos de superficie inundada, redondeando los resultados y teniendo en cuenta que los elevados encharcamientos registrados en otoños de años medios se deben tan sólo a patrones de lluvias de otoño que no tienen que ser representativos de años con precipitación media o húmeda.

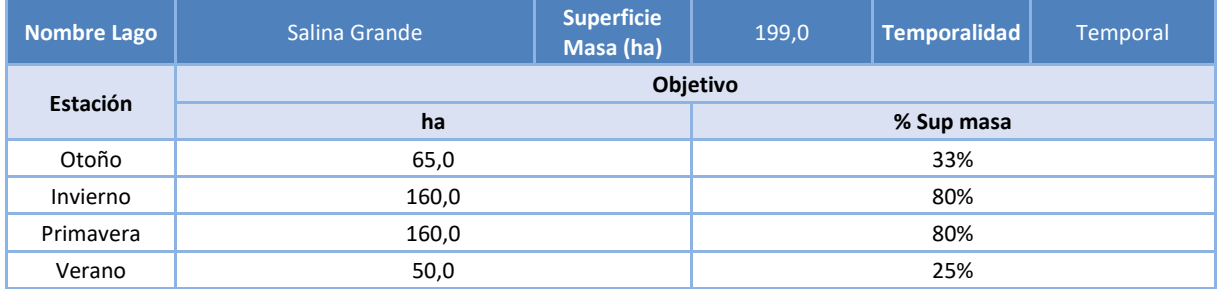

**Tabla 42. Objetivos de superficie inundada de la Masa lago 101102 por estación**

### **7.7.3 Masa 101103. Laguna de Barillos**

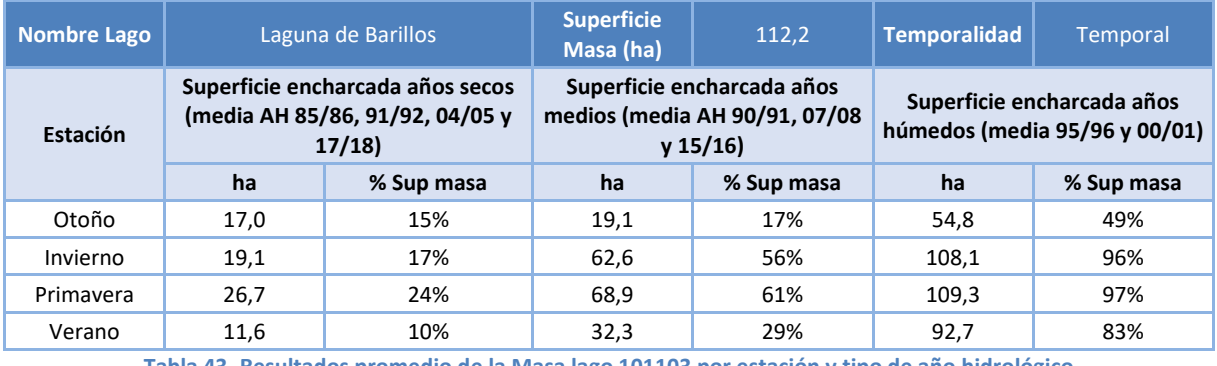

Los resultados de los trabajos técnicos muestran:

**Tabla 43. Resultados promedio de la Masa lago 101103 por estación y tipo de año hidrológico**

La Laguna de Barillos (temporal) presenta una elevada temporalidad intraanual e interanual.

Tras el análisis de las superficies encharcadas en la serie histórica analizada, se ha propuesto los siguientes requerimientos en términos de superficie inundada, redondeando los resultados.

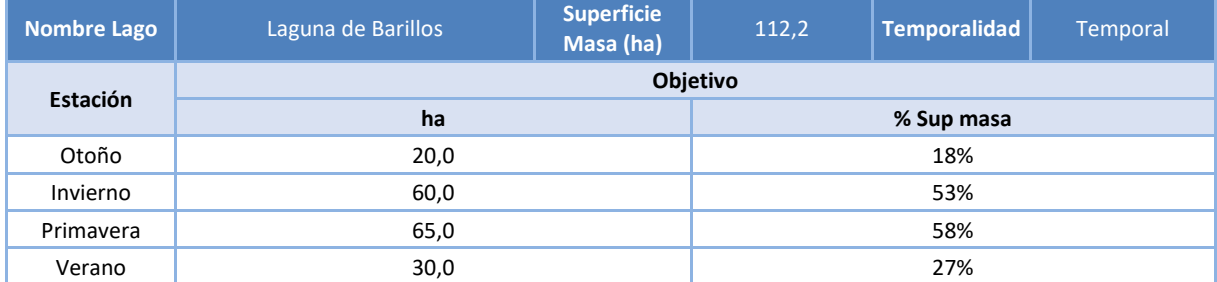

**Tabla 44. Objetivos de superficie inundada de la Masa lago 101102 por estación**

### **7.7.4 Masa 101104. Laguna de Lacillos**

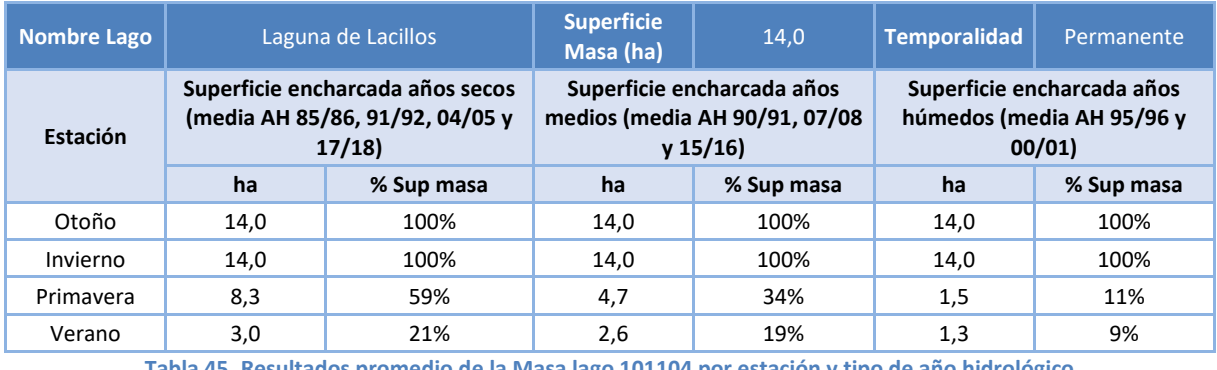

Los resultados de los trabajos técnicos muestran:

**Tabla 45. Resultados promedio de la Masa lago 101104 por estación y tipo de año hidrológico**

La Laguna de Lacillos es un lago de origen glacial y permanente pero altamente fluctuante intraanualmente, de forma que en otoño e invierno alcanza su máxima superficie inundada con independencia de la pluviometría del año hidrológico. En primavera y verano el lago reduce su superficie inundada sin llegar a secarse y sin que el régimen de lluvias del año influya en la superficie inundada, que está más influenciado por el momento en que se produzca el fundido de nieve en cada extracción.

Tras el análisis de las superficies encharcadas en la serie histórica analizada, se ha propuesto los siguientes requerimientos en términos de superficie inundada, redondeando los resultados y estableciendo un objetivo común independiente de la pluviometría de cada año.

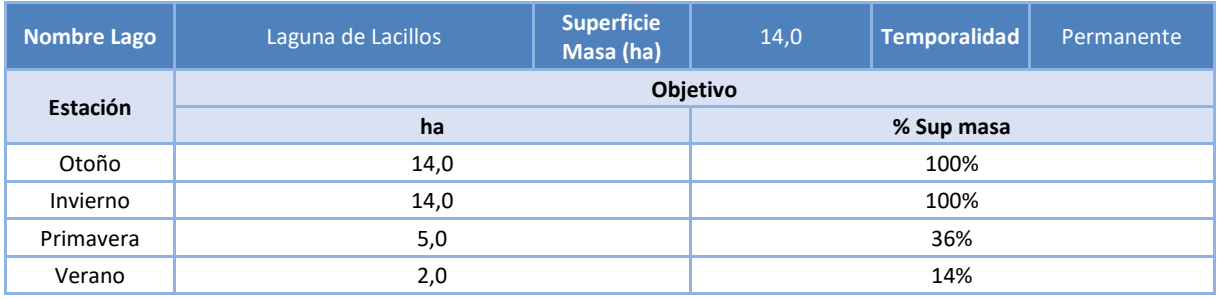

**Tabla 46. Objetivos de superficie inundada de la Masa lago 101104 por estación**

### **7.7.5 Masa 101105. Laguna de Sotillo**

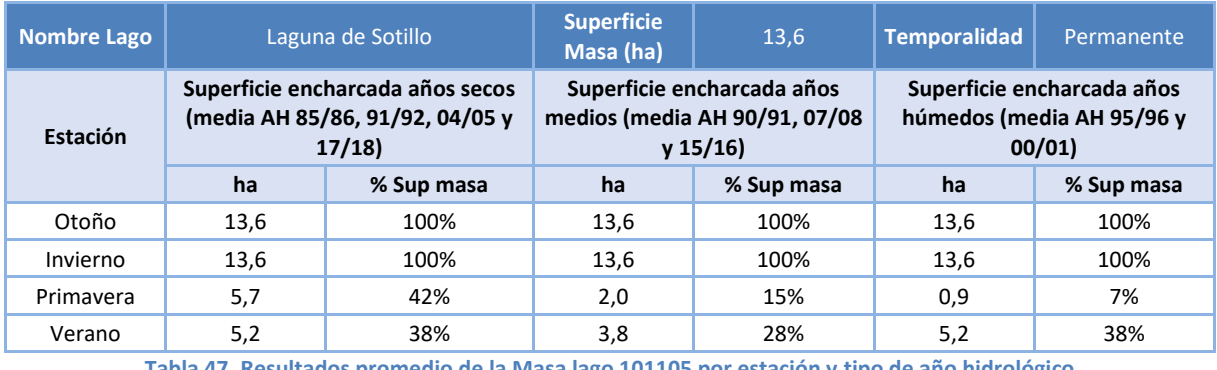

Los resultados de los trabajos técnicos muestran:

**Tabla 47. Resultados promedio de la Masa lago 101105 por estación y tipo de año hidrológico**

La Laguna de Sotillo es un lago de origen glacial y permanente pero altamente fluctuante intraanualmente, de forma que en otoño e invierno alcanza su máxima superficie inundada con independencia de la pluviometría del año hidrológico. En primavera y verano el lago reduce su superficie inundada hasta prácticamente secarse (la superficie inundada se redujo por debajo de 1 ha en los AH 2000/01, 2007/08, 2015/16 y 2017/18) y sin que el régimen de lluvias del año influya en la superficie inundada, que está más influenciado por el momento en que se produzca el fundido de nieve en cada estación.

Tras el análisis de las superficies encharcadas en la serie histórica analizada, se ha propuesto los siguientes requerimientos en términos de superficie inundada, redondeando los resultados y estableciendo un objetivo común independiente de la pluviometría de cada año.

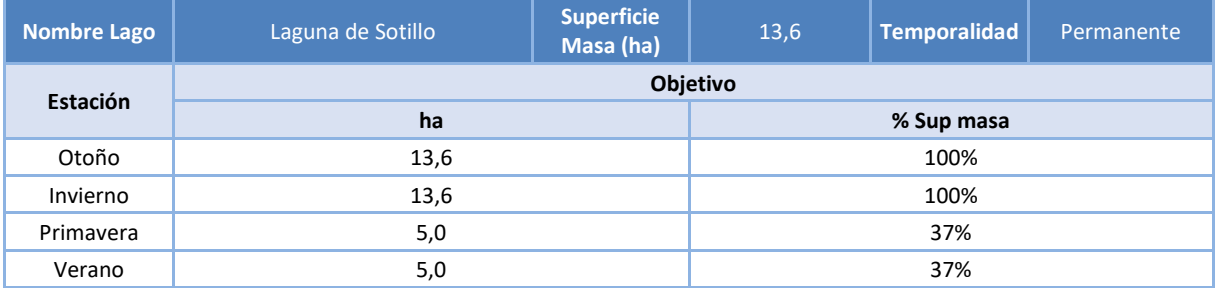

**Tabla 48. Objetivos de superficie inundada de la Masa lago 101105 por estación**

### **7.7.6 Masa 101106. Laguna Grande de Gredos**

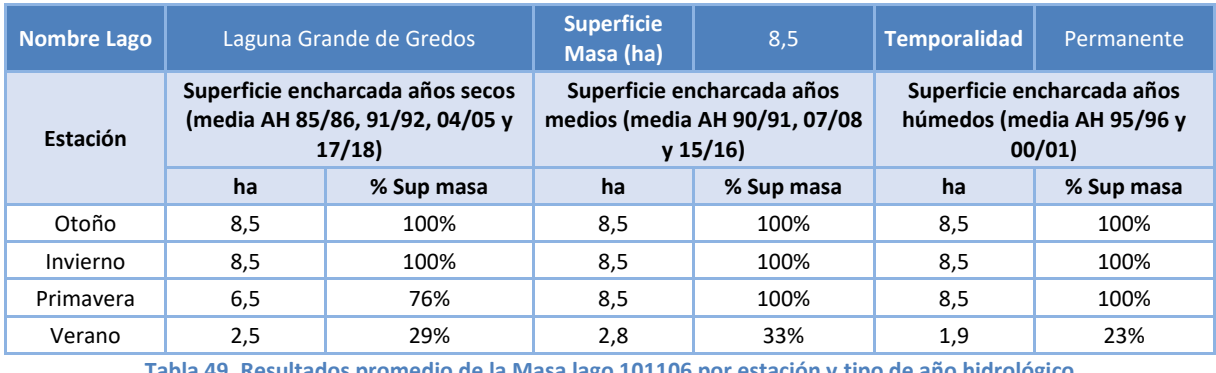

Los resultados de los trabajos técnicos muestran:

**Tabla 49. Resultados promedio de la Masa lago 101106 por estación y tipo de año hidrológico**

La Laguna Grande de Gredos es un lago de origen glacial y permanente pero altamente fluctuante intraanualmente, de forma que en otoño, invierno y primavera alcanza su máxima superficie inundada con independencia de la pluviometría del año hidrológico. En verano (ampliable a la primavera en años secos) el lago reduce su superficie inundada hasta cerca de las 2 ha de extensión.

Tras el análisis de las superficies encharcadas en la serie histórica analizada, se ha propuesto los siguientes requerimientos en términos de superficie inundada, redondeando los resultados.

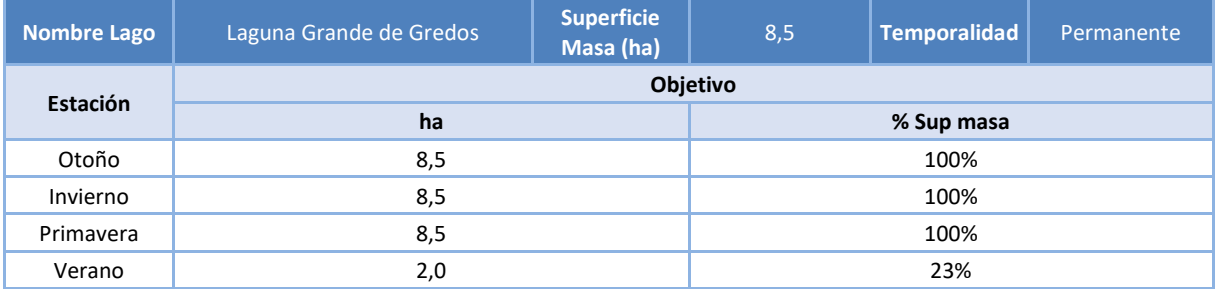

**Tabla 50. Objetivos de superficie inundada de la Masa lago 101106 por estación**

### **7.7.7 Masa 101107. Laguna de las Salinas**

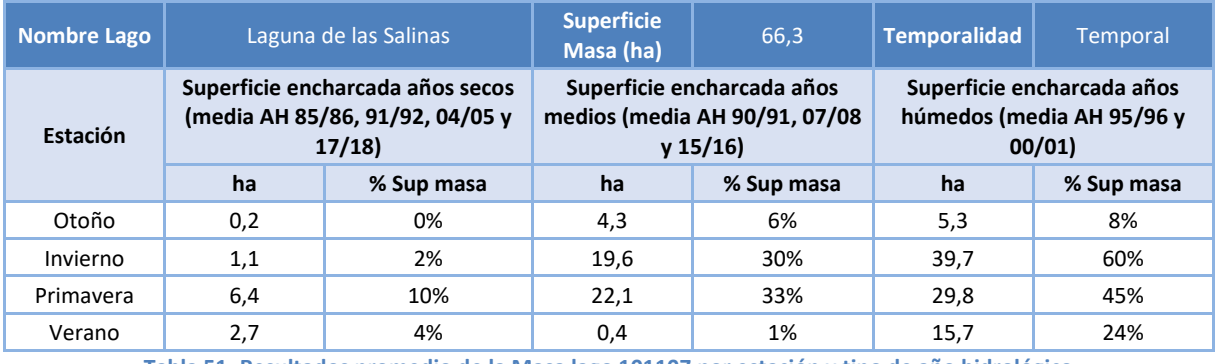

Los resultados de los trabajos técnicos muestran:

**Tabla 51. Resultados promedio de la Masa lago 101107 por estación y tipo de año hidrológico**

La Laguna de las Salinas (temporal) presenta una elevada temporalidad intraanual e interanual.

Tras el análisis de las superficies encharcadas en la serie histórica analizada, se ha propuesto los siguientes requerimientos en términos de superficie inundada, redondeando los resultados.

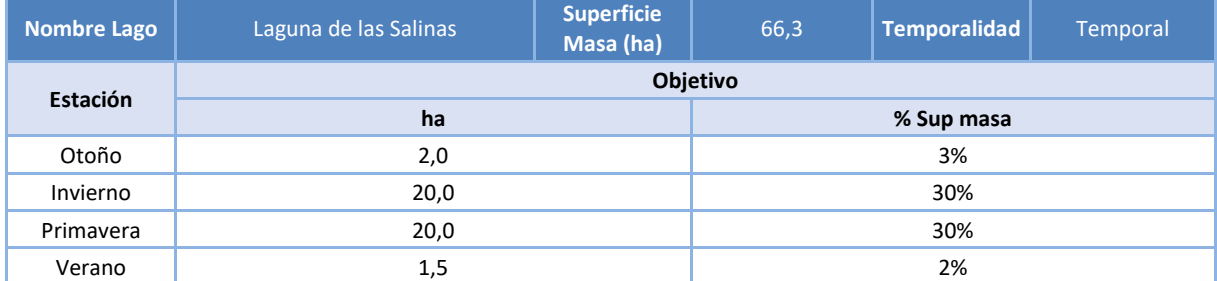

**Tabla 52. Objetivos de superficie inundada de la Masa lago 101107 por estación**

### **7.7.8 Masa 101108. Laguna de Boada de Campos**

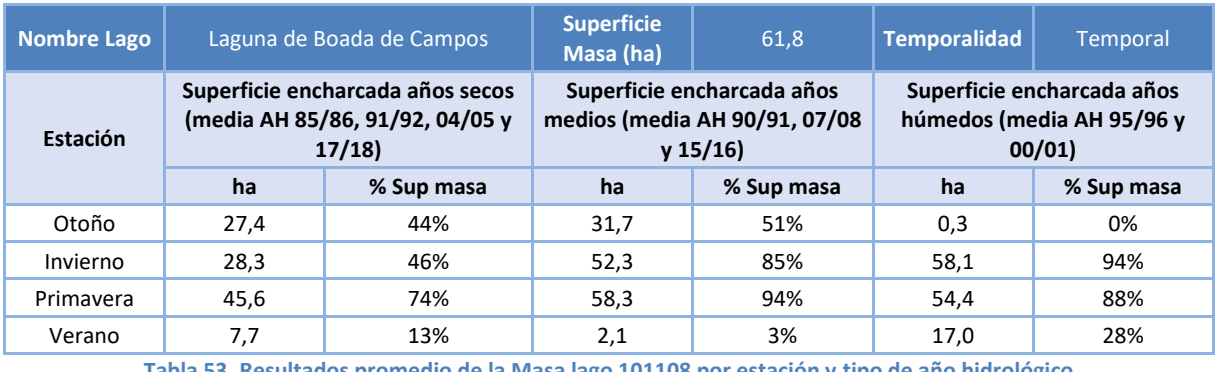

Los resultados de los trabajos técnicos muestran:

**Tabla 53. Resultados promedio de la Masa lago 101108 por estación y tipo de año hidrológico**

La Laguna de Boada fue desecada en los años 70 para aumentar la superficie agrícola de [Tierra de](https://es.wikipedia.org/wiki/Tierra_de_Campos)  [Campos.](https://es.wikipedia.org/wiki/Tierra_de_Campos) Antes de su desecación, el tamaño de la laguna alcanzaba las 100 ha. Las imágenes por satélite analizadas muestran presencia de agua desde el año 1996, por lo que sólo se han analizado los años hidrológicos desde 1995/96.

Desde 1998 se realizan trasvases de agua a la laguna desde el Canal de Castilla, complementando los aportes superficiales de su cuenca de drenaje (muy disminuida desde los años 70). El régimen de alimentación a la laguna, artificial en su mayor parte, comienza en octubre y en los meses de enero y febrero se alcanza la máxima altura de la lámina de agua. Desde el mes de abril la laguna ya no recibe aportes del Canal de Castilla, reduciendo su extensión por el estiaje gasta su práctica desecación.

Este régimen de alimentación artificial hace a la laguna independiente de la pluviometría del año, por lo que se ha propuesto los siguientes requerimientos en términos de superficie inundada, ajustados a esta alimentación artificial.

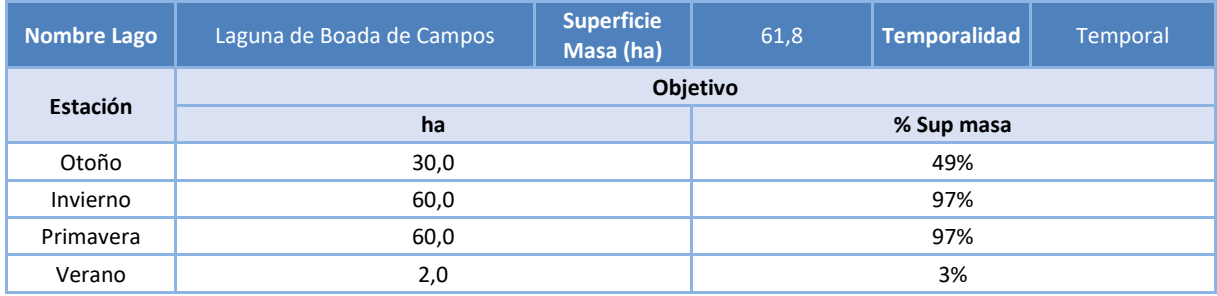

**Tabla 54. Objetivos de superficie inundada de la Masa lago 101108 por estación**

### **7.7.9 Masa 101109. Laguna de Cárdena**

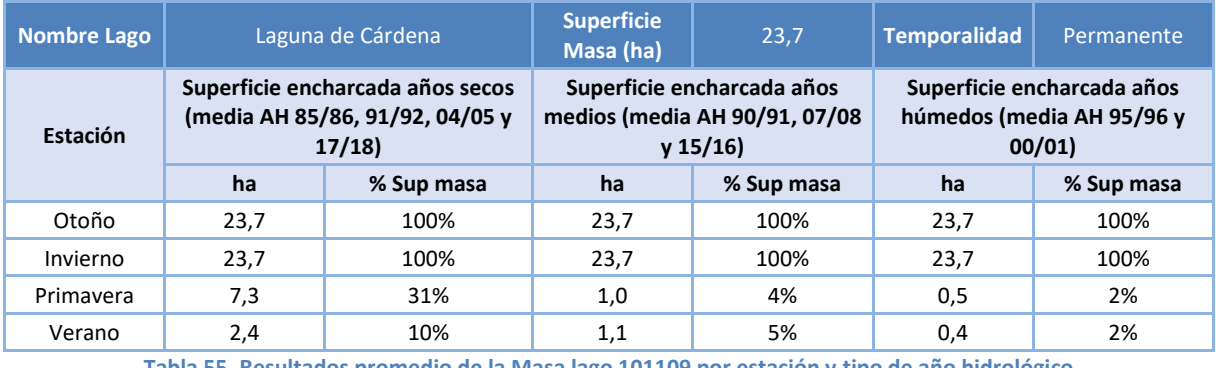

Los resultados de los trabajos técnicos muestran:

**Tabla 55. Resultados promedio de la Masa lago 101109 por estación y tipo de año hidrológico**

La laguna de Cárdena, laguna permanente de origen glaciar por excavación de la cubeta, fue recrecida en la década de los años 50 para su aprovechamiento hidroeléctrico en la central de Ribadelago, modificando el régimen hidrológico de la laguna.

En la actualidad, esta laguna presenta aportes de su cuenca vertiente y un trasvase que procede del embalse de Puente Porto y que pasa por el embalse de Playa. Por otra parte, presenta además de las salidas por aliviadero, la derivación de sus caudales para uso hidroeléctrico.

Por ello, no es posible establecer objetivos de superficie encharcada en función de los registros históricos, sino que es necesario evaluar este objetivo en función de la posible afección al ecosistema. Esta afección se ha estimado a partir de los resultados de los trabajos de *"Consultoría y asistencia para la realización de tareas necesarias para el establecimiento del régimen de caudales ecológicos y de las necesidades ecológicas de agua de las masas de agua superficiales continentales y de transición de la parte española de las demarcaciones hidrográficas del Norte, Miño-Limia, Duero y Tajo" (DGA, 2011)*, donde se estimó que "*la ausencia de una orla vegetal intensa asociada al entorno del embalse hace que los cambios en el volumen de agua que se aporta al mismo influyan poco sobre la vegetación acuática existente*" y se fijó una *Afección moderada (Cambios importantes, recuperables a medio plazo, en las comunidades marginales (herbáceas) y acuáticas*) para superficies encharcadas inferiores al 15% de la potencial en periodos iguales o superiores a 6 meses.

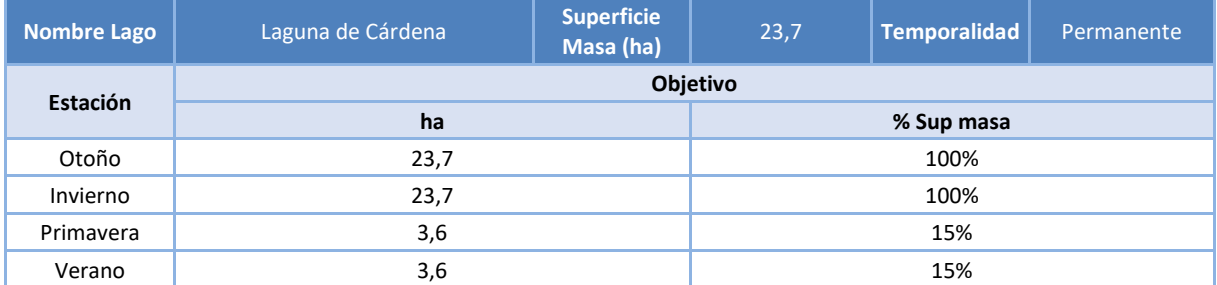

**Tabla 56. Objetivos de superficie inundada de la Masa lago 101109 por estación**

### <span id="page-130-0"></span>**7.7.10 Masa 101110. Laguna de La Nava de Fuentes**

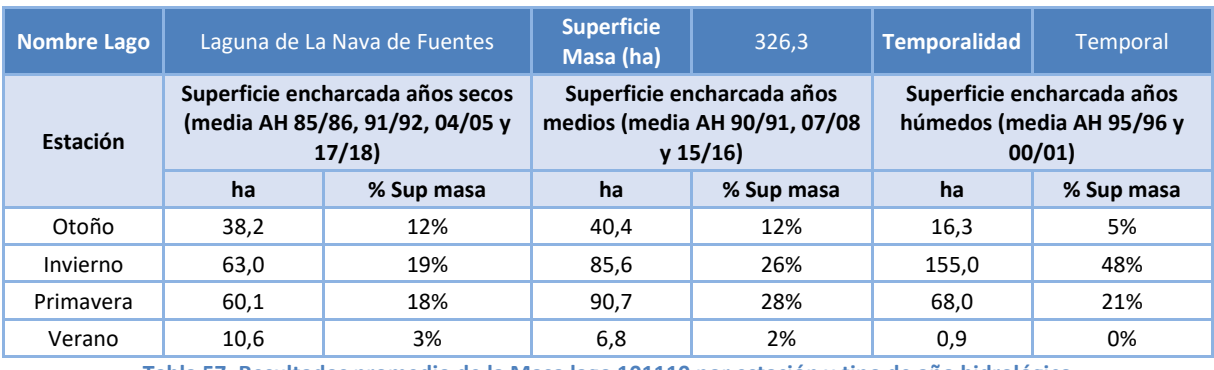

Los resultados de los trabajos técnicos muestran:

**Tabla 57. Resultados promedio de la Masa lago 101110 por estación y tipo de año hidrológico**

La Laguna de La Nava de las Fuentes es una laguna temporal que fue desecada en 1968 y que antes de esta desecación alcanzaba las 2.000 ha, llegando a 5.000 ha en años muy húmedos.

En 1990 comenzaron los trabajos de recuperación de este humedal, mediante los cuales se inundaron 60 ha de la laguna y se anularon los desagües de la red de canales y acequias existentes. En 1991 fue aprobado el proyecto "Restauración del humedal de la laguna de la Nava (Mar de Campos), Palencia" por la Unión Europea que consistió principalmente en la compra y arrendamiento de terrenos y en trabajos de restauración dentro y fuera del vaso lagunar, así como actividades de gestión.

Dado que los datos históricos antes del AH 91/92 no son representativos de la situación actual de la laguna, en el presente análisis se ha optado sólo por considerar los resultados de los AH con posterioridad al momento de recuperación del humedal (AH 91/92).

En la tabla siguiente se muestran los resultados de superficie encharcada registrados con posterioridad al AH 91/92, momento de recuperación de la laguna.

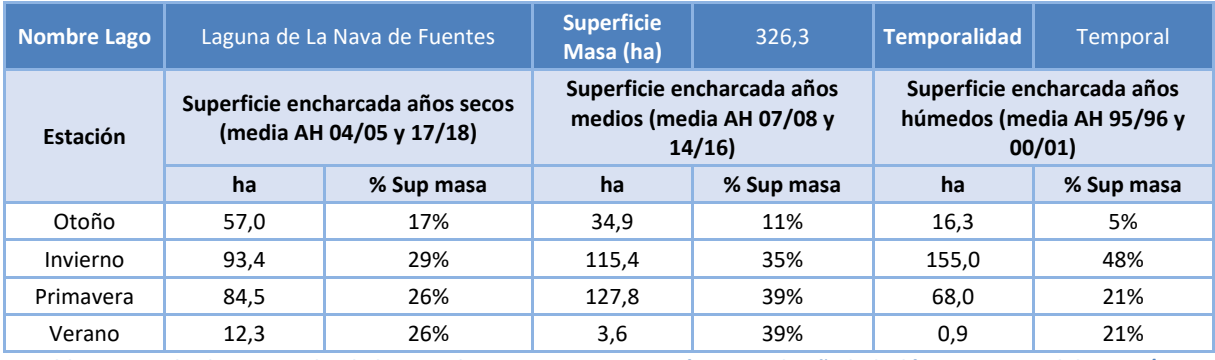

**Tabla 58. Resultados promedio de la Masa lago 101110 por estación y tipo de año hidrológico, a partir del AH 91/92.**

La laguna recibe aportes superficiales de su cuenca vertiente y aportes artificiales desde el Canal de Castilla a través del río Retortillo y el arroyo de Carrepadilla. Mediante estas aportaciones conjuntas se intenta reproducir el ciclo natural de la laguna, es decir, inundación en otoño-invierno y primavera y estiaje durante el verano. De acuerdo con los trabajos de *"Consultoría y asistencia para la realización de tareas necesarias para el establecimiento del régimen de caudales ecológicos y de las* 

*necesidades ecológicas de agua de las masas de agua superficiales continentales y de transición de la parte española de las demarcaciones hidrográficas del Norte, Miño-Limia, Duero y Tajo" (DGA, 2011),* los aportes son diferentes en función de la época del año, así es:

- Octubre marzo: inundación de la laguna con trasferencias del Canal de Castilla a partir de octubre.
- Abril junio: se mantiene un alto nivel de la lámina de agua. La fecha y volumen de esta segunda entrada se hace en función de las precipitaciones registradas cada año.
- Julio septiembre: no hay aportes y la laguna y su vegetación se van secando.

Este régimen de alimentación artificial hace a la laguna independiente de la pluviometría del año, por lo que se ha propuesto los siguientes requerimientos en términos de superficie inundada, ajustados a esta alimentación artificial. Cada valor estacional de objetivo de encharcamiento se ha estimado como la media de los datos analizados a partir del AH 91/92 (AH no incluido).

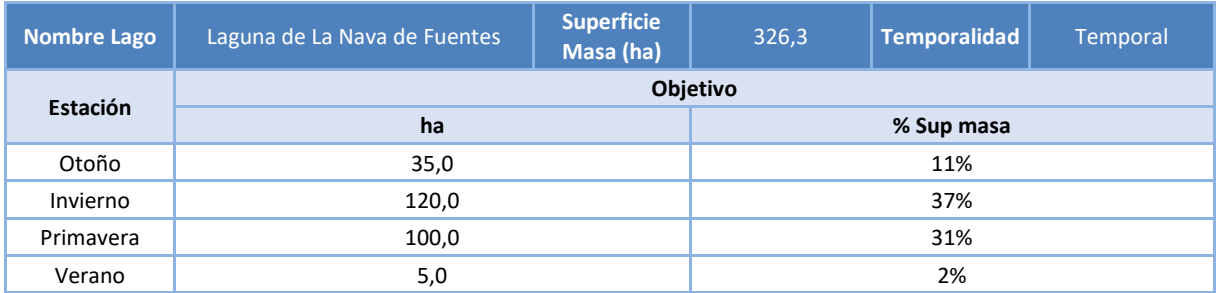

**Tabla 59. Objetivos de superficie inundada de la Masa lago 101110 por estación**

### **7.7.11 Masa 101111. Laguna del Barco**

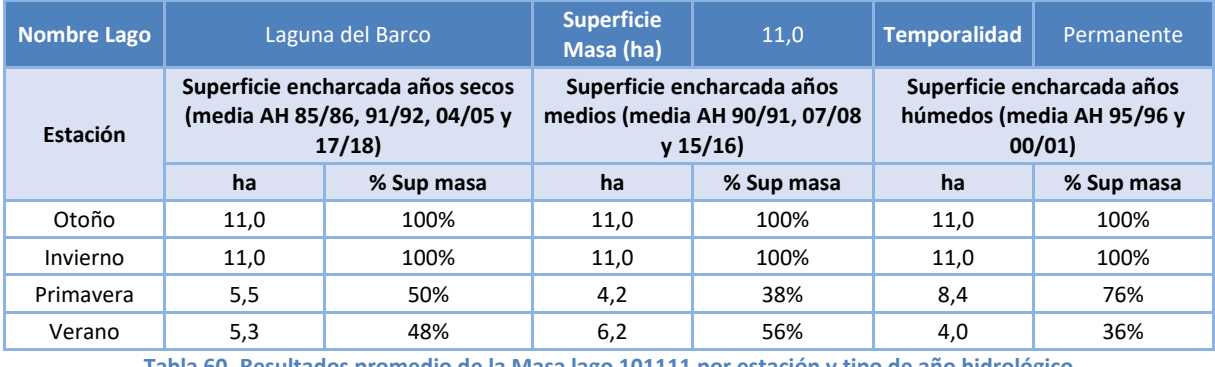

Los resultados de los trabajos técnicos muestran:

**Tabla 60. Resultados promedio de la Masa lago 101111 por estación y tipo de año hidrológico**

La Laguna del Barco es un lago de origen glacial y permanente pero altamente fluctuante intraanualmente, de forma que en otoño e invierno alcanza su máxima superficie inundada con independencia de la pluviometría del año hidrológico. En primavera y verano se reduce su superficie inundada por el estiaje y por el uso para riego de sus aguas.

Debido al recrecimiento existente y uso para regadío de sus aguas, no es posible establecer objetivos de superficie encharcada en función de los registros históricos, sino que es necesario evaluar este objetivo en función de la posible afección al ecosistema. Esta afección se ha estimado a partir de los resultados de los trabajos de "Consultoría y asistencia para la realización de tareas necesarias para el establecimiento del régimen de caudales ecológicos y de las necesidades ecológicas de agua de las masas de agua superficiales continentales y de transición de la parte española de las demarcaciones hidrográficas del Norte, Miño-Limia, Duero y Tajo" *(DGA, 2011)*, donde se estimó una *Afección moderada (Cambios importantes, recuperables a medio plazo, en las comunidades marginales (herbáceas) y acuáticas*) para superficies encharcadas inferiores al 38% de la potencial en periodos iguales o superiores a 6 meses.

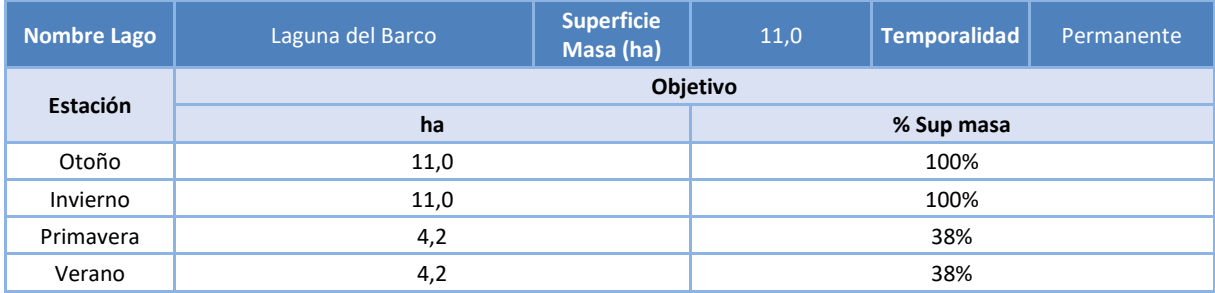

**Tabla 61. Objetivos de superficie inundada de la Masa lago 101111 por estación**

### **7.7.12 Masa 101112. Laguna del Duque**

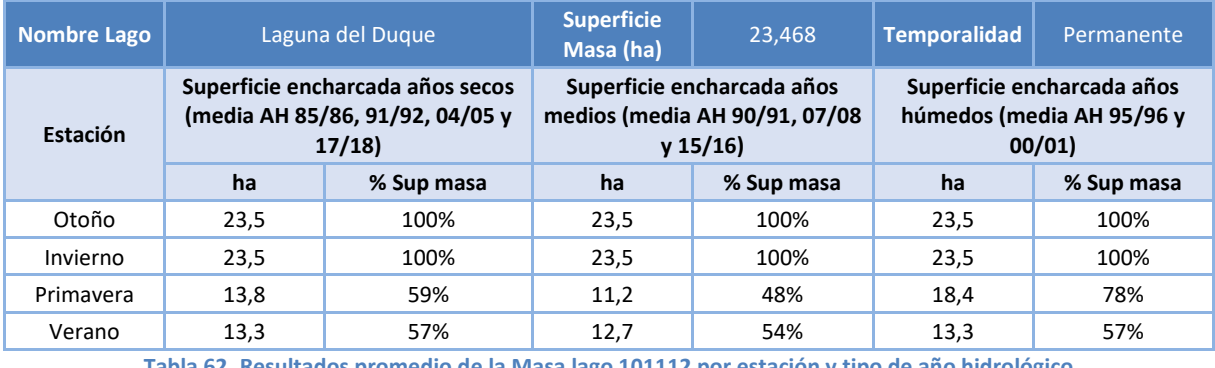

Los resultados de los trabajos técnicos muestran:

**Tabla 62. Resultados promedio de la Masa lago 101112 por estación y tipo de año hidrológico**

La Laguna del Duque es un lago de origen glaciar y permanente pero altamente fluctuante intraanualmente, de forma que en otoño e invierno alcanza su máxima superficie inundada con independencia de la pluviometría del año hidrológico. En primavera y verano se reduce su superficie inundada por el estiaje y por el uso para riego de sus aguas.

Esta laguna presenta un recrecimiento mediante presa, construido en los años 20 del siglo 20, para uso hidroeléctrico y además presenta extracciones para riego en verano.

Debido al recrecimiento existente y uso hidroeléctrico y de regadío de sus aguas, no es posible establecer objetivos de superficie encharcada en función de los registros históricos, sino que es necesario evaluar este objetivo en función de la posible afección al ecosistema. Esta afección se ha estimado a partir de los resultados de los trabajos de "Consultoría y asistencia para la realización de tareas necesarias para el establecimiento del régimen de caudales ecológicos y de las necesidades ecológicas de agua de las masas de agua superficiales continentales y de transición de la parte española de las demarcaciones hidrográficas del Norte, Miño-Limia, Duero y Tajo" *(DGA, 2011)*, donde se estimó una *Afección moderada (Cambios importantes, recuperables a medio plazo, en las comunidades marginales (herbáceas) y acuáticas*) para superficies encharcadas inferiores al 64% de la potencial en periodos iguales o superiores a 6 meses.

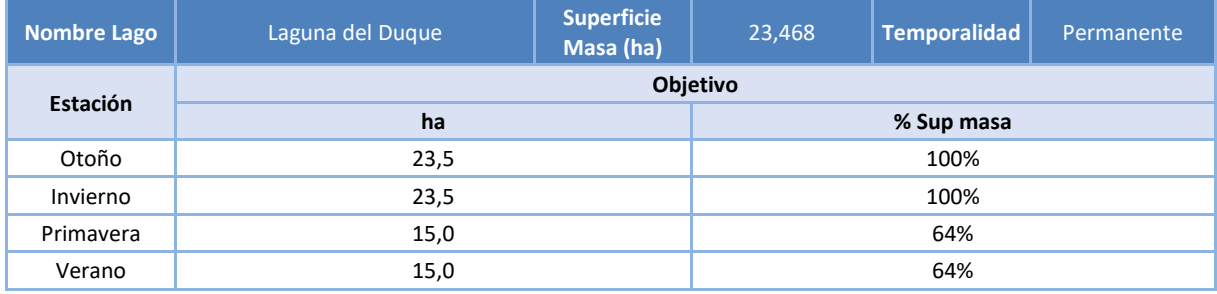

**Tabla 63. Objetivos de superficie inundada de la Masa lago 101112 por estación**

### **7.7.13 Masa 101113. Laguna de la Fuente**

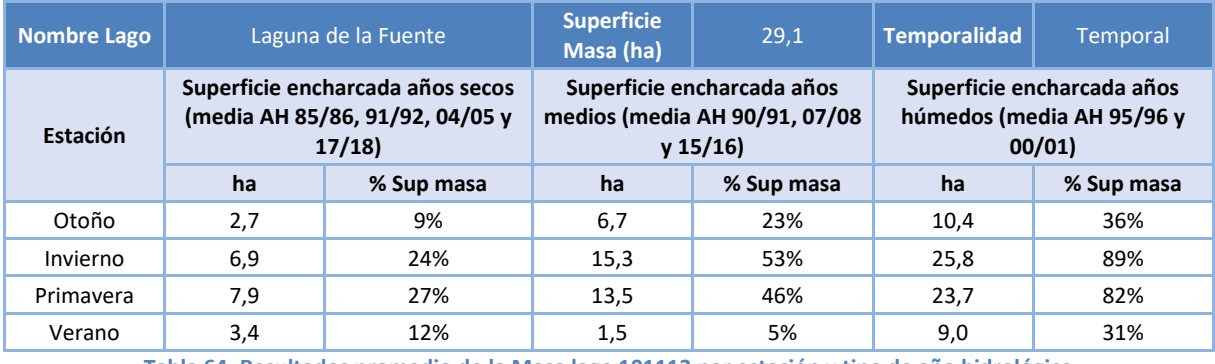

Los resultados de los trabajos técnicos muestran:

**Tabla 64. Resultados promedio de la Masa lago 101113 por estación y tipo de año hidrológico**

La Laguna de la Fuente (temporal) presenta una elevada temporalidad intraanual e interanual.

Tras el análisis de las superficies encharcadas en la serie histórica analizada, se ha propuesto los siguientes requerimientos en términos de superficie inundada, redondeando los resultados.

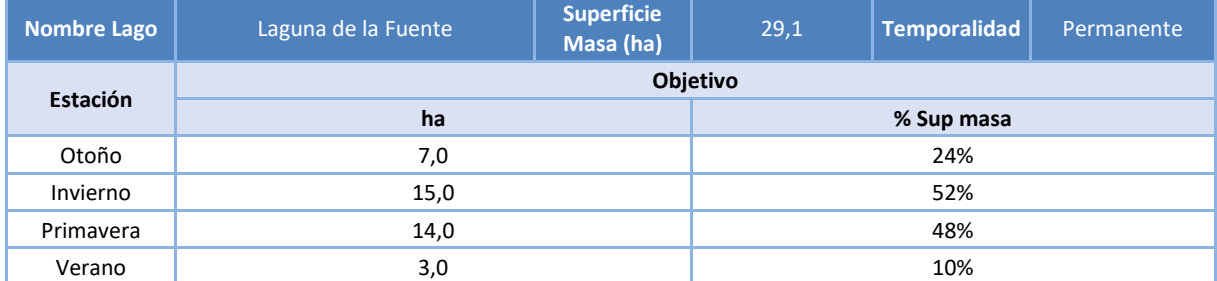

**Tabla 65. Objetivos de superficie inundada de la Masa lago 101102 por estación**

#### **7.7.14 Masa 101114. Laguna de Villardón**

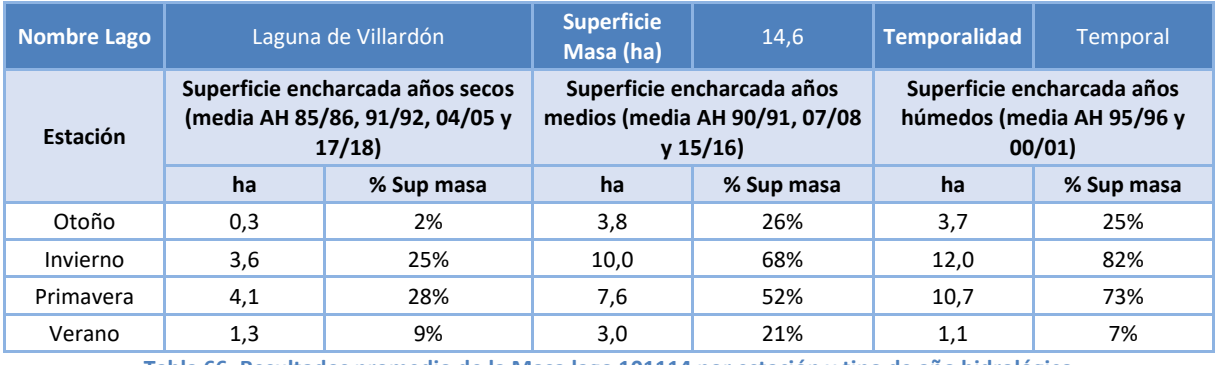

Los resultados de los trabajos técnicos muestran:

**Tabla 66. Resultados promedio de la Masa lago 101114 por estación y tipo de año hidrológico**

La Laguna de Villardón (temporal) presenta una elevada temporalidad intraanual e interanual.

Tras el análisis de las superficies encharcadas en la serie histórica analizada, se ha propuesto los siguientes requerimientos en términos de superficie inundada, redondeando los resultados.

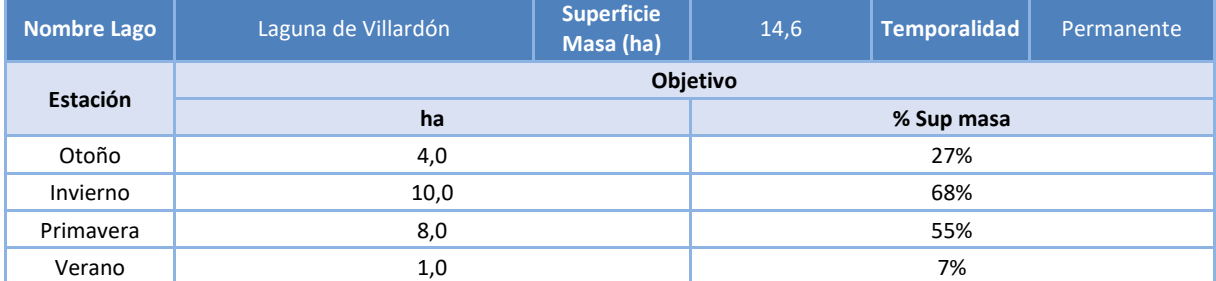

**Tabla 67. Objetivos de superficie inundada de la Masa lago 101102 por estación**

## **7.8 Conclusiones**

Con respecto al trabajo de teledetección realizado se pone de manifiesto la ventaja de utilizar índices espectrales mediante el uso del tratamiento de imágenes multiespectrales como herramienta para el estudio de la evolución de superficies de lámina de agua.

Cómo se ha indicado anteriormente se ha utilizado para el análisis el índice espectral MDWI (Índice de Diferencia de Agua Normalizado Modificado), que tiene como ventaja la separación en valores positivos a los cuerpos de agua.

En la mayoría de los casos el resultado del cálculo del índice ha sido satisfactorio, menos en las estaciones de otoño e invierno en zonas de alta montaña, donde se producen alteraciones en los píxeles provocadas posiblemente por nubes, nieve o sombras.

Con todo lo anterior, se puede concluir que los datos de superficie obtenidos para las masas de agua de carácter temporal, que se localizan en zonas que no son alta montaña, son consistentes y permiten hacer un correcto seguimiento de la evolución de la lámina de agua a lo largo del tiempo.

Sin embargo, en el caso de las masas de agua de carácter permanente, que se localizan en zonas de alta montaña, la incidencia de nubes y nieve hace que los datos obtenidos para las estaciones de otoño e invierno tengan que tomarse con cierta cautela. No obstante, en estos casos se ha considerado que, para estas fechas, las lagunas cuentan con su superficie máxima de lámina de agua, ya que el análisis visual de las imágenes satélites así lo aconsejaba.

Tras las correcciones realizadas en la Laguna de La Nava de las Fuentes, por su desecación hasta comienzos de los años 1990, expuestas en el apartado [7.7.10,](#page-130-0) la superficie encharcadas en los años secos, medio y húmedos son las expuestas en la siguiente tabla.

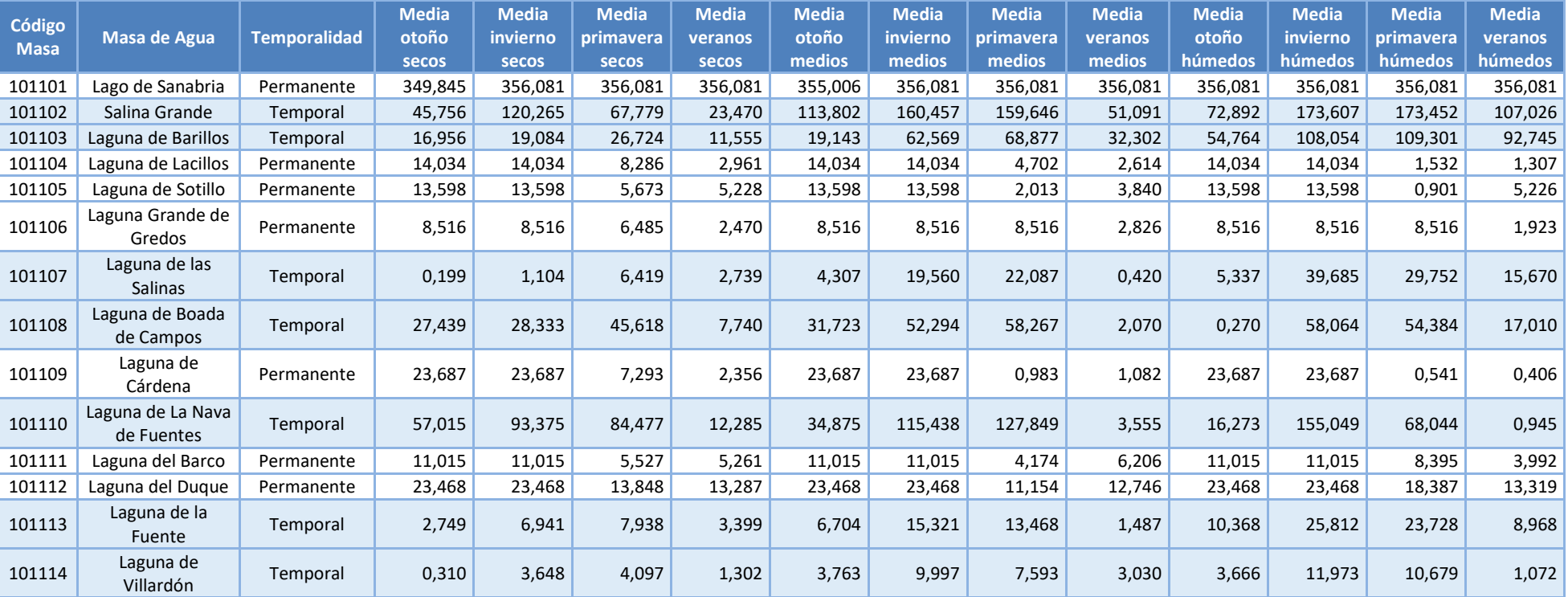

**Tabla 68. Resultados promedio de superficie encharcada (ha) por masa, estación y tipo de año hidrológico**

Los requerimientos hídricos se han evaluado a partir de la tabla anterior, redondeándose los resultados históricos y corregidos, para el caso de humedales antropizados con alimentación artificial o que funcionan como embalses para uso hidroeléctrico o regadío entre otros, con la afección a la vegetación del estudio *"Consultoría y asistencia para la realización de tareas necesarias para el establecimiento del régimen de caudales ecológicos y de las necesidades ecológicas de agua de las masas de agua superficiales continentales y de transición de la parte española de las demarcaciones hidrográficas del Norte, Miño-Limia, Duero y Tajo" (DGA, 2011)*.

La siguiente tabla muestra la síntesis de los objetivos propuestos de requerimientos en términos de superficie inundada.

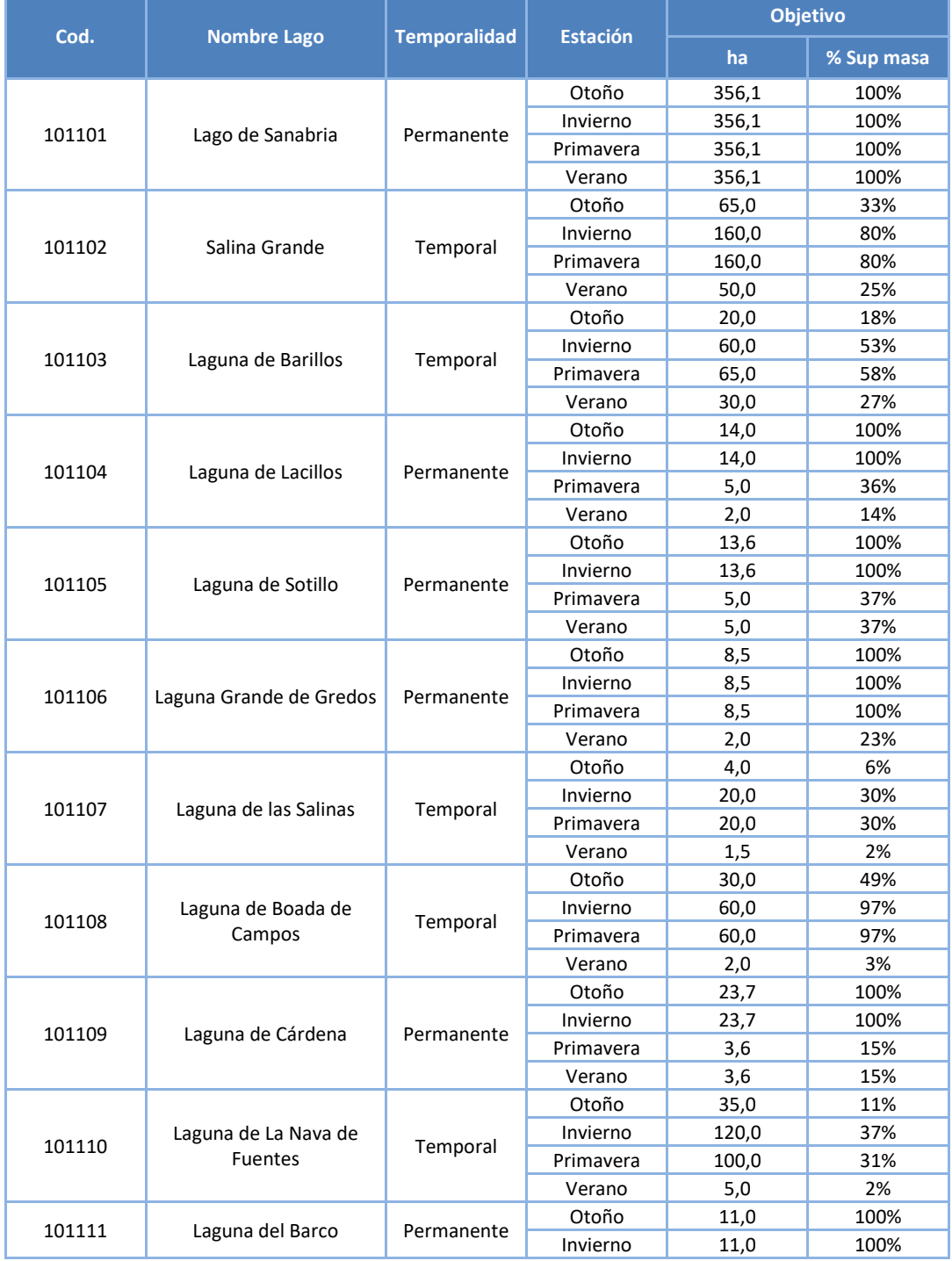

|        |                     | <b>Temporalidad</b> |                 | <b>Objetivo</b> |            |  |
|--------|---------------------|---------------------|-----------------|-----------------|------------|--|
| Cod.   | <b>Nombre Lago</b>  |                     | <b>Estación</b> | ha              | % Sup masa |  |
|        |                     |                     | Primavera       | 4,2             | 38%        |  |
|        |                     |                     | Verano          | 4,2             | 38%        |  |
| 101112 | Laguna del Duque    | Permanente          | Otoño           | 23,5            | 100%       |  |
|        |                     |                     | Invierno        | 23,5            | 100%       |  |
|        |                     |                     | Primavera       | 15,0            | 64%        |  |
|        |                     |                     | Verano          | 15,0            | 64%        |  |
| 101113 | Laguna de la Fuente | Permanente          | Otoño           | 7,0             | 24%        |  |
|        |                     |                     | Invierno        | 15,0            | 52%        |  |
|        |                     |                     | Primavera       | 14,0            | 48%        |  |
|        |                     |                     | Verano          | 3,0             | 10%        |  |
| 101114 | Laguna de Villardón | Permanente          | Otoño           | 4,0             | 27%        |  |
|        |                     |                     | Invierno        | 10,0            | 68%        |  |
|        |                     |                     | Primavera       | 8,0             | 55%        |  |
|        |                     |                     | Verano          | 1,0             | 7%         |  |

**Tabla 69. Objetivos de superficie inundada de las masas lago, por estación**

## **7.9 Bibliografía**

Castro R., 2020. Introducción a ENVI Analytics (Geospace Solutions).

Farjas M., Domínguez J. A., Picazo A., & Pérez C., 2015. Utilización de recursos Open Data en procesos de documentación cartográfica de bajo coste sobre territorios no estructurados de interés arqueológico mediante imágenes Landsat 8: Área de Mleiha-Khor Fakkan (E.A.U).

Pérez J., Corcuera P., Calvo S., Romo S. & Soria J. M., 2015. El renacer de la laguna temporal de San Benito: Un análisis multitemporal a partir de imágenes Landsat.

Xu, H. 2006. Modification of normalised difference water index (NDWI) to enhance open water features in remotely sensed imagery.

Actividad 4 del acuerdo de Encomienda de Gestión entre el antiguo MMA y el IGME, referente a la *"Identificación y caracterización de la interrelación que se presenta entre aguas subterráneas, cursos fluviales, descargas por manantiales, zonas húmedas y otros ecosistemas naturales de especial interés hídrico".*

Fichas del catálogo de Zonas Húmedas de Castilla y León.

Estudio *"Consultoría y asistencia para la realización de tareas necesarias para el establecimiento del régimen de caudales ecológicos y de las necesidades ecológicas de agua de las masas de agua superficiales continentales y de transición de la parte española de las demarcaciones hidrográficas del Norte, Miño-Limia, Duero y Tajo" (DGA, 2011).*

Estudio "·*Caracterización de las masas de agua no permanentes de la Confederación Hidrográfica del Duero" (CHD, 2021)*